# The code of the package nicematrix<sup>\*</sup>

### F. Pantigny fpantigny@wanadoo.fr

August 22, 2024

#### **Abstract**

This document is the documented code of the LaTeX package nicematrix. It is *not* its user's guide. The guide of utilisation is the document nicematrix.pdf (with a French traduction: nicematrix-french.pdf).

The development of the extension nicematrix is done on the following GitHub depot: https://github.com/fpantigny/nicematrix

### **1 Declaration of the package and packages loaded**

The prefix nicematrix has been registred for this package. See: http://mirrors.ctan.org/macros/latex/contrib/l3kernel/l3prefixes.pdf <@@=nicematrix>

First, we load pgfcore and the module shapes. We do so because it's not possible to use \usepgfmodule in \ExplSyntaxOn.

- 1 \RequirePackage{pgfcore}
- <sup>2</sup> \usepgfmodule{shapes}

We give the traditional declaration of a package written with the L3 programming layer.

- <sup>3</sup> \RequirePackage{l3keys2e}
- <sup>4</sup> \ProvidesExplPackage
- {nicematrix}
- <sup>6</sup> {\myfiledate}
- <sup>7</sup> {\myfileversion}
- <sup>8</sup> {Enhanced arrays with the help of PGF/TikZ}

The command for the treatment of the options of \usepackage is at the end of this package for technical reasons.

```
9 \RequirePackage { amsmath }
```

```
10 \RequirePackage { array }
```
In the version 2.6a of array, important modifications have been done for the Tagging Project.

```
11 \bool_const:Nn \c_@@_tagging_array_bool
```

```
12 { \IfPackageAtLeastTF { array } { 2024/05/01 } \c_true_bool \c_false_bool }
```

```
13 \bool_const:Nn \c_@@_testphase_table_bool
```

```
14 { \IfPackageLoadedTF { latex-lab-testphase-table } \c_true_bool \c_false_bool
15 }
```
<sup>∗</sup>This document corresponds to the version 6.28c of nicematrix, at the date of 2024/08/22.

```
16 \cs_new_protected:Npn \@@_error:n { \msg_error:nn { nicematrix } }
17 \cs_new_protected:Npn \@@_warning:n { \msg_warning:nn { nicematrix } }
18 \cs_new_protected:Npn \@@_error:nn { \msg_error:nnn { nicematrix } }
19 \cs_generate_variant:Nn \@@_error:nn { n e }
20 \cs_new_protected:Npn \@@_error:nnn { \msg_error:nnnn { nicematrix } }
21 \ \csc\_new\_protected: Npn \ @\_fatal:n \ { \msg\_fatal:nn \ { \n    nicematrix } }22 \cs_new_protected:Npn \@@_fatal:nn { \msg_fatal:nnn { nicematrix } }
23 \cs_new_protected:Npn \@@_msg_new:nn { \msg_new:nnn { nicematrix } }
```
With Overleaf, by default, a document is compiled in non-stop mode. When there is an error, there is no way to the user to use the key H in order to have more information. That's why we decide to put that piece of information (for the messages with such information) in the main part of the message when the key messages-for-Overleaf is used (at load-time).

```
24 \cs_new_protected:Npn \@@_msg_new:nnn #1 #2 #3
25 \epsilon26 \bool_if:NTF \g_@@_messages_for_Overleaf_bool
27 \{ \msg\_new:nnn {\text{}nicematrix } { #1 } { #2 \\\  #3 } }28 { \msg_new:nnnn { nicematrix } { #1 } { #2 } { #3 } }
29 - 7
```
We also create a command which will generate usually an error but only a warning on Overleaf. The argument is given by curryfication.

```
30 \cs_new_protected:Npn \@@_error_or_warning:n
```
<sup>31</sup> { \bool\_if:NTF \g\_@@\_messages\_for\_Overleaf\_bool \@@\_warning:n \@@\_error:n }

We try to detect whether the compilation is done on Overleaf. We use  $\operatorname{c\,s\,y\,s}$  jobname str because, with Overleaf, the value of \c\_sys\_jobname\_str is always "output".

```
32 \bool_new:N \g_@@_messages_for_Overleaf_bool
33 \bool_gset:Nn \g_@@_messages_for_Overleaf_bool
34 \frac{1}{2}35 \str_if_eq_p:on \c_sys_jobname_str { _region_ } % for Emacs
36 || \str_if_eq_p:on \c_sys_jobname_str { output } % for Overleaf
37 }
38 \cs_new_protected:Npn \@@_msg_redirect_name:nn
39 { \msg_redirect_name:nnn { nicematrix } }
40 \cs_new_protected:Npn \@@_gredirect_none:n #1
41 \sim f
42 \group_begin:
43 \globaldefs = 1
44 \@@_msg_redirect_name:nn { #1 } { none }
45 \group_end:
46 }
47 \cs_new_protected:Npn \@@_err_gredirect_none:n #1
48 {
49 \@@_error:n { #1 }
50 \@@_gredirect_none:n { #1 }
51 }
52 \cs_new_protected:Npn \@@_warning_gredirect_none:n #1
53 \overline{5}54 \@@_warning:n { #1 }
55 \@@_gredirect_none:n { #1 }
56 }
```
We will delete in the future the following lines which are only a security.

```
57 \text{ } Set:Npn \int_if_zero:NT #1 { \int_compare:nNnT #1 = \c_zero_int }
58 \text{ } \text{ } \text{ } \text{ } \text{ } \text{ } \text{ } \text{ } \text{ } \text{ } \text{ } \text{ } \text{ } \text{ } \text{ } \text{ } \text{ } \text{ } \text{ } \text{ } \text{ } \text{ } \text{ } \text{ } \text{ } \text{ } \text{ } \text{ } \text{ } \text{ } \text{ } \
```
### **Security test**

Within the package nicematrix, we will have to test whether a cell of a {NiceTabular} is empty. For the cells of the columns of type p, b, m, X and V, we will test whether the cell is syntactically empty (that is to say that there is only spaces between the ampersands  $\&$ ). That test will be done with the command \@@\_test\_if\_empty: by testing if the two first tokens in the cells are (during the TeX process) are \ignorespaces and \unskip.

However, if, one day, there is a changement in the implementation of array, maybe that this test will be broken (and nicematrix also).

That's why, by security, we will take a test in a small {tabular} composed in the box  $\lceil \frac{1}{\text{tmpa}\text{box}}\rceil$ used as sandbox.

```
59 \@@_msg_new:nn { Internal~error }
60 {
61 Potential~problem~when~using~nicematrix.\\
62 The~package~nicematrix~have~detected~a~modification~of~the~
63 standard~environment~{array}~(of~the~package~array).~Maybe~you~will~encounter~
64 some~slight~problems~when~using~nicematrix.~If~you~don't~want~to~see~
65 this~message~again,~load~nicematrix~with:~\token_to_str:N
66 \usepackage[no-test-for-array]{nicematrix}.
67 }
68 \@@_msg_new:nn { mdwtab~loaded }
69 {
70 The~packages~'mdwtab'~and~'nicematrix'~are~incompatible.~
71 This~error~is~fatal.
72 }
73 \cs_new_protected:Npn \@@_security_test:n #1
74 {
75 \peek_meaning:NTF \ignorespaces
76 { \@@_security_test_i:w }
77 { \@@_error:n { Internal~error } }
78 #1
79 }
80 \bool_if:NTF \c_@@_tagging_array_bool
81 \, \text{f}\texttt{82} \qquad \texttt{{\char'134}c} \qquad \texttt{82} \qquad \texttt{{\char'134}c} \qquad \texttt{834} \qquad \texttt{{\char'134}c} \qquad \texttt{844} \qquad \texttt{{\char'134}c} \qquad \texttt{854} \qquad \texttt{{\char'134}c} \qquad \texttt{864} \qquad \texttt{{\char'134}c} \qquad \texttt{{\char'134}c} \qquad \texttt{{\char'134}c} \qquad \texttt{{\char'134}c} \qquad \texttt{{\char'134}c83 {
84 \peek_meaning:NF \textonly@unskip { \@@_error:n { Internal~error } }
85 #1
86 }
87 }
88 {
89 \cs_new_protected:Npn \@@_security_test_i:w \ignorespaces #1
90 {
91 \peek_meaning:NF \unskip { \@@_error:n { Internal~error } }
92 #1
93 }
94 }
```
Here, the box  $\lvert \Delta \rvert$  tmpa\_box will be used as sandbox to take our security test.

```
95 \hook_gput_code:nnn { begindocument / end } { . }
96 {
97 \IfPackageLoadedTF { mdwtab }
98 { \@@_fatal:n { mdwtab~loaded } }
99 {
100 \bool_if:NF \g_@@_no_test_for_array_bool
```

```
101 \left\{ \begin{array}{c} \end{array} \right\}102 \group_begin:
103 \hbox_set:Nn \l_tmpa_box
104 \left\{ \begin{array}{c} \end{array} \right.105 \begin { tabular } { c > { \@@_security_test:n } c c }
106 text & & text
107 \end { tabular }
108 }
109 \group_end:
110 }
111 }
112 }
```
## **3 Collecting options**

The following technic allows to create user commands with the ability to put an arbitrary number of [list of (key=val)] after the name of the command.

*Exemple* :

```
\@@_collect_options:n { \F } [x=a,y=b] [z=c,t=d] { arg }
will be transformed in : \F{x=a, y=b, z=c, t=d}{arg}
```
Therefore, by writing : \def\G{\@@\_collect\_options:n{\F}},

the command \G takes in an arbitrary number of optional arguments between square brackets. Be careful: that command is *not* "fully expandable" (because of \peek\_meaning:NTF).

```
113 \cs_new_protected:Npn \@@_collect_options:n #1
114 \, \text{f}115 \peek_meaning:NTF [
116 \{ \ \{ @\_collect\_options: nw\ \{ #1\ } \ \}117 { #1 { } }
118 }
```
We use \NewDocumentCommand in order to be able to allow nested brackets within the argument between [ and ].

```
119 \NewDocumentCommand \@@_collect_options:nw { m r[] }
120 { \@@_collect_options:nn { #1 } { #2 } }
121
122 \cs_new_protected:Npn \@@_collect_options:nn #1 #2
123 {
124 \peek_meaning:NTF [
125 { \@@_collect_options:nnw { #1 } { #2 } }
126 { #1 { #2 } }
127 }
128
129 \cs_new_protected:Npn \@@_collect_options:nnw #1#2[#3]
130 { \@@_collect_options:nn { #1 } { #2 , #3 } }
```
## **4 Technical definitions**

The following constants are defined only for efficiency in the tests.

<sup>131</sup> \tl\_const:Nn \c\_@@\_b\_tl { b } <sup>132</sup> \tl\_const:Nn \c\_@@\_c\_tl { c } 133 \tl\_const:Nn \c\_@@\_l\_tl { 1 }

```
134 \tl_const:Nn \c_@@_r_tl { r }
135 \tl_const:Nn \c_@@_all_tl { all }
136 \tl_const:Nn \c_@@_dot_tl { . }
137 \tl_const:Nn \c_@@_default_tl { default }
138 \tl_const:Nn \c_@@_star_tl { * }
139 \str_const:Nn \c_@@_star_str { * }
140 \str_const:Nn \c_@@_r_str { r }
141 \str_const:Nn \c_@@_c_str { c }
142 \str const:Nn \c @0 1 str { 1 }143 \str_const:Nn \c_@@_R_str { R }
144 \str_const:Nn \c_@@_C_str { C }
145 \str_const:Nn \c_@@_L_str { L }
146 \str_const:Nn \c_@@_j_str { j }
147 \str_const:Nn \c_@@_si_str { si }
```
The following token list will be used for definitions of user commands (with \NewDocumentCommand) with an embellishment using an *underscore* (there may be problems because of the catcode of the underscore).

```
148 \tl_new:N \l_@@_argspec_tl
149 \cs_generate_variant:Nn \seq_set_split:Nnn { N o n }
150 \cs_generate_variant:Nn \str_lowercase:n { o }
151 \hook_gput_code:nnn { begindocument } { . }
152 \frac{152}{152}153 \IfPackageLoadedTF { tikz }
154 \qquad \qquad
```
In some constructions, we will have to use a {pgfpicture} which *must* be replaced by a {tikzpicture} if Tikz is loaded. However, this switch between {pgfpicture} and {tikzpicture} can't be done dynamically with a conditional because, when the Tikz library external is loaded by the user, the pair \tikzpicture-\endtikpicture (or \begin{tikzpicture}-\end{tikzpicture}) must be statically "visible" (even when externalization is not activated).

That's why we create \c\_@@\_pgfortikzpicture\_tl and \c\_@@\_endpgfortikzpicture\_tl which will be used to construct in a \hook\_gput\_code:nnn { begindocument } { . } the correct version of some commands. The tokens **\exp\_not:N** are mandatory.

```
155 \tl_const:Nn \c_@@_pgfortikzpicture_tl { \exp_not:N \tikzpicture }
156 \tl_const:Nn \c_@@_endpgfortikzpicture_tl { \exp_not:N \endtikzpicture }
157 }
158 {
159 \tl_const:Nn \c_@@_pgfortikzpicture_tl { \exp_not:N \pgfpicture }
160 \tilde{\text{1}} \tilde{\text{2}}161 }
162 }
```
We test whether the current class is revtex4-1 (deprecated) or revtex4-2 because these classes redefines \array (of array) in a way incompatible with our programmation. At the date April 2024, the current version revtex4-2 is 4.2f (compatible with booktabs).

```
163 \IfClassLoadedTF { revtex4-1 }
164 { \bool_const:Nn \c_@@_revtex_bool \c_true_bool }
165 {
166 \IfClassLoadedTF { revtex4-2 }
167 {\bool_const:Nn \c_@@_revtex_bool \c_true_bool }
168 {
```
Maybe one of the previous classes will be loaded inside another class... We try to detect that situation.

```
169 \cs_if_exist:NT \rvtx@ifformat@geq
170 { \bool_const:Nn \c_@@_revtex_bool \c_true_bool }
\label{thm:17} \begin{array}{ll} \texttt{171} & \texttt{*} & \texttt{*} \\ \texttt{*} & \texttt{*} & \texttt{*} \\ \texttt{*} & \texttt{*} & \texttt{*} \\ \texttt{*} & \texttt{*} & \texttt{*} \\ \texttt{*} & \texttt{*} & \texttt{*} \\ \texttt{*} & \texttt{*} & \texttt{*} \\ \texttt{*} & \texttt{*} & \texttt{*} \\ \texttt{*} & \texttt{*} & \texttt{*} \\ \texttt{*} & \texttt{*} & \texttt{*} \\ \texttt{*} & \texttt{*}172 }
173 }
```
If the final user uses nicematrix, PGF/Tikz will write instruction \pgfsyspdfmark in the aux file. If he changes its mind and no longer loads nicematrix, an error may occur at the next compilation because of remanent instructions \pgfsyspdfmark in the aux file. With the following code, we try to avoid that situation.

```
174 \cs_new_protected:Npn \@@_provide_pgfsyspdfmark:
175 \, {
176 \iow_now:Nn \@mainaux
177 \qquad \qquad \qquad \qquad \qquad \qquad \qquad \qquad \qquad \qquad \qquad \qquad \qquad \qquad \qquad \qquad \qquad \qquad \qquad \qquad \qquad \qquad \qquad \qquad \qquad \qquad \qquad \qquad \qquad \qquad \qquad \qquad \qquad \qquad \qquad \qquad \178 \ExplSyntaxOn
179 \cs_if_free:NT \pgfsyspdfmark
180 { \cs_set_eq:NN \pgfsyspdfmark \@gobblethree }
181 \ExplSyntaxOff
182 }
183 \cs_gset_eq:NN \@@_provide_pgfsyspdfmark: \prg_do_nothing:
184 }
```
We define a command **\iddots** similar to **\ddots** ( $\cdot$ ) but with dots going forward ( $\cdot$ ). We use \ProvideDocumentCommand and so, if the command \iddots has already been defined (for example by the package mathdots), we don't define it again.

```
185 \ProvideDocumentCommand \iddots { }
186 {
187 \mathinner
188 {
189 \tex_mkern:D 1 mu
190 \box_move_up:nn { 1 pt } { \hbox { . } }
191 \tex_mkern:D 2 mu
192 \box_move_up:nn { 4 pt } { \hbox { . } }
193 \tex_mkern:D 2 mu
194 \box_move_up:nn { 7 pt }
195 { \vbox:n { \kern 7 pt \hbox { . } } }
196 \tex_mkern:D 1 mu
197 }
198 }
```
This definition is a variant of the standard definition of **\ddots.** 

In the aux file, we will have the references of the PGF/Tikz nodes created by nicematrix. However, when booktabs is used, some nodes (more precisely, some row nodes) will be defined twice because their position will be modified. In order to avoid an error message in this case, we will redefine \pgfutil@check@rerun in the aux file.

```
199 \hook_gput_code:nnn { begindocument } { . }
200 {
201 \IfPackageLoadedTF { booktabs }
202 { \iow_now:Nn \@mainaux \nicematrix@redefine@check@rerun }
203 { }
204 }
205 \cs_set_protected:Npn \nicematrix@redefine@check@rerun
206207 \cs_set_eq:NN \@@_old_pgfutil@check@rerun \pgfutil@check@rerun
```
The new version of \pgfutil@check@rerun will not check the PGF nodes whose names start with nm- (which is the prefix for the nodes created by nicematrix).

```
208 \cs_set_protected:Npn \pgfutil@check@rerun ##1 ##2
209 {
210 \str_if_eq:eeF { nm- } { \tl_range:nnn { ##1 } 1 3 }
211 { \@@_old_pgfutil@check@rerun { ##1 } { ##2 } }
212 }
213 }
```
We have to know whether colortbl is loaded in particular for the redefinition of *\everycr*.

```
214 \hook_gput_code:nnn { begindocument } { . }
```

```
215 {
216 \IfPackageLoadedTF { colortbl }
217 { }
218 \sim
```
The command \CT@arc@ is a command of colortbl which sets the color of the rules in the array. We will use it to store the instruction of color for the rules even if colortbl is not loaded.

```
219 \cs set protected:Npn \CT@arc@ { }
220 \cs set nopar:Npn \arrayrulecolor #1 # { \CT@arc { #1 } }
221 \cs_set_nopar:Npn \CT@arc #1 #2
222 \qquad \qquad \text{ }223 \dim_compare:nNnT \baselineskip = \c_zero_dim \noalign
224 { \cs_gset_nopar:Npn \CT@arc@ { \color #1 { #2 } } }
225 }
```
Idem for \CT@drs@.

```
226 \cs_set_nopar:Npn \doublerulesepcolor #1 # { \CT@drs { #1 } }
227 \cs_set_nopar:Npn \CT@drs #1 #2
228 \qquad \qquad \text{ }229 \dim_compare:nNnT \baselineskip = \c_zero_dim \noalign
230 \{ \csc\text{pm} \CT@drsc@ \{\text{color #1 } { #2 } } \}231 }
232 \cs_set_nopar:Npn \hline
233 \left\{\right\}234 \noalign { \ifnum 0 = \iint_{234}235 \cs_set_eq:NN \hskip \vskip
236 \csc\_set_eq: NN \vrule \hrule237 \cs_set_eq:NN \@width \@height
238 { \CT@arc@ \vline }
239 \futurelet \reserved@a
240 \@xhline
241 }
242 }
243 }
```
We have to redefine  $\clap{\text{cline}}$  for several reasons. The command  $\@{$  cline will be linked to  $\clap{\text{cline}}$ in the beginning of {NiceArrayWithDelims}. The following commands must *not* be protected.

```
244 \cs_set_nopar:Npn \@@_standard_cline #1 { \@@_standard_cline:w #1 \q_stop }
245 \cs_set_nopar:Npn \@@_standard_cline:w #1-#2 \q_stop
246 \sim 5
247 \int_if_zero:nT \l_@@_first_col_int { \omit & }
248 \int_2 \int_compare:nNnT { #1 } > \c_one_int
249 { \multispan { \int_eval:n { #1 - 1 } } & }
250 \multispan { \int_eval:n { #2 - #1 + 1 } }
251 {
252 \CT@arc@
253 \leaders \hrule \@height \arrayrulewidth \hfill
```
The following  $\sigma \rightarrow \chi \rightarrow \sigma \rightarrow \sigma$  in is to prevent a potential  $\unl$  and  $\downarrow$  the the \leaders<sup>[1](#page-6-0)</sup>

```
254 \skip_horizontal:N \c_zero_dim
255 }
```
Our \everycr has been modified. In particular, the creation of the row node is in the \everycr (maybe we should put it with the incrementation of  $\cosh w$ ). Since the following  $\csc$  correspond to a "false row", we have to nullify \everycr.

```
256 \everycr { }
257 \operatorname{Cr}258 \noalign { \skip_vertical:N -\arrayrulewidth }
259 }
```
<span id="page-6-0"></span><sup>1</sup>See question 99041 on TeX StackExchange.

The following version of  $\clap{\text{cline}$  spreads the array of a quantity equal to  $\arayrulewidth$  as does \hline. It will be loaded excepted if the key standard-cline has been used.

<sup>260</sup> \cs\_set:Npn \@@\_cline

We have to act in a fully expandable way since there may be **\noalign** (in the **\multispan**) to detect. That's why we use \@@\_cline\_i:en.

```
261 { \@@_cline_i:en \l_@@_first_col_int }
```
The command \cline\_i:nn has two arguments. The first is the number of the current column (it *must* be used in that column). The second is a standard argument of **\cline** of the form *i-j* or the form i.

```
262 \text{ Cs}\text{-set:Npn} \@C\_cline\_i:nn #1 #2 { }@Cline\_i:w #1|#2- \q_stop }263 \cs_set:Npn \@@_cline_i:w #1|#2-#3 \q_stop
264 {
265 \tl_if_empty:nTF { #3 }
266 { \@@_cline_iii:w #1|#2-#2 \q_stop }
267 { \@@_cline_ii:w #1|#2-#3 \q_stop }
268 }
269 \text{ Cs} set:Npn \@@ cline ii:w #1|#2-#3-\q stop
270 { \@@ cline iii:w #1|#2-#3 \q stop }
271 \cs_set:Npn \@@_cline_iii:w #1|#2-#3 \q_stop
272 \frac{1}{2}
```
Now, #1 is the number of the current column and we have to draw a line from the column #2 to the column #3 (both included).

```
273 \int compare:nNnT { #1 } < { #2 }
274 { \multispan { \int_eval:n { #2 - #1 } } & }
275 \multispan { \int eval:n { #3 - #2 + 1 } }
276 \sim 5
277 \CT@arc@
278 \leaders \hrule \@height \arrayrulewidth \hfill
279 \skip_horizontal:N \c_zero_dim
280 }
```
You look whether there is another  $\clap{\text{line}$  to draw (the final user may put several  $\clap{\text{line}}$ ).

```
281 \peek_meaning_remove_ignore_spaces:NTF \cline
282 { & \@@_cline_i:en { \int_eval:n { #3 + 1 } } }
283 { \everycr { } \cr }
284 }
285 \cs_generate_variant:Nn \@@_cline_i:nn { e n }
```
The following command will be nullified in the environment {NiceTabular}, {NiceTabular\*} and {NiceTabularX}.

```
286 \cs_set_eq:NN \@@_math_toggle: \c_math_toggle_token
287 \cs_new_protected:Npn \@@_set_CT@arc@:n #1
288 {
289 \tl_if_blank:nF { #1 }
290 {
291 \tl_if_head_eq_meaning:nNTF { #1 } [
292 \{ \cs{rset\_nonpar:Npn \CT@arc@ {\color{red}l} {\color{red}l} } \}293 { \cs_set_nopar:Npn \CT@arc@ { \color { #1 } } }
294 }
295 }
296 \cs_generate_variant:Nn \@@_set_CT@arc@:n { o }
297 \cs_new_protected:Npn \@@_set_CT@drsc@:n #1
298 {
299 \tl_if_head_eq_meaning:nNTF { #1 } [
300 { \cs_set_nopar:Npn \CT@drsc@ { \color #1 } }
301 { \cs_set_nopar:Npn \CT@drsc@ { \color { #1 } } }
302 }
303 \cs_generate_variant:Nn \@@_set_CT@drsc@:n { o }
```
The following command must *not* be protected since it will be used to write instructions in the (internal) \CodeBefore.

```
304 \cs_new:Npn \@@_exp_color_arg:Nn #1 #2
305 {
306 \tl_if_head_eq_meaning:nNTF { #2 } [
307 { #1 #2 }
308 \{ #1 \{ #2 \} \}309310 \cs_generate_variant:Nn \@@_exp_color_arg:Nn { N o }
```
The following command must be protected because of its use of the command \color.

```
311 \cs_new_protected:Npn \@@_color:n #1
312 { \tl_if_blank:nF { #1 } { \@@_exp_color_arg:Nn \color { #1 } } }
313 \cs_generate_variant:Nn \@@_color:n { o }
```

```
314 \cs_new_protected:Npn \@@_rescan_for_spanish:N #1
315 {
316 \tl_set_rescan:Nno
317 #1
318 \{319 \char_set_catcode_other:N >
320 \text{char}\,\text{set}\,\text{catacode}\,\text{other}:N < \frac{321}{1}321
322 #1
323 }
```
### **5 Parameters**

The following counter will count the environments {NiceArray}. The value of this counter will be used to prefix the names of the Tikz nodes created in the array.

<sup>324</sup> \int\_new:N \g\_@@\_env\_int

The following command is only a syntaxic shortcut. It must *not* be protected (it will be used in names of PGF nodes).

```
325 \cs_new:Npn \@@_env: { nm - \int_use:N \g_@@_env_int }
```
The command *\NiceMatrixLastEnv* is not used by the package nicematrix. It's only a facility given to the final user. It gives the number of the last environment (in fact the number of the current environment but it's meant to be used after the environment in order to refer to that environment — and its nodes — without having to give it a name). This command *must* be expandable since it will be used in pgf nodes.

<sup>326</sup> \NewExpandableDocumentCommand \NiceMatrixLastEnv { } <sup>327</sup> { \int\_use:N \g\_@@\_env\_int }

The following command is only a syntaxic shortcut. The q in qpoint means *quick*.

```
328 \cs_new_protected:Npn \@@_qpoint:n #1
```

```
329 { \pgfpointanchor { \@@_env: - #1 } { center } }
```
If the user uses {NiceTabular}, {NiceTabular\*} or {NiceTabularX}, we will raise the following flag.

```
330 \bool_new:N \l_@@_tabular_bool
```
\g\_@@\_delims\_bool will be true for the environments with delimiters (ex. : {pNiceMatrix}, {pNiceArray}, \pAutoNiceMatrix, etc.).

```
331 \bool_new:N \g_@@_delims_bool
```
<sup>332</sup> \bool\_gset\_true:N \g\_@@\_delims\_bool

In fact, if there is delimiters in the preamble of {NiceArray} (eg: [cccc]), this boolean will be set to false.

The following boolean will be equal to true in the environments which have a preamble (provided by the final user): {NiceTabular}, {NiceArray}, {pNiceArray}, etc.

```
333 \bool_new:N \1_@@_preamble_bool
```

```
334 \bool_set_true:N \l_@@_preamble_bool
```
We need a special treatment for {NiceMatrix} when vlines is not used, in order to retrieve \arraycolsep on both sides.

```
335 \bool_new:N \1_@@_NiceMatrix_without_vlines_bool
```
The following counter will count the environments {NiceMatrixBlock}.

```
336 \int_new:N \g_@@_NiceMatrixBlock_int
```
It's possible to put tabular notes (with \tabularnote) in the caption if that caption is composed *above* the tabular. In such case, we will count in \g\_@@\_notes\_caption\_int the number of uses of the command \tabularnote *without optional argument* in that caption.

<sup>337</sup> \int\_new:N \g\_@@\_notes\_caption\_int

The dimension  $\lceil \log \cdot \text{columns\_width\_dim} \rceil$  will be used when the options specify that all the columns must have the same width (but, if the key columns-width is used with the special value auto, the boolean \l\_@@\_auto\_columns\_width\_bool also will be raised).

<sup>338</sup> \dim\_new:N \l\_@@\_columns\_width\_dim

The dimension  $\lceil \log \cosh \omega \rceil$  and  $\lceil \log \cosh \omega \rceil$  and  $\lceil \log \cosh \omega \rceil$  and  $\lceil \log \cosh \omega \rceil$  and  $\lceil \log \cosh \omega \rceil$  and  $\lceil \log \cosh \omega \rceil$ fixed width:  $w{f} \dots$ },  $w{f} \dots$ },  $w{f} \dots$ },  $p{f} \dots$ },  $m{f} \dots$ },  $b{f} \dots$ } but also X (when the actual width of that column is known, that is to say after the first compilation). It's the width of that column. It will be used by some commands **\Block**. A non positive value means that the column has no fixed width (it's a column of type c, r, 1, etc.).

339 \dim\_new:N \l\_@@\_col\_width\_dim 340 \dim\_set:Nn \l\_@@\_col\_width\_dim { -1 cm }

The following counters will be used to count the numbers of rows and columns of the array.

```
341 \int_new:N \g_@@_row_total_int
```
<sup>342</sup> \int\_new:N \g\_@@\_col\_total\_int

The following parameter will be used by  $\text{Q@\_create\_row\_node}$ : to avoid to create the same row-node twice (at the end of the array).

<sup>343</sup> \int\_new:N \g\_@@\_last\_row\_node\_int

The following counter corresponds to the key nb-rows of the command \RowStyle.

<sup>344</sup> \int\_new:N \l\_@@\_key\_nb\_rows\_int

The following token list will contain the type of horizontal alignment of the current cell as provided by the corresponding column. The possible values are  $r$ , 1, c and j. For example, a column  $p[1]\{3cm\}$ will provide the value 1 for all the cells of the column.

```
345 \tl_new:N \l_@@_hpos_cell_tl
```

```
346 \tl_set_eq:NN \l_@@_hpos_cell_tl \c_@@_c_tl
```
When there is a mono-column block (created by the command \Block), we want to take into account the width of that block for the width of the column. That's why we compute the width of that block in the \g\_@@\_blocks\_wd\_dim and, after the construction of the box \l\_@@\_cell\_box, we change the width of that box to take into account the length \g\_@@\_blocks\_wd\_dim.

<sup>347</sup> \dim\_new:N \g\_@@\_blocks\_wd\_dim

Idem for the mono-row blocks.

<sup>348</sup> \dim\_new:N \g\_@@\_blocks\_ht\_dim <sup>349</sup> \dim\_new:N \g\_@@\_blocks\_dp\_dim

The following dimension correspond to the key width (which may be fixed in \NiceMatrixOptions but also in an environment {NiceTabular}).

<sup>350</sup> \dim\_new:N \l\_@@\_width\_dim

The sequence  $\gtrsim$   $@$  names seq will be the list of all the names of environments used (via the option name) in the document: two environments must not have the same name. However, it's possible to use the option allow-duplicate-names.

<sup>351</sup> \seq\_new:N \g\_@@\_names\_seq

We want to know whether we are in an environment of nicematrix because we will raise an error if the user tries to use nested environments.

<sup>352</sup> \bool\_new:N \l\_@@\_in\_env\_bool

The following key corresponds to the key notes/detect duplicates.

- <sup>353</sup> \bool\_new:N \l\_@@\_notes\_detect\_duplicates\_bool
- <sup>354</sup> \bool\_set\_true:N \l\_@@\_notes\_detect\_duplicates\_bool

If the user uses {NiceTabular\*}, the width of the tabular (in the first argument of the environment {NiceTabular\*}) will be stored in the following dimension.

<sup>355</sup> \dim\_new:N \l\_@@\_tabular\_width\_dim

The following dimension will be used for the total width of composite rules (*total* means that the spaces on both sides are included).

```
356 \dim_new:N \l_@@_rule_width_dim
```
The key color in a command of rule such as \Hline (or the specifier "|" in the preamble of an environment).

<sup>357</sup> \tl\_new:N \l\_@@\_rule\_color\_tl

The following boolean will be raised when the command \rotate is used.

<sup>358</sup> \bool\_new:N \g\_@@\_rotate\_bool

The following boolean will be raise then the command \rotate is used with the key c.

<sup>359</sup> \bool\_new:N \g\_@@\_rotate\_c\_bool

In a cell, it will be possible to know whether we are in a cell of a column of type X thanks to that flag.

```
360 \bool_new:N \l_@@_X_bool
```
<sup>361</sup> \bool\_new:N \g\_@@\_caption\_finished\_bool

We will write in  $\gtrsim$   $@Q$  aux tl all the instructions that we have to write on the aux file for the current environment. The contain of that token list will be written on the aux file at the end of the environment (in an instruction  $\tlambda \tlambda_g$ set:cn { c\_@@\_  $\int g_Q$  \int\_use:N  $\gQ_Q$ env\_int \_ tl }).

<sup>362</sup> \tl\_new:N \g\_@@\_aux\_tl

During the second run, if informations concerning the current environment has been found in the aux file, the following flag will be raised.

<sup>363</sup> \bool\_new:N \g\_@@\_aux\_found\_bool

In particuler, in that aux file, there will be, for each environment of nicematrix, an affectation for the the following sequence that will contain informations about the size of the array.

<sup>364</sup> \seq\_new:N \g\_@@\_size\_seq

```
365 \tl_new:N \g_@@_left_delim_tl
366 \tl_new:N \g_@@_right_delim_tl
```
The token list  $\gtrsim$   $\lll$   $\lll$   $\lll$   $\lll$   $\lll$   $\lll$   $\lll$   $\lll$   $\lll$   $\lll$   $\lll$   $\lll$   $\lll$   $\lll$   $\lll$   $\lll$   $\lll$   $\lll$   $\lll$   $\lll$   $\lll$   $\lll$   $\lll$   $\lll$   $\lll$   $\lll$   $\lll$   $\lll$   $\lll$   $\lll$   $\lll$   $\lll$   $\lll$  nicematrix (eg the preamble of an environment {NiceTabular}).

<sup>367</sup> \tl\_new:N \g\_@@\_user\_preamble\_tl

The token list \g\_@@\_array\_preamble\_tl will contain the preamble constructed by nicematrix for the environment {array} (of array).

<sup>368</sup> \tl\_new:N \g\_@@\_array\_preamble\_tl

For \multicolumn.

<sup>369</sup> \tl\_new:N \g\_@@\_preamble\_tl

The following parameter corresponds to the key columns-type of the environments {NiceMatrix}, {pNiceMatrix}, etc. and also the key matrix / columns-type of \NiceMatrixOptions.

```
370 \tl_new:N \l_@@_columns_type_tl
371 \str_set:Nn \l_@@_columns_type_tl { c }
```
The following parameters correspond to the keys down, up and middle of a command such as \Cdots. Usually, the final user doesn't use that keys directly because he uses the syntax with the embellishments  $\Box$ ,  $\hat{\ }$  and :.

<sup>372</sup> \tl\_new:N \l\_@@\_xdots\_down\_tl 373 \tl\_new:N \l\_@@\_xdots\_up\_tl 374 \tl\_new:N \l\_@@\_xdots\_middle\_tl

375 \seq\_new:N \g\_@@\_rowlistcolors\_seq

We will store in the following sequence informations provided by the instructions  $\row$ istcolors in the main array (not in the \CodeBefore).

```
376 \cs_new_protected:Npn \@@_test_if_math_mode:
377 {
378 \if_mode_math: \else:
379 \@@_fatal:n { Outside~math~mode }
380 \quad \text{If } i:
381 }
```
The list of the columns where vertical lines in sub-matrices (vlism) must be drawn. Of course, the actual value of this sequence will be known after the analyse of the preamble of the array.

<sup>382</sup> \seq\_new:N \g\_@@\_cols\_vlism\_seq

The following colors will be used to memorize the color of the potential "first col" and the potential "first row".

```
383 \colorlet { nicematrix-last-col } { . }
384 \colorlet { nicematrix-last-row } { . }
```
The following string is the name of the current environment or the current command of nicematrix (despite its name which contains env).

<sup>385</sup> \str\_new:N \g\_@@\_name\_env\_str

The following string will contain the word *command* or *environment* whether we are in a command of nicematrix or in an environment of nicematrix. The default value is *environment*.

```
386 \tl_new:N \g_@@_com_or_env_str
387 \tl_gset:Nn \g_@@_com_or_env_str { environment }
```
<sup>388</sup> \bool\_new:N \l\_@@\_bold\_row\_style\_bool

The following command will be able to reconstruct the full name of the current command or environment (despite its name which contains env). This command must *not* be protected since it will be used in error messages and we have to use \str\_if\_eq:onTF and not \tl\_if\_eq:NnTF because we need to be fully expandable).

```
389 \cs_new:Npn \@@_full_name_env:
390 {
391 \str_if_eq:onTF \g_@@_com_or_env_str { command }
392 { command \space \c_backslash_str \g_@@_name_env_str }
393 { environment \space \{ \g_@@_name_env_str \} }
394 }
```
For the key code of the command \SubMatrix (itself in the main \CodeAfter), we will use the following token list.

<sup>395</sup> \tl\_new:N \l\_@@\_code\_tl

For the key pgf-node-code. That code will be used when the nodes of the cells (that is to say the nodes of the form  $i-j$  will be created.

```
396 \tl_new:N \l_@@_pgf_node_code_tl
```
The so-called \CodeBefore is splitted in two parts because we want to control the order of execution of some instructions.

<sup>397</sup> \tl\_new:N \g\_@@\_pre\_code\_before\_tl <sup>398</sup> \tl\_new:N \g\_nicematrix\_code\_before\_tl

The value of the key code-before will be added to the left of  $\gtrsim$   $@$  pre\_code\_before\_tl. Idem for the code between \CodeBefore and \Body.

The so-called \CodeAfter is splitted in two parts because we want to control the order of execution of some instructions.

```
399 \tl_new:N \g_@@_pre_code_after_tl
```
<sup>400</sup> \tl\_new:N \g\_nicematrix\_code\_after\_tl

The \CodeAfter provided by the final user (with the key code-after or the keyword \CodeAfter) will be stored in the second token list.

```
401 \bool_new:N \l_@@_in_code_after_bool
```
The following parameter will be raised when a block content a  $\&$  in its content (=label).

<sup>402</sup> \bool\_new:N \l\_@@\_ampersand\_bool

The counters  $\lceil \cdot \cdot \rceil \rceil$   $\llbracket \cdot \cdot \cdot \rceil$  and  $\lceil \cdot \cdot \cdot \rceil$   $\llbracket \cdot \cdot \cdot \rceil$   $\llbracket \cdot \cdot \cdot \rceil$  int will be used to save the values of the potential LaTeX counters iRow and jCol. These LaTeX counters will be restored at the end of the environment.

<sup>403</sup> \int\_new:N \l\_@@\_old\_iRow\_int

<sup>404</sup> \int\_new:N \l\_@@\_old\_jCol\_int

The TeX counters \c@iRow and \c@jCol will be created in the beginning of {NiceArrayWithDelims} (if they don't exist previously).

The following sequence will contain the names (without backslash) of the commands created by custom-line by the key command or ccommand (commands used by the final user in order to draw horizontal rules).

<sup>405</sup> \seq\_new:N \l\_@@\_custom\_line\_commands\_seq

The following token list corresponds to the key rules/color available in the environments.

<sup>406</sup> \tl\_new:N \l\_@@\_rules\_color\_tl

The sum of the weights of all the X-columns in the preamble. The weight of a X-column is given as an optional argument between square brackets. The default value, of course, is 1.

```
407 \int_new:N \g_@@_total_X_weight_int
```
If there is at least one X-column in the preamble of the array, the following flag will be raised via the aux file. The length  $1 \text{ @ } x$  columns dim will be the width of X-columns of weight 1 (the width of a column of weigth *n* will be that dimension multiplied by *n*). That value is computed after the construction of the array during the first compilation in order to be used in the following run.

```
408 \bool_new:N \l_@@_X_columns_aux_bool
```

```
409 \dim_new:N \l_@@_X_columns_dim
```
This boolean will be used only to detect in an expandable way whether we are at the beginning of the (potential) column zero, in order to raise an error if \Hdotsfor is used in that column.

```
410 \bool_new:N \g_@@_after_col_zero_bool
```
A kind of false row will be inserted at the end of the array for the construction of the col nodes (and also to fix the width of the columns when columns-width is used). When this special row will be created, we will raise the flag \g\_@@\_row\_of\_col\_done\_bool in order to avoid some actions set in the redefinition of  $\text{even}$  when the last  $\cr$  of the  $\hbar$  align will occur (after that row of col nodes).

```
411 \bool_new:N \g_@@_row_of_col_done_bool
```
It's possible to use the command \NotEmpty to specify explicitely that a cell must be considered as non empty by nicematrix (the Tikz nodes are constructed only in the non empty cells).

```
412 \bool_new:N \g_@@_not_empty_cell_bool
```
\l\_@@\_code\_before\_tl may contain two types of informations:

- A code-before written in the aux file by a previous run. When the aux file is read, this codebefore is stored in  $\gtrsim$  @@ code before i tl (where i is the number of the environment) and, at the beginning of the environment, it will be put in  $\lceil \cdot \rceil$   $\ll$  code before tl.
- The final user can explicitly add material in \1\_@@\_code\_before\_tl by using the key codebefore or the keyword \CodeBefore (with the keyword \Body).
- 413 \tl new:N \l @@ code before tl
- <sup>414</sup> \bool\_new:N \l\_@@\_code\_before\_bool

The following token list will contain the code inserted in each cell of the current row (this token list will be cleared at the beginning of each row).

<sup>415</sup> \tl\_new:N \g\_@@\_row\_style\_tl

The following dimensions will be used when drawing the dotted lines.

- $416$  \dim\_new:N \l\_@@\_x\_initial\_dim
- $417$  \dim\_new:N \l\_@@\_y\_initial\_dim
- <sup>418</sup> \dim\_new:N \l\_@@\_x\_final\_dim
- <sup>419</sup> \dim\_new:N \l\_@@\_y\_final\_dim

The L3 programming layer provides scratch dimensions \l\_tmpa\_dim and \l\_tmpb\_dim. We creates two more in the same spirit.

- <sup>420</sup> \dim\_new:N \l\_@@\_tmpc\_dim
- <sup>421</sup> \dim\_new:N \l\_@@\_tmpd\_dim

```
422 \dim_new:N \g_@@_dp_row_zero_dim
423 \dim_new:N \g_@@_ht_row_zero_dim
424 \dim_new:N \g_@@_ht_row_one_dim
425 \dim_new:N \g_@@_dp_ante_last_row_dim
426 \dim_new:N \g_@@_ht_last_row_dim
427 \dim_new:N \g_@@_dp_last_row_dim
```
Some cells will be declared as "empty" (for example a cell with an instruction  $\text{Cdots}$ ).

<sup>428</sup> \bool\_new:N \g\_@@\_empty\_cell\_bool

The following dimensions will be used internally to compute the width of the potential "first column" and "last column".

<sup>429</sup> \dim\_new:N \g\_@@\_width\_last\_col\_dim

<sup>430</sup> \dim\_new:N \g\_@@\_width\_first\_col\_dim

The following sequence will contain the characteristics of the blocks of the array, specified by the command \Block. Each block is represented by 6 components surrounded by curly braces: {imin}{jmin}{imax}{jmax}{options}{contents}.

The variable is global because it will be modified in the cells of the array.

```
431 \seq_new:N \g_@@_blocks_seq
```
We also manage a sequence of the *positions* of the blocks. In that sequence, each block is represented by only five components: {imin}{jmin}{imax}{jmax}{ name}. A block with the key hvlines won't appear in that sequence (otherwise, the lines in that block would not be drawn!).

<sup>432</sup> \seq\_new:N \g\_@@\_pos\_of\_blocks\_seq

In fact, this sequence will also contain the positions of the cells with a \diagbox. The sequence \g\_@@\_pos\_of\_blocks\_seq will be used when we will draw the rules (which respect the blocks).

We will also manage a sequence for the positions of the dotted lines. These dotted lines are created in the array by \Cdots, \Vdots, \Ddots, etc. However, their positions, that is to say, their extremities, will be determined only after the construction of the array. In this sequence, each item contains five components:  $\{\min\{\min\{\max\}\{\max\}\}\$ 

<sup>433</sup> \seq\_new:N \g\_@@\_pos\_of\_xdots\_seq

The sequence \g\_@@\_pos\_of\_xdots\_seq will be used when we will draw the rules required by the key hvlines (these rules won't be drawn within the virtual blocks corresponding to the dotted lines).

The final user may decide to "stroke" a block (using, for example, the key draw=red!15 when using the command \Block). In that case, the rules specified, for instance, by hvlines must not be drawn around the block. That's why we keep the information of all that stroken blocks in the following sequence.

<sup>434</sup> \seq\_new:N \g\_@@\_pos\_of\_stroken\_blocks\_seq

If the user has used the key corners, all the cells which are in an (empty) corner will be stored in the following sequence.

<sup>435</sup> \seq\_new:N \l\_@@\_corners\_cells\_seq

The list of the names of the potential \SubMatrix in the \CodeAfter of an environment. Unfortunately, that list has to be global (we have to use it inside the group for the options of a given \SubMatrix).

<sup>436</sup> \seq\_new:N \g\_@@\_submatrix\_names\_seq

The following flag will be raised if the key width is used in an environment {NiceTabular} (not in a command \NiceMatrixOptions). You use it to raise an error when this key is used while no column X is used.

<sup>437</sup> \bool\_new:N \l\_@@\_width\_used\_bool

The sequence  $\gtrsim \mathcal{Q}$  multicolumn\_cells\_seq will contain the list of the cells of the array where a command \multicolumn{*n*}{...}{...} with  $n > 1$  is issued. In \g\_@@\_multicolumn\_sizes\_seq, the "sizes" (that is to say the values of *n*) correspondant will be stored. These lists will be used for the creation of the "medium nodes" (if they are created).

<sup>438</sup> \seq\_new:N \g\_@@\_multicolumn\_cells\_seq <sup>439</sup> \seq\_new:N \g\_@@\_multicolumn\_sizes\_seq

The following counters will be used when searching the extremities of a dotted line (we need these counters because of the potential "open" lines in the \SubMatrix—the \SubMatrix in the codebefore).

 \int\_new:N \l\_@@\_row\_min\_int \int\_new:N \l\_@@\_row\_max\_int \int\_new:N \l\_@@\_col\_min\_int \int\_new:N \l\_@@\_col\_max\_int

The following counters will be used when drawing the rules.

- <sup>444</sup> \int\_new:N \l\_@@\_start\_int
- <sup>445</sup> \int\_set\_eq:NN \l\_@@\_start\_int \c\_one\_int
- <sup>446</sup> \int\_new:N \l\_@@\_end\_int
- <sup>447</sup> \int\_new:N \l\_@@\_local\_start\_int
- <sup>448</sup> \int\_new:N \l\_@@\_local\_end\_int

The following sequence will be used when the command \SubMatrix is used in the \CodeBefore (and not in the \CodeAfter). It will contain the position of all the sub-matrices specified in the \CodeBefore. Each sub-matrix is represented by an "object" of the form {*i*}{*j*}{*k*}{*l*} where *i* and *j* are the number of row and column of the upper-left cell and *k* and *l* the number of row and column of the lower-right cell.

```
449 \seq_new:N \g_@@_submatrix_seq
```
We are able to determine the number of columns specified in the preamble (for the environments with explicit preamble of course and without the potential exterior columns).

<sup>450</sup> \int\_new:N \g\_@@\_static\_num\_of\_col\_int

The following parameters correspond to the keys fill, opacity, draw, tikz, borders, and roundedcorners of the command \Block.

- <sup>451</sup> \tl\_new:N \l\_@@\_fill\_tl
- <sup>452</sup> \tl\_new:N \l\_@@\_opacity\_tl
- <sup>453</sup> \tl\_new:N \l\_@@\_draw\_tl
- <sup>454</sup> \seq\_new:N \l\_@@\_tikz\_seq
- 455 \clist new:N \l @@ borders clist
- <sup>456</sup> \dim\_new:N \l\_@@\_rounded\_corners\_dim

The last parameter has no direct link with the [empty] corners of the array (which are computed and taken into account by nicematrix when the key corners is used).

The following dimension corresponds to the key rounded-corners available in an individual environment {NiceTabular}. When that key is used, a clipping is applied in the **\CodeBefore** of the environment in order to have rounded corners for the potential colored panels.

<sup>457</sup> \dim\_new:N \l\_@@\_tab\_rounded\_corners\_dim

The following token list correspond to the key color of the command \Block and also the key color of the command \RowStyle.

<sup>458</sup> \tl\_new:N \l\_@@\_color\_tl

In the key tikz of a command \Block or in the argument of a command \TikzEveryCell, the final user puts a list of tikz keys. But, you have added another key, named offset (which means that an offset will be used for the frame of the block or the cell). The following parameter corresponds to that key.

```
459 \dim_new:N \l_@@_offset_dim
```
Here is the dimension for the width of the rule when a block (created by \Block) is stroked.

<sup>460</sup> \dim\_new:N \l\_@@\_line\_width\_dim

The parameters of the horizontal position of the label of a block. If the user uses the key c or C, the value is c. If the user uses the key 1 or L, the value is 1. If the user uses the key  $r$  or R, the value is r. If the user has used a capital letter, the boolean \l\_@@\_hpos\_of\_block\_cap\_bool will be raised (in the second pass of the analyze of the keys of the command \Block).

```
461 \str_new:N \l_@@_hpos_block_str
```

```
462 \str_set:Nn \l_@@_hpos_block_str { c }
```
<sup>463</sup> \bool\_new:N \l\_@@\_hpos\_of\_block\_cap\_bool

<sup>464</sup> \bool\_new:N \l\_@@\_p\_block\_bool

If the final user has used the special color "nocolor", the following flag will be raised.

```
465 \bool new:N \l @@ nocolor used bool
```
For the vertical position, the possible values are c, t, b, T and B (but  $\lceil \log_\text{vpos}\rfloor$  block\_str will remain empty if the user doesn't use a key for the vertical position).

<sup>466</sup> \str\_new:N \l\_@@\_vpos\_block\_str

Used when the key draw-first is used for **\Ddots** or **\Iddots**.

```
467 \bool_new:N \l_@@_draw_first_bool
```
The following flag corresponds to the keys vlines and hlines of the command \Block (the key hvlines is the conjunction of both).

```
468 \bool_new:N \l_@@_vlines_block_bool
469 \bool_new:N \l_@@_hlines_block_bool
```
The blocks which use the key - will store their content in a box. These boxes are numbered with the following counter.

 \int\_new:N \g\_@@\_block\_box\_int \dim\_new:N \l\_@@\_submatrix\_extra\_height\_dim 472 \dim\_new:N \l\_@@\_submatrix\_left\_xshift\_dim \dim\_new:N \l\_@@\_submatrix\_right\_xshift\_dim 474 \clist new:N \l @@ hlines clist 475 \clist new:N \l @@ vlines clist \clist\_new:N \l\_@@\_submatrix\_hlines\_clist \clist\_new:N \l\_@@\_submatrix\_vlines\_clist

The following key is set when the keys hvlines and hvlines-except-borders are used. It's used only to change slightly the clipping path set by the key rounded-corners (for a {tabular}).

<sup>478</sup> \bool\_new:N \l\_@@\_hvlines\_bool

The following flag will be used by (for instance) \@@\_vline\_ii:. When \l\_@@\_dotted\_bool is true, a dotted line (with our system) will be drawn.

<sup>479</sup> \bool\_new:N \l\_@@\_dotted\_bool

The following flag will be set to true during the composition of a caption specified (by the key caption).

<sup>480</sup> \bool\_new:N \l\_@@\_in\_caption\_bool

#### **Variables for the exterior rows and columns**

The keys for the exterior rows and columns are first-row, first-col, last-row and last-col. However, internally, these keys are not coded in a similar way.

#### • **First row**

The integer  $\lceil \cdot \rceil$   $\ll$  first row int is the number of the first row of the array. The default value is 1, but, if the option first-row is used, the value will be 0.

<sup>481</sup> \int\_new:N \l\_@@\_first\_row\_int

<sup>482</sup> \int\_set:Nn \l\_@@\_first\_row\_int 1

#### • **First column**

The integer  $\lceil \cdot \rceil$   $\mathbb{Q}$  first\_col\_int is the number of the first column of the array. The default value is 1, but, if the option first-col is used, the value will be 0.

<sup>483</sup> \int\_new:N \l\_@@\_first\_col\_int <sup>484</sup> \int\_set\_eq:NN \l\_@@\_first\_col\_int \c\_one\_int

#### • **Last row**

The counter  $\lvert \cdot \rvert$   $\lvert \cdot \rvert$  and  $\lvert \cdot \rvert$  is the number of the potential "last row", as specified by the key last-row. A value of −2 means that there is no "last row". A value of −1 means that there is a "last row" but we don't know the number of that row (the key last-row has been used without value and the actual value has not still been read in the aux file).

<sup>485</sup> \int\_new:N \l\_@@\_last\_row\_int <sup>486</sup> \int\_set:Nn \l\_@@\_last\_row\_int { -2 }

If, in an environment like {pNiceArray}, the option last-row is used without value, we will globally raise the following flag. It will be used to know if we have, after the construction of the array, to write in the aux file the number of the "last row".<sup>[2](#page-17-0)</sup>

<sup>487</sup> \bool\_new:N \l\_@@\_last\_row\_without\_value\_bool

Idem for \l\_@@\_last\_col\_without\_value\_bool

<sup>488</sup> \bool\_new:N \l\_@@\_last\_col\_without\_value\_bool

#### • **Last column**

For the potential "last column", we use an integer. A value of  $-2$  means that there is no last column. A value of  $-1$  means that we are in an environment without preamble (e.g. {bNiceMatrix}) and there is a last column but we don't know its value because the user has used the option last-col without value. A value of 0 means that the option last-col has been used in an environment with preamble (like {pNiceArray}): in this case, the key was necessary without argument. The command \NiceMatrixOptions also sets \l  $@Q$  last col int to 0.

```
489 \int_new:N \l_@@_last_col_int
490 \int_set:Nn \l_@@_last_col_int { -2 }
```
However, we have also a boolean. Consider the following code:

```
\begin{pNiceArray}{cc}[last-col]
1 & 2 \\
3 & 4
\end{pNiceArray}
```
In such a code, the "last column" specified by the key last-col is not used. We want to be able to detect such a situation and we create a boolean for that job.

<sup>491</sup> \bool\_new:N \g\_@@\_last\_col\_found\_bool

This boolean is set to false at the end of  $\@{$  pre\_array\_ii:.

In the last column, we will raise the following flag (it will be used by  $\Omega$ nlyMainNiceMatrix).

<sup>492</sup> \bool\_new:N \l\_@@\_in\_last\_col\_bool

<span id="page-17-0"></span><sup>&</sup>lt;sup>2</sup>We can't use \1\_@@\_last\_row\_int for this usage because, if nicematrix has read its value from the aux file, the value of the counter won't be −1 any longer.

#### **Some utilities**

```
493 \cs_set_protected:Npn \@@_cut_on_hyphen:w #1-#2\q_stop
494 {
495 \cs_set_nopar:Npn \l_tmpa_tl { #1 }
496 \cs_set_nopar:Npn \l_tmpb_tl { #2 }
497 }
```
The following takes as argument the name of a clist and which should be a list of intervals of integers. It *expands* that list, that is to say, it replaces (by a sort of mapcan or flat\_map) the interval by the explicit list of the integers.

```
498 \cs_new_protected:Npn \@@_expand_clist:N #1
499 {
500 \clist_if_in:NVF #1 \c_@@_all_tl
501 {
502 \clist_clear:N \l_tmpa_clist
503 \clist_map_inline:Nn #1
504 \{505 \tl if in:nnTF { \##1 } { - }
506 { \@@_cut_on_hyphen:w ##1 \q_stop }
507 \left\{ \begin{array}{c} \end{array} \right.508 \cs_set_nopar:Npn \l_tmpa_tl { ##1 }
509 \csc\_set\_nopar: Npn \lim \Lmpb_t1 \510 }
511 \int_step_inline:nnn \l_tmpa_tl \l_tmpb_tl
512 \{ \clist\_put\_right:Nn \l1\_tmpa\_clist { ####1 } \}513 }
514 \tl_set_eq:NN #1 \l_tmpa_clist
515 }
516 }
```
The following internal parameters are for:

- \Ldots *with both extremities open* (and hence also \Hdotsfor in an exterior row;
- \Vdots *with both extremities open* (and hence also \Vdotsfor in an exterior column;
- when the special character ":" is used in order to put the label of a so-called "dotted line" *on the line*, a margin of  $\operatorname{c}$  **@@\_innersep\_middle\_dim** will be added around the label.

```
517 \hook_gput_code:nnn { begindocument } { . }
518 {
519 \dim_const:Nn \c_@@_shift_Ldots_last_row_dim { 0.5 em }
520 \dim_const:Nn \c_@@_shift_exterior_Vdots_dim { 0.6 em }
521 \dim_const:Nn \c_@@_innersep_middle_dim { 0.17 em }
522 }
```
# **6 The command \tabularnote**

Of course, it's possible to use \tabularnote in the main tabular. But there is also the possibility to use that command in the caption of the tabular. And the caption may be specified by two means:

• The caption may of course be provided by the command **\caption** in a floating environment. Of course, a command \tabularnote in that \caption makes sens only if the \caption is *before* the {tabular}.

- It's also possible to use \tabularnote in the value of the key caption of the {NiceTabular} when the key caption-above is in force. However, in that case, one must remind that the caption is composed *after* the composition of the box which contains the main tabular (that's mandatory since that caption must be wrapped with a line width equal to the width ot the tabular). However, we want the labels of the successive tabular notes in the logical order. That's why:
	- **–** The number of tabular notes present in the caption will be written on the aux file and available in  $\gtrsim$   $@@\_notes\_caption\_int.^{3}$  $@@\_notes\_caption\_int.^{3}$  $@@\_notes\_caption\_int.^{3}$
	- **–** During the composition of the main tabular, the tabular notes will be numbered from \g\_@@\_notes\_caption\_int+1 and the notes will be stored in \g\_@@\_notes\_seq. Each component of  $\gtrsim$  @@\_notes\_seq will be a kind of couple of the form : {label}{text of the tabularnote}. The first component is the optional argument (between square brackets) of the command \tabularnote (if the optional argument is not used, the value will be the special marker expressed by  $\c$  -novalue\_tl).
	- **–** During the composition of the caption (value of \l\_@@\_caption\_tl), the tabular notes will be numbered from 1 to  $\gtrsim$   $@$  notes caption int and the notes themselves will be stored in  $\gtrsim$  @@\_notes\_in\_caption\_seq. The structure of the components of that sequence will be the same as for  $\gtrsim$   $@$  notes\_seq.
	- **–** After the composition of the main tabular and after the composition of the caption, the sequences  $\gtrsim$  @@ notes in caption seq and  $\gtrsim$  @@ notes seq will be merged (in that order) and the notes will be composed.

The LaTeX counter tabularnote will be used to count the tabular notes during the construction of the array (this counter won't be used during the composition of the notes at the end of the array). You use a LaTeX counter because we will use \refstepcounter in order to have the tabular notes referenceable.

```
523 \newcounter { tabularnote }
```
We want to avoid error messages for duplicate labels when the package hyperref is used. That's why we will count all the tabular notes of the whole document with  $\gtrsim$  @\_tabularnote\_int.

```
524 \int_new:N \g_@@_tabularnote_int
```
525 \cs\_set:Npn \theHtabularnote { \int\_use:N \g\_@@\_tabularnote\_int }

```
526 \seq_new:N \g_@@_notes_seq
```

```
527 \seq_new:N \g_@@_notes_in_caption_seq
```
Before the actual tabular notes, it's possible to put a text specified by the key tabularnote of the environment. The token list  $\gtrsim$  @@\_tabularnote\_tl corresponds to the value of that key.

```
528 \tl_new:N \g_@@_tabularnote_tl
```
We prepare the tools for the formatting of the references of the footnotes (in the tabular itself). There may have several references of footnote at the same point and we have to take into account that point.

```
529 \seq_new:N \l_@@_notes_labels_seq
530 \newcounter{nicematrix_draft}
531 \cs_new_protected:Npn \@@_notes_format:n #1
532 - 5533 \setcounter { nicematrix_draft } { #1 }
534 \@@_notes_style:n { nicematrix_draft }
535 }
```
The following function can be redefined by using the key notes/style.

```
536 \cs_new:Npn \@@_notes_style:n #1 { \textit { \alph { #1 } } }
```
<span id="page-19-0"></span> $3$ More precisely, it's the number of tabular notes which do not use the optional argument of  $\theta$ .

The following fonction can be redefined by using the key notes/label-in-tabular.

```
537 \cs_new:Npn \@@_notes_label_in_tabular:n #1 { \textsuperscript { #1 } }
```
The following function can be redefined by using the key notes/label-in-list.

```
538 \cs_new:Npn \@@_notes_label_in_list:n #1 { \textsuperscript { #1 } }
```
We define \thetabularnote because it will be used by LaTeX if the user want to reference a tabular which has been marked by a **\label**. The TeX group is for the case where the user has put an instruction such as \color{red} in \@@\_notes\_style:n.

```
539 \cs_set:Npn \thetabularnote { { \@@_notes_style:n { tabularnote } } }
```
The tabular notes will be available for the final user only when enumitem is loaded. Indeed, the tabular notes will be composed at the end of the array with a list customized by enumitem (a list tabularnotes in the general case and a list tabularnotes\* if the key para is in force). However, we can test whether enumitem has been loaded only at the beginning of the document (we want to allow the user to load enumitem after nicematrix).

```
540 \hook_gput_code:nnn { begindocument } { . }
541 \frac{541}{2}542 \IfPackageLoadedTF { enumitem }
543 {
```
The type of list tabularnotes will be used to format the tabular notes at the end of the array in the general case and tabularnotes\* will be used if the key para is in force.

```
544 \newlist { tabularnotes } { enumerate } { 1 }
545 \setlist [ tabularnotes ]
546 \left\{ \begin{array}{c} 546 \end{array} \right.547 topsep = 0pt,
548 noitemsep ,
549 leftmargin = *,
550 align = left
551 labelsep = 0pt ,
552 label =
553 \@@_notes_label_in_list:n { \@@_notes_style:n { tabularnotesi } } ,
554 }
555 \newlist { tabularnotes* } { enumerate* } { 1 }
556 \setlist [ tabularnotes* ]
557 \left\{ \begin{array}{c} \end{array} \right.558 afterlabel = \nobreak ,
559 itemjoin = \qquad,
560 label =
561 \@@_notes_label_in_list:n { \@@_notes_style:n { tabularnotes*i } }
562 }
```
One must remind that we have allowed a \tabular in the caption and that caption may also be found in the list of tables (\listoftables). We want the command \tabularnote be no-op during the composition of that list. That's why we program \tabularnote to be no-op excepted in a floating environment or in an environment of nicematrix.

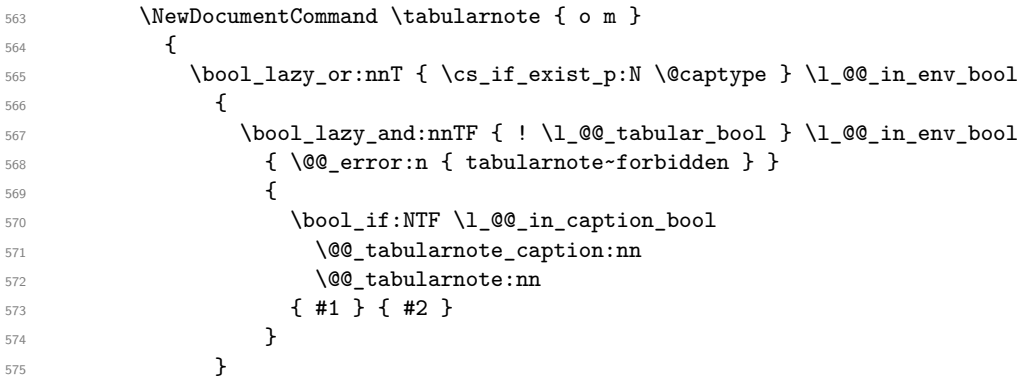

```
576 }
577 }
578 {
579 \NewDocumentCommand \tabularnote { o m }
580 \left\{ \begin{array}{c} \end{array} \right.581 \@@_error_or_warning:n { enumitem~not~loaded }
582 \@@_gredirect_none:n { enumitem~not~loaded }
583 }
584 }
585 }
586 \cs_new_protected:Npn \@@_test_first_novalue:nnn #1 #2 #3
587 { \tl_if_novalue:nT { #1 } { #3 } }
```
For the version in normal conditions, that is to say not in the caption. #1 is the optional argument of  $\ equal to the special marker expressed by  $\c$  novalue_tl) and #2 is the$ mandatory argument of \tabularnote.

```
588 \cs_new_protected:Npn \@@_tabularnote:nn #1 #2
589 {
```
You have to see whether the argument of  $\tabcommand{\textrm}{\textrm{tabularnote}}$  has yet been used as argument of another \tabularnote in the same tabular. In that case, there will be only one note (for both commands \tabularnote) at the end of the tabular. We search the argument of our command \tabularnote in  $\gtrsim$   $\lll$  notes\_seq. The position in the sequence will be stored in  $\lceil \cdot \rceil$  tmpa\_int (0 if the text is not in the sequence yet).

```
590 \int zero:N \l tmpa int
591 \bool_if:NT \l_@@_notes_detect_duplicates_bool
592 {
```
We recall that each component of  $\gtrsim$  @@ notes seq is a kind of couple of the form

{label}{text of the tabularnote}.

If the user have used \tabularnote without the optional argument, the label will be the special marker expressed by \c\_novalue\_tl.

When we will go through the sequence  $\gtrsim$   $@$  notes seq, we will count in  $\lceil \frac{t}{t} \rceil$  the notes without explicit label in order to have the "current" value of the counter \c@tabularnote.

```
593 \int zero:N \l tmpb int
594 \seq_map_indexed_inline:Nn \g_@@_notes_seq
595 \left\{ \begin{array}{c} \end{array} \right.596 \@ test_first_novalue:nnn ##2 { \int_incr:N \l_tmpb_int }
597 \tl_if_eq:nnT { { #1 } { #2 } } { ##2 }
598 \qquad \qquad \qquad \qquad \qquad \qquad \qquad \qquad \qquad \qquad \qquad \qquad \qquad \qquad \qquad \qquad \qquad \qquad \qquad \qquad \qquad \qquad \qquad \qquad \qquad \qquad \qquad \qquad \qquad \qquad \qquad \qquad \qquad \qquad \qquad \qquad \qquad\tl_if_novalue:nTF { #1 }
                          600 { \int_set_eq:NN \l_tmpa_int \l_tmpb_int }
601 { \int_set:Nn \l_tmpa_int { ##1 } }
602 \quad \text{Seq-map\_break:}603 }
604 }
605 \int_if_zero:nF \l_tmpa_int
606 { \int_add:Nn \l_tmpa_int \g_@@_notes_caption_int }
607 }
608 \int_if_zero:nT \l_tmpa_int
609 {
610 \seq_gput_right:Nn \g_@@_notes_seq { { #1 } { #2 } }
\text{611} \tl_if_novalue:nT { #1 } { \int_gincr:N \c@tabularnote }
612 }
613 \seq_put_right:Nx \l_@@_notes_labels_seq
614 \frac{1}{2}615 \tl_if_novalue:nTF { #1 }
616 \left\{ \begin{array}{ccc} 6 & 6 & 6 \end{array} \right\}617 \@@_notes_format:n
618 \left\{ \begin{array}{c} \end{array} \right.619 \int \int eval:n
```

```
\overline{\mathbf{f}}621 \int_0 \int_1^2 zero:nTF \lceil tmpa_int
622 \c@tabularnote
\lambdal_tmpa_int
624 }625 }
626 }
627 { #1 }
628 }
629 \peek_meaning:NF \tabularnote
630 \uparrow
```
If the following token is *not* a \tabularnote, we have finished the sequence of successive commands \tabularnote and we have to format the labels of these tabular notes (in the array). We compose those labels in a box \l\_tmpa\_box because we will do a special construction in order to have this box in an overlapping position if we are at the end of a cell when  $\lceil \cdot \cdot \rceil \cdot \mathcal{Q}$  hpos\_cell\_tl is equal to c or r.

<sup>631</sup> \hbox\_set:Nn \l\_tmpa\_box  $632$   $\left\{ \begin{array}{c} 632 \end{array} \right.$ 

We remind that it is the command  $\Qe$  notes\_label\_in\_tabular:n that will put the labels in a \textsuperscript.

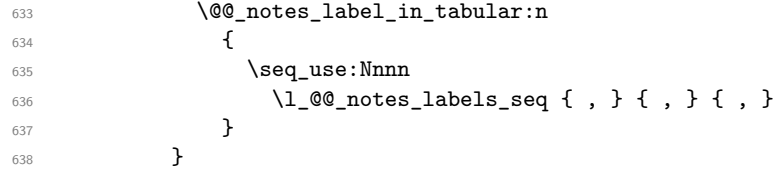

We want the (last) tabular note referenceable (with the standard command **\label**).

```
639 \int_gdecr:N \c@tabularnote
```

```
\verb|640| \int_set_eq:NN \l_tmpa_int \c@tabularnote
```
The following line is only to avoid error messages for multipy defined labels when the package hyperref is used.

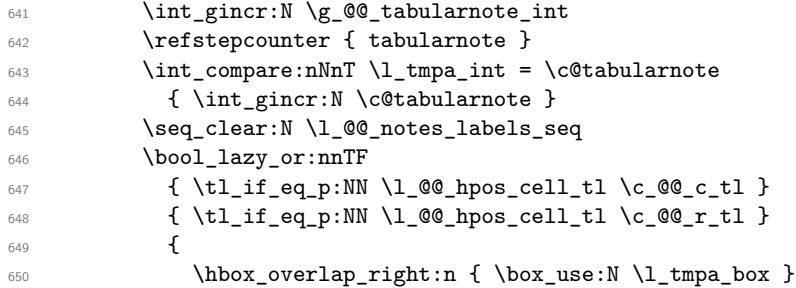

If the command \tabularnote is used exactly at the end of the cell, the \unskip (inserted by array?) will delete the skip we insert now and the label of the footnote will be composed in an overlapping position (by design).

```
\verb|651| \verb|Wkip_horizontal:n { \boxtimes_M: N \ltmp_horizontal:n } \verb|Wkip_horizontal:n | \verb|Wkip_horizontal:n | \verb|Wkip_horizonbl| \verb|Wkip_horizonbl| \verb|Wkip_horizonbl| \verb|Wkip_horizonbl| \verb|Wkip_horizonbl| \verb|Wkip_horizonbl| \verb|Wkip_horizonbl| \verb|Wkip_horizonbl| \verb|Wkip_horizonbl| \verb|Wkip_horizonbl| \verb|Wkip_horizonbl| \verb|Wkip_horizonbl| \verb|Wkip_horizonbl| \verb|Wkip_horizonbl| \verb|Wkip_hor652 }
653 { \box_use:N \l_tmpa_box }
654 }
655 }
```
Now the version when the command is used in the key caption. The main difficulty is that the argument of the command \caption is composed several times. In order to know the number of commands \tabularnote in the caption, we will consider that there should not be the same tabular note twice in the caption (in the main tabular, it's possible). Once we have found a tabular note which has yet been encountered, we consider that you are in a new composition of the argument of \caption.

```
656 \cs_new_protected:Npn \@@_tabularnote_caption:nn #1 #2
657 {
658 \bool_if:NTF \g_@@_caption_finished_bool
659 {
```

```
660 \int_compare:nNnT \c@tabularnote = \g_@@_notes_caption_int
661 { \int_gzero:N \c@tabularnote }
```
Now, we try to detect duplicate notes in the caption. Be careful! We must put  $\tilde{t}_i$  in:NnF and not \tl\_if\_in:NnT!

```
\text{662} \seq_if_in:NnF \g_@@_notes_in_caption_seq { { #1 } { #2 } }
663 { \@@_error:n { Identical~notes~in~caption } }
664 }
665 {
```
In the following code, we are in the first composition of the caption or at the first \tabularnote of the second composition.

```
\text{666} \seq_if_in:NnTF \g_@@_notes_in_caption_seq { { #1 } { #2 } }
667 \left\{ \begin{array}{c} \end{array} \right.
```
Now, we know that are in the second composition of the caption since we are reading a tabular note which has yet been read. Now, the value of  $\gtrsim$  @@\_notes\_caption\_int won't change anymore: it's the number of uses *without optional argument* of the command \tabularnote in the caption.

```
668 \bool_gset_true:N \g_@@_caption_finished_bool
669 \int_gset_eq:NN \g_@@_notes_caption_int \c@tabularnote
670 \int_gzero:N \c@tabularnote
671 }
672 { \seq_gput_right:Nn \g_@@_notes_in_caption_seq { { #1 } { #2 } } }
673 }
```
Now, we will compose the label of the footnote (in the caption). Even if we are not in the first composition, we have to compose that label!

```
674 \tl_if_novalue:nT { #1 } { \int_gincr:N \c@tabularnote }
675 \seq_put_right:Nx \l_@@_notes_labels_seq
676 \left\{ \begin{array}{ccc} 676 & & & \end{array} \right\}677 \tl_if_novalue:nTF { #1 }
\texttt{for} \qquad \{ \ \texttt{use:N} \ \texttt{C01} \} \}679 \{ #1 }
680 }
681 \peek_meaning:NF \tabularnote
682 \frac{1}{2}683 \@@_notes_label_in_tabular:n
684 { \seq_use:Nnnn \l_@@_notes_labels_seq {, } {, } {, } }
685 \seq_clear:N \l_@@_notes_labels_seq
686 }
687 }
688 \cs_new_protected:Npn \@@_count_novalue_first:nn #1 #2
689 { \tl_if_novalue:nT { #1 } { \int_gincr:N \g_@@_notes_caption_int } }
```
# **7 Command for creation of rectangle nodes**

The following command should be used in a {pgfpicture}. It creates a rectangle (empty but with a name).

#1 is the name of the node which will be created; #2 and #3 are the coordinates of one of the corner of the rectangle; #4 and #5 are the coordinates of the opposite corner.

```
690 \cs_new_protected:Npn \@@_pgf_rect_node:nnnnn #1 #2 #3 #4 #5
```

```
691 {
692 \begin { pgfscope }
693 \pgfset
694 \uparrow695 inner~sep = \c_zero_dim ,
696 minimum~size = \c_zero_dim
697 }
698 \pgftransformshift { \pgfpoint { 0.5 * ( #2 + #4 ) } { 0.5 * ( #3 + #5 ) } }
699 \pgfnode
700 { rectangle }
```

```
701 { center }
702 {
703 \vbox_to_ht:nn
704 { \dim_abs:n { #5 - #3 } }
705 \left\{ \begin{array}{c} \end{array} \right.706 \quad \text{Vfil}707 \hbox_to_wd:nn { \dim_abs:n { #4 - #2 } } { }
708 }
709 }
710 { #1 }
711 { }
712 \end { pgfscope }
713 }
```
The command \@@\_pgf\_rect\_node:nnn is a variant of \@@\_pgf\_rect\_node:nnnnn: it takes two PGF points as arguments instead of the four dimensions which are the coordinates.

```
714 \cs_new_protected:Npn \@@_pgf_rect_node:nnn #1 #2 #3
715 {
716 \begin { pgfscope }
717 \pgfset
718 {
719 inner~sep = \c_zero_dim ,
720 minimum~size = \c_zero_dim
721 }
\gamma \pgftransformshift { \pgfpointscale { 0.5 } { \pgfpointadd { #2 } { #3 } } }
723 \pgfpointdiff { #3 } { #2 }
724 \pgfgetlastxy \l_tmpa_dim \l_tmpb_dim
725 \pgfnode
726 { rectangle }
727 { center }
728 {
729 \vbox_to_ht:nn
_{730} { \dim_abs:n \l1_tmpb_dim }
\label{lem:main} $$\int \left\{ \hbox{\thinspace} \dim_{abs:n}l_tmpa_dim \} \right\}732 }
733 { #1 }
734 { }
735 \end { pgfscope }
736 }
```
### **The options**

The following parameter corresponds to the keys caption, short-caption and label of the environment {NiceTabular}.

```
737 \tl_new:N \l_@@_caption_tl
738 \tl_new:N \l_@@_short_caption_tl
739 \tl_new:N \l_@@_label_tl
```
The following parameter corresponds to the key caption-above of \NiceMatrixOptions. When this paremeter is true, the captions of the environments {NiceTabular}, specified with the key caption are put above the tabular (and below elsewhere).

\bool\_new:N \l\_@@\_caption\_above\_bool

By default, the commands \cellcolor and \rowcolor are available for the user in the cells of the tabular (the user may use the commands provided by \colortbl). However, if the key color-inside is used, these commands are available.

```
741 \bool_new:N \l_@@_color_inside_bool
```
By default, the behaviour of \cline is changed in the environments of nicematrix: a \cline spreads the array by an amount equal to \arrayrulewidth. It's possible to disable this feature with the key \l\_@@\_standard\_line\_bool.

```
742 \bool_new:N \l_@@_standard_cline_bool
```
The following dimensions correspond to the options cell-space-top-limit and co (these parameters are inspired by the package cellspace).

```
743 \dim_new:N \l_@@_cell_space_top_limit_dim
744 \dim_new:N \l_@@_cell_space_bottom_limit_dim
```
The following parameter corresponds to the key xdots/horizontal labels.

<sup>745</sup> \bool\_new:N \l\_@@\_xdots\_h\_labels\_bool

The following dimension is the distance between two dots for the dotted lines (when line-style is equal to standard, which is the initial value). The initial value is 0.45 em but it will be changed if the option small is used.

```
746 \dim_new:N \l_@@_xdots_inter_dim
747 \hook_gput_code:nnn { begindocument } { . }
748 { \dim_set:Nn \l_@@_xdots_inter_dim { 0.45 em } }
```
The unit is em and that's why we fix the dimension after the preamble.

The following dimension is the distance between a node (in fact an anchor of that node) and a dotted line (for real dotted lines, the actual distance may, of course, be a bit larger, depending of the exact position of the dots).

```
749 \dim_new:N \l_@@_xdots_shorten_start_dim
750 \dim_new:N \l_@@_xdots_shorten_end_dim
751 \hook_gput_code:nnn { begindocument } { . }
752 {
753 \dim_set:Nn \l_@@_xdots_shorten_start_dim { 0.3 em }
754 \dim_set:Nn \l_@@_xdots_shorten_end_dim { 0.3 em }
755 }
```
The unit is em and that's why we fix the dimension after the preamble.

The following dimension is the radius of the dots for the dotted lines (when line-style is equal to standard, which is the initial value). The initial value is 0.53 pt but it will be changed if the option small is used.

```
756 \dim_new:N \l_@@_xdots_radius_dim
757 \hook_gput_code:nnn { begindocument } { . }
    \{ \dim\_set:Nn \lnc@\_xdots\_radius\_dim \{ 0.53 pt } \}
```
The unit is em and that's why we fix the dimension after the preamble.

The token list \1\_@@\_xdots\_line\_style\_tl corresponds to the option tikz of the commands \Cdots, \Ldots, etc. and of the options line-style for the environments and \NiceMatrixOptions. The constant  $\operatorname{c}$   $\circ$   $\circ$  standard tl will be used in some tests.

```
759 \tl_new:N \l_@@_xdots_line_style_tl
760 \tl_const:Nn \c_@@_standard_tl { standard }
761 \tl_set_eq:NN \l_@@_xdots_line_style_tl \c_@@_standard_tl
```
The boolean \l\_@@\_light\_syntax\_bool corresponds to the option light-syntax and the boolean \l\_@@\_light\_syntax\_expanded\_bool correspond to the the option light-syntax-expanded.

```
762 \bool_new:N \l_@@_light_syntax_bool
```
<sup>763</sup> \bool\_new:N \l\_@@\_light\_syntax\_expanded\_bool

The string  $\lceil \log \cdot \ln \rfloor$  asseline\_tl may contain one of the three values t, c or b as in the option of the environment {array}. However, it may also contain an integer (which represents the number of the row to which align the array).

<sup>764</sup> \tl\_new:N \l\_@@\_baseline\_tl <sup>765</sup> \tl\_set:Nn \l\_@@\_baseline\_tl { c } The following parameter corresponds to the key ampersand-in-blocks

<sup>766</sup> \bool\_new:N \l\_@@\_amp\_in\_blocks\_bool

The flag \1\_@@\_exterior\_arraycolsep\_bool corresponds to the option exterior-arraycolsep. If this option is set, a space equal to  $\arctan$  be put on both sides of an environment {NiceArray} (as it is done in {array} of array).

<sup>767</sup> \bool\_new:N \l\_@@\_exterior\_arraycolsep\_bool

The flag \l\_@@\_parallelize\_diags\_bool controls whether the diagonals are parallelized. The initial value is true.

```
768 \bool_new:N \l_@@_parallelize_diags_bool
769 \bool_set_true:N \l_@@_parallelize_diags_bool
```
The following parameter correspond to the key corners. The elements of that clist must be within NW, SW, NE and SE.

<sup>770</sup> \clist\_new:N \l\_@@\_corners\_clist

```
771 \dim_new:N \l_@@_notes_above_space_dim
772 \hook_gput_code:nnn { begindocument } { . }
773 { \dim_set:Nn \l_@@_notes_above_space_dim { 1 mm } }
```
We use a hook only by security in case revtex4-1 is used (even though it is obsolete).

The flag \l\_@@\_nullify\_dots\_bool corresponds to the option nullify-dots. When the flag is down, the instructions like \vdots are inserted within a \hphantom (and so the constructed matrix has exactly the same size as a matrix constructed with the classical  $\{\text{matrix}\}$  and  $\ldots$ ,  $\vdots$ etc.).

<sup>774</sup> \bool\_new:N \l\_@@\_nullify\_dots\_bool

When the key respect-arraystretch is used, the following command will be nullified.

```
775 \cs_new_protected:Npn \@@_reset_arraystretch:
776 { \cs_set_nopar:Npn \arraystretch { 1 } }
```
The following flag will be used when the current options specify that all the columns of the array must have the same width equal to the largest width of a cell of the array (except the cells of the potential exterior columns).

```
777 \bool_new:N \l_@@_auto_columns_width_bool
```
The following boolean corresponds to the key create-cell-nodes of the keyword \CodeBefore.

<sup>778</sup> \bool\_new:N \g\_@@\_recreate\_cell\_nodes\_bool

The string  $\lceil \cdot \rceil$   $\lceil \cdot \rceil$  and str will contain the optional name of the environment: this name can be used to access to the Tikz nodes created in the array from outside the environment.

<sup>779</sup> \str\_new:N \l\_@@\_name\_str

The boolean  $\lceil \log \eta \rceil$  medium nodes bool will be used to indicate whether the "medium nodes" are created in the array. Idem for the "large nodes".

<sup>780</sup> \bool\_new:N \l\_@@\_medium\_nodes\_bool

<sup>781</sup> \bool\_new:N \l\_@@\_large\_nodes\_bool

The boolean \l\_@@\_except\_borders\_bool will be raised when the key hvlines-except-borders will be used (but that key has also other effects).

```
782 \bool_new:N \l_@@_except_borders_bool
```
The dimension \l\_@@\_left\_margin\_dim correspond to the option left-margin. Idem for the right margin. These parameters are involved in the creation of the "medium nodes" but also in the placement of the delimiters and the drawing of the horizontal dotted lines (\hdottedline).

```
783 \dim_new:N \l_@@_left_margin_dim
784 \dim_new:N \l_@@_right_margin_dim
```
The dimensions \l\_@@\_extra\_left\_margin\_dim and \l\_@@\_extra\_right\_margin\_dim correspond to the options extra-left-margin and extra-right-margin.

```
785 \dim_new:N \l_@@_extra_left_margin_dim
```

```
786 \dim_new:N \l_@@_extra_right_margin_dim
```
The token list \l\_@@\_end\_of\_row\_tl corresponds to the option end-of-row. It specifies the symbol used to mark the ends of rows when the light syntax is used.

```
787 \tl_new:N \l_@@_end_of_row_tl
788 \tl_set:Nn \l_@@_end_of_row_tl { ; }
```
The following parameter is for the color the dotted lines drawn by  $\ldots$ , Ldots,  $\ldots$ , Ddots, \Iddots and \Hdotsfor but *not* the dotted lines drawn by \hdottedline and ":".

```
789 \tl_new:N \l_@@_xdots_color_tl
```
The following token list corresponds to the key delimiters/color.

```
790 \tl_new:N \l_@@_delimiters_color_tl
```
Sometimes, we want to have several arrays vertically juxtaposed in order to have an alignment of the columns of these arrays. To acheive this goal, one may wish to use the same width for all the columns (for example with the option columns-width or the option auto-columns-width of the environment {NiceMatrixBlock}). However, even if we use the same type of delimiters, the width of the delimiters may be different from an array to another because the width of the delimiter is fonction of its size. That's why we create an option called delimiters/max-width which will give to the delimiters the width of a delimiter (of the same type) of big size. The following boolean corresponds to this option.

```
791 \bool_new:N \l_@@_delimiters_max_width_bool
```

```
792 \keys_define:nn { nicematrix / xdots }
793 {
794 shorten-start .code:n =
795 \hook_gput_code:nnn { begindocument } { . }
_{796} { \dim_set:Nn \l_@@_xdots_shorten_start_dim { #1 } },
797 shorten-end code:n =798 \hook_gput_code:nnn { begindocument } { . }
799 { \dim_set:Nn \l_@@_xdots_shorten_end_dim { #1 } } ,
800 shorten-start .value_required:n = true,
801 shorten-end .value_required:n = true ,
802 shorten .code:n =
803 \hook_gput_code:nnn { begindocument } { . }
804 \{805 \dim_set:Nn \l_@@_xdots_shorten_start_dim { #1 }
806 \dim_set:Nn \l_@@_xdots_shorten_end_dim { #1 }
807 } \, ,
808 shorten .value_required:n = true,
809 horizontal-labels .bool_set:N = \l_@@_xdots_h_labels_bool,
810 horizontal-labels .default:n = true ,
811 line-style .code:n =
812 \{813 \bool_lazy_or:nnTF
814 { \cs_if_exist_p:N \tikzpicture }
815 { \str_if_eq_p:nn { #1 } { standard } }
816 { \tl_set:Nn \l_@@_xdots_line_style_tl { #1 } }
817 \{ \@genbegin{array}{cc} \searrow \searrow \searrow \searrow \end{array} \}818 } ,
```

```
819 line-style .value_required:n = true
820 color .tl_set:N = \1_00_xdots_color_tl ,
821 color .value_required:n = true ,
822 radius .code:n =
823 \hook_gput_code:nnn { begindocument } { . }
824 \{ \dim\_set: Nn \lq\ll\_@Q_xdots\_radius\_dim \{ #1 } \}825 radius .value_required:n = true,
826 inter .code:n =
827 \hook_gput_code:nnn { begindocument } { . }
828 { \dim_set:Nn \1_00_xdots_inter_dim { #1 } },
829 radius .value_required:n = true ,
```
The options down, up and middle are not documented for the final user because he should use the syntax with  $\hat{\ }$ , \_ and :. We use  $\tilde{\t{t}}_put\_right:Nn$  and not  $\tilde{\t{t}}_set:Nn$  (or .tl\_set:N) because we don't want a direct use of  $up=...$  erased by an absent  $\hat{f}$ ...}.

```
830 down .code:n = \tl_put_right:Nn \l_@@_xdots_down_tl { #1 } ,
831 up .code:n = \tl_put_right:Nn \l_@@_xdots_up_tl { #1 } ,
832 middle .code:n = \tl_put_right:Nn \l_@@_xdots_middle_tl { #1 } ,
```
The key draw-first, which is meant to be used only with \Ddots and \Iddots, will be catched when \Ddots or \Iddots is used (during the construction of the array and not when we draw the dotted lines).

```
833 draw-first .code:n = \prg_do_nothing: ,
834 unknown .code: n = \0error: \{ Unknown~key~for~xdots \}835 }
836 \keys_define:nn { nicematrix / rules }
837 {
838 color .tl_set:N = \l_@@_rules_color_tl ,
839 color .value_required:n = true
840 width .dim_set:N = \arrayrulewidth ,
841 width .value_required:n = true,
842 unknown .code:n = \@@_error:n { Unknown~key~for~rules }
843 }
```
First, we define a set of keys "nicematrix / Global" which will be used (with the mechanism of .inherit:n) by other sets of keys.

```
844 \keys_define:nn { nicematrix / Global }
845 \sqrt{5}846 ampersand-in-blocks .bool_set:N = \l_@@_amp_in_blocks_bool ,
847 ampersand-in-blocks .default:n = true,
848  &-in-blocks .meta:n = ampersand-in-blocks,
849 no-cell-nodes .code:n =
850 \cs_set_protected:Npn \@@_node_for_cell:
851 { \box_use_drop:N \l_@@_cell_box },
852 no-cell-nodes .value_forbidden:n = true ,
853 rounded-corners .dim_set:N = \lceil \frac{00}{\tanh} \rceil rounded_corners_dim ,
854 rounded-corners .default:n = 4 pt ,
855 custom-line .code: n = \sqrt{\mathbb{Q} \cdot \mathbb{Q}}custom_line: n \{ #1 \},
856 rules .code:n = \keys_set:nn { nicematrix / rules } { #1 } ,
857 rules .value_required:n = true,
858 standard-cline .bool_set:N = \l_@@_standard_cline_bool ,
859 standard-cline .default:n = true,
860 cell-space-top-limit .dim_set:N = \l_@@_cell_space_top_limit_dim ,
861 cell-space-top-limit .value_required:n = true ,
862 cell-space-bottom-limit .dim_set:N = \l_@@_cell_space_bottom_limit_dim ,
863 cell-space-bottom-limit .value_required:n = true ,
864 cell-space-limits .meta:n =
865 \sqrt{25}866 cell-space-top-limit = #1,
867 cell-space-bottom-limit = #1.
868 } ,
```

```
869 cell-space-limits .value_required:n = true
870 xdots .code:n = \keys_set:nn { nicematrix / xdots } { #1 } ,
871 light-syntax .code:n =
872 \bool_set_true:N \l_@@_light_syntax_bool
873 \bool_set_false:N \l_@@_light_syntax_expanded_bool ,
874 light-syntax .value_forbidden:n = true ,
875 light-syntax-expanded .code:n =
876 \bool_set_true:N \l_@@_light_syntax_bool
877 \bool_set_true:N \l_@@_light_syntax_expanded_bool ,
878 light-syntax-expanded .value_forbidden:n = true,
879 end-of-row .tl_set:N = \l_@@_end_of_row_tl ,
880 end-of-row .value_required:n = true,
881 first-col .code:n = \int_zero:N \l_@@_first_col_int ,
882 first-row .code:n = \int_zero:N \l_@@_first_row_int ,
883 last-row .int_set:N = \l_@@_last_row_int ,
884 last-row .default:n = -1,
885 \hspace{1.2cm} \text{code-for-first-col .tl_set:} \ \mathbb{N} \ = \ \backslash \textcolor{red}{\texttt{l\_@@\_code\_for\_first\_col\_tl}} \ \ ,886 code-for-first-col .value_required:n = true ,
887 code-for-last-col .tl_set:N = \l_@@_code_for_last_col_tl ,
888 code-for-last-col .value_required:n = true ,
889 code-for-first-row .tl_set:N = \l_@@_code_for_first_row_tl ,
890 code-for-first-row .value_required:n = true ,
891 code-for-last-row .tl_set:N = \l_@@_code_for_last_row_tl ,
892 code-for-last-row .value_required:n = true ,
893 hlines .clist_set:N = \l_@@_hlines_clist ,
894 vlines .clist_set:N = \l_@@_vlines_clist ,
895 hlines .default:n = all,
896 vlines .default:n = all ,
897 vlines-in-sub-matrix .code:n =
898 {
899 \tl_if_single_token:nTF { #1 }
900 {
\verb|001| \qquad \verb|\til_in: NnTF \c_@Q_forbidden_leters_t1 {#1 }|902 { \@@_error:nn { Forbidden~letter } { #1 } }
```
We write directly a command for the automata which reads the preamble provided by the final user.

```
\{ \csim \{ \ @. #1 \} \ @. when \{ \ \cos \ set \ eq: cN \{ \ @. #1 \} \ @. make preamble vlism:n }
904 }
905 { \@@_error:n { One~letter~allowed } }
906 },
907 vlines-in-sub-matrix .value_required:n = true ,
908 hvlines .code:n =
909 \qquad \qquad \textbf{1}910 \bool_set_true:N \l_@@_hvlines_bool
911 \lt1 set eq:NN \1 @@_vlines_clist \c_@@_all_tl
912 \tl_set_eq:NN \l_@@_hlines_clist \c_@@_all_tl
913 },
914 hvlines-except-borders .code:n =
915 \left\{ \begin{array}{ccc} 9 & 1 & 1 \\ 1 & 1 & 1 \end{array} \right\}916 \tl_set_eq:NN \l_@@_vlines_clist \c_@@_all_tl
917 \tl_set_eq:NN \l_@@_hlines_clist \c_@@_all_tl
918 \bool_set_true:N \l_@@_hvlines_bool
919 \bool_set_true:N \l_@@_except_borders_bool
920 },
921 parallelize-diags .bool_set:N = \l_@@_parallelize_diags_bool ,
```
With the option renew-dots, the command \cdots, \ldots, \vdots, \ddots, etc. are redefined and behave like the commands \Cdots, \Ldots, \Vdots, \Ddots, etc.

```
922 renew-dots .bool_set:N = \l_@@_renew_dots_bool,
923 renew-dots .value_forbidden:n = true ,
924 nullify-dots .bool_set:N = \l_@@_nullify_dots_bool ,
925 create-medium-nodes .bool_set:N = \lceil \frac{00 \mod 2}{100} \rceil \rceil926 create-large-nodes .bool_set:N = \l_@@_large_nodes_bool ,
```

```
927 create-extra-nodes .meta:n =
928 { create-medium-nodes , create-large-nodes } ,
929 left-margin .dim_set:N = \lceil \cdot \rceil 00_left_margin_dim ,
930 left-margin .default:n = \arraycolsep ,
931 right-margin .dim_set:N = \l_@@_right_margin_dim ,
932 right-margin .default:n = \arraycolsep ,
933 margin .meta:n = { left-margin = #1 , right-margin = #1 } ,
934 margin .default:n = \arraycolsep ,
935 extra-left-margin .dim set: N = \lceil \frac{1}{2} \rceil @ extra left margin dim ,
936 extra-right-margin .dim_set:N = \l_@@_extra_right_margin_dim ,
937 extra-margin .meta:n =
938 \{ extra-left-margin = #1, extra-right-margin = #1 \},
939 extra-margin .value_required:n = true ,
940 respect-arraystretch .code:n =
941 \cs_set_eq:NN \@@_reset_arraystretch: \prg_do_nothing: ,
942 respect-arraystretch .value_forbidden:n = true ,
943 pgf-node-code .tl_set:N = \l_@@_pgf_node_code_tl ,
944 pgf-node-code .value_required:n = true
945 }
```
We define a set of keys used by the environments of nicematrix (but not by the command \NiceMatrixOptions).

```
946 \keys_define:nn { nicematrix / environments }
947 \frac{1}{2}948 corners .clist_set:N = \l_@@_corners_clist ,
949 corners .default:n = \{ NW, SW, NE, SE \},
950 code-before .code:n =
\overline{\mathcal{A}}952 \tl_if_empty:nF { #1 }
953 \left\{ \begin{array}{c} 9 \end{array} \right\}954 \tl_gput_left:Nn \g_@@_pre_code_before_tl { #1 }
955 \bool_set_true:N \l_@@_code_before_bool
956 }
957 } ,
958 code-before .value_required:n = true ,
```
The options c, t and b of the environment {NiceArray} have the same meaning as the option of the classical environment {array}.

```
959 c .code:n = \tlambda set:Nn \l_@@_baseline_tl c ,
960 t .code:n = \tl_set:Nn \l_@@_baseline_tl t ,
961 b .code:n = \tl_set:Nn \l_@@_baseline_tl b ,
962 baseline .tl_set:N = \l_@@_baseline_tl ,
963 baseline .value_required:n = true ,
964 columns-width .code:n =
965 \tl_if_eq:nnTF { #1 } { auto }
966 { \bool_set_true:N \l_@@_auto_columns_width_bool }
967 { \dim_set:Nn \l_@@_columns_width_dim { #1 } } ,
968 columns-width .value_required:n = true ,
969 name . \text{code}: n =
```
We test whether we are in the measuring phase of an environment of amsmath (always loaded by nicematrix) because we want to avoid a fallacious message of duplicate name in this case.

```
970 \legacy_if:nF { measuring@ }
971 \left\{ \begin{array}{c} 971 \end{array} \right.972 \str set:Nx \l tmpa str { #1 }
973 \seq_if_in:NVTF \g_@@_names_seq \l_tmpa_str
974 { \@@_error:nn { Duplicate~name } { #1 } }
975 { \seq_gput_left:NV \g_@@_names_seq \l_tmpa_str }
976 \tr_set_eq:NN\l_@@_name_str\l_tmpa_str
977 },
978 name .value_required:n = true,
979 code-after .tl_gset:N = \gtrsim nicematrix_code_after_tl,
```

```
980 code-after .value_required:n = true ,
981 color-inside .code:n =
982 \bool_set_true:N \l_@@_color_inside_bool
983 \bool_set_true:N \l_@@_code_before_bool ,
984 color-inside .value_forbidden:n = true ,
985 colortbl-like .meta:n = color-inside
986 }
987 \keys_define:nn { nicematrix / notes }
988 {
989 para .bool_set:N = \l_@@_notes_para_bool ,
990 para .default:n = true ,
991 code-before .tl_set:N = \l_@@_notes_code_before_tl ,
992 code-before .value_required:n = true ,
993 code-after .tl_set:N = \lceil \frac{00 \text{notes\_code\_after t}}{1 \cdot \text{limits\_code\_after t}} \rceil994 code-after .value_required:n = true ,
995 bottomrule .bool_set:N = \l_@@_notes_bottomrule_bool ,
996 bottomrule .default:n = true ,
997 style .cs set:Np = \@@ notes style:n #1 ,
998 style .value_required:n = true ,
       label-in-tabular. c.s_set: Np = \@{0\_notes\_label_in-tabular:1} \label{label-in-tabular}1000 label-in-tabular .value_required:n = true
1001 label-in-list .cs_set:Np = \@@_notes_label_in_list:n #1 ,
1002 label-in-list .value_required:n = true,
1003 enumitem-keys .code:n =
1004 {
1005 \hook_gput_code:nnn { begindocument } { . }
1006 {
1007 \langledTF { enumitem }
1008 \{ \setminus \text{setlist*} \ [ \ \text{tabularnotes} \ ] \{ #1 } \}1009 \{ \}1010 }
1011 } ,
1012 enumitem-keys .value_required:n = true,
1013 enumitem-keys-para .code:n =
1014 \qquad \qquad1015 \hook_gput_code:nnn { begindocument } { . }
1016 \left\{ \begin{array}{ccc} 1016 & 1 \end{array} \right\}1017 \land \IfPackageLoadedTF { enumitem }
1018 <br>1018 <br>{ \setlist* [ tabularnotes* ] { #1 } }
1019 { }
1020 }
1021 } ,
1022 enumitem-keys-para .value_required:n = true ,
1023 detect-duplicates .bool_set:N = \l_@@_notes_detect_duplicates_bool ,
1024 detect-duplicates .default:n = true,
1025 unknown .code:n = \@@_error:n { Unknown~key~for~notes }
1026 }
1027 \keys_define:nn { nicematrix / delimiters }
1028 {
1029 max-width .bool_set:N = \l_@@_delimiters_max_width_bool ,
1030 max-width .default:n = true,
1031 color .tl_set:N = \l_@@_delimiters_color_tl ,
1032 color .value_required:n = true ,
1033 }
```
We begin the construction of the major sets of keys (used by the different user commands and environments).

```
1034 \keys_define:nn { nicematrix }
1035 {
1036 NiceMatrixOptions .inherit:n =
1037 { nicematrix / Global },
1038 NiceMatrixOptions / xdots .inherit:n = nicematrix / xdots ,
```

```
1039 NiceMatrixOptions / rules .inherit:n = nicematrix / rules,
1040 NiceMatrixOptions / notes .inherit:n = nicematrix / notes ,
1041 NiceMatrixOptions / sub-matrix .inherit:n = nicematrix / sub-matrix ,
1042 SubMatrix / rules .inherit:n = nicematrix / rules,
1043 CodeAfter / xdots .inherit:n = nicematrix / xdots ,
1044 CodeBefore / sub-matrix .inherit:n = nicematrix / sub-matrix ,
1045 CodeAfter / sub-matrix .inherit:n = nicematrix / sub-matrix ,
1046 NiceMatrix .inherit:n =
1047 {
1048 nicematrix / Global,
1049 nicematrix / environments,
1050 },
1051 NiceMatrix / xdots .inherit:n = nicematrix / xdots ,
1052 NiceMatrix / rules .inherit:n = nicematrix / rules,
1053 NiceTabular .inherit:n =
1054 \uparrow1055 nicematrix / Global ,
1056 nicematrix / environments
1057 } ,
1058 NiceTabular / xdots .inherit:n = nicematrix / xdots ,
1059 NiceTabular / rules .inherit:n = nicematrix / rules,
1060 NiceTabular / notes .inherit:n = nicematrix / notes ,
1061 NiceArray .inherit:n =
1062 \qquad \qquad \text{f}1063 nicematrix / Global ,
1064 nicematrix / environments ,
1065 } ,
1066 NiceArray / xdots .inherit:n = nicematrix / xdots,
1067 NiceArray / rules .inherit:n = nicematrix / rules,
1068 pNiceArray .inherit:n =
1069 \qquad \qquad \qquad \qquad \qquad \qquad \qquad \qquad \qquad \qquad \qquad \qquad \qquad \qquad \qquad \qquad \qquad \qquad \qquad \qquad \qquad \qquad \qquad \qquad \qquad \qquad \qquad \qquad \qquad \qquad \qquad \qquad \qquad \qquad \qquad \qquad 1070 nicematrix / Global ,
1071 nicematrix / environments,
1072 },
1073 pNiceArray / xdots .inherit:n = nicematrix / xdots,
1074 pNiceArray / rules .inherit:n = nicematrix / rules,
1075 }
```
We finalise the definition of the set of keys "nicematrix / NiceMatrixOptions" with the options specific to \NiceMatrixOptions.

```
1076 \keys_define:nn { nicematrix / NiceMatrixOptions }
1077 {
1078 delimiters / color .tl_set:N = \l_@@_delimiters_color_tl ,
1079 delimiters / color .value_required:n = true,
1080 delimiters / max-width .bool_set: N = \l_@@_delimiters_max_width_bool ,
1081 delimiters / max-width .default:n = true,
1082 delimiters .code:n = \keys_set:nn { nicematrix / delimiters } { #1 },
1083 delimiters .value_required:n = true,
1084 width .dim_set:N = \lceil \lceil \log_{\text{width\_dim}} \rceil,
1085 width .value_required:n = true ,
1086 last-col .code:n =
1087 \tl if empty:nF { #1 }
1088 { \@@error:n { last-col~non~empty~for~NiceMatrixOptions } }
1089 \int_zero:N \l_@@_last_col_int
1090 small .bool_set:N = \l_@@_small_bool,
1091 small .value_forbidden:n = true,
```
With the option renew-matrix, the environment {matrix} of amsmath and its variants are redefined to behave like the environment {NiceMatrix} and its variants.

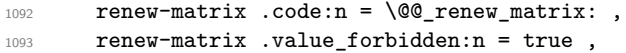

The option exterior-arraycolsep will have effect only in {NiceArray} for those who want to have for {NiceArray} the same behaviour as {array}.

```
1094 exterior-arraycolsep .bool_set:N = \l_@@_exterior_arraycolsep_bool ,
```
If the option columns-width is used, all the columns will have the same width. In \NiceMatrixOptions, the special value auto is not available.

```
1095 columns-width .code:n =
1096 \tl_if_eq:nnTF { #1 } { auto }
1097 { \@@_error:n { Option~auto~for~columns-width } }
\verb|1098| \label{thm:1098} \verb|1098| \label{thm:1098} \verb|1098| \label{thm:1098}
```
Usually, an error is raised when the user tries to give the same name to two distincts environments of nicematrix (these names are global and not local to the current TeX scope). However, the option allow-duplicate-names disables this feature.

```
1099 allow-duplicate-names .code:n =
1100 \@@_msg_redirect_name:nn { Duplicate~name } { none },
1101 allow-duplicate-names .value_forbidden:n = true ,
1102 notes .code:n = \keys_set:nn { nicematrix / notes } { #1 } ,
1103 notes .value_required:n = true ,
1104 sub-matrix .code:n = \keys_set:nn { nicematrix / sub-matrix } { #1 },
1105 sub-matrix .value_required:n = true ,
1106 matrix / columns-type .tl_set:N = \l_@@_columns_type_tl ,
1107 matrix / columns-type .value_required:n = true,
1108 caption-above .bool_set:N = \l_@@_caption_above_bool ,
1109 caption-above .default:n = true,
1110 unknown .code:n = @error:n { Unknown~key~for~NiceMatrixOptions }
1111 }
```
\NiceMatrixOptions is the command of the nicematrix package to fix options at the document level. The scope of these specifications is the current TeX group.

```
1112 \NewDocumentCommand \NiceMatrixOptions { m }
1113 { \keys_set:nn { nicematrix / NiceMatrixOptions } { #1 } }
```
We finalise the definition of the set of keys "nicematrix  $/$  NiceMatrix". That set of keys will be used by {NiceMatrix}, {pNiceMatrix}, {bNiceMatrix}, etc.

```
1114 \keys_define:nn { nicematrix / NiceMatrix }
1115 {
1116 last-col .code:n = \tl_if_empty:nTF { #1 }
11171118 \bool_set_true:N \l_@@_last_col_without_value_bool
1119 \int_set:Nn \l_@@_last_col_int { -1 }
1120 }1121 1121 1121 1121 1121 1121 1121 1121 1121 1121 1121 1121 1121 1121 1121 1121 1121 1121 1121 1121 1121 1121 1121 1121 1121 1121 1121 1121 1121 1121 1121 1121122 columns-type .tl_set:N = \l_@@_columns_type_tl ,
1123 columns-type .value_required:n = true,
1124 1 .meta:n = { columns-type = 1 } ,
1125 r .meta:n = { columns-type = r } ,
1126 delimiters / color .tl_set:N = \l_@@_delimiters_color_tl ,
1127 delimiters / color .value_required:n = true,
1128 delimiters / max-width .bool_set:N = \l_@@_delimiters_max_width_bool ,
1129 delimiters / max-width .default:n = true,
1130 delimiters .code:n = \keys_set:nn { nicematrix / delimiters } { #1 },
1131 delimiters .value_required:n = true,
1132 small .bool_set:N = \1_00_small_bool,
1133 small .value_forbidden:n = true,
1134 unknown .code:n = \@@_error:n { Unknown~key~for~NiceMatrix }
1135 }
```
We finalise the definition of the set of keys "nicematrix / NiceArray" with the options specific to {NiceArray}.

```
1136 \keys_define:nn { nicematrix / NiceArray }
1137 {
```
In the environments {NiceArray} and its variants, the option last-col must be used without value because the number of columns of the array is read from the preamble of the array.

```
1138 small .bool_set:N = \l_@@_small_bool,
1139 small .value_forbidden:n = true,
1140 last-col .code:n = \tl_if_empty:nF { #1 }
1141 \{ \&\mathcal{Q}_\text{error}: n \{ last-color\text{-}color\text{-}entropy\text{-}for\text{-}NiceArray } \} \}1142 \int_zero:N \l_@@_last_col_int ,
1143 r .code:n = \@@_error:n { r~or~l~with~preamble },
1144 1 .code: n = \0error: r \cdot n - 1 with - preamble \},
1145 unknown .code:n = \@@_error:n { Unknown~key~for~NiceArray }
1146 }
1147 \keys_define:nn { nicematrix / pNiceArray }
1148 {
1149 first-col .code:n = \int_zero:N \l_@@_first_col_int ,
1150 last-col .code:n = \tilde{1} = \tilde{1} = \tilde{1} = \tilde{1}1151 \{ \text{Q@error:n} \{ last-color-non-empty-for-NiceArray } \}1152 \int_zero:N \l_@@_last_col_int ,
1153 first-row .code:n = \int_zero:N \l_@@_first_row_int ,
1154 delimiters / color .tl_set:N = \l_@@_delimiters_color_tl ,
1155 delimiters / color .value_required:n = true,
1156 delimiters / max-width .bool_set:N = \l_@@_delimiters_max_width_bool ,
1157 delimiters / max-width .default:n = true,
1158 delimiters .code:n = \keys_set:nn { nicematrix / delimiters } { #1 },
1159 delimiters .value_required:n = true,
1160 small .bool_set:N = \l_@@_small_bool ,
1161 small .value_forbidden:n = true,
1162 r \cdot code:n = \@{}_{error:n} \{ r~or~1~with~preamble \},
1163 <br> 1 .code:n = @error:n { r~or~l~with~preample }1164 unknown .code:n = \@@_error:n { Unknown~key~for~NiceMatrix }
1165 }
```
We finalise the definition of the set of keys "nicematrix / NiceTabular" with the options specific to {NiceTabular}.

```
1166 \keys_define:nn { nicematrix / NiceTabular }
1167 {
```
The dimension width will be used if at least a column of type X is used. If there is no column of type X, an error will be raised.

```
1168 width .code:n = \dim_set:Nn \l_@@_width_dim { #1 }
1169 \bool_set_true:N \l_@@_width_used_bool ,
1170 width .value_required:n = true
1171 notes .code:n = \keys_set:nn { nicematrix / notes } { #1 },
1172 tabularnote .tl_gset:N = \g_@@_tabularnote_tl ,
1173 tabularnote .value_required:n = true,
1174 caption .tl_set:N = \l_@@_caption_tl ,
1175 caption .value_required:n = true,
1176 short-caption .tl_set:N = \lceil \cdot 1 \rceil @@_short_caption_tl ,
1177 short-caption .value_required:n = true ,
1178 label .tl_set:N = \l_@@_label_tl ,
1179 label .value_required:n = true ,
\verb|1180|  last-col .code:n = \tl{}_if\_empty:nF {#1}1181 \{ \langle \text{@ error:n } \{ \text{ last-col-non-empty-for-NiceArray } \} \}1182 \int_zero:N \l_@@_last_col_int ,
1183 r \cdot code:n = \@{eq:error:n} \{ r~or~1~with~preamble \},
1184 1.code:n = \@@_error:n { r~or~l~with~preamble } ,
1185 unknown .code:n = \@@_error:n { Unknown~key~for~NiceTabular }
1186 }
```
The \CodeAfter (inserted with the key code-after or after the keyword \CodeAfter) may always begin with a list of pairs key=value between square brackets. Here is the corresponding set of keys. We *must* put the following instructions *after* the :

```
CodeAfter / sub-matrix .inherit:n = nicematrix / sub-matrix
 1187 \keys_define:nn { nicematrix / CodeAfter }
 1188 \sim1189 delimiters / color .tl_set:N = \l_@@_delimiters_color_tl ,
 1190 delimiters / color .value required:n = true .
 1191 rules .code:n = \keys_set:nn { nicematrix / rules } { #1 },
 1192 rules .value_required:n = true,
 1193 xdots .code:n = \keys_set:nn { nicematrix / xdots } { #1 } ,
 1194 sub-matrix .code: n = \keys_set:nn { nicematrix / sub-matrix } { #1 },
 1195 sub-matrix .value_required:n = true,
 1196 unknown .code:n = \@@_error:n { Unknown~key~for~CodeAfter }
 1197 }
```
# **9 Important code used by {NiceArrayWithDelims}**

The pseudo-environment  $\@{c}$  cell\_begin: w- $\@{c}$  cell\_end: will be used to format the cells of the array. In the code, the affectations are global because this pseudo-environment will be used in the cells of a \halign (via an environment {array}).

```
1198 \cs_new_protected:Npn \@@_cell_begin:w
1199 {
```
\g\_@@\_cell\_after\_hook\_tl will be set during the composition of the box \l\_@@\_cell\_box and will be used *after* the composition in order to modify that box.

\tl\_gclear:N \g\_@@\_cell\_after\_hook\_tl

At the beginning of the cell, we link  $\text{CodeAfter to a command which do begin with } \\\text{whereas the$ standard version of \CodeAfter does not).

1201 \cs set eq:NN \CodeAfter \@@ CodeAfter i:

We increment the LaTeX counter jCol, which is the counter of the columns.

1202 \int\_gincr:N \c@jCol

Now, we increment the counter of the rows. We don't do this incrementation in the \everycr because some packages, like arydshln, create special rows in the \halign that we don't want to take into account.

```
1203 \int compare:nNnT \c@jCol = \c_one_int
```

```
1204 { \int_compare:nNnT \l_@@_first_col_int = \c_one_int \@@_begin_of_row: }
```
The content of the cell is composed in the box \1\_@@\_cell\_box. The \hbox\_set\_end: corresponding to this \hbox\_set:Nw is in the \@@\_cell\_end:.

1205 \hbox\_set:Nw \l\_@@\_cell\_box

The following command is nullified in the tabulars.

```
1206 \@@_tuning_not_tabular_begin:
1207 \@@_tuning_first_row:
1208 \@@_tuning_last_row:
1209 \g_@@_row_style_tl
```

```
1210 }
```
The following command will be nullified unless there is a first row.

```
1211 \cs_new_protected:Npn \@@_tuning_first_row:
1212 {
1213 \int_if_zero:nT \c@iRow
1214 \int1215 \int \int_{compare: nNnT} \c@jCol > \c\_zero\_int1216 \{1217 \l_@@_code_for_first_row_tl
1218<br>
\{ \cdot \}<br>
\}1219 }
1220 }
1221 }
```
The following command will be nullified unless there is a last row and we know its value (*ie*:  $\lvert 1 \rvert$  00  $\lvert 1$  at row\_int > 0).

```
1222 \cs_new_protected:Npn \@@_tuning_last_row:
1223 \frac{1}{223}1224 \int_compare:nNnT \c@iRow = \l_@@ last row int
1225 \uparrow1226 \l_@@_code_for_last_row_tl
1227 \xglobal \colorlet { nicematrix-last-row } { . }
1228 }
1229 }
```
A different value will be provided to the following command when the key small is in force.

1230 \cs\_set\_eq:NN \@@\_tuning\_key\_small: \prg\_do\_nothing:

The following commands are nullified in the tabulars.

```
1231 \cs_set_nopar:Npn \@@_tuning_not_tabular_begin:
1232 {
1233 \c_math_toggle_token
```
A special value is provided by the following controls sequence when the key small is in force.

```
1234 \@@_tuning_key_small:
1235 }
1236 \cs_set_eq:NN \@@_tuning_not_tabular_end: \c_math_toggle_token
```
The following macro  $\text{QQ}\text{begin of }\text{row}$  is usually used in the cell number 1 of the row. However, when the key first-col is used,  $\texttt{Q@begin of}row$  is executed in the cell number 0 of the row. 1237 \cs\_new\_protected:Npn \@@\_begin\_of\_row:

```
1238 {
1239 \int_gincr:N \c@iRow
1240 \dim_gset_eq:NN \g_@@_dp_ante_last_row_dim \g_@@_dp_last_row_dim
1241 \dim_gset:Nn \g_@@_dp_last_row_dim { \box_dp:N \@arstrutbox }
1242 \dim_gset:Nn \g_@@_ht_last_row_dim { \box_ht:N \@arstrutbox }
1243 \pgfpicture
1244 \pgfrememberpicturepositiononpagetrue
1245 \pgfcoordinate
1246 { \@@ env: - row - \int_use:N \c@iRow - base }
1247 { \pgfpoint \c_zero_dim { 0.5 \arrayrulewidth } }
1248 \str_if_empty:NF \l_@@_name_str
1249 \qquad \qquad \qquad1250 \pgfnodealias
1251 { \l_@@_name_str - row - \int_use:N \c@iRow - base }
1252 { \@@_env: - row - \int_use:N \c@iRow - base }
1253 }
1254 \endpgfpicture
1255 }
```
Remark: If the key recreate-cell-nodes of the \CodeBefore is used, then we will add some lines to that command.

The following code is used in each cell of the array. It actualises quantities that, at the end of the array, will give informations about the vertical dimension of the two first rows and the two last rows. If the user uses the last-row, some lines of code will be dynamically added to this command.

```
1256 \cs_new_protected:Npn \@@_update_for_first_and_last_row:
1257 {
1258 \int_if_zero:nTF \c@iRow
1259 {
1260 \dim_gset:Nn \g_@@_dp_row_zero_dim
1261 { \dim_max:nn \g_@@_dp_row_zero_dim { \box_dp:N \l_@@_cell_box } }
1262 \dim_gset:Nn \g_@@_ht_row_zero_dim
1263 { \dim_{max:nn \g@lht_row_zero\_dim { \boxtimes_{n: N \l@l_cell_box} } }
1264 }
1265 {
1266 \int_compare:nNnT \c@iRow = \c_one_int
1267 \qquad \qquad \qquad \qquad1268 \dim_gset:Nn \g_@@_ht_row_one_dim
1269 \{ \dim_{\max:nn} \g @@ ht_row_one_dim { \box_ht:N \1_@@_cell_box } }
1270 }
1271 }
1272 }
1273 \cs_new_protected:Npn \@@_rotate_cell_box:
1274 {
1275 \box_rotate:Nn \l_@@_cell_box { 90 }
1276 \bool_if:NTF \g_@@_rotate_c_bool
1277 \sim1278 \hbox_set:Nn \l_@@_cell_box
1279 \qquad \qquad \qquad1280 \c_math_toggle_token
1281 \vcenter { \box_use:N \l_@@_cell_box }
1282 \c_math_toggle_token
1283    }
1284 }
1285 \sqrt{25}1286 \hspace{1cm} \verb|\int_{compare:nNnT \c@iRow = \lL@_last_row_int|}1287 \left\{ \right.1288 \vbox_set_top:Nn \l_@@_cell_box
1289 \left\{ \begin{array}{c} \end{array} \right.1290 \forall \text{box_to_zero:n} \{ \}1291 \skip\_vertical:n { - \box_ht:N \@arstrutbox + 0.8 ex }
1292 \box_use:N \l_@@_cell_box
1293 }
1294 }
1295 }
1296 \bool_gset_false:N \g_@@_rotate_bool
1297 \bool_gset_false:N \g_@@_rotate_c_bool
1298 }
1299 \cs_new_protected:Npn \@@_adjust_size_box:
1300 {
1301 \dim_compare:nNnT \g_@@_blocks_wd_dim > \c_zero_dim
1302 \qquad \qquad \text{f}1303 \box_set_wd:Nn \l_@@_cell_box
_{1304} { \dim_max:nn { \box_wd:N \1_@@_cell_box } \g_@@_blocks_wd_dim }
1305 \dim_gzero:N \g_@@_blocks_wd_dim
1306 }
1307 \dim_compare:nNnT \g_@@_blocks_dp_dim > \c_zero_dim
1308 {
1309 \box_set_dp:Nn \l_@@_cell_box
1310 \{ \dim_{max:nn \{ \boxtimes dp:N \l}_@C\subset \} \gtrsim \mathcal{G} \} \gtrsim \mathcal{G} \}1311 \dim_gzero:N \g_@@_blocks_dp_dim
1312 }
1313 \dim_compare:nNnT \g_@@_blocks_ht_dim > \c_zero_dim
1314 \frac{1}{2}
```

```
1315 \box_set_ht:Nn \l_@@_cell_box
1316 \{ \dim\_max: nn \ {\boxtimes\_N \lhd\lhd\ll\_cell\_box } \g\_@\_blocks\_ht\_dim }1317 \dim_gzero:N \g_@@_blocks_ht_dim
1318 }
1310 }
1320 \cs_new_protected:Npn \@@_cell_end:
1321 {
```
The following command is nullified in the tabulars.

```
1322 \@@_tuning_not_tabular_end:
1323 \hbox_set_end:
1324 \@@_cell_end_i:
1325 }
1326 \cs_new_protected:Npn \@@_cell_end_i:
1327 {
```
The token list  $\gtrsim \mathcal{C}$  cell\_after\_hook\_tl is (potentially) set during the composition of the box \l\_@@\_cell\_box and is used now *after* the composition in order to modify that box.

```
1328 \g_@@_cell_after_hook_tl
1329 \bool_if:NT \g_@@_rotate_bool \@@_rotate_cell_box:
1330 \@@_adjust_size_box:
1331 \box_set_ht:Nn \l_@@_cell_box
1332 { \box_ht:N \l_@@_cell_box + \l_@@_cell_space_top_limit_dim }
1333 \box_set_dp:Nn \l_@@_cell_box
1334 \{ \boxtimes_d p: N \lq@cell_box + \lq@cell_space_bottom\_limit\_dim \}
```
We want to compute in  $\gtrsim$   $\lll$  max\_cell\_width\_dim the width of the widest cell of the array (except the cells of the "first column" and the "last column").

<sup>1335</sup> \@@\_update\_max\_cell\_width:

The following computations are for the "first row" and the "last row".

<sup>1336</sup> \@@\_update\_for\_first\_and\_last\_row:

If the cell is empty, or may be considered as if, we must not create the PGF node, for two reasons:

- it's a waste of time since such a node would be rather pointless;
- we test the existence of these nodes in order to determine whether a cell is empty when we search the extremities of a dotted line.

However, it's very difficult to determine whether a cell is empty. Up to now we use the following technic:

- for the columns of type p, m, b, V (of varwidth) or X, we test whether the cell is syntactically empty with  $\@$  test\_if\_empty: and  $\@$  test\_if\_empty\_for\_S:
- if the width of the box  $\lceil \log_{\text{cell}} \rceil$  box (created with the content of the cell) is equal to zero, we consider the cell as empty (however, this is not perfect since the user may have used a \rlap, \llap, \clap or a \mathclap of mathtools).
- the cells with a command **\Ldots** or **\Cdots**, **\Vdots**, etc., should also be considered as empty; if nullify-dots is in force, there would be nothing to do (in this case the previous commands only write an instruction in a kind of \CodeAfter); however, if nullify-dots is not in force, a phantom of \ldots, \cdots, \vdots is inserted and its width is not equal to zero; that's why these commands raise a boolean \g\_@@\_empty\_cell\_bool and we begin by testing this boolean.

```
1337 \bool_if:NTF \g_@@_empty_cell_bool
\verb|1338| \verb| 1338| \verb| 1338| \verb| 1338| \verb| 1338| \verb| 1338| \verb| 1338| \verb| 1338| \verb| 1338| \verb| 1338| \verb| 1338| \verb| 1338| \verb| 1338| \verb| 1338| \verb| 1338| \verb| 1338| \verb| 1338| \verb| 1338| \verb| 1338| \verb| 1338| \verb| 1338| \verb| 1338| \verb| 1338| \verb| 1338| \verb| 11339 \qquad \qquad \qquad \qquad \qquad \qquad \qquad \qquad \qquad \qquad \qquad \qquad \qquad \qquad \qquad \qquad \qquad \qquad \qquad \qquad \qquad \qquad \qquad \qquad \qquad \qquad \qquad \qquad \qquad \qquad \qquad \qquad \qquad \qquad \qquad \qquad 1340 \bool_if:NTF \g_@@_not_empty_cell_bool
1341 \@@_node_for_cell:
1342 \qquad \qquad1343 \dim_compare:nNnTF { \box_wd:N \1_@@_cell_box } > \c_zero_dim
1344 \@@_node_for_cell:
```

```
1345 { \box_use_drop:N \l_@@_cell_box }
1346 }
1347 }
1348 \int_gset:Nn \g_@@_col_total_int { \int_max:nn \g_@@_col_total_int \c@jCol }
1349 \bool_gset_false:N \g_@@_empty_cell_bool
1350 \bool_gset_false:N \g_@@_not_empty_cell_bool
1351 }
```
The following command will be nullified in our redefinition of \multicolumn.

```
1352 \cs_new_protected:Npn \@@_update_max_cell_width:
1353 \overline{\textbf{f}}1354 \dim_gset:Nn \g_@@_max_cell_width_dim
1355 { \dim_max:nn \g_@@_max_cell_width_dim { \box_wd:N \l_@@_cell_box } }
1356 }
```
The following variant of  $\Diamond \otimes$  cell end: is only for the columns of type  $w\{s\},\ldots$  or  $W\{s\},\ldots$ (which use the horizontal alignement key s of \makebox).

```
1357 \cs_new_protected:Npn \@@_cell_end_for_w_s:
1358 \sqrt{2}1359 \@@_math_toggle:
1360 \hbox_set_end:
1361 \bool_if:NF \g_@@_rotate_bool
1362 \qquad \qquad \begin{matrix} \end{matrix}1363 \hbox_set:Nn \l_@@_cell_box
1364 \left\{ \begin{array}{ccc} 1 & 1 & 1 \\ 1 & 1 & 1 \end{array} \right\}1365 \makebox [ \l_@@_col_width_dim ] [ s ]
\label{hbox} $$\hbox{unpack\_drop:N }\l@Ccell\_box \h}$$1367 }
1368 }
1369 \@@_cell_end_i:
1370 }
1371 \pgfset
1372 {
1373 nicematrix / cell-node /.style =
```

```
1374 {
1375 inner~sep = \c_zero_dim
1376 minimum~width = c_{zero\_dim}1377 }
1378 }
```
The following command creates the PGF name of the node with, of course, \l\_@@\_cell\_box as the content.

```
1379 \cs_new_protected:Npn \@@_node_for_cell:
1380 {
1381 \pgfpicture
1382 \pgfsetbaseline \c_zero_dim
1383 \pgfrememberpicturepositiononpagetrue
1384 \pgfset { nicematrix / cell-node }
1385 \pgfnode
1386 { rectangle }
1387 { base }
1388 {
```
The following instruction \set@color has been added on 2022/10/06. It's necessary only with Xe-LaTeX and not with the other engines (we don't know why).

```
1389 \set@color
1390 \box_use_drop:N \l_@@_cell_box
1391 }
1392 { \@@_env: - \int_use:N \c@iRow - \int_use:N \c@jCol }
1393 { \1_00_pgf_node_code_tl }
```

```
1394 \str_if_empty:NF \l_@@_name_str
1395 {
1396 \pgfnodealias
1397 { \lceil \dfrac{\nu}{\ell} \rceil }1398 { \@@_env: - \int_use:N \c@iRow - \int_use:N \c@jCol }
1300 }
1400 \endpgfpicture
1401 }
```
As its name says, the following command is a patch for the command  $\mathcal{Q}$  node for cell:. This patch will be appended on the left of \@@\_node\_for\_the\_cell: when the construction of the cell nodes (of the form  $(i-j)$ ) in the  $\text{CodeBefore}$  is required.

```
1402 \cs_new_protected:Npn \@@_patch_node_for_cell:n #1
1403 {
1404 \cs_new_protected:Npn \@@_patch_node_for_cell:
1405 {
1406 \hbox_set:Nn \l_@@_cell_box
1407 \left\{ \begin{array}{c} \end{array} \right.\verb|1408| + \verb|1408| + \verb|1408| + \verb|1408| + \verb|1408| + \verb|1408| + \verb|1409| + \verb|1409| + \verb|1409| + \verb|1409| + \verb|1409| + \verb|1409| + \verb|1409| + \verb|1409| + \verb|1409| + \verb|1409| + \verb|1409| + \verb|1409| + \verb|1409| + \verb|1409| + \verb|1409| + \verb|1409| + \verb|1409| + \verb|1409| + \verb|11409 \hbox_overlap_left:n
1410 \left\{ \begin{array}{c} \end{array} \right.1411 \pgfsys@markposition
1412 1412 1412 1412 1412 1412 1412 1412 1412 1412 1412 1412 1412 1412 1412 1412 1412 1412 1412 1412 1412 1412 1412 1412 1412 1412 1412 1412 1412 1412 1412 141
```
I don't know why the following adjustement is needed when the compilation is done with XeLaTeX or with the classical way latex, divps, ps2pdf (or Adobe Distiller). However, it seems to work.

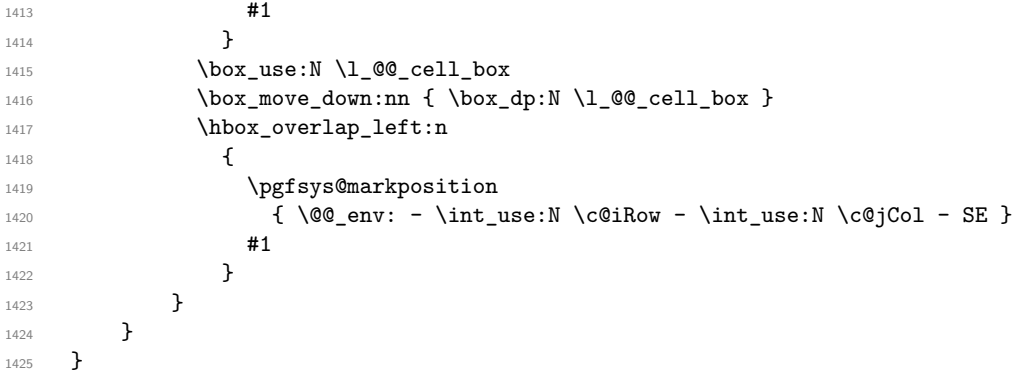

We have no explanation for the different behaviour between the TeX engines...

```
1426 \boldsymbol{\backslash} \boldsymbol{\backslash} \text{or:} \textit{-negative\_p: } \syst\_output\_dvi\_p:1427 {
1428 \@@_patch_node_for_cell:n
1429 { \skip_horizontal:n { 0.5 \box_wd:N \l_@@_cell_box } }
1430 }
\verb|1431| ~ \verb|{0@patch-node_for-cell: n { } }
```
The second argument of the following command  $\Diamond$  instruction of type:nnn defined below is the type of the instruction (Cdots, Vdots, Ddots, etc.). The third argument is the list of options. This command writes in the corresponding  $\gtrsim \mathcal{Q}$  type\_lines\_tl the instruction which will actually draw the line after the construction of the matrix.

For example, for the following matrix,

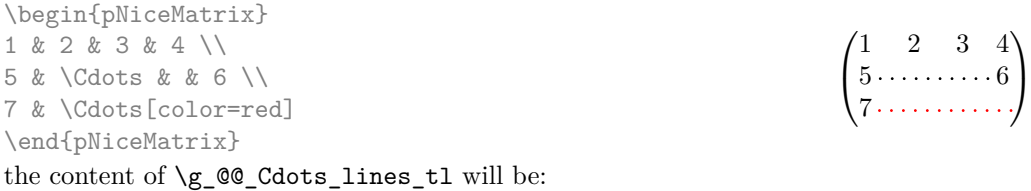

\@@\_draw\_Cdots:nnn {2}{2}{}

\@@\_draw\_Cdots:nnn {3}{2}{color=red}

The first argument is a boolean which indicates whether you must put the instruction on the left or on the right on the list of instructions (with consequences for the parallelisation of the diagonal lines).

```
1432 \cs_new_protected:Npn \@@_instruction_of_type:nnn #1 #2 #3
1433 \, \text{f}1434 \bool_if:nTF { #1 } \tl_gput_left:cx \tl_gput_right:cx
1435 { g_@@_ #2 _ lines _ tl }
1436 {
1437 \use:c { @Q draw #2 : nnn }
1438 { \int_use:N \c@iRow }
1439 \{ \int_{} (\c{0} \}1440 { \exp_not:n { #3 } }
1441 }
1442 }
1443 \cs_new_protected:Npn \@@_array:
1444 {
1445 % \begin{macrocode}
1446 \dim_set:Nn \col@sep
1447 { \bool_if:NTF \l_@@_tabular_bool \tabcolsep \arraycolsep }
1448 \dim_compare:nNnTF \l_@@_tabular_width_dim = \c_zero_dim
1449 { \cs_set_nopar:Npn \@halignto { } }
1450 { \cs_set_nopar:Npx \@halignto { to \dim_use:N \l_@@_tabular_width_dim } }
```
It colortbl is loaded, \@tabarray has been redefined to incorporate \CT@start.

1451 \@tabarray

\l\_@@\_baseline\_tl may have the value t, c or b. However, if the value is b, we compose the \array (of array) with the option t and the right translation will be done further. Remark that \str\_if\_eq:onTF is fully expandable and we need something fully expandable here.

 $1452$  [ \str\_if\_eq:onTF \l\_@@\_baseline\_tl c c t ] <sup>1453</sup> }

We keep in memory the standard version of **\ialign** because we will redefine **\ialign** in the environment {NiceArrayWithDelims} but restore the standard version for use in the cells of the array. However, since version 2.6a (version for the Tagging Project), array uses *\ar@ialign* instead of \ialign. In that case, of course, you do a saving of \ar@ialign.

```
1454 \bool_if:NTF \c_@@_tagging_array_bool
1455 { \cs_set_eq:NN \@@_old_ar@ialign: \ar@ialign }
1456 { \cs_set_eq:NN \@@_old_ialign: \ialign }
```
The following command creates a row node (and not a row of nodes!).

1457 \cs\_new\_protected:Npn \@@\_create\_row\_node:

```
1458 {
\verb|1459| \label{thm:1459} \emph{int\_compare:} \hbox{nnT} \c0iRow > \g0\_last\_row\_node\_int1460 f
1461 \int_gset_eq:NN \g_@@_last_row_node_int \c@iRow
1462 \@@_create_row_node_i:
1463 }
1464 }
1465 \cs_new_protected:Npn \@@_create_row_node_i:
1466 {
```
The **\hbox:n** (or **\hbox**) is mandatory.

```
1467 \hbox
1468 \frac{1}{2}1469 \bool if:NT \l @@ code before bool
1470 \left\{ \begin{array}{c} 1470 & 1 \end{array} \right\}1471 \vtop
1472 \left\{ \begin{array}{c} \end{array} \right.
```

```
1473 \skip_vertical:N 0.5\arrayrulewidth
1474 \pgfsys@markposition
1475 \{ \@Q_{env}: - row - \int \end{math}:n \{ \c@iRow + 1 \}1476 \skip_vertical:N -0.5\arrayrulewidth
1477 }
1478 }
1479 \pgfpicture
1480 \pgfrememberpicturepositiononpagetrue
1481 \pgfcoordinate { \@@_env: - row - \int_eval:n { \c@iRow + 1 } }
1482 \{ \ppfpoint \czero\_dim f - 0.5 \array rulewidth \}1483 \str_if_empty:NF \l_@@_name_str
1484 \{1485 \pgfnodealias
1486 \{ \lceil \lambda \rceil \in \mathbb{N} - \text{eval:n } \cdot \text{C@iRow + 1 } }1487 \{ \@genv: - row - \int-evall:n {\c@iRow + 1 } }1488 }
1489 \endpgfpicture
1490 }
1491 }
```
The following must *not* be protected because it begins with **\noalign.**  $1492 \text{ Cs_new: Npn } @everycr: {\eta {\Delta {\@}}\n 200 \text{ everycr_i: } }$ 

```
1493 \cs_new_protected:Npn \@@_everycr_i:
1494 {
1495 \bool_if:NT \c_@@_testphase_table_bool
1496 \sim1497 \tbl_if_row_was_started:T { \UseTaggingSocket { tbl / row / end } }
1498 \tbl_update_cell_data_for_next_row:
1499 }
1500 \int_gzero:N \c@jCol
1501 \bool_gset_false:N \g_@@_after_col_zero_bool
1502 \bool_if:NF \g_@@_row_of_col_done_bool
1503 {
1504 \@@_create_row_node:
```
We don't draw now the rules of the key hlines (or hylines) but we reserve the vertical space for theses rules (the rules will be drawn by PGF).

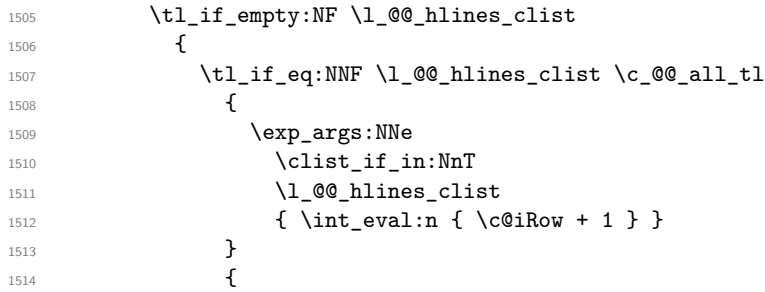

The counter \c@iRow has the value −1 only if there is a "first row" and that we are before that "first row", i.e. just before the beginning of the array.

```
1515 \int \int \text{compare:} nNnT \ \text{C@iRow} > {-1}1516 \{1517 \int \cdot \text{compare:} \c@iRow = \l_@\_last\_row\_int1518 { \hrule height \arrayrulewidth width \c_zero_dim }
1519  }
1520 }
1521 }
1522 }
1523 }
```
When the key renew-dots is used, the following code will be executed.

```
1524 \cs_set_protected:Npn \@@_renew_dots:
1525 {
1526 \cs_set_eq:NN \ldots \@@_Ldots
1527 \cs_set_eq:NN \cdots \@@_Cdots
1528 \cs_set_eq:NN \vdots \@@_Vdots
1529 \cs_set_eq:NN \ddots \@@_Ddots
1530 \cs_set_eq:NN \iddots \@@_Iddots
1531 \cs_set_eq:NN \dots \@@_Ldots
1532 \cs_set_eq:NN \hdotsfor \@@_Hdotsfor:
1533 }
1534 \cs_new_protected:Npn \@@_test_color_inside:
1535 {
1536 \bool_if:NF \l_@@_color_inside_bool
1537 \overline{ }
```
We will issue an error only during the first run.

```
1538 \bool if:NF \g @@ aux_found_bool
1539 { \@@_error:n { without~color-inside } }
1540 }
1541 }
```

```
1542 \cs_new_protected:Npn \@@_redefine_everycr: { \everycr { \@@_everycr: } }
1543 \hook_gput_code:nnn { begindocument } { . }
1544 \left\{ \begin{array}{ccc} 1544 & & \end{array} \right\}1545 \IfPackageLoadedTF { colortbl }
1546 {
1547 \cs_set_protected:Npn \@@_redefine_everycr:
1548 \{1549 \CT@everycr
1550 \{1551 \noalign { \cs_gset_eq:NN \CT@row@color \prg_do_nothing: }
1552 \\GQ_everycr:
1553 }
1554 }
1555 }
1556 { }
1557 }
```
If booktabs is loaded, we have to patch the macro \@BTnormal which is a macro of booktabs. The macro \@BTnormal draws an horizontal rule but it occurs after a vertical skip done by a low level TeX command. When this macro \@BTnormal occurs, the row node has yet been inserted by nicematrix before the vertical skip (and thus, at a wrong place). That why we decide to create a new row node (for the same row). We patch the macro \@BTnormal to create this row node. This new row node will overwrite the previous definition of that row node and we have managed to avoid the error messages of that redefinition  $<sup>4</sup>$  $<sup>4</sup>$  $<sup>4</sup>$ .</sup>

```
1558 \hook_gput_code:nnn { begindocument } { . }
1559 {
1560 \IfPackageLoadedTF { booktabs }
1561 {
1562 \cs_new_protected:Npn \@@_patch_booktabs:
1563 { \tl_put_left:Nn \@BTnormal \@@_create_row_node_i: }
1564 }
1565 { \cs_new_protected:Npn \@@_patch_booktabs: { } }
1566 }
```
The box **\@arstrutbox** is a box constructed in the beginning of the environment  $\{array\}$ . The construction of that box takes into account the current value of  $\arctan 5$  $\arctan 5$  and  $\text{extrarowheight}$ 

<span id="page-43-1"></span><span id="page-43-0"></span> $^4{\rm cf.}$  \nicematrix@redefine@check@rerun

<sup>5</sup>The option small of nicematrix changes (among others) the value of \arraystretch. This is done, of course, before the call of {array}.

(of array). That box is inserted (via \@arstrut) in the beginning of each row of the array. That's why we use the dimensions of that box to initialize the variables which will be the dimensions of the potential first and last row of the environment. This initialization must be done after the creation of \@arstrutbox and that's why we do it in the \ialign.

```
1567 \cs_new_protected:Npn \@@_some_initialization:
1568 {
1569 \dim_gset:Nn \g_@@_dp_row_zero_dim { \box_dp:N \@arstrutbox }
1570 \dim_gset:Nn \g_@@_ht_row_zero_dim { \box_ht:N \@arstrutbox }
1571 \dim_gset_eq:NN \g_@@_ht_row_one_dim \g_@@_ht_row_zero_dim
1572 \dim gzero:N \g @@ dp ante last row dim
1573 \dim_gset:Nn \g_@@_ht_last_row_dim { \box_ht:N \@arstrutbox }
1574 \dim_gset:Nn \g_@@_dp_last_row_dim { \box_dp:N \@arstrutbox }
1575 }
```
The following code \@@\_pre\_array\_ii: is used in {NiceArrayWithDelims}. It exists as a standalone macro only for legibility.

```
1576 \cs_new_protected:Npn \@@_pre_array_ii:
1577 {
```
The number of letters X in the preamble of the array.

```
1578 \int_gzero:N \g_@@_total_X_weight_int
1579 \@@_expand_clist:N \1_@@_hlines_clist
1580 \@@_expand_clist:N \l_@@_vlines_clist
1581 \@@_patch_booktabs:
1582 \box_clear_new:N \l_@@_cell_box
1583 \normalbaselines
```
If the option small is used, we have to do some tuning. In particular, we change the value of \arraystretch (this parameter is used in the construction of \@arstrutbox in the beginning of {array}).

```
1584 \bool_if:NT \l_@@_small_bool
1585 {
1586 \cs_set_nopar:Npn \arraystretch { 0.47 }
1587 \dim_set:Nn \arraycolsep { 1.45 pt }
```
By default, \@@\_tuning\_key\_small: is no-op.

```
1588 \cs_set_eq:NN \@@_tuning_key_small: \scriptstyle
1589 }
1590 \bool_if:NT \g_@@_recreate_cell_nodes_bool
1591 \sim1592 \tl_put_right:Nn \@@_begin_of_row:
1593 \{1594 \pgfsys@markposition
1595 \{ \@genv: - row - \int_use:N \c@iRow - base \}1596 }
1597 }
```
The environment  $\{array\}$  uses internally the command \ialign. We change the definition of \ialign for several reasons. In particular, \ialign sets \everycr to { } and we *need* to have to change the value of \everycr.

```
1598 \bool_if:NTF \c_@@_tagging_array_bool
15991600 \cs_set_nopar:Npn \ar@ialign
1601 f
1602 \boldsymbol{\delta} \bool_if:NT \c_@@_testphase_table_bool \tbl_init_cell_data_for_table:
1603 \@@predefine_everycr:
1604 \dim_zero:N \tabskip
1605 \@@_some_initialization:
```
After its first use, the definition of **\ar@ialign** will revert automatically to its default definition. With this programmation, we will have, in the cells of the array, a clean version of  $\ar{diam}$ .

```
1606 \cs_set_eq:NN \ar@ialign \@@_old_ar@ialign:
1607 \halign
1608 }
1609 }
```
The following part will be deleted when we will delete the boolean  $\c{C}$   $\&$  tagging array bool (when we consider the version 2.6a of array is required).

```
1610 {
1611 \cs set nopar:Npn \ialign
1612 f
1613 \@@_redefine_everycr:
1614 \dim_zero:N \tabskip
1615 \@@_some_initialization:
1616 \cs_set_eq:NN \ialign \@@_old_ialign:
1617 \halign
1618 }
1619 }
```
We keep in memory the old versions or **\ldots**, **\cdots**, etc. only because we use them inside \phantom commands in order that the new commands \Ldots, \Cdots, etc. give the same spacing (except when the option nullify-dots is used).

```
1620 \cs_set_eq:NN \@@_old_ldots \ldots
1621 \cs_set_eq:NN \@@_old_cdots \cdots
1622 \cs_set_eq:NN \@@_old_vdots \vdots
1623 \cs_set_eq:NN \@@_old_ddots \ddots
1624 \cs_set_eq:NN \@@_old_iddots \iddots
1625 \bool_if:NTF \l_@@_standard_cline_bool
1626 {\cs_set_eq:NN \cline \@@_standard_cline }
1627 { \cs_set_eq:NN \cline \@@_cline }
1628 \cs_set_eq:NN \Ldots \@@_Ldots
1629 \cs_set_eq:NN \Cdots \@@_Cdots
1630 \cs_set_eq:NN \Vdots \@@_Vdots
1631 \cs_set_eq:NN \Ddots \@@_Ddots
1632 \cs_set_eq:NN \Iddots \@@_Iddots
1633 \cs_set_eq:NN \Hline \@@_Hline:
1634 \cs_set_eq:NN \Hspace \@@_Hspace:
1635 \cs_set_eq:NN \Hdotsfor \@@_Hdotsfor:
1636 \cs_set_eq:NN \Vdotsfor \@@_Vdotsfor:
1637 \cs_set_eq:NN \Block \@@_Block:
1638 \cs_set_eq:NN \rotate \@@_rotate:
1639 \cs_set_eq:NN \OnlyMainNiceMatrix \@@_OnlyMainNiceMatrix:n
\verb|1640| \csc\_set_eq: NN \dot{1}l \@Qdotfill:1641 \cs_set_eq:NN \CodeAfter \@@_CodeAfter:
1642 \cs_set_eq:NN \diagbox \@@_diagbox:nn
1643 \cs_set_eq:NN \NotEmpty \@@_NotEmpty:
1644 \cs_set_eq:NN \RowStyle \@@_RowStyle:n
1645 \seq_map_inline:Nn \l_@@_custom_line_commands_seq
1646 { \cs_set_eq:cc { ##1 } { nicematrix - ##1 } }
1647 \cs_set_eq:NN \cellcolor \@@_cellcolor_tabular
1648 \cs_set_eq:NN \rowcolor \@@_rowcolor_tabular
1649 \cs_set_eq:NN \rowcolors \@@_rowcolors_tabular
1650 \cs_set_eq:NN \rowlistcolors \@@_rowlistcolors_tabular
\verb|1651| \label{thm:1651} \verb|1651| \label{thm:1651}1652 { \cs_set_eq:NN \@@_tuning_first_row: \prg_do_nothing: }
1653 \int_compare:nNnT \l_@@_last_row_int < \c_zero_int
1654 {\cs_set_eq:NN\@Q_tuning_last_row:\prg_do_nothing: }
1655 \bool_if:NT \l_@@_renew_dots_bool \@@_renew_dots:
```
We redefine \multicolumn and, since we want \multicolumn to be available in the potential environments {tabular} nested in the environments of nicematrix, we patch {tabular} to go back to the original definition. A \hook\_gremove\_code:nn will be put in  $@$ \_after\_array:.

```
1656 \cs_set_eq:NN \multicolumn \@@_multicolumn:nnn
```

```
1657 \hook_gput_code:nnn { env / tabular / begin } { nicematrix }
1658 { \cs_set_eq:NN \multicolumn \@@_old_multicolumn }
1659 \@@_revert_colortbl:
```
If there is one or several commands \tabularnote in the caption specified by the key caption and if that caption has to be composed above the tabular, we have now that information because it has been written in the aux file at a previous run. We use that information to start counting the tabular notes in the main array at the right value (we remember that the caption will be composed *after* the array!).

```
1660 \tl_if_exist:NT \l_@@_note_in_caption_tl
1661 {
1662 \tl_if_empty:NF \l_@@_note_in_caption_tl
1663 {
1664 \int_gset_eq:NN \g_@@_notes_caption_int \l_@@_note_in_caption_tl
1665 \int_gset:Nn \c@tabularnote { \l_@@_note_in_caption_tl }
1666 }
1667 }
```
The sequence  $\gtrsim \mathcal{Q}$  multicolumn\_cells\_seq will contain the list of the cells of the array where a command \multicolumn{ $n$ }{...}{...} with  $n > 1$  is issued. In \g\_@@\_multicolumn\_sizes\_seq, the "sizes" (that is to say the values of *n*) correspondant will be stored. These lists will be used for the creation of the "medium nodes" (if they are created).

1668 \seq\_gclear:N \g\_@@\_multicolumn\_cells\_seq 1669 \seq\_gclear:N \g\_@@\_multicolumn\_sizes\_seq

The counter **\c@iRow** will be used to count the rows of the array (its incrementation will be in the first cell of the row).

```
1670 \int_gset:Nn \c@iRow { \l_@@_first_row_int - 1 }
```
At the end of the environment {array}, \c@iRow will be the total number de rows. \g\_@@\_row\_total\_int will be the number or rows excepted the last row (if \l\_@@\_last\_row\_bool has been raised with the option last-row).

<sup>1671</sup> \int\_gzero\_new:N \g\_@@\_row\_total\_int

The counter \c@jCol will be used to count the columns of the array. Since we want to know the total number of columns of the matrix, we also create a counter  $\gtrsim$   $\lll$   $\lll$   $\lll$   $\lll$   $\lll$   $\lll$   $\lll$   $\lll$   $\lll$   $\lll$   $\lll$   $\lll$   $\lll$   $\lll$   $\lll$   $\lll$   $\lll$   $\lll$   $\lll$   $\lll$   $\lll$   $\lll$   $\lll$   $\lll$   $\lll$   $\lll$  are updated in the command \@@\_cell\_begin:w executed at the beginning of each cell.

<sup>1672</sup> \int\_gzero\_new:N \g\_@@\_col\_total\_int

1673 \cs set eq:NN \@ifnextchar \new@ifnextchar

1674 \bool\_gset\_false:N \g\_@@\_last\_col\_found\_bool

During the construction of the array, the instructions \Cdots, \Ldots, etc. will be written in token lists \g\_@@\_Cdots\_lines\_tl, etc. which will be executed after the construction of the array.

```
1675 \tl_gclear_new:N \g_@@_Cdots_lines_tl
1676 \tl_gclear_new:N \g_@@_Ldots_lines_tl
1677 \tl_gclear_new:N \g_@@_Vdots_lines_tl
1678 \tl_gclear_new:N \g_@@_Ddots_lines_tl
1679 \tl_gclear_new:N \g_@@_Iddots_lines_tl
1680 \tl_gclear_new:N \g_@@_HVdotsfor_lines_tl
1681 \tl_gclear:N \g_nicematrix_code_before_tl
1682 \tl_gclear:N \g_@@_pre_code_before_tl
1683 }
```
This is the end of  $\@{0}$  pre\_array\_ii:.

The command  $\mathcal{Q}$  pre array: will be executed after analyse of the keys of the environment.

```
1684 \cs_new_protected:Npn \@@_pre_array:
1685 {
1686 \cs_if_exist:NT \theiRow { \int_set_eq:NN \l_@@_old_iRow_int \c@iRow }
1687 \int_gzero_new:N \c@iRow
1688 \cs_if_exist:NT \thejCol { \int_set_eq:NN \l_@@_old_jCol_int \c@jCol }
1689 \int_gzero_new:N \c@jCol
```
We recall that  $\lceil \cdot \rceil$  **CC\_last\_row\_int** and  $\lceil \cdot \rceil$  **CC\_last\_column\_int** are *not* the numbers of the last row and last column of the array. There are only the values of the keys last-row and last-column (maybe the user has provided erroneous values). The meaning of that counters does not change during the environment of nicematrix. There is only a slight adjustment: if the user have used one of those keys without value, we provide now the right value as read on the aux file (of course, it's possible only after the first compilation).

```
1690 \int compare:nNnT \l @@ last row int = { -1 }
1691 {
1692 \bool_set_true:N \l_@@_last_row_without_value_bool
1693 \bool_if:NT \g_@@_aux_found_bool
1694 { \int_set:Nn \l_@@_last_row_int { \seq_item:Nn \g_@@_size_seq 3 } }
1695 }
1696 \int_compare:nNnT \l_@@_last_col_int = { -1 }
1697 \qquad \qquad \qquad1698 \bool_if:NT \g_@@_aux_found_bool
1699 \{ \int \left[ \text{seq}_\text{169} \right] \}1700 }
```
If there is an exterior row, we patch a command used in  $\@C{cell}\n$ egin:w in order to keep track of some dimensions needed to the construction of that "last row".

```
1701 \int compare:nNnT \l @@ last row int > { -2 }
1702 f
1703 \tl_put_right:Nn \@@_update_for_first_and_last_row:
1704 \uparrow1705 \dim_gset:Nn \g_@@_ht_last_row_dim
1706 { \dim_max:nn \g_@@_ht_last_row_dim { \box_ht:N \l_@@_cell_box } }
1707 \dim_gset:Nn \g_@@_dp_last_row_dim
1708 { \dim_max:nn \g_@@_dp_last_row_dim { \box_dp:N \l_@@_cell_box } }
1709 }
1710 }
```
1711 \seq\_gclear:N \g\_@@\_cols\_vlism\_seq 1712 \seq\_gclear:N \g\_@@\_submatrix\_seq

Now the \CodeBefore.

1713 \bool\_if:NT \l\_@@\_code\_before\_bool \@@\_exec\_code\_before:

The value of  $\gtrsim$   $\lll$   $\qquad$   $\qquad$   $\q$ (potential) execution of the \CodeBefore. Now, we clear that variable because it will be reconstructed during the creation of the array.

<sup>1714</sup> \seq\_gclear:N \g\_@@\_pos\_of\_blocks\_seq

Idem for other sequences written on the aux file.

1715 \seq\_gclear\_new:N \g\_@@\_multicolumn\_cells\_seq  $1716$   $\verb|\seq_gclear_new:N \gtrsim@@_multicolumn{space}{2}{\text{\textbf{seq}}}.$ 

The command \create\_row\_node: will create a row-node (and not a row of nodes!). However, at the end of the array we construct a "false row" (for the col-nodes) and it interfers with the construction of the last row-node of the array. We don't want to create such row-node twice (to avaid warnings or, maybe, errors). That's why the command  $\mathcal{Q}$  create row node: will use the following counter to avoid such construction.

1717 \int\_gset:Nn \g\_@@\_last\_row\_node\_int { -2 } The value  $-2$  is important.

The code in  $\text{QQ}$  pre array ii: is used only here.

1718 \@@\_pre\_array\_ii:

The array will be composed in a box (named  $\lceil \log_\text{the\_array_box} \rceil$  because we have to do manipulations concerning the potential exterior rows.

1719 \box\_clear\_new:N \l\_@@\_the\_array\_box

We compute the width of both delimiters. We remind that, when the environment {NiceArray} is used, it's possible to specify the delimiters in the preamble (eg [ccc]).

```
1720 \dim_zero_new:N \l_@@_left_delim_dim
1721 \dim_zero_new:N \l_@@_right_delim_dim
1722 \bool_if:NTF \g_@@_delims_bool
1723 {
```
The command \bBigg@ is a command of amsmath.

```
1724 \hbox_set:Nn \l_tmpa_box { $ \bBigg@ 5 \g_@@_left_delim_tl $ }
1725 \dim_set:Nn \lQ@left_tdelim_dim f \boxtimes N \lLtmpa_box }
1726 \hbox_set:Nn \l_tmpa_box { $ \bBigg@ 5 \g_@@_right_delim_tl $ }
1727 \dim_set:Nn \l_@@_right_delim_dim { \box_wd:N \l_tmpa_box }
1728 }
1729 \frac{1}{2}1730 \dim_gset:Nn \l_@@_left_delim_dim
1731 { 2 \bool_if:NTF \l_@@_tabular_bool \tabcolsep \arraycolsep }
1732 \dim_gset_eq:NN \l_@@_right_delim_dim \l_@@_left_delim_dim
1733 }
```
Here is the beginning of the box which will contain the array. The \hbox\_set\_end: corresponding to this \hbox\_set:Nw will be in the second part of the environment (and the closing \c\_math\_toggle\_token also).

```
1734 \hbox_set:Nw \l_@@_the_array_box
1735 \bool_if:NT \c_@@_testphase_table_bool
1736 { \UseTaggingSocket { tbl / hmode / begin } }
1737 \skip_horizontal:N \l_@@_left_margin_dim
1738 \skip_horizontal:N \l_@@_extra_left_margin_dim
1739 \c_math_toggle_token
1740 \bool_if:NTF \l_@@_light_syntax_bool
1741 { \use:c { @-light-syntax } }
1742 { \use:c { @-normal-syntax } }
1743 }
```
The following command \@@\_CodeBefore\_Body:w will be used when the keyword \CodeBefore is present at the beginning of the environment.

```
1744 \cs_new_protected_nopar:Npn \@@_CodeBefore_Body:w #1 \Body
1745 {
1746 \tl_set:Nn \l_tmpa_tl { #1 }
1747 \int_compare:nNnT { \char_value_catcode:n { 60 } } = { 13 }
1748 { \@@_rescan_for_spanish:N \l_tmpa_tl }
1749 \tl_gput_left:NV \g_@@_pre_code_before_tl \l_tmpa_tl
1750 \bool_set_true:N \l_@@_code_before_bool
```
We go on with  $\@{$  pre\_array: which will (among other) execute the  $\text{CodeBefore}$  (specified in the key code-before or after the keyword \CodeBefore). By definition, the \CodeBefore must be executed before the body of the array...

```
1751 \@@_pre_array:
1752 }
```
## **10 The \CodeBefore**

The following command will be executed if the \CodeBefore has to be actually executed (that commmand will be used only once and is present alone only for legibility).

```
1753 \cs_new_protected:Npn \@@_pre_code_before:
1754 {
```
First, we give values to the LaTeX counters iRow and jCol. We remind that, in the \CodeBefore (and in the \CodeAfter) they represent the numbers of rows and columns of the array (without the potential last row and last column). The value of  $\gtrsim$   $@$  row\_total\_int is the number of the last row (with potentially a last exterior row) and  $\gtrsim$   $@$ <sub>col</sub>total\_int is the number of the last column (with potentially a last exterior column).

```
1755 \int_set:Nn \c@iRow { \seq_item:Nn \g_@@_size_seq 2 }
1756 \int_set:Nn \c@jCol { \seq_item:Nn \g_@@_size_seq 5 }
1757 \int_set_eq:NN \g_@@_row_total_int { \seq_item:Nn \g_@@_size_seq 3 }
1758 \int_set_eq:NN \g_@@_col_total_int { \seq_item:Nn \g_@@_size_seq 6 }
```
Now, we will create all the col nodes and row nodes with the informations written in the aux file. You use the technique described in the page 1229 of pgfmanual.pdf, version 3.1.4b.

```
1759 \pgfsys@markposition { \@@_env: - position }
1760 \pgfsys@getposition { \@@_env: - position } \@@_picture_position:
1761 \pgfpicture
1762 \pgf@relevantforpicturesizefalse
```
First, the recreation of the row nodes.

```
1763 \int_step_inline:nnn \l_@@_first_row_int { \g_@@_row_total_int + 1 }
1764 {
1765 \pgfsys@getposition { \@@_env: - row - ##1 } \@@_node_position:
1766 \pgfcoordinate {\q0eenv: - row - ##1 }1767 { \pgfpointdiff \@@_picture_position: \@@_node_position: }
1768 }
```
Now, the recreation of the col nodes.

```
1769 \int_step_inline:nnn \l_@@_first_col_int { \g_@@_col_total_int + 1 }
1770 \left\{ \begin{array}{ccc} 1 & 1 & 1 \\ 1 & 1 & 1 \end{array} \right\}1771 \pgfsys@getposition { \@@_env: - col - ##1 } \@@_node_position:
1772 \pgfcoordinate { \@@_env: - col - ##1 }
1773 \{ \ppfpointdiff \@ppicture\_position: \@pode\_position: \}1774 }
```
Now, you recreate the diagonal nodes by using the row nodes and the col nodes.

1775 \@@\_create\_diag\_nodes:

Now, the creation of the cell nodes  $(i-j)$ , and, maybe also the "medium nodes" and the "large nodes".

```
1776 \bool_if:NT \g_@@_recreate_cell_nodes_bool \@@_recreate_cell_nodes:
1777 \endpgfpicture
```
Now, the recreation of the nodes of the blocks *which have a name*.

```
1778 \@@\create_blocks_nodes:
1779 \IfPackageLoadedTF { tikz }
1780 \qquad \qquad \qquad1781 \tikzset
1782 {
1783 every~picture / .style =
1784 { overlay, name~prefix = \@@_env: - }
1785 }
1786 }
1787 { }
1788 \cs_set_eq:NN \cellcolor \@@_cellcolor
1789 \cs_set_eq:NN \rectanglecolor \@@_rectanglecolor
1790 \cs_set_eq:NN \roundedrectanglecolor \@@_roundedrectanglecolor
1791 \cs_set_eq:NN \rowcolor \@@_rowcolor
```

```
1792 \cs_set_eq:NN \rowcolors \@@_rowcolors
1793 \cs_set_eq:NN \rowlistcolors \@@_rowlistcolors
1794 \cs_set_eq:NN \arraycolor \@@_arraycolor
1795 \cs_set_eq:NN \columncolor \@@_columncolor
1796 \cs_set_eq:NN \chessboardcolors \@@_chessboardcolors
\verb|1797|CCs_set_eq: NN \SubMatrix \@CSubMatrix_in_code_before"1798 \cs_set_eq:NN \ShowCellNames \@@_ShowCellNames
1799 \cs_set_eq:NN \TikzEveryCell \@@_TikzEveryCell
1800 }
```

```
1801 \cs_new_protected:Npn \@@_exec_code_before:
1802 \frac{5}{1802}1803 \seq_gclear_new:N \g_@@_colors_seq
```
The sequence  $\gtrsim$   $@$  colors seq will always contain as first element the special color nocolor: when that color is used, no color will be applied in the corresponding cells by the other coloring commands of nicematrix.

```
1804 \@@_add_to_colors_seq:nn { { nocolor } } { }
1805 \bool_gset_false:N \g_@@_recreate_cell_nodes_bool
1806 \group_begin:
```
We compose the **\CodeBefore** in math mode in order to nullify the spaces put by the user between instructions in the \CodeBefore.

1807 \bool\_if:NT \l\_@@\_tabular\_bool \c\_math\_toggle\_token

The following code is a security for the case the user has used babel with the option spanish: in that case, the characters < (de code ascci 60) and > are activated and Tikz is not able to solve the problem (even with the Tikz library babel).

```
1808 \int_{1808} \int_{compare: nNnT {\phi}_value_c \atop 60} { 60 } } = { 13 }
1809 { \@@_rescan_for_spanish:N \1_@@_code_before_tl }
```
Here is the **\CodeBefore.** The construction is a bit complicated because **\g\_@@\_pre\_code\_before\_tl** may begin with keys between square brackets. Moreover, after the analyze of those keys, we sometimes have to decide to do *not* execute the rest of \g\_@@\_pre\_code\_before\_tl (when it is asked for the creation of cell nodes in the \CodeBefore). That's why we use a \q\_stop: it will be used to discard the rest of  $\gtrsim$  @@ pre\_code\_before\_tl.

```
1810 \exp_last_unbraced:NV \@@_CodeBefore_keys:
1811 \g_@@_pre_code_before_tl
```
Now, all the cells which are specified to be colored by instructions in the \CodeBefore will actually be colored. It's a two-stages mechanism because we want to draw all the cells with the same color at the same time to absolutely avoid thin white lines in some PDF viewers.

```
1812 \@@_actually_color:
1813 \l_@@_code_before_tl
1814 \q_stop
1815 \bool_if:NT \l_@@_tabular_bool \c_math_toggle_token
1816 \group end:
1817 \bool if:NT \g @@ recreate cell nodes bool
1818 { \tl put left:Nn \@@ node for cell: \@@ patch node for cell: }
1819 }
1820 \keys_define:nn { nicematrix / CodeBefore }
1821 {
1822 create-cell-nodes .bool_gset:N = \{g_0 \in \mathbb{Q} \text{ } recreate_cell_nodes_bool ,
1823 create-cell-nodes .default:n = true ,
1824 sub-matrix .code:n = \keys_set:nn { nicematrix / sub-matrix } { #1 },
1825 sub-matrix .value_required:n = true ,
1826 delimiters / color .tl_set:N = \l_@@_delimiters_color_tl ,
1827 delimiters / color .value_required:n = true,
1828 unknown .code:n = \@@_error:n { Unknown~key~for~CodeBefore }
1829 }
```

```
1830 \NewDocumentCommand \@@_CodeBefore_keys: { O { } }
1831 {
1832 \keys_set:nn { nicematrix / CodeBefore } { #1 }
1833 \@@_CodeBefore:w
1834 }
```
We have extracted the options of the keyword \CodeBefore in order to see whether the key createcell-nodes has been used. Now, you can execute the rest of the \CodeBefore, excepted, of course, if we are in the first compilation.

```
1835 \cs_new_protected:Npn \@@_CodeBefore:w #1 \q_stop
1836 {
1837 \bool_if:NT \g_@@_aux_found_bool
1838 {
1839 \@@_pre_code_before:
1840 \qquad \qquad \frac{1}{41}1841 }
1842 }
```
By default, if the user uses the \CodeBefore, only the col nodes, row nodes and diag nodes are available in that \CodeBefore. With the key create-cell-nodes, the cell nodes, that is to say the nodes of the form  $(i-j)$  (but not the extra nodes) are also available because those nodes also are recreated and that recreation is done by the following command.

```
1843 \cs_new_protected:Npn \@@_recreate_cell_nodes:
1844 {
1845 \int_step_inline:nnn \l_@@_first_row_int \g_@@_row_total_int
1846 {
1847 \pgfsys@getposition { \@@_env: - ##1 - base } \@@_node_position:
1848 \qquad \qquad \qquad \qquad \qquad \pgfcoordinate { \@@_env: - row - ##1 - base }
1849 \{ \pmb{\in} \@p{picture\_position:} \@p{of} \1850 \int_step_inline:nnn \l_@@_first_col_int \g_@@_col_total_int
1851 \qquad \qquad \qquad \qquad \qquad \qquad \qquad \qquad \qquad \qquad \qquad \qquad \qquad \qquad \qquad \qquad \qquad \qquad \qquad \qquad \qquad \qquad \qquad \qquad \qquad \qquad \qquad \qquad \qquad \qquad \qquad \qquad \qquad \qquad \qquad \qquad 1852 \cs_if_exist:cT
1853 { pgf @ sys @ pdf @ mark @ pos @ \@@_env: - ##1 - ####1 - NW }
1854 \left\{ \begin{array}{c} \end{array} \right.1855 \pgfsys@getposition
1856 { \@@_env: - ##1 - ####1 - NW }
1857 \@@_node_position:
1858 \pgfsys@getposition
1859 \{ \ \text{QQ\_env: - ##1 - ###1 - SE } \}1860 \\GQ_node_position_i:
1861 \@@_pgf_rect_node:nnn
1862 \{ \ \angle @_{env}: - \# \sharp 1 - \# \sharp \sharp \sharp 1 \}1863 \{ \ppfpointdiff \@point{of} \@point{of} \@point{of1864 { \pgfpointdiff \@@_picture_position: \@@_node_position_i: }
1865 }
1866 }
1867 }
1868 \int_step_inline:nn \c@iRow
1869 {
1870 \pgfnodealias
1871 \{ \ \mathcal{O} \subseteq env: - ##1 - last \}1872 { \@@_env: - ##1 - \int_use:N \c@jCol }
1873 }
1874 \int_step_inline:nn \c@jCol
1875 {
1876 \pgfnodealias
1877 \{ \ \{ \ \mathcal{OQ\_env} : - \text{ last } - \text{ ##1 } \}1878 <br>1878 <br>1878 <br>1878 <br>1990 <br>1990 <br>1990 <br>1990 <br>1990 <br>1990 <br>1990 <br>1990 <br>1990 <br>1990 <br>1990 <br>1990 <br>1990 <br>1990 <br>1990 <br>1990 <br>1990 <br>1990 <br>1990 <br>1990 <br>1990 <br>1990 <br>1990 <br>1990 <br>1990 <br>1990 <br>1990 <br>1990 <br>1990 
1879 }
1880 \@@_create_extra_nodes:
1881 }
```

```
1882 \cs_new_protected:Npn \@@_create_blocks_nodes:
1883 {
1884 \pgfpicture
1885 \pgf@relevantforpicturesizefalse
1886 \pgfrememberpicturepositiononpagetrue
1887 \seq_map_inline:Nn \g_@@_pos_of_blocks_seq
1888 { \@@_create_one_block_node:nnnnn ##1 }
1889 \endpgfpicture
1890 }
```
The following command is called **\@@\_create\_one\_block\_node:nnnnn** but, in fact, it creates a node only if the last argument (#5) which is the name of the block, is not empty.<sup>[6](#page-52-0)</sup>

```
1891 \cs_new_protected:Npn \@@_create_one_block_node:nnnnn #1 #2 #3 #4 #5
1892 {
1893 \tl_if_empty:nF { #5 }
1894 {
1895 \@@_qpoint:n { col - #2 }
1896 \dim_set_eq:NN \l_tmpa_dim \pgf@x
1897 \@@_qpoint:n { #1 }
1898 \dim_set_eq:NN \l_tmpb_dim \pgf@y
1899 \\GQ_qpoint:n { col - \int_eval:n { #4 + 1 } }
1900 \dim_set_eq:NN \l_@@_tmpc_dim \pgf@x
1901 \@@_qpoint:n { \int_eval:n { #3 + 1 } }
1902 \dim_set_eq:NN \l_@@_tmpd_dim \pgf@y
1903 \@@_pgf_rect_node:nnnnn
1904 { \@@ env: - #5 }
1905 { \dim_use:N \l_tmpa_dim }
1906 { \dim_use:N \l_tmpb_dim }
1907 <br>
{ \dim_use:N \l_@@_tmpc_dim }
1908 <br>
{ \dim_use:N \l_@@_tmpd_dim }
1909 }
1910 }
1911 \cs_new_protected:Npn \@@_patch_for_revtex:
1012 {
1913 \cs_set_eq:NN \@addamp \@addamp@LaTeX
1914 \cs_set_eq:NN \insert@column \insert@column@array
1915 \cs set eq:NN \@classx \@classx@array
1916 \cs_set_eq:NN \@xarraycr \@xarraycr@array
1917 \cs_set_eq:NN \@arraycr \@arraycr@array
1918 \cs_set_eq:NN \@xargarraycr \@xargarraycr@array
1919 \cs_set_eq:NN \array \array@array
1920 \cs_set_eq:NN \@array \@array@array
1921 \cs_set_eq:NN \@tabular \@tabular@array
1922 \cs_set_eq:NN \@mkpream \@mkpream@array
1923 \cs_set_eq:NN \endarray \endarray@array
1924 \cs_set:Npn \@tabarray { \@ifnextchar [ { \@array } { \@array [ c ] } }
1925 \cs_set:Npn \endtabular { \endarray $\egroup} % $
1926 }
```
## **11 The environment {NiceArrayWithDelims}**

```
1927 \NewDocumentEnvironment { NiceArrayWithDelims }
1928 { m m 0 { } m ! 0 { } t \CodeBefore }
1929 {
```
<span id="page-52-0"></span> $^6$ Moreover, there is also in the list \g\_@@\_pos\_of\_blocks\_seq the positions of the dotted lines (created by \Cdots, etc.) and, for these entries, there is, of course, no name (the fifth component is empty).

<sup>1930</sup> \bool\_if:NT \c\_@@\_revtex\_bool \@@\_patch\_for\_revtex: <sup>1931</sup> \@@\_provide\_pgfsyspdfmark: 1932 \bool\_if:NT \g\_@@\_footnote\_bool \savenotes

The aim of the following \bgroup (the corresponding \egroup is, of course, at the end of the environment) is to be able to put an exposant to a matrix in a mathematical formula. 1933 \bgroup

```
1934 \tl_gset:Nn \g_@@_left_delim_tl { #1 }
1935 \tl_gset:Nn \g_@@_right_delim_tl { #2 }
1936 \tl_gset:Nn \g_@@_user_preamble_tl { #4 }
1937 \tl_if_empty:NT \g_@@_user_preamble_tl { \@@_fatal:n { empty~preamble } }
1938 \int_gzero:N \g_@@_block_box_int
1939 \dim_zero:N \g_@@_width_last_col_dim
\verb|1940| \label{thm:2} $$\dim_Zero:N \g_@Q_width_first_col_dim $$1941 \bool_gset_false:N \g_@@_row_of_col_done_bool
1942 \str_if_empty:NT \g_@@_name_env_str
1943 { \str_gset:Nn \g_@@_name_env_str { NiceArrayWithDelims } }
1944 \bool if:NTF \l @@ tabular bool
1945 \mode_leave_vertical:
1946 \@@_test_if_math_mode:
1947 \bool_if:NT \l_@@_in_env_bool { \@@_fatal:n { Yet~in~env } }
1948 \bool_set_true:N \l_@@_in_env_bool
```
The command **\CT@arc@** contains the instruction of color for the rules of the array<sup>[7](#page-53-0)</sup>. This command is used by \CT@arc@ but we use it also for compatibility with colortbl. But we want also to be able to use color for the rules of the array when colortbl is *not* loaded. That's why we do the following instruction which is in the patch of the beginning of arrays done by colortbl. Of course, we restore the value of \CT@arc@ at the end of our environment.

<sup>1949</sup> \cs\_gset\_eq:NN \@@\_old\_CT@arc@ \CT@arc@

We deactivate Tikz externalization because we will use PGF pictures with the options overlay and remember picture (or equivalent forms). We deactivate with \tikzexternaldisable and not with \tikzset{external/export=false} which is *not* equivalent.

<sup>1950</sup> \cs\_if\_exist:NT \tikz@library@external@loaded 1951 **{** 1952 \tikzexternaldisable 1953 \cs\_if\_exist:NT \ifstandalone  $1954$  { \tikzset { external / optimize = false } } 1955 **}** 

We increment the counter  $\gtrsim 20$  env\_int which counts the environments of the package.

```
1956 \int_gincr:N \g_@@_env_int
```

```
1957 \bool_if:NF \l_@@_block_auto_columns_width_bool
```
1958 { \dim\_gzero\_new:N \g\_@@\_max\_cell\_width\_dim }

The sequence  $\gtrsim$   $\mathcal{Q}$  blocks seq will contain the carateristics of the blocks (specified by  $\Bbbk$ ) of the array. The sequence \g\_@@\_pos\_of\_blocks\_seq will contain only the position of the blocks (except the blocks with the key hvlines).

- 1959 \seq\_gclear:N \g\_@@\_blocks\_seq
- <sup>1960</sup> \seq\_gclear:N \g\_@@\_pos\_of\_blocks\_seq

In fact, the sequence  $\gtrsim$   $\lll$   $\qquad$   $\qquad$   $\lll$   $\qquad$   $\lll$   $\lll$   $\lll$   $\lll$   $\lll$   $\lll$   $\lll$   $\lll$   $\lll$   $\lll$   $\lll$   $\lll$   $\lll$   $\lll$   $\lll$   $\lll$   $\lll$   $\lll$   $\lll$   $\lll$   $\lll$   $\lll$   $\lll$   $\lll$   $\lll$   $\lll$   $\lll$  \diagbox and the \multicolumn.

```
1961 \seq_gclear:N \g_@@_pos_of_stroken_blocks_seq
1962 \seq_gclear:N \g_@@_pos_of_xdots_seq
1963 \tl_gclear_new:N \g_@@_code_before_tl
```
<sup>1964</sup> \tl\_gclear:N \g\_@@\_row\_style\_tl

We load all the informations written in the **aux** file during previous compilations corresponding to the current environment.

<span id="page-53-0"></span> $7_{e.g.} \to [rgb] \{0.5, 0.5, 0\}$ 

```
1965 \tl_if_exist:cTF { c_@@ _ \int_use:N \g_@@_env_int _ tl }
1966 {
1967 \bool_gset_true:N \g_@@_aux_found_bool
1968 \use:c { c_@@ _ \int_use:N \g_@@_env_int _ tl }
1969 }
1970 {\bool_gset_false:N\g_@@_aux_found_bool }
```
Now, we prepare the token list for the instructions that we will have to write on the aux file at the end of the environment.

```
1971 \tl_gclear:N \g_@@_aux_tl
1972 \tl_if_empty:NF \g_@@_code_before_tl
1973 {
1974 \bool_set_true:N \l_@@_code_before_bool
1975 \tl_put_right:NV \l_@@_code_before_tl \g_@@_code_before_tl
1076
1977 \tl_if_empty:NF \g_@@_pre_code_before_tl
1978 { \bool_set_true:N \l_@@_code_before_bool }
```
The set of keys is not exactly the same for {NiceArray} and for the variants of {NiceArray} ({pNiceArray}, {bNiceArray}, etc.) because, for {NiceArray}, we have the options t, c, b and baseline.

```
1979 \bool_if:NTF \g_@@_delims_bool
1980 { \keys_set:nn { nicematrix / pNiceArray } }
1981 { \keys_set:nn { nicematrix / NiceArray } }
1982 { #3 , #5 }
```

```
1983 \@@_set_CT@arc@:o \l_@@_rules_color_tl
```
The argument #6 is the last argument of {NiceArrayWithDelims}. With that argument of type "t \CodeBefore", we test whether there is the keyword \CodeBefore at the beginning of the body of the environment. If that keyword is present, we have now to extract all the content between that keyword \CodeBefore and the (other) keyword \Body. It's the job that will do the command \@@\_CodeBefore\_Body:w. After that job, the command \@@\_CodeBefore\_Body:w will go on with \@@\_pre\_array:.

```
1984 \bool_if:nTF { #6 } \@@_CodeBefore_Body:w \@@_pre_array:
1985 }
```
Now, the second part of the environment {NiceArrayWithDelims}.

```
1986 {
1987 \bool_if:NTF \l_@@_light_syntax_bool
1988 { \use:c { end @@-light-syntax } }
1989 { \use:c { end @@-normal-syntax } }
1990 \c_math_toggle_token
1991 \skip_horizontal:N \l_@@_right_margin_dim
1992 \skip_horizontal:N \l_@@_extra_right_margin_dim
1993
1994 % awful workaround
1995 \int_compare:nNnT \g_@@_col_total_int = \c_one_int
1996 \qquad \qquad \qquad \qquad \qquad \qquad \qquad \qquad \qquad \qquad \qquad \qquad \qquad \qquad \qquad \qquad \qquad \qquad \qquad \qquad \qquad \qquad \qquad \qquad \qquad \qquad \qquad \qquad \qquad \qquad \qquad \qquad \qquad \qquad \qquad \qquad 1997 \dim_compare:nNnT \l_@@_columns_width_dim > \c_zero_dim
1998 {
1999 \skip_horizontal:N - \l_@@_columns_width_dim
2000 \bool_if:NTF \l_@@_tabular_bool
2001 \{ \skip 1mm \}2002 { \skip_horizontal:n { - 2 \arraycolsep } }
2003 }
20042005 \hbox_set_end:
```
End of the construction of the array (in the box  $\lceil \log \cdot \text{the} \rceil$  array\_box).

If the user has used the key width without any column X, we raise an error. 2006 \bool\_if:NT \l\_@@\_width\_used\_bool

<sup>2007</sup> {

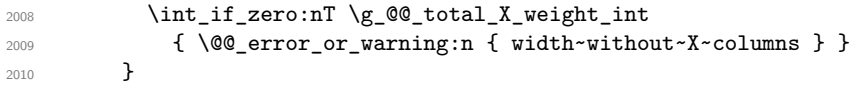

Now, if there is at least one X-column in the environment, we compute the width that those columns will have (in the next compilation). In fact,  $1_{\text{QQ}_X}$  columns dim will be the width of a column of weight 1. For a X-column of weight *n*, the width will be  $\lceil \log_{\mathcal{A}} \cosh \mathcal{A} \rceil$  multiplied by *n*.

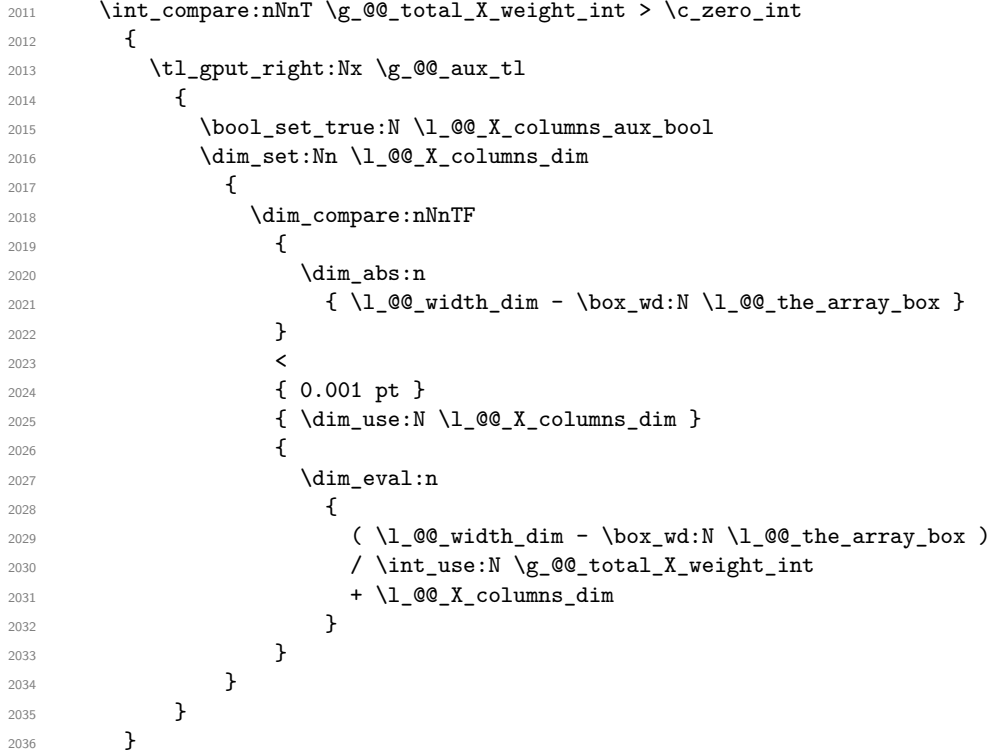

It the user has used the key last-row with a value, we control that the given value is correct (since we have just constructed the array, we know the actual number of rows of the array).

```
2037 \int_compare:nNnT \l_@@_last_row_int > { -2 }
2038 {
\verb|2039| \verb|111:NF \l1_@Q_last_row_without_value\_bool|2040 \uparrow2041 \int \int \text{compare: nNnF \lvert @\_last\_row\_int = \c@iRow2042 \bigcup_{ }^{ }2043 \@@_error:n { Wrong~last~row }
2044 \int_gset_eq:NN \l_@@_last_row_int \c@iRow
2045 }
2046 }
2047 }
```
Now, the definition of  $\c{q}$  col and  $\g{q}$  col total int change:  $\c{q}$  col will be the number of columns without the "last column";  $\gtrsim$   $@$   $col$  total\_int will be the number of columns with this "last column".[8](#page-55-0)

```
2048 \int_gset_eq:NN \c@jCol \g_@@_col_total_int
2049 \bool_if:NTF \g_@@_last_col_found_bool
2050 { \int_gdecr:N \c@jCol }
2051 {
2052 \int_compare:nNnT \l_@@_last_col_int > { -1 }
2053 { \@@ error:n { last~col~not~used } }
2054 }
```
We fix also the value of \c@iRow and \g\_@@\_row\_total\_int with the same principle. \int\_gset\_eq:NN \g\_@@\_row\_total\_int \c@iRow

<span id="page-55-0"></span>We remind that the potential "first column" (exterior) has the number 0.

2056 \int\_compare:nNnT \l\_@@\_last\_row\_int > { -1 } { \int\_gdecr:N \c@iRow }

**Now, we begin the real construction in the output flow of TeX**. First, we take into account a potential "first column" (we remind that this "first column" has been constructed in an overlapping position and that we have computed its width in  $\gtrsim$  @@ width first col dim: see p. [90\)](#page-73-0).

```
2057 \int_if_zero:nT \l_@@_first_col_int
2058 { \skip_horizontal:N \g_@@_width_first_col_dim }
```

```
The construction of the real box is different whether we have delimiters to put.
 2059 \bool_if:nTF { ! \g_@@_delims_bool }
 2060 {
 2061 \tl_if_eq:NNTF \l_@@_baseline_tl \c_@@_c_tl
 2062 \@@_use_arraybox_with_notes_c:
 2063 {
 2064 \tl_if_eq:NNTF \l_@@_baseline_tl \c_@@_b_tl
 2065 \@@_use_arraybox_with_notes_b:
 2066 \@@_use_arraybox_with_notes:
 2067 }
 2068 }
```
Now, in the case of an environment with delimiters. We compute  $\lceil \frac{t}{\text{mapa}_\text{min}} \rceil$  which is the total height of the "first row" above the array (when the key first-row is used).

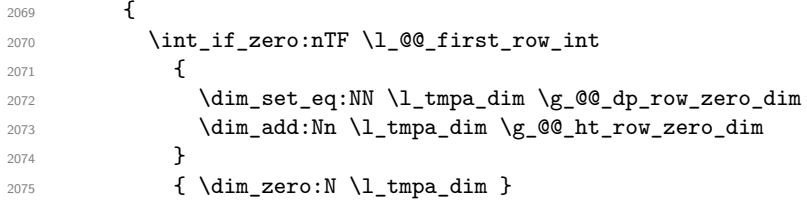

We compute  $\lceil \frac{1 \text{ tmpb}}{\text{ dim}} \rceil$  which is the total height of the "last row" below the array (when the key last-row is used). A value of −2 for \l\_@@\_last\_row\_int means that there is no "last row".[9](#page-56-0)

```
2076 \int_compare:nNnTF \l_@@_last_row_int > { -2 }
2077 \{\displaystyle\lim\_set\_eq:NN\ \lq\lq_tmpb\_dim\ \gq\lq\lq_t\_last\_row\_dim2079 \dim_add:Nn \l_tmpb_dim \g_@@_dp_last_row_dim
2080 }
2081 <br>
{ \dim_zero:N \l_tmpb_dim }
2082 \hbox_set:Nn \l_tmpa_box
2083 {
2084 \c_math_toggle_token
2085 \@@_color:o \l_@@_delimiters_color_tl
2086 \exp_after:wN \left \g_@@_left_delim_tl
2087 \vcenter
2088 {
```
We take into account the "first row" (we have previously computed its total height in  $\lceil \frac{1}{\text{tmp\_dim}} \rceil$ ). The **\hbox:n** (or **\hbox**) is necessary here.

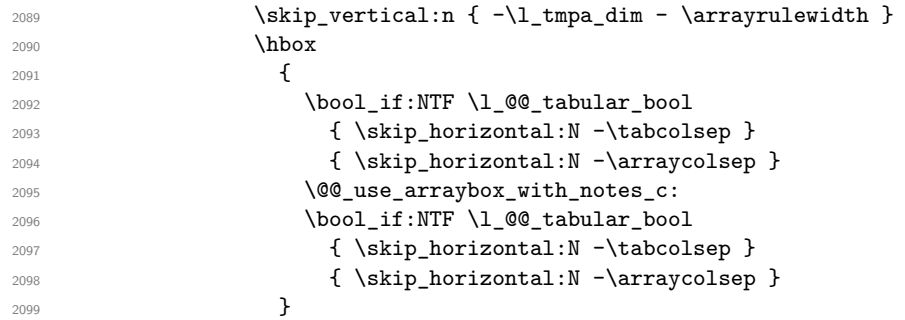

We take into account the "last row" (we have previously computed its total height in  $\lceil \frac{t}{t} \rceil$  tmpb\_dim). 2100 \skip\_vertical:N -\l\_tmpb\_dim

<span id="page-56-0"></span><sup>9</sup>A value of -1 for \1\_@@\_last\_row\_int means that there is a "last row" but the the user have not set the value with the option last row (and we are in the first compilation).

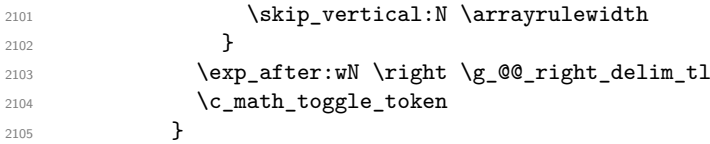

Now, the box \l\_tmpa\_box is created with the correct delimiters.

We will put the box in the TeX flow. However, we have a small work to do when the option delimiters/max-width is used.

```
2106 \bool_if:NTF \l_@@_delimiters_max_width_bool
2107 \uparrow2108 \@@_put_box_in_flow_bis:nn
2109 \g_@@_left_delim_tl
2110 \gtrsim 2110
2111 }
2112 \@@_put_box_in_flow:
2113 }
```
We take into account a potential "last column" (this "last column" has been constructed in an overlapping position and we have computed its width in  $\gtrsim$   $@$ \_width\_last\_col\_dim: see p. [91\)](#page-73-0).

```
2114 \bool_if:NT \g_@@_last_col_found_bool
2115 { \skip_horizontal:N \g_@@_width_last_col_dim }
2116 \bool_if:NT \l_@@_preamble_bool
2117 {
2118 \int_compare:nNnT \c@jCol < \g_@@_static_num_of_col_int
2119 \{ \text{Q@}_\text{warming\_gredirect\_none:n} \{ \text{columns-not~used } \} \}2120 }
2121 \@@_after_array:
```
The aim of the following \egroup (the corresponding \bgroup is, of course, at the beginning of the environment) is to be able to put an exposant to a matrix in a mathematical formula.

2122 \egroup

We write on the aux file all the informations corresponding to the current environment.

```
2123 \iow_now:Nn \@mainaux { \ExplSyntaxOn }
2124 \iow_now:Nn \@mainaux { \char_set_catcode_space:n { 32 } }
2125 \iow_now:Nx \@mainaux
2126 {
2127 \tl_gset:cn { c_@@_ \int_use:N \g_@@_env_int _ tl }
2128 { \exp_not:o \g_@@_aux_tl }
2129 }
2130 \iow_now:Nn \@mainaux { \ExplSyntaxOff }
2131 \bool_if:NT \g_@@_footnote_bool \endsavenotes
2132 }
```
This is the end of the environment {NiceArrayWithDelims}.

## **12 We construct the preamble of the array**

The final user provides a preamble, but we must convert that preamble into a preamble which will be given to {array} (of the package array).

The preamble given by the final user is stored in  $\gtrsim$   $@$  user preamble  $\pm 1$ . The modified version will be stored in  $\gtrsim$   $@Q_array\_preamble_t1$  also.

```
2133 \cs_new_protected:Npn \@@_transform_preamble:
2134 {
2135 \@@_transform_preamble_i:
2136 \@@_transform_preamble_ii:
2137 }
```
2138 \cs\_new\_protected:Npn \@@\_transform\_preamble\_i:  $2139$  { 2140 \int\_gzero:N \c@jCol

The sequence  $\gtrsim$   $\lll$   $\lll$   $\lll$   $\lll$   $\lll$   $\lll$   $\lll$   $\lll$   $\lll$   $\lll$   $\lll$   $\lll$   $\lll$   $\lll$   $\lll$   $\lll$   $\lll$   $\lll$   $\lll$   $\lll$   $\lll$   $\lll$   $\lll$   $\lll$   $\lll$   $\lll$   $\lll$   $\lll$   $\lll$   $\lll$   $\lll$   $\lll$   $\lll$   $\ll$ have to draw vertical lines in the potential sub-matrices (hence the name vlism).

2141 \seq\_gclear:N \g\_@@\_cols\_vlism\_seq

\g\_tmpb\_bool will be raised if you have a | at the end of the preamble provided by the final user. 2142 \bool\_gset\_false:N \g\_tmpb\_bool

The following sequence will store the arguments of the successive  $\geq$  in the preamble.

2143 \tl\_gclear\_new:N \g\_@@\_pre\_cell\_tl

 $2165$   $\frac{1}{2}$ 

The counter  $\lceil \frac{1 \text{ } \text{trpa}\cdot \text{int}}{\text{trpa}\cdot \text{int}} \rceil$  count the number of consecutive occurrences of the symbol |.

```
2144 \int zero:N \l tmpa int
2145 \tl_gclear:N \g_@@_array_preamble_tl
2146 \tl_if_eq:NNTF \l_@@_vlines_clist \c_@@_all_tl
2147 \uparrow2148 \tl_gset:Nn \g_@@_array_preamble_tl
2149 \{  ! { \skip-6pt \{ } \skip-6pt \{ } \right\}2150 }
2151 {
2152 \clist if in:NnT \l @@ vlines clist 1
2153 \left\{ \begin{array}{c} \end{array} \right\}2154 \tl_gset:Nn \g_@@_array_preamble_tl
2155 \{ \, ! \, {\ \skip 1em \} \}2156 }
2157 }
```
Now, we actually make the preamble (which will be given to {array}). It will be stored in \g\_@@\_array\_preamble\_tl.

```
2158 \exp_last_unbraced:NV \@@_rec_preamble:n \g_@@_user_preamble_tl \stop
2159 \int_gset_eq:NN \g_@@_static_num_of_col_int \c@jCol
2160 \@@_replace_columncolor:
2161 }
2162 \hook_gput_code:nnn { begindocument } { . }
2163 \bigcup2164 \IfPackageLoadedTF { colortbl }
```
When colortbl is used, we have to catch the tokens **\columncolor** in the preamble because, otherwise, colortbl will catch them and the colored panels won't be drawn by nicematrix but by colortbl (with an output which is not perfect).

```
\verb|2166| \ref{eq:2166} \ref{eq:2166} \ref{eq:2166} \ref{eq:2166} \ref{eq:2166} \ref{eq:2166} \ref{eq:2166} \ref{eq:216} \ref{eq:216} \ref{eq:216} \ref{eq:216} \ref{eq:216} \ref{eq:216} \ref{eq:216} \ref{eq:216} \ref{eq:216} \ref{eq:216} \ref{eq:216} \ref{eq:216} \ref{eq:216} \ref{eq:216} \ref{eq:216} \ref{eq:212167 \cs_new_protected:Npn \@@_replace_columncolor:
2168 {
2169 \regex_replace_all:NnN
2170 \c_@@_columncolor_regex
2171 \{ \begin{array}{c} \in \{ \emptyset \subseteq \text{columncolor\_preamble } \} \end{array} \}2172 \g_@@_array_preamble_tl
2173 }
2174 }
2175 {
2176 \cs_new_protected:Npn \@@_replace_columncolor:
2177 { \cs_set_eq:NN \columncolor \@@_columncolor_preamble }
2178 }
2179 }
2180 \cs_new_protected:Npn \@@_transform_preamble_ii:
2181 \{
```
If there were delimiters at the beginning or at the end of the preamble, the environment {NiceArray} is transformed into an environment {xNiceMatrix}.

```
2182 \tl_if_eq:NNTF \g_@@_left_delim_tl \c_@@_dot_tl
2183 {
2184 \tl_if_eq:NNF \g_@@_right_delim_tl \c_@@_dot_tl
2185 \{ \bool\_gset\_true:N \ \g\_@\_delims\_bool \}2186 }
2187 { \bool_gset_true:N \g_@@_delims_bool }
```
We want to remind whether there is a specifier  $\vert$  at the end of the preamble.

2188 \bool\_if:NT \g\_tmpb\_bool { \bool\_set\_true:N \l\_@@\_bar\_at\_end\_of\_pream\_bool }

We complete the preamble with the potential "exterior columns" (on both sides).

```
2189 \int_if_zero:nTF \l_@@_first_col_int
2190 { \tl_gput_left:No \g_@@_array_preamble_tl \c_@@_preamble_first_col_tl }
2191 \left\{ \begin{array}{c} 2 & 2 \end{array} \right\}2192 \bool_if:NF \g_@@_delims_bool
2193 {
2194 \boldsymbol{\bullet} \boldsymbol{\bullet} \boldsymbol{\bullet} \boldsymbol{\bullet} \boldsymbol{\bullet} \boldsymbol{\bullet}2195 \left\{2196 \tl_if_empty:NT \l_@@_vlines_clist
2197 \qquad \qquad \text{ }2198 \bool_if:NF \l_@@_exterior_arraycolsep_bool
2199 {\tilde{\t{}}\t1_gput\_left:\nM \g0\varphi\arctan\theta_t1 \{ 0 { } \} }2200 }
2201 }
2202 }
2203 }
2204 \int_compare:nNnTF \l_@@_last_col_int > { -1 }
2205 { \tl_gput_right:No \g_@@_array_preamble_tl \c_@@_preamble_last_col_tl }
2206 {
2207 \bool_if:NF \g_@@_delims_bool
2208 {
2209 \bool_if:NF \l_@@_tabular_bool
2210 \left\{ \begin{array}{ccc} 2 & 2 & 0 \\ 0 & 0 & 0 \\ 0 & 0 & 0 \\ 0 & 0 & 0 \\ 0 & 0 & 0 \\ 0 & 0 & 0 \\ 0 & 0 & 0 \\ 0 & 0 & 0 \\ 0 & 0 & 0 \\ 0 & 0 & 0 \\ 0 & 0 & 0 \\ 0 & 0 & 0 \\ 0 & 0 & 0 \\ 0 & 0 & 0 & 0 \\ 0 & 0 & 0 & 0 \\ 0 & 0 & 0 & 0 \\ 0 & 0 & 0 & 0 & 0 \\ 0 & 0 & 0 & 0 & 0 \\ 0 & 0 & 0 & 0 & 0 \\ 0 & 0 &2211 \tl_if_empty:NT \l_@@_vlines_clist
2212 \qquad \qquad \text{ }2213 \bool_if:NF \l_@@_exterior_arraycolsep_bool
2214 {\tilde{\mathrm{L}}_gput\_right:Nn \gtrsim @_array\_preamble\_tl \{ @ { } } \}2215 }2216 }
2217 }
2218 }
```
We add a last column to raise a good error message when the user puts more columns than allowed by its preamble. However, for technical reasons, it's not possible to do that in {NiceTabular\*} (we control that with the value of \1\_00\_tabular\_width\_dim).

```
2219 \qquad \qquad \underline{\dim\_compare:nNnT \ l\_@@\_tabular\_width\_dim = \c\_zero\_dim}2220 {
2221 \tl_gput_right:Nn \g_@@_array_preamble_tl
2222 \{\ \} \ \{ \ \} \ \{ \ \} \ \{ \ \} \2223 }
2224 }
```
The preamble provided by the final user will be read by a finite automata. The following function \@@\_rec\_preamble:n will read that preamble (usually letter by letter) in a recursive way (hence the name of that function). in the preamble.

<sup>2225</sup> \cs\_new\_protected:Npn \@@\_rec\_preamble:n #1  $2226$  {

For the majority of the letters, we will trigger the corresponding action by calling directly a function in the main hashtable of TeX (thanks to the mechanism \csname...\endcsname. Be careful: all these functions take in as first argument the letter (or token) itself.<sup>[10](#page-60-0)</sup>

```
2227 \cs_if_exist:cTF { @Q \token_to_str:N #1 }
2228 { \use:c { @@ _ \token_to_str:N #1 } { #1 } }
2229 {
```
Now, the columns defined by \newcolumntype of array.

```
2230 \cs_if_exist:cTF { NC @ find @ #1 }
2231 \frac{1}{2}2232 \tl_set_eq:Nc \l_tmpb_tl { NC @ rewrite @ #1 }
2233 \exp_last_unbraced:NV \@@_rec_preamble:n \l_tmpb_tl
2234 }
2235 {
2236 \tl_if_eq:nnT { #1 } { S }
2237 { \ QC_{\text{total}:n} \{ \hbox{unknown~column~type~S } \}2238 { \@@_fatal:nn { unknown~column~type } { #1 } }
2239 }
2240 }
2241 }
```
## For c, l and r

```
2242 \cs_new:Npn \@@_c #1
2243 {
2244 \tl_gput_right:No \g_@@_array_preamble_tl \g_@@_pre_cell_tl
2245 \tl_gclear:N \g_@@_pre_cell_tl
2246 \tl_gput_right:Nn \g_@@_array_preamble_tl
2247 { > \@@_cell_begin:w c < \@@_cell_end: }
```
We increment the counter of columns and then we test for the presence of a  $\lt$ .

```
2248 \int_gincr:N \c@jCol
2249 \@@_rec_preamble_after_col:n
2250 }
2251 \cs_new:Npn \@@_l #1
2252 {
2253 \tl_gput_right:No \g_@@_array_preamble_tl \g_@@_pre_cell_tl
2254 \tl_gclear:N \g_@@_pre_cell_tl
2255 \tl_gput_right:Nn \g_@@_array_preamble_tl
2256 \sqrt{255}2257 > { \@@_cell_begin:w \tl_set_eq:NN \l_@@_hpos_cell_tl \c_@@_l_tl }
2258 l
2259 < \@@_cell_end:
2260 }
2261 \int_gincr:N \c@jCol
2262 \@@_rec_preamble_after_col:n
2263 }
2264 \cs_new:Npn \@@_r #1
2265 {
2266 \tl_gput_right:No \g_@@_array_preamble_tl \g_@@_pre_cell_tl
2267 \tl_gclear:N \g_@@_pre_cell_tl
2268 \tl_gput_right:Nn \g_@@_array_preamble_tl
2269 {
2270 > { \@@_cell_begin:w \tl_set_eq:NN \l_@@_hpos_cell_tl \c_@@_r_tl }
2271 r
2272 < \@@_cell_end:
2273 }
2274 \int_gincr:N \c@jCol
2275 \@@_rec_preamble_after_col:n
2276 }
```
<span id="page-60-0"></span>We do that because it's an easy way to insert the letter at some places in the code that we will add to \g\_@@\_array\_preamble\_tl.

```
For ! and @
 2277 \cs_new:cpn { @@ _ \token_to_str:N ! } #1 #2
 2278 {
 2279 \tl_gput_right:Nn \g_@@_array_preamble_tl { #1 { #2 } }
 2280 \@@_rec_preamble:n
 2281 }
 2282 \text{ set\_eq:cc } @ \token_to_str:N @ } { @ _ \token_to_str:N ! }
For \vert2283 \cs_new:cpn { @@ _ | } #1
 2284 {
\l_tmpa_int is the number of successive occurrences of |
 2285 \int_incr:N \l_tmpa_int
 2286 \@@_make_preamble_i_i:n
 2287 }
 2288 \cs_new_protected:Npn \@@_make_preamble_i_i:n #1
 2289 {
 2290 \str if eq:nnTF { #1 } |
 2291 { \use:c { @@ _ | } | }
 2292 { \@@_make_preamble_i_ii:nn { } #1 }
 2293 }
 2294 \cs_new_protected:Npn \@@_make_preamble_i_ii:nn #1 #2
 2295 {
 2296 \str_if_eq:nnTF { #2 } [
 2297 { \@@_make_preamble_i_ii:nw { #1 } [ }
 2298 { \@@_make_preamble_i_iii:nn { #2 } { #1 } }
 2299 }
 2300 \cs_new_protected:Npn \@@_make_preamble_i_ii:nw #1 [ #2 ]
 2301 { \@@_make_preamble_i_ii:nn { #1 , #2 } }
 2302 \cs_new_protected:Npn \@@_make_preamble_i_iii:nn #1 #2
 2303 {
 2304 \@@_compute_rule_width:n { multiplicity = \l_tmpa_int , #2 }
 2305 \tl_gput_right:Nx \g_@@_array_preamble_tl
 2306 {
Here, the command \dim_eval:n is mandatory.
 2307 \exp_not:N ! { \skip_horizontal:n { \dim_eval:n { \l_@@_rule_width_dim } } }
 2308 }
```

```
2309 \tl_gput_right:Nx \g_@@_pre_code_after_tl
2310 \qquad \qquad \qquad \qquad \qquad2311 \@@_vline:n
2312 \sim \sim2313 position = \int_eval:n { \c@jCol + 1 } ,
2314 multiplicity = \int_use:N \l_tmpa_int
2315 total-width = \dim_use:N \l_@@_rule_width_dim ,
2316 #2
2317 }
```
We don't have provided value for start nor for end, which means that the rule will cover (potentially) all the rows of the array.

```
2318 }
2319 \int_zero:N \l_tmpa_int
2320 \strut \sqrt{4 + 1} {\strop} {\boldsymbol{\xi}} \propto: N \g_t \mp b \otimes 12321 \@@_rec_preamble:n #1
2322 }
2323 \cs_new:cpn { @@ _ > } #1 #2
2324 {
2325 \tl_gput_right:Nn \g_@@_pre_cell_tl { > { #2 } }
2326 \@@_rec_preamble:n
2327 }
```
\bool\_new:N \l\_@@\_bar\_at\_end\_of\_pream\_bool

The specifier  $p$  (and also the specifiers  $m$ , b, V and X) have an optional argument between square brackets for a list of *key*-*value* pairs. Here are the corresponding keys.

```
2329 \keys_define:nn { nicematrix / p-column }
2330 \{r \cdot code:n = \strut s \cdot t \cdot \lnot s \cdot \lnot s \cdot \2332 r .value_forbidden:n = true
2333 c .code:n = \str_set_eq:NN \l_@@_hpos_col_str \c_@@_c_str ,
2334 c .value_forbidden: n = true,
2335 l .code:n = \str_set_eq:NN \l_@@_hpos_col_str \c_@@_l_str ,
2336 l .value forbidden:n = true ,
2337 R .code:n =
2338 \IfPackageLoadedTF { ragged2e }
2339 { \str_set_eq:NN \1_@@_hpos_col_str \c_@@_R_str }
2340 {
2341 \@@_error_or_warning:n { ragged2e~not~loaded }
2342 \str_set_eq:NN \l_@@_hpos_col_str \c_@@_r_str
2343 } ,
2344 R .value_forbidden:n = true ,
2345 L .code:n =
2346 \IfPackageLoadedTF { ragged2e }
2347 { \str_set_eq:NN \l_@@_hpos_col_str \c_@@_L_stsr }
2348 {
2349 \@@_error_or_warning:n { ragged2e~not~loaded }
2350 \str_set_eq:NN \l_@@_hpos_col_str \c_@@_l_str
2351 },
2352 L .value_forbidden:n = true ,
2353 C .code:n =
2354 \IfPackageLoadedTF { ragged2e }
2355 { \str_set_eq:NN \l_@@_hpos_col_str \c_@@_C_str }
2356 \frac{1}{20}2357 \@@_error_or_warning:n { ragged2e~not~loaded }
2358 \str_set_eq:NN \l_@@_hpos_col_str \c_@@_c_str
2359 } ,
2360 C .value_forbidden:n = true
2361 S .code:n = \str_set_eq:NN \l_@@_hpos_col_str \c_@@_si_str ,
2362 S .value_forbidden:n = true ,
2363 p .code:n = \str_set:Nn \l_@@_vpos_col_str { p } ,
2364 p .value_forbidden:n = true ,
2365 t .meta:n = p,
2366 m .code:n = \str_set:Nn \l_@@_vpos_col_str { m } ,
2367 m .value_forbidden:n = true ,
2368 b .code:n = \str_set:Nn \l_@@_vpos_col_str { b } ,
2369 b .value_forbidden:n = true ,
2370 }
```
For p but also b and m.

 \cs\_new:Npn \@@\_p #1 { 2373 \str\_set:Nn \l\_@@\_vpos\_col\_str { #1 }

Now, you look for a potential character [ after the letter of the specifier (for the options).

```
2374 \@@_make_preamble_ii_i:n
2375 }
2376 \cs_set_eq:NN \@@_b \@@_p
2377 \cs_set_eq:NN \@@_m \@@_p
2378 \cs_new_protected:Npn \@@_make_preamble_ii_i:n #1
2379 {
2380 \str_if_eq:nnTF { #1 } { [ }
2381 { \@@_make_preamble_ii_ii:w [ }
2382 { \@@_make_preamble_ii_ii:w [ ] { #1 } }
2383 }
```

```
2384 \cs_new_protected:Npn \@@_make_preamble_ii_ii:w [ #1 ]
2385 { \@@_make_preamble_ii_iii:nn { #1 } }
```
#1 is the optional argument of the specifier (a list of *key*-*value* pairs).

```
#2 is the mandatory argument of the specifier: the width of the column.
```

```
2386 \cs_new_protected:Npn \@@_make_preamble_ii_iii:nn #1 #2
2387 \{
```
The possible values of  $\lceil \log_{p} \log_{q} \rfloor$  are j (for *justified* which is the initial value), 1, c, r, L, C and R (when the user has used the corresponding key in the optional argument of the specifier).

```
2388 \str_set_eq:NN \l_@@_hpos_col_str \c_@@_j_str
2389 \@@_keys_p_column:n { #1 }
2390 \@@_make_preamble_ii_iv:nnn { #2 } { minipage } { }
2391 }
2392 \cs_new_protected:Npn \@@_keys_p_column:n #1
2393 { \keys_set_known:nnN { nicematrix / p-column } { #1 } \l_tmpa_tl }
```
The first argument is the width of the column. The second is the type of environment: minipage or varwidth. The third is some code added at the beginning of the cell.

```
2394 \cs_new_protected:Npn \@@_make_preamble_ii_iv:nnn #1 #2 #3
2395 {
2396 \use:e
2397 {
2398 \@@_make_preamble_ii_v:nnnnnnnn
_{2399} { \str_if_eq:onTF \l_@@_vpos_col_str { p } { t } { b } }
2400 { \dim_eval:n { #1 } }
2401 \left\{ \begin{array}{ccc} 2 & 4 & 6 \\ 6 & 1 & 6 \\ 1 & 1 & 16 \\ 1 & 1 & 16 \\ 1 & 1 & 16 \\ 1 & 1 & 16 \\ 1 & 1 & 16 \\ 1 & 1 & 16 \\ 1 & 1 & 16 \\ 1 & 1 & 16 \\ 1 & 1 & 16 \\ 1 & 1 & 16 \\ 1 & 1 & 16 \\ 1 & 1 & 16 \\ 1 & 1 & 16 \\ 1 & 1 & 16 \\ 1 & 1 & 16 \\ 1 & 1 & 16 \\ 1 & 1 & 16 \\ 1 & 1 & 16 \\ 1 & 1 &
```
The parameter  $\lceil \frac{00}{2} \rceil$  and  $\lceil \frac{00}{2} \rceil$  and  $\lceil \frac{00}{2} \rceil$  exists only during the construction of the preamble. During the composition of the array itself, you will have, in each cell, the parameter \l\_@@\_hpos\_cell\_tl which will provide the horizontal alignment of the column to which belongs the cell.

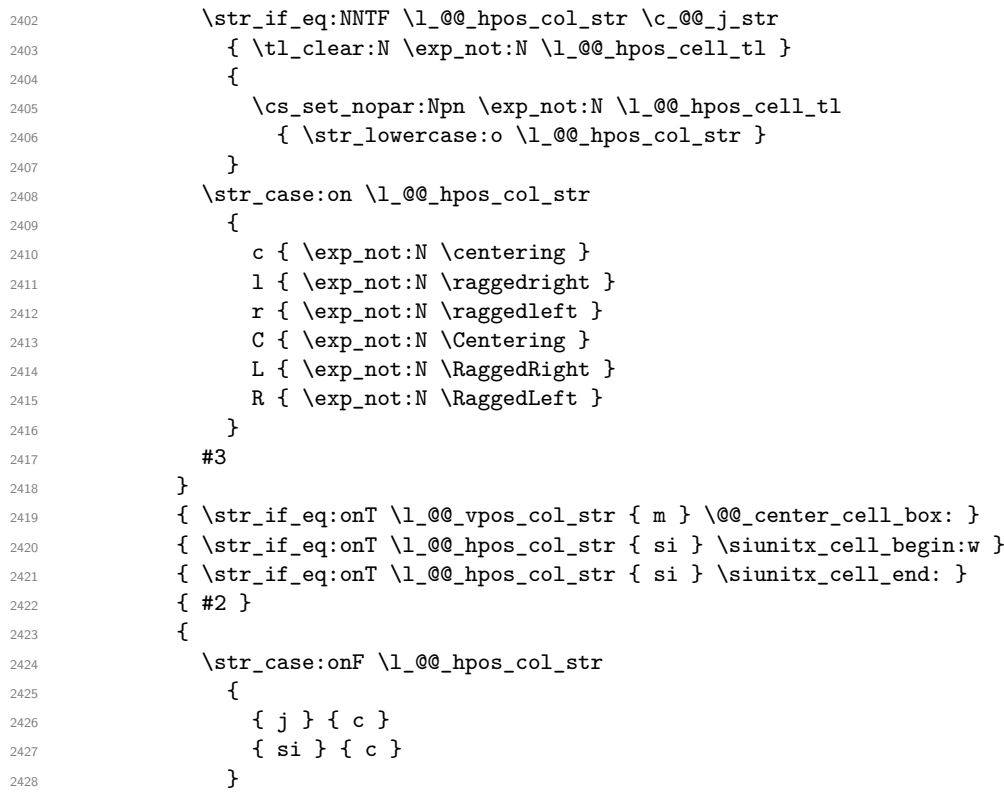

We use  $\text{str}$  lowercase:n to convert R to r, etc.

2429  $\{ \strut \text{lowercase:} \ 0 \ 1_00_hpos\_col\_str \}$  } }

We increment the counter of columns, and then we test for the presence of a  $\lt$ .

```
2432 \int_gincr:N \c@jCol
2433 \@@_rec_preamble_after_col:n
2434 }
```
#1 is the optional argument of {minipage} (or {varwidth}): t or b. Indeed, for the columns of type m, we use the value b here because there is a special post-action in order to center vertically the box (see #4).

#2 is the width of the {minipage} (or {varwidth}), that is to say also the width of the column.

#3 is the coding for the horizontal position of the content of the cell (\centering, \raggedright, \raggedleft or nothing). It's also possible to put in that #3 some code to fix the value of \l\_@@\_hpos\_cell\_tl which will be available in each cell of the column.

#4 is an extra-code which contains \@@\_center\_cell\_box: (when the column is a m column) or nothing (in the other cases).

#5 is a code put just before the c (or r or l: see #8).

#6 is a code put just after the c (or r or l: see #8).

#7 is the type of environment: minipage or varwidth.

```
#8 is the letter c or r or l which is the basic specificier of column which is used in fine.
```

```
2435 \text{ Cs} new_protected:Npn \@@_make_preamble_ii_v:nnnnnnnn #1 #2 #3 #4 #5 #6 #7 #8
2436 {
2437 \tl if eq:NNTF \l @@ hpos col str \c @@ si str
```

```
2438 { \tl_gput_right:Nn \g_@@_array_preamble_tl { > { \@@_test_if_empty_for_S: } } }
2439 \{ \tilde{\mathrm{L}}_g { \tilde{\mathrm{L}}_g \{ \tilde{\mathrm{L}}_g \} \{ \tilde{\mathrm{L}}_g \} \{ \tilde{\mathrm{L}}_g \{ \tilde{\mathrm{L}}_g \} \} \}2440 \tl_gput_right:No \g_@@_array_preamble_tl \g_@@_pre_cell_tl
2441 \tl_gclear:N \g_@@_pre_cell_tl
2442 \tl_gput_right:Nn \g_@@_array_preamble_tl
2443 f
2444 > {
```
The parameter  $\lceil \log_{\text{col}} \rceil$  and  $\lceil \dim_{\text{col}} \rceil$  which is the width of the current column, will be available in each cell of the column. It will be used by the mono-column blocks.

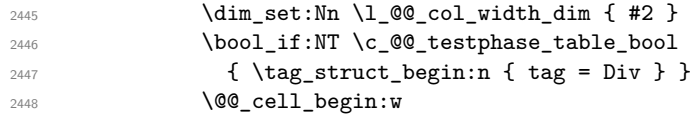

We use the form \minipage–\endminipage (\varwidth–\endvarwidth) for compatibility with collcell (2023-10-31).

2449 **\use:c { #7 } [ #1 ] { #2 }** 

The following lines have been taken from array.sty.

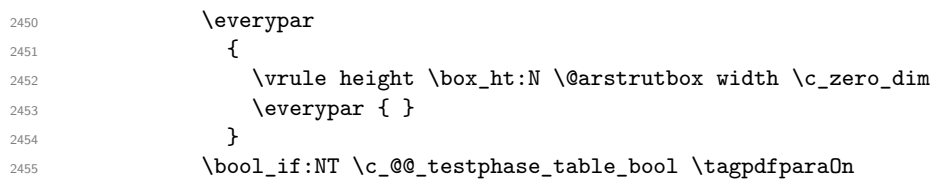

Now, the potential code for the horizontal position of the content of the cell (\centering, \raggedright, \RaggedRight, etc.).

2456 **#3** 

The following code is to allow something like \centering in \RowStyle.

2457 \g\_@@\_row\_style\_tl 2458 **\arraybackslash** 2459 **#5** 2460 **}**  $2461$   $\text{#8}$ <sup>2462</sup> < { 2463 **#6** 

The following line has been taken from array.sty.

2464 \dfinalstrut \@arstrutbox  $2465$   $\text{use: c } \text{end } #7$  }

If the letter in the preamble is  $m$ , #4 will be equal to  $\text{Q@}_\text{center\_cell\_box}$ : (see just below).

```
2466 #4
2467 \@@_cell_end:
2468 \bool_if:NT \c_@@_testphase_table_bool \tag_struct_end:
2469 }
2470 }
2471 }
2472 \str_new:N \c_@@_ignorespaces_str
2473 \str_set:Nx \c_@@_ignorespaces_str { \ignorespaces }
2474 \str_remove_all:Nn \c_@@_ignorespaces_str { ~ }
2475 \cs_new_protected:Npn \@@_test_if_empty:
2476 { \peek_after:Nw \@@_test_if_empty_i: }
2477 \cs_new_protected:Npn \@@_test_if_empty_i:
2478 {
2479 \str set:Nx \l tmpa str { \token to meaning:N \l peek token }
2480 \str_if_eq:NNT \l_tmpa_str \c_@@_ignorespaces_str
2481 { \@@_test_if_empty:w }
2482 }
2483 \cs_new_protected:Npn \@@_test_if_empty:w \ignorespaces
2484 { \peek_after:Nw \@@_test_if_empty_ii: }
2485 \cs_new_protected:Npn \@@_nullify_cell:
2486 {
2487 \tl_gput_right:Nn \g_@@_cell_after_hook_tl
2488 \uparrow2489 \box_set_wd:Nn \l_@@_cell_box \c_zero_dim
\verb|2490| \skip_horizontal:N \l_@@_col_width_dim
2491 }
2492 }
2493 \bool_if:NTF \c_@@_tagging_array_bool
2494 {
2495 \cs_new_protected:Npn \@@_test_if_empty_ii:
2496 { \peek_meaning:NT \textonly@unskip \@@_nullify_cell: }
2497 }
```
In the old version of array, we test whether it begins by \ignorespaces\unskip. However, in some circunstancies, for example when \collectcell of collcell is used, the cell does not begin with \ignorespaces. In that case, we consider as not empty... First, we test if the next token is \ignorespaces and it's not very easy...

```
2498 \sim2499 \cs_new_protected:Npn \@@_test_if_empty_ii:
2500 { \peek_meaning:NT \unskip \@@_nullify_cell: }
2501 }
2502 \cs_new_protected:Npn \@@_test_if_empty_for_S:
2503 \{2504 \peek_meaning:NT \__siunitx_table_skip:n
2505 {
2506 \tl_gput_right:Nn \g_@@_cell_after_hook_tl
2507 \hspace{25mm} \textrm{{\tt \bf box_set_wd:Nn \ll \lncell-box \c_zero\_dim \mbox{\tt \bf 2507}}}2508 }
2509 }
```
The following command will be used in m-columns in order to center vertically the box. In fact, despite its name, the command does not always center the cell. Indeed, if there is only one row in the cell, it should not be centered vertically. It's not possible to know the number of rows of the cell. However, we consider (as in array) that if the height of the cell is no more that the height of \strutbox, there is only one row.

```
2510 \cs_new_protected:Npn \@@_center_cell_box:
2511 \{
```
By putting instructions in  $\gtrsim$   $@$  cell\_after\_hook\_tl, we require a post-action of the box \l\_@@\_cell\_box.

```
2512 \tl_gput_right:Nn \g_@@_cell_after_hook_tl
2513 {
2514 \int_compare:nNnT
2515 { \box_ht:N \l_@@_cell_box }
2516 >
```
Previously, we had **\@arstrutbox** and not **\strutbox** in the following line but the code in array has changed in v 2.5g and we follow the change (see *array: Correctly identify single-line m-cells* in LaTeX News 36).

```
2517 { \box_ht:N \strutbox }
2518 \left\{ \right.2519 \hbox_set:Nn \l_@@_cell_box
2520 \left\{ \begin{array}{c} 2520 \end{array} \right.2521 \box_move_down:nn
2522 \qquad \qquad \text{ }2523 ( \box_ht:N \l_@@_cell_box - \box_ht:N \@arstrutbox
2524 + \backslash baselineskip ) / 2
2525 }
2526 { \boxtimes: N \lq Q\text{-cell\_box } }2527 }
2528 }
2529 }
2530 }
```
For V (similar to the V of varwidth).

```
2531 \cs_new:Npn \@@_V #1 #2
2532 {
2533 \str_if_eq:nnTF { #2 } { [ }
2534 { \@@_make_preamble_V_i:w [ }
2535 { \@@_make_preamble_V_i:w [ ] { #2 } }
2536 }
2537 \cs_new_protected:Npn \@@_make_preamble_V_i:w [ #1 ]
2538 { \@@_make_preamble_V_ii:nn { #1 } }
2539 \cs_new_protected:Npn \@@_make_preamble_V_ii:nn #1 #2
2540 {
2541 \str_set:Nn \l_@@_vpos_col_str { p }
2542 \str_set_eq:NN \l_@@_hpos_col_str \c_@@_j_str
2543 \@@_keys_p_column:n { #1 }
2544 \IfPackageLoadedTF { varwidth }
2545 \{ \@{} \{ \@{} make_preamble_ii_iv:nnn \{ \#2 \} \{ \varphi varwidth \} \{ \}2546 {
2547 \@@_error_or_warning:n { varwidth~not~loaded }
2548 \@@_make_preamble_ii_iv:nnn { #2 } { minipage } { }
2549 }
2550 }
```
For w and W

```
2551 \cs_new:Npn \@@_w { \@@_make_preamble_w:nnnn { } }
 2552 \cs_new:Npn \@@_W { \@@_make_preamble_w:nnnn { \@@_special_W: } }
#1 is a special argument: empty for w and equal to \@C special W: for W;
#2 is the type of column (w \text{ or } W);#3 is the type of horizontal alignment (c, 1, r \text{ or } s);#4 is the width of the column.
 2553 \cs_new_protected:Npn \@@_make_preamble_w:nnnn #1 #2 #3 #4
 2554 {
 2555 \str_if_eq:nnTF { #3 } { s }
 2556 { \@@_make_preamble_w_i:nnnn { #1 } { #4 } }
 2557 { \@@_make_preamble_w_ii:nnnn { #1 } { #2 } { #3 } { #4 } }
 2558 }
```
First, the case of an horizontal alignment equal to s (for *stretch*). #1 is a special argument: empty for  $w$  and equal to  $\Diamond$  general W: for W; #2 is the width of the column.

```
2559 \cs_new_protected:Npn \@@_make_preamble_w_i:nnnn #1 #2
2560 {
2561 \tl_gput_right:No \g_@@_array_preamble_tl \g_@@_pre_cell_tl
2562 \tl_gclear:N \g_@@_pre_cell_tl
2563 \tl_gput_right:Nn \g_@@_array_preamble_tl
2564 {
2565 > {
2566 \dim_set:Nn \1_@@_col_width_dim { #2 }
2567 \@@_cell_begin:w
2568 \tilde{l} set_eq:NN \l_@@_hpos_cell_tl \c_@@_c_tl <br>2569
2569 }
2570 c
2571 < {
2572 \@@_cell_end_for_w_s:
2573 #1
2574 \qquad \qquad \qquad \qquad 2574
2575 \box_use_drop:N \l_@@_cell_box
2576 }
2577 }
2578 \int_gincr:N \c@jCol
2579 \@@_rec_preamble_after_col:n
2580 }
```
Then, the most important version, for the horizontal alignments types of  $c$ , 1 and  $r$  (and not  $s$ ).

```
2581 \cs_new_protected:Npn \@@_make_preamble_w_ii:nnnn #1 #2 #3 #4
2582 {
2583 \tl_gput_right:No \g_@@_array_preamble_tl \g_@@_pre_cell_tl
2584 \tl_gclear:N \g_@@_pre_cell_tl
2585 \tl_gput_right:Nn \g_@@_array_preamble_tl
2586 {
2587 > {
```
The parameter  $\lceil$  Q  $\lceil$   $\lceil$  each cell of the column. It will be used by the mono-column blocks.

```
2588 \dim_set:Nn \l_@@_col_width_dim { #4 }
2589 \hbox_set:Nw \l_@@_cell_box
2590 \\GQ_cell_begin:w
\cos_2set_nopar:Npn \l_@@_hpos_cell_tl { #3 }
2592 }
2593 c
2594 < {
2595 \@@_cell_end:
2596 \hbox_set_end:
2597 #1
2598 \@@_adjust_size_box:
2599 \mathbb{I} \mathbb{I} \mathbb{I} \mathbb{I} \mathbb{I} \mathbb{I} \mathbb{I} \mathbb{I} \mathbb{I} \mathbb{I} \mathbb{I} \mathbb{I} \mathbb{I} \mathbb{I} \mathbb{I} \mathbb{I} \mathbb{I} \mathbb{I} \mathbb{I} \mathbb{I} \mathbb{I} \mathbb{I} \mathbb{I} \mathbb{I} 
2600 }
2601 }
```
We increment the counter of columns and then we test for the presence of a  $\lt$ .

```
2602 \int_gincr:N \c@jCol
2603 \@@_rec_preamble_after_col:n
2604 }
```

```
2605 \cs_new_protected:Npn \@@_special_W:
2606 {
2607 \dim_compare:nNnT { \box_wd:N \l_@@_cell_box } > \l_@@_col_width_dim
2608 \{ \text{log\_warming:n } \{ \text{W-warming } \} \}2609 }
```

```
For S (of siunitx).
 2610 \cs_new:Npn \@@_S #1 #2
 2611 {
 2612 \str_if_eq:nnTF { #2 } { [ }
 2613 { \@@_make_preamble_S:w [ }
 2614 { \@@_make_preamble_S:w [ ] { #2 } }
 2615 }
 2616 \cs_new_protected:Npn \@@_make_preamble_S:w [#1 ]
 2617 { \@@_make_preamble_S_i:n { #1 } }
 2618 \cs_new_protected:Npn \@@_make_preamble_S_i:n #1
 2619 {
 2620 \IfPackageLoadedTF { siunitx }
 2621 {
 2622 \tl_gput_right:No \g_@@_array_preamble_tl \g_@@_pre_cell_tl
 \verb|2623| \verb|1_gclear:N \verb|1_g@_pre_cell_t1|2624 \tl_gput_right:Nn \g_@@_array_preamble_tl
 2625 {
 2626 > {
 2627 \\GQ_cell_begin:w
 2628 \keys_set:nn { siunitx } { #1 }
 2629 \siunitx_cell_begin:w
 2630 }
 2631 C
 2632 < { \siunitx_cell_end: \@@_cell_end: }
 2633 }
```
We increment the counter of columns and then we test for the presence of a  $\leq$ .

```
2634 \int_gincr:N \c@jCol
2635 \@@_rec_preamble_after_col:n
2636 }
2637 { \@@_fatal:n { siunitx~not~loaded } }
2638 }
```
For  $\left($ ,  $\lceil$  and  $\setminus$  f,

```
2639 \cs_new:cpn { @@ _ \token_to_str:N ( } #1 #2
2640 {
2641 \bool_if:NT \l_@@_small_bool { \@@_fatal:n { Delimiter~with~small } }
```
If we are before the column 1 and not in {NiceArray}, we reserve space for the left delimiter.

```
2642 \int_if_zero:nTF \c@jCol
2643 \uparrow2644 \tl_if_eq:NNTF \g_@@_left_delim_tl \c_@@_dot_tl
2645 \left\{ \right.
```
In that case, in fact, the first letter of the preamble must be considered as the left delimiter of the array.

```
2646 \tl_gset:Nn \g_@@_left_delim_tl { #1 }
2647 \tl_gset_eq:NN \g_@@_right_delim_tl \c_@@_dot_tl
2648 \@@_rec_preamble:n #2
2649 }
2650 \{2651 \tl_gput_right:Nn \g_@@_array_preamble_tl { ! { \enskip } }
2652 \@@_make_preamble_iv:nn { #1 } { #2 }
2653 }
2654 }
2655 { \@@_make_preamble_iv:nn { #1 } { #2 } }
2656 }
2657 \cs_set_eq:cc { @@ _ \token_to_str:N [ } { @@ _ \token_to_str:N ( }
2658 \text{.} \csc\text{.} \qquad \text{00 } \tbot \text{.} \qquad \text{1} \qquad \text{00 } \tbot \text{.} \text{.} \qquad \text{01 } \text{.}2659 \cs_new_protected:Npn \@@_make_preamble_iv:nn #1 #2
2660 {
2661 \tl_gput_right:Nx \g_@@_pre_code_after_tl
2662 { \@@_delimiter:nnn #1 { \int_eval:n { \c@jCol + 1 } } \c_true_bool }
```

```
2663 \tl_if_in:nnTF { ( [ \{ ) ] \} \left \right } { #2 }
2664 {
2665 \@@_error:nn { delimiter~after~opening } { #2 }
2666 \@@_rec_preamble:n
2667 }
2668 { \@@_rec_preamble:n #2 }
2669 }
```
In fact, if would be possible to define **\left** and **\right** as no-op.

 $2670 \text{ } @Q \text{ } \text{ } @Q \text{ } \text{ } @Q \text{ } \text{ } @Q \text{ } \text{ } @Q \text{ } \text{ } @Q \text{ } \text{ } @Q \text{ } @Q$ 

For the closing delimiters. We have two arguments for the following command because we directly read the following letter in the preamble (we have to see whether we have a opening delimiter following and we also have to see whether we are at the end of the preamble because, in that case, our letter must be considered as the right delimiter of the environment if the environment is {NiceArray}).

```
2671 \cs_new:cpn { @@ _ \token_to_str:N ) } #1 #2
2672 {
2673 \bool_if:NT \l_@@_small_bool { \@@_fatal:n { Delimiter~with~small } }
2674 \tl_if_in:nnTF { ) ] \} } { #2 }
2675 { \@@_make_preamble_v:nnn #1 #2 }
2676 \qquad \qquad \qquad \qquad \qquad_{2677} \tl if eq:nnTF { \stop } { #2 }
2678 {
2679 \tl_if_eq:NNTF \g_@@_right_delim_tl \c_@@_dot_tl
2680 { \tilde{\tau} \times \tilde{\tau} \times \tilde{\tau} \2681 \left\{ \begin{array}{c} \end{array} \right.2682 \tilde{\text{L}}_2 \tl_gput_right:Nn \g_@@_array_preamble_tl { ! { \enskip } }
2683 \tl_gput_right:Nx \g_@@_pre_code_after_tl
2684 \{ \@_delimiter:nnn #1 { \int_use:N \c@jCol } \c_false\_bool \}
2685 \@@_rec_preamble:n #2
2686 }
2687 }
2688 {
2689 \tl_if_in:nnT { ( [ \{ \left } { #2 }
2690 {\tilde{\mathrm{L}} \2691 \tl_gput_right:Nx \g_@@_pre_code_after_tl
2692 { \@@_delimiter:nnn #1 { \int_use:N \c@jCol } \c_false_bool }
2693 \@@_rec_preamble:n #2
2694 }
2695 \frac{2}{5}2696 }
_{2697} \cs_set_eq:cc { @Q _ \token_to_str:N ] } { @Q _ \token_to_str:N ) }
2698 \cs_set_eq:cc { @@ _ \token_to_str:N \} } { @@ _ \token_to_str:N ) }
2699 \cs_new_protected:Npn \@@_make_preamble_v:nnn #1 #2 #3
2700 {
2701 \tl_if_eq:nnTF { \stop } { #3 }
2702 {
2703 \tl_if_eq:NNTF \g_@@_right_delim_tl \c_@@_dot_tl
2704 \uparrow2705 \tilde{T} \chi: Nn \ge \mathbb{Q} array preamble tl { ! { \enskip } }
2706 \tl_gput_right:Nx \g_@@_pre_code_after_tl
2707 \{ \@_delimiter:nnn #1 { \int_use:N \cgjCol } \c_false\_bool \}
2708 \tl_gset:Nn \g_@@_right_delim_tl { #2 }
2709 }
2710 {
2711 \lt1\_gput\_right:Nn \g_@@_array\_preamble\_t1 { ! { \enskip } }2712 \tl_gput_right:Nx \g_@@_pre_code_after_tl
2713 \{ \@delimiter:nnn #1 { \int use:N \c@jCol } \c false\_bool \}2714 \@@_error:nn { double~closing~delimiter } { #2 }
2715 }
2716 }
2717 \sim \sim2718 \tl_gput_right:Nx \g_@@_pre_code_after_tl
```

```
2719 \{ \@_delimiter:nnn #1 { \int_use:N \ccgjCol } \c_{false\_bool } \}
2720 \@@_error:nn { double~closing~delimiter } { #2 }
2721 \@@_rec_preamble:n #3
2722 }
2723 }
2724 \cs_new:cpn { @@ _ \token_to_str:N \right } #1
2725 { \use:c { @Q_ \to b\text{-str}:N ) }
```
After a specifier of column, we have to test whether there is one or several  $\{\cdot\},\cdot\}$  because, after those potential  $\{\ldots\}$ , we have to insert  $\{\$ skip horizontal:N ...} when the key vlines is used. In fact, we have also to test whether there is, after the  $\langle \{ \ldots \} \rangle$ , a  $\mathfrak{g} \{ \ldots \}$ .

```
2726 \cs_new_protected:Npn \@@_rec_preamble_after_col:n #1
2727 {
2728 \str_if_eq:nnTF { #1 } { < }
2729 \@@_rec_preamble_after_col_i:n
2730 \uparrow2731 \str_if_eq:nnTF { #1 } { @ }
2732 \@@_rec_preamble_after_col_ii:n
2733 {
2734 \tl_if_eq:NNTF \l_@@_vlines_clist \c_@@_all_tl
2735 \left\{ \begin{array}{c} \end{array} \right.2736 \tl_gput_right:Nn \g_@@_array_preamble_tl
\{  ! { \skip 6pt \{ } \right\} \}2738 }
2739 \left\{ \begin{array}{c} \end{array} \right.2740 \exp_args:NNe
\clist_if_in:NnT \leq vlines\_clist { \int eval:n {\c@jCol + 1 } }2742 \qquad \qquad \textbf{1}2743 \tl_gput_right:Nn \g_@@_array_preamble_tl
\{  ! { \skip\_horizontal:N \arayrulewidth } \}2745 }
2746 }
2747 \@@_rec_preamble:n { #1 }
2748 }
2749 }
2750 }
2751 \cs_new_protected:Npn \@@_rec_preamble_after_col_i:n #1
2752 {
2753 \tl_gput_right:Nn \g_@@_array_preamble_tl { < { #1 } }
2754 \@@_rec_preamble_after_col:n
2755 }
```
We have to catch a  $\mathfrak{G}\{\ldots\}$  after a specifier of column because, if we have to draw a vertical rule, we have to add in that  $\mathcal{C}$ ...} a \hskip corresponding to the width of the vertical rule.

```
2756 \cs_new_protected:Npn \@@_rec_preamble_after_col_ii:n #1
2757 {
2758 \tl_if_eq:NNTF \l_@@_vlines_clist \c_@@_all_tl
2759 {
2760 \tl_gput_right:Nn \g_@@_array_preamble_tl
2761 \{ Q \{ #1 \skip \bot \text{or} \space 1:N \text{ or} \space 1:N } \}2762 }
2763 {
2764 \exp_args:NNe
2765 \clist_if_in:NnTF \l_@@_vlines_clist { \int_eval:n { \c@jCol + 1 } }
2766 \left\{ \begin{array}{c} 2766 \end{array} \right.2767 \tl_gput_right:Nn \g_@@_array_preamble_tl
2768 \{ 0 \{ #1 \ \skip \text{horizontal:} N \ \array{ \} }2769 }
2770 {\tilde{\tau}} { \tl_gput_right:Nn \g_@@_array_preamble_tl { @ { #1 } } }
2771 }
2772 \@@_rec_preamble:n
2773 }
```

```
2774 \cs_new:cpn { @@ _ * } #1 #2 #3
2775 {
2776 \tl_clear:N \l_tmpa_tl
2777 \int_step_inline:nn { #2 } { \tl_put_right:Nn \l_tmpa_tl { #3 } }
2778 \exp_last_unbraced:No \@@_rec_preamble:n \l_tmpa_tl
2779 }
```
The token \NC@find is at the head of the definition of the columns type done by \newcolumntype. We wan't that token to be no-op here.

 $2780 \text{ Cs_new:cpn } @ \text{token_to_str:N} \NCGfind } #1 { \@rec-preamble:n }$ 

For the case of a letter X. This specifier may take in an optional argument (between square brackets). That's why we test whether there is a [ after the letter X.

```
2781 \cs_new:Npn \@@_X #1 #2
2782 {
2783 \str_if_eq:nnTF { #2 } { [ }
2784 { \@@_make_preamble_X:w [ }
2785 { \@@_make_preamble_X:w [ ] #2 }
2786 }
2787 \cs_new_protected:Npn \@@_make_preamble_X:w [#1 ]
2788 { \@@_make_preamble_X_i:n { #1 } }
```
#1 is the optional argument of the X specifier (a list of *key*-*value* pairs).

The following set of keys is for the specifier X in the preamble of the array. Such specifier may have as keys all the keys of  $\{$  nicematrix /  $p$ -column  $\}$  but also a key as 1, 2, 3, etc. The following set of keys will be used to retrieve that value (in the counter  $\lceil \cdot \rceil$   $\mathbb{Q}$  weight int).

```
2789 \keys_define:nn { nicematrix / X-column }
2790 { unknown .code:n = \int_set:Nn \l_@@_weight_int { \l_keys_key_str } }
```
In the following command, #1 is the list of the options of the specifier X.

```
2791 \cs_new_protected:Npn \@@_make_preamble_X_i:n #1
2792 {
```
The possible values of  $\lceil \cdot \rceil \cdot \lceil \cdot \cdot \rceil$  can col\_str are j (for *justified* which is the initial value), 1, c and r (when the user has used the corresponding key in the optional argument of the specifier X).

```
2793 \str_set:Nn \l_@@_hpos_col_str { j }
```
The possible values of  $\lceil \cdot \rceil$   $\mathbb{Q}^{\mathbb{Q}}$  vpos\_col\_str are p (the initial value), m and b (when the user has used the corresponding key in the optional argument of the specifier X).

2794 \str\_set:Nn \l\_@@\_vpos\_col\_str { p }

The integer \1\_@@\_weight\_int will be the weight of the X column (the initial value is 1). The user may specify a different value (such as 2, 3, etc.) by putting that value in the optional argument of the specifier. The weights of the X columns are used in the computation of the actual width of those columns as in tabu (now obsolete) or tabularray.

```
2795 \int_zero_new:N \l_@@_weight_int
```

```
2796 \int set eq:NN \l @@ weight int \c one int
```

```
2797 \@@_keys_p_column:n { #1 }
```
The unknown keys are put in  $\lceil \cdot \frac{1 \text{tmpa_t}}{\rceil} \rceil$ 

```
2798 \keys set:no { nicematrix / X-column } \l tmpa tl
2799 \int_compare:nNnT \l_@@_weight_int < \c_zero_int
2800 {
2801 \@@_error_or_warning:n { negative~weight }
2802 \int_set:Nn \l_@@_weight_int { - \l_@@_weight_int }
2803 }
2804 \int_gadd:Nn \g_@@_total_X_weight_int \l_@@_weight_int
```
We test whether we know the width of the X-columns by reading the aux file (after the first compilation, the width of the X-columns is computed and written in the aux file).

```
2805 \bool_if:NTF \l_@@_X_columns_aux_bool
2806 {
2807 \exp_args:Nne
2808 \@@_make_preamble_ii_iv:nnn
2809 { \1_@@_weight_int \1_@@_X_columns_dim }
2810 { minipage }
2811 { \@@_no_update_width: }
2812 }
2813 {
2814 \tl_gput_right:Nn \g_@@_array_preamble_tl
2815 {
2816 > {
2817 \@@_cell_begin:w
2818 \bool_set_true:N \l_@@_X_bool
```
You encounter a problem on 2023-03-04: for an environment with X columns, during the first compilations (which are not the definitive one), sometimes, some cells are declared empty even if they should not. That's a problem because user's instructions may use these nodes. That's why we have added the following \NotEmpty.

**\NotEmpty** 

The following code will nullify the box of the cell.

```
2820 \tl_gput_right:Nn \g_@@_cell_after_hook_tl
\label{hbox} $$\hbox_set:Nn \l0@cellbox{ } \hbox{ } \hbox{ } \mathbb{Z} \leq \dfrac{1}{\delta} \dfrac{1}{\delta} \dfrac{1}{\delta
```
We put a {minipage} to give to the user the ability to put a command such as \centering in the \RowStyle.

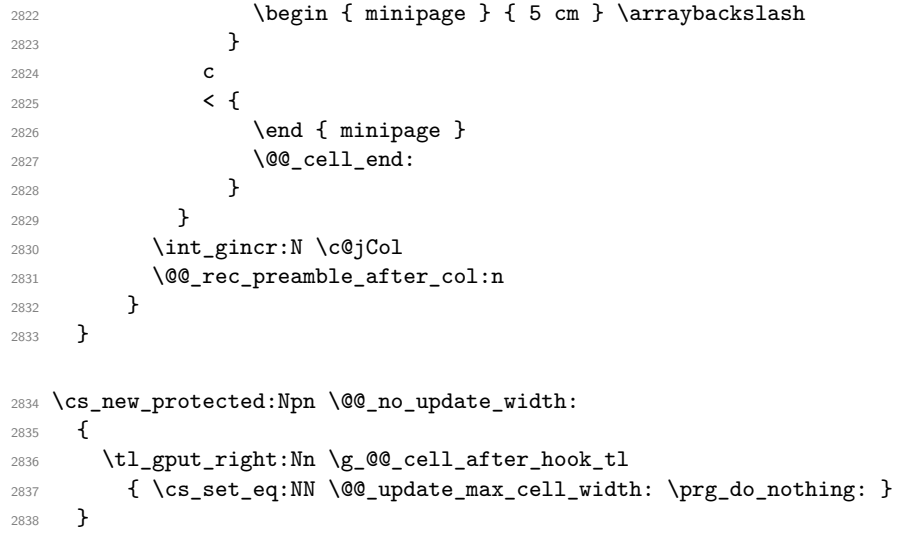

For the letter set by the user with vlines-in-sub-matrix (vlism).

```
2839 \cs_new_protected:Npn \@@_make_preamble_vlism:n #1
2840 {
2841 \seq_gput_right:Nx \g_@@_cols_vlism_seq
2842 \{ \int_{eval: n} {\c@jCol + 1 } \}2843 \tl_gput_right:Nx \g_@@_array_preamble_tl
2844 { \exp_not:N ! { \skip_horizontal:N \arrayrulewidth } }
2845 \@@_rec_preamble:n
2846
```
The token \stop is a marker that we have inserted to mark the end of the preamble (as provided by the final user) that we have inserted in the TeX flow.

\cs\_set\_eq:cN { @@ \_ \token\_to\_str:N \stop } \use\_none:n

The following lines try to catch some errors (when the final user has forgotten the preamble of its environment).

```
2848 \cs_new_protected:cpn { @@ _ \token_to_str:N \hline }
2849 { \@@_fatal:n { Preamble~forgotten } }
2850 \cs_set_eq:cc { @@ _ \token_to_str:N \Hline } { @@ _ \token_to_str:N \hline }
2851 \cs_set_eq:cc { @@ _ \token_to_str:N \toprule } { @@ _ \token_to_str:N \hline }
2852 \cs_set_eq:cc { @@ _ \token_to_str:N \CodeBefore } { @@ _ \token_to_str:N \hline }
```
### **13 The redefinition of \multicolumn**

The following command must *not* be protected since it begins with \multispan (a TeX primitive).

```
2853 \cs_new:Npn \@@_multicolumn:nnn #1 #2 #3
2854 {
```
The following lines are from the definition of \multicolumn in array (and *not* in standard LaTeX). The first line aims to raise an error if the user has put more that one column specifier in the preamble of \multicolumn.

```
2855 \multispan { #1 }
2856 \cs_set_eq:NN \@@_update_max_cell_width: \prg_do_nothing:
2857 \begingroup
2858 \bool_if:NT \c_@@_testphase_table_bool
2859 \{ \t\t\t\t\t\t\t\t\t\t\t{ +1 } \}2860 \cs_set_nopar:Npn \@addamp
2861 { \legacy_if:nTF { @firstamp } { \@firstampfalse } { \@preamerr 5 } }
```
Now, we patch the (small) preamble as we have done with the main preamble of the array.

```
2862 \tl gclear:N \g @@ preamble tl
2863 \@@_make_m_preamble:n #2 \q_stop
```
The following lines are an adaptation of the definition of \multicolumn in array.

```
2864 \exp_args:No \@mkpream \g_@@_preamble_tl
2865 \@addtopreamble \@empty
2866 \endgroup
2867 \bool if:NT \c @@ testphase table bool
2868 { \UseTaggingSocket { tbl / colspan } { #1 } }
```
Now, we do a treatment specific to nicematrix which has no equivalent in the original definition of \multicolumn.

```
2869 \int_compare:nNnT { #1 } > \c_one_int
2870 \{2871 \seq_gput_left:Nx \g_@@_multicolumn_cells_seq
2872 \qquad \qquad \{ \int_{{\mathfrak{N}}} \cdot {\mathfrak{N}} - \int_{{\mathfrak{N}}} {\mathfrak{C}} {\mathfrak{C}} - \int_{{\mathfrak{N}}} {\mathfrak{C}} {\mathfrak{C}} - {\mathfrak{C}} {\mathfrak{C}}2873 \seq_gput_left:Nn \g_@@_multicolumn_sizes_seq { #1 }
2874 \seq_gput_right:Nx \g_@@_pos_of_blocks_seq
2875 {
2876 \left\{ \right.2877 \int_if_zero:nTF \c@jCol
2878 \{ \int_{eval:n} {\c0iRow + 1 } \}2879 { \int\limits_{\text{use}:N} \c0iRow } }2880 }
2881 { \int_{eval:n} {\c0jCol + 1 } }2882 {
2883 \int_if_zero:nTF \c@jCol
2884 { \int_{eval:n} {\c{} \in \{ \cdot + 1 \}} }2885 { \int_{\text{use}:N} \leq \text{C} \cdot N }2886 }
2887 <br>
{ \int_eval:n { \c@jCol + #1 } }
2888 \{\} % for the name of the block
```
2889 **}** <sup>2890</sup> }

We want \cellcolor to be available in \multicolumn because \cellcolor of colortbl is available in \multicolumn.

```
2891 \RenewDocumentCommand \cellcolor { 0 { } m }
289222893 \@@_test_color_inside:
2894 \tl_gput_right:Nx \g_@@_pre_code_before_tl
2895 \left\{ \right.2896 \@@_rectanglecolor [ ##1 ]
2897 \{ \exp_{\text{not}:n} {\#H2} \}2898 { \int_use:N \c@iRow - \int_use:N \c@jCol }
2899 \hspace{1cm} \hspace{1cm} \hspace{1cm2900 }
2901 \ignorespaces
2902 }
```
The following lines were in the original definition of  $\mathcal L$ 

```
2903 \cs_set_nopar:Npn \@sharp { #3 }
2904 \@arstrut
2905 \@preamble
2906 \null
```
We add some lines.

```
2907 \int_gadd:Nn \c@jCol { #1 - 1 }
2908 \int_compare:nNnT \c@jCol > \g_@@_col_total_int
2909 {\int_gset_eq:NN\g_@@_col_total_int\c@jCol }
2910 \ignorespaces
2911 }
```
The following commands will patch the (small) preamble of the \multicolumn. All those commands have a m in their name to recall that they deal with the redefinition of \multicolumn.

```
2912 \cs_new_protected:Npn \@@_make_m_preamble:n #1
2913 {
2914 \str_case:nnF { #1 }
2915 {
2916 c { \@@_make_m_preamble_i:n #1 }
2917 1 { \@@_make_m_preamble_i:n #1 }
2918 r { \@@_make_m_preamble_i:n #1 }
2919 > { \@@_make_m_preamble_ii:nn #1 }
2920 ! { \@@_make_m_preamble_ii:nn #1 }
2921 @ { \@@_make_m_preamble_ii:nn #1 }
2922 | { \@@_make_m_preamble_iii:n #1 }
2923 p { \@@_make_m_preamble_iv:nnn t #1 }
2924 m { \@@_make_m_preamble_iv:nnn c #1 }
2925 b { \@@_make_m_preamble_iv:nnn b #1 }
2926 w { \@@_make_m_preamble_v:nnnn { } #1 }
2927 W { \@@_make_m_preamble_v:nnnn { \@@_special_W: } #1 }
2928 \q_stop { }
2929 }
2930 {
2931 \cs_if_exist:cTF { NC @ find @ #1 }
2932 {
2933 \tl_set_eq:Nc \l_tmpa_tl { NC @ rewrite @ #1 }
2934 \exp_last_unbraced:No \@@_make_m_preamble:n \l_tmpa_tl
2935 }
2936 {
2937 \tl_if_eq:nnT { #1 } { S }
2938 { \ QG_{\tau} = \{ \ \mathrm{unknown} \text{-column} \text{-type} \} \}2939 { \@@_fatal:nn { unknown~column~type } { #1 } }
2940 }
```

```
2941 }
 2942 }
For c, l and r
 2943 \cs_new_protected:Npn \@@_make_m_preamble_i:n #1
 2944 {
 2945 \tl_gput_right:Nn \g_@@_preamble_tl
 2946 {
 _{2947} > { \@@_cell_begin:w \cs_set_nopar:Npn \l_@@_hpos_cell_tl { #1 } }
 2948 #1
 2949 < \@@_cell_end:
 2950 }
We test for the presence of a \lt.
 2951 \@@_make_m_preamble_x:n
 2952 }
For >, ! and \circ2953 \cs_new_protected:Npn \@@_make_m_preamble_ii:nn #1 #2
 2954 {
 2955 \tl_gput_right:Nn \g_@@_preamble_tl { #1 { #2 } }
 2956 \@@_make_m_preamble:n
 2957 }
For |
 2958 \cs_new_protected:Npn \@@_make_m_preamble_iii:n #1
 2959 {
 2960 \tl_gput_right:Nn \g_@@_preamble_tl { #1 }
 2961 \@@_make_m_preamble:n
 2962 }
For p, m and b
 2963 \cs_new_protected:Npn \@@_make_m_preamble_iv:nnn #1 #2 #3
 2964 {
 2965 \tl_gput_right:Nn \g_@@_preamble_tl
 2966 {
 2967 > {
 2968 \@@_cell_begin:w
 2969 \begin { minipage } [ #1 ] { \dim_eval:n { #3 } }
 2970 \mode_leave_vertical:
 2971 \arraybackslash
 2972 \forall \vrule height \box_ht:N \@arstrutbox depth 0 pt width 0 pt
 2973 }
 2974 c
 2975 \leq \leq2976 \vrule height 0 pt depth \box_dp:N \@arstrutbox width 0 pt
 2977 \end { minipage }
 2978 \@\lend:<br>2979 }
 2979 }
 2980 }
We test for the presence of a \leq.
 2981 \@@_make_m_preamble_x:n
 2982 }
For w and W
 2983 \cs_new_protected:Npn \@@_make_m_preamble_v:nnnn #1 #2 #3 #4
 2984 {
 2985 \tl_gput_right:Nn \g_@@_preamble_tl
 2986 {
 2987 > {
 2988 \dim_set:Nn \l_@@_col_width_dim { #4 }
 2989 \hbox_set:Nw \l_@@_cell_box
```
\@@\_cell\_begin:w

```
\cos_3 \cs_set_nopar:Npn \l_@@_hpos_cell_tl { #3 }
2992 }
2993 c
2994 < {
2995 \\$PQ_cell_end:
2996 \hbox_set_end:
2997 \bool_if:NT \g_@@_rotate_bool \@@_rotate_cell_box:
2998 #1
2999 \@@_adjust_size_box:
3000 \mathcal{H}_4 ] [ #3 ] { \boxtimes use drop:N \lceil 00 \rceil box }
3001 }
3002 }
```
We test for the presence of a  $\lt$ .

```
3003 \@@_make_m_preamble_x:n
3004 }
```
After a specifier of column, we have to test whether there is one or several  $\{\cdot\}$ .

```
3005 \cs_new_protected:Npn \@@_make_m_preamble_x:n #1
3006 {
3007 \str_if_eq:nnTF { #1 } { < }
3008 \@@_make_m_preamble_ix:n
3009 { \@@_make_m_preamble:n { #1 } }
3010 }
3011 \cs_new_protected:Npn \@@_make_m_preamble_ix:n #1
3012 {
3013 \tl_gput_right:Nn \g_@@_preamble_tl { < { #1 } }
3014 \@@_make_m_preamble_x:n
3015 }
```
The command  $\@0$ -put\_box\_in\_flow: puts the box  $\lceil \frac{t}{m} \rceil$  to (which contains the array) in the flow. It is used for the environments with delimiters. First, we have to modify the height and the depth to take back into account the potential exterior rows (the total height of the first row has been computed in  $\lambda$  turns dim and the total height of the potential last row in  $\lambda$  turns dim).

```
3016 \cs_new_protected:Npn \@@_put_box_in_flow:
3017 {
3018 \box_set_ht:Nn \l_tmpa_box { \box_ht:N \l_tmpa_box + \l_tmpa_dim }
3019 \box_set_dp:Nn \l_tmpa_box { \box_dp:N \l_tmpa_box + \l_tmpb_dim }
3020 \tl_if_eq:NNTF \l_@@_baseline_tl \c_@@_c_tl
3021 { \box_use_drop:N \l_tmpa_box }
3022 \@@_put_box_in_flow_i:
3023 }
```
The command  $\@0$  put\_box\_in\_flow\_i: is used when the value of  $\lceil \frac{00}{2} \rceil$  baseline\_tl is different of c (which is the initial value and the most used).

```
3024 \cs_new_protected:Npn \@@_put_box_in_flow_i:
3025 {
3026 \pgfpicture
3027 \@@_qpoint:n { row - 1 }
3028 \dim_gset_eq:NN \g_tmpa_dim \pgf@y
3029 \@@_qpoint:n { row - \int_eval:n { \c@iRow + 1 } }
3030 \dim_gadd:Nn \g_tmpa_dim \pgf@y
3031 \dim_gset:Nn \g_tmpa_dim { 0.5 \g_tmpa_dim }
```
Now,  $\chi$  tmpa dim contains the *y*-value of the center of the array (the delimiters are centered in relation with this value).

```
3032 \tl_if_in:NnTF \l_@@_baseline_tl { line- }
3033 {
3034 \int_set:Nn \l_tmpa_int
3035 \{3036 \str_range:Nnn
3037 \l_@@_baseline_tl
```

```
3038 6
3039 \{ \tilde{\tilde{\theta}} \geq \tilde{\tilde{\theta}} \geq \tilde{\theta} \}3040 }
3041 \@@_qpoint:n { row - \int_use:N \l_tmpa_int }
3042 }
3043 \{^{3044} \tl_if_eq:NnTF \l_@@_baseline_tl { t }
3045 { \int_set_eq:NN \l_tmpa_int \c_one_int }
3046 \{3047 \tl_if_eq:NnTF \l_@@_baseline_tl { b }
3048 \{ \int \setminus \left[ \mathsf{set\_eq}: \mathsf{NN} \setminus \left[ \mathsf{Lmpa\_int} \setminus \mathsf{C@iRow} \right] \}3049 \{ \int \int \left| \int \ln \lambda_1 \, dt \right| \leq 1 \}3050 }
3051 \bool_lazy_or:nnT
3052 { \int_compare_p:nNn \l_tmpa_int < \l_@@_first_row_int }
3053 { \int_compare_p:nNn \l_tmpa_int > \g_@@_row_total_int }
3054 \{3055 \@@error:n { bad~value~for~baseline }
3056 \int_set_eq:NN \l_tmpa_int \c_one_int
3057 }
3058 \@@_qpoint:n { row - \int_use:N \l_tmpa_int - base }
```
We take into account the position of the mathematical axis.

```
3059 \dim_gsub:Nn \g_tmpa_dim \ { \font\footnotesize \text{3059}}3060 }
3061 \dim_gsub:Nn \g_tmpa_dim \pgf@y
```
Now,  $\gtrsim$  tmpa\_dim contains the value of the *y* translation we have to to.

```
3062 \endpgfpicture
3063 \box_move_up:nn \g_tmpa_dim { \box_use_drop:N \l_tmpa_box }
3064 \box_use_drop:N \l_tmpa_box
3065 }
```
The following command is *always* used by {NiceArrayWithDelims} (even if, in fact, there is no tabular notes: in fact, it's not possible to know whether there is tabular notes or not before the composition of the blocks).

```
3066 \cs_new_protected:Npn \@@_use_arraybox_with_notes_c:
3067 {
```
With an environment {Matrix}, you want to remove the exterior \arraycolsep but we don't know the number of columns (since there is no preamble) and that's why we can't put @{} at the end of the preamble. That's why we remove a \arraycolsep now.

```
3068 \bool_if:NT \l_@@_NiceMatrix_without_vlines_bool
3069 {
3070 \int_compare:nNnT \c@jCol > \c_one_int
3071 \left\{ \begin{array}{c} 3071 \end{array} \right.3072 \box_set_wd:Nn \l_@@_the_array_box
3073 \{ \boxtimes_M : N \lhd Q_\text{the\_array\_box - \arrayco1sep } \}3074 }
3075 }
```
We need a  ${minpage}$  because we will insert a LaTeX list for the tabular notes (that means that a \vtop{\hsize=...} is not enough).

```
3076 \begin { minipage } [ t ] { \box_wd:N \1_@@_the_array_box }
3077 \bool_if:NT \l_@@_caption_above_bool
3078 {
3079 \tl_if_empty:NF \l_@@_caption_tl
3080 \qquad \qquad \qquad \qquad3081 \bool_set_false:N \g_@@_caption_finished_bool
3082 \int_gzero:N \c@tabularnote
3083 \@@_insert_caption:
```
If there is one or several commands \tabularnote in the caption, we will write in the aux file the number of such tabular notes... but only the tabular notes for which the command \tabularnote has been used without its optional argument (between square brackets).

```
3084 \int_compare:nNnT \g_@@_notes_caption_int > \c_zero_int
3085 \qquad \qquad3086 \tl_gput_right:Nx \g_@@_aux_tl
3087 \qquad \qquad3088 \tl_set:Nn \exp_not:N \l_@@_note_in_caption_tl
3089 \{ \int_{} \gtrsim \{ \int_{} \gtrsim \{ \int_{} \gtrsim \{ \int_{} \gtrsim \{ \int_{} \gtrsim \{ \int_{} \gtrsim \{ \int_{} \{ \int_{} \{ \int_{} \{ \int_{} \{ \int_{} \{ \int_{} \{ \int_{} \{ \int_{} \{ \int_{} \{ \int_{} \{ \int_{} \{ \int_{} \{ \int_{} \{ \3090 }
3091 \int_gzero:N \g_@@_notes_caption_int<br>3092
3092 }
3093 }
3094 }
```
The  $\hbar$  avoids that the pgfpicture inside  $\@$  draw blocks adds a extra vertical space before the notes.

```
3095 \hbox
3096 {
3097 \box_use_drop:N \l_@@_the_array_box
```
We have to draw the blocks right now because there may be tabular notes in some blocks (which are not mono-column: the blocks which are mono-column have been composed in boxes yet)... and we have to create (potentially) the extra nodes before creating the blocks since there are medium nodes to create for the blocks.

```
3098 \@@_create_extra_nodes:
3099 \seq_if_empty:NF \g_@@_blocks_seq \@@_draw_blocks:
3100 }
```
We don't do the following test with **\c@tabularnote** because the value of that counter is not reliable when the command \ttabbox of floatrow is used (because \ttabbox de-activate \stepcounter because if compiles several twice its tabular).

```
3101 \bool_lazy_any:nT
3102 {
3103 { ! \seq_if_empty_p:N \g_@@_notes_seq }
3104 { ! \seq_if_empty_p:N \g_@@_notes_in_caption_seq }
\verb|3105|{ | \tl1_if\_empty_p: o \g_@\_tabularnote_t1 |}3106 }
3107 \@@_insert_tabularnotes:
3108 \cs_set_eq:NN \tabularnote \@@_tabularnote_error:n
3109 \bool_if:NF \l_@@_caption_above_bool \@@_insert_caption:
3110 \end { minipage }
3111 }
3112 \cs_new_protected:Npn \@@_insert_caption:
3112 {
3114 \tl_if_empty:NF \l_@@_caption_tl
3115 {
3116 \cs if exist:NTF \@captype
3117 { \@@_insert_caption_i: }
3118 \{ \@genmath>{}c{n} \leq \@genmath>of} \qquad \{ \@genmath>of} \qquad \qquad \{ \text{caption:} \qquad \} \}3119 }
3120 }
```

```
3121 \cs_new_protected:Npn \@@_insert_caption_i:
3122 {
3123 \group_begin:
```
The flag \l\_@@\_in\_caption\_bool affects only the behaviour of the command \tabularnote when used in the caption.

3124 \bool\_set\_true:N \l\_@@\_in\_caption\_bool

The package floatrow does a redefinition of  $\Omega$  and  $\Omega$  which will extract the caption from the tabular. However, the old version of **\@makecaption** has been stored by floatrow in **\FR@makecaption**. That's why we restore the old version.

```
3125 \IfPackageLoadedTF { floatrow }
3126 { \cs_set_eq:NN \@makecaption \FR@makecaption }
3127 { }
3128 \tl_if_empty:NTF \l_@@_short_caption_tl
3129 { \caption }
3130 { \caption [ \l_@@_short_caption_tl ] }
3131 { \1_00_caption_tl }
```
In some circonstancies (in particular when the package caption is loaded), the caption is composed several times. That's why, when the same tabular note is encountered (in the caption!), we consider that you are in the second compilation and you can give to  $\gtrsim$  @@\_notes\_caption\_int its final value, which is the number of tabular notes in the caption. But sometimes, the caption is composed only once. In that case, we fix the value of \g\_@@\_caption\_finished\_bool now.

```
3132 \bool_if:NF \g_@@_caption_finished_bool
3133 \{3134 \bool_gset_true:N \g_@@_caption_finished_bool
3135 \int_gset_eq:NN \g_@@_notes_caption_int \c@tabularnote
3136 \int_gzero:N \c@tabularnote
3137 }
3138 \tl_if_empty:NF \l_@@_label_tl { \label { \l_@@_label_tl } }
3139 \group_end:
3140 }
3141 \cs_new_protected:Npn \@@_tabularnote_error:n #1
3142 {
3143 \@@_error_or_warning:n { tabularnote~below~the~tabular }
3144 \@@_gredirect_none:n { tabularnote~below~the~tabular }
3145 }
3146 \cs_new_protected:Npn \@@_insert_tabularnotes:
3147 {
3148 \seq_gconcat:NNN \g_@@_notes_seq \g_@@_notes_in_caption_seq \g_@@_notes_seq
3149 \int_set:Nn \c@tabularnote { \seq_count:N \g_@@_notes_seq }
3150 \skip_vertical:N 0.65ex
```
The TeX group is for potential specifications in the  $\lceil \cdot \rceil$   $\&$   $\lceil \cdot \rceil$   $\&$   $\lceil \cdot \rceil$   $\&$   $\lceil \cdot \rceil$   $\lceil \cdot \rceil$   $\lceil \cdot \rceil$   $\lceil \cdot \rceil$   $\lceil \cdot \rceil$   $\lceil \cdot \rceil$   $\lceil \cdot \rceil$   $\lceil \cdot \rceil$   $\lceil \cdot \rceil$   $\lceil \cdot \rceil$   $\lceil$ 

```
3151 \group_begin:
3152 \l_@@_notes_code_before_tl
3153 \tl_if_empty:NF \g_@@_tabularnote_tl
3154 {
3155 \g_@@_tabularnote_tl \par
3156 \tl_gclear:N \g_@@_tabularnote_tl
3157 }
```
We compose the tabular notes with a list of enumitem. The \strut and the \unskip are designed to give the ability to put a \bottomrule at the end of the notes with a good vertical space.

```
3158 \int_compare:nNnT \c@tabularnote > \c_zero_int
3159 {
3160 \bool_if:NTF \l_@@_notes_para_bool
3161 \{3162 \begin { tabularnotes* }
3163 \seq_map_inline:Nn \g_@@_notes_seq
3164 <br>4 \@@_one_tabularnote:nn ##1 }
3165 \text{strut}3166 \end { tabularnotes* }
```
The following \par is mandatory for the event that the user has put \footnotesize (for example) in the notes/code-before.

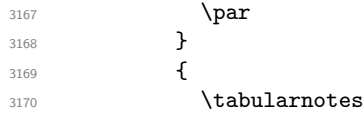

```
3171 \seq_map_inline:Nn \g_@@_notes_seq
3172 \{ \begin{array}{c} 3172 \\ 3172 \end{array}3173 \lambdastrut
3174 \endtabularnotes
3175 }
3176 }
3177 \unskip
3178 \group_end:
3179 \bool_if:NT \l_@@_notes_bottomrule_bool
3180 \sim3181 \IfPackageLoadedTF { booktabs }
3182 f
```
The two dimensions \aboverulesep et \heavyrulewidth are parameters defined by booktabs. 3183 \skip\_vertical:N \aboverulesep

\CT@arc@ is the specification of color defined by colortbl but you use it even if colortbl is not loaded.

```
3184 { \CT@arc@ \hrule height \heavyrulewidth }
3185 }
3186 \{ \text{Q@error\_or\_warming:n} \} bottomrule~without~booktabs } }
3187 }
3188 \l_@@_notes_code_after_tl
3189 \seq_gclear:N \g_@@_notes_seq
3190 \seq_gclear:N \g_@@_notes_in_caption_seq
3191 \int_gzero:N \c@tabularnote
3192 }
```
The following command will format (after the main tabular) one tabularnote (with the command \item) . #1 is the label (when the command \tabularnote has been used with an optional argument between square brackets) and #2 is the text of the note. The second argument is provided by curryfication.

```
3193 \cs_set_protected:Npn \@@_one_tabularnote:nn #1
3194 {
3195 \tl_if_novalue:nTF { #1 }
3196 { \item }
3197 { \item [ \@@_notes_label_in_list:n { #1 } ] }
3198 }
```
The case of baseline equal to b. Remember that, when the key b is used, the {array} (of array) is constructed with the option  $t$  (and not b). Now, we do the translation to take into account the option b.

```
3199 \cs_new_protected:Npn \@@_use_arraybox_with_notes_b:
 3200 \frac{1}{200}3201 \pgfpicture
 3202 \@@_qpoint:n { row - 1 }
 3203 \dim_gset_eq:NN \g_tmpa_dim \pgf@y
 3204 \@@_qpoint:n { row - \int_use:N \c@iRow - base }
 3205 \dim_gsub:Nn \g_tmpa_dim \pgf@y
 3206 \endpgfpicture
 3207 \dim_gadd:Nn \g_tmpa_dim \arrayrulewidth
 3208 \int if zero:nT \l @@ first row int
 3209 \uparrow3210 \dim_gadd:Nn \g_tmpa_dim \g_@@_ht_row_zero_dim
 3211 \dim_{gadd:Nn} \gtrsim \lim_{\alpha} \gtrsim \mathcal{G}_{dp}row\_zero\_dim3212
 3213 \box_move_up:nn \g_tmpa_dim { \hbox { \@@_use_arraybox_with_notes_c: } }
 3214 }
Now, the general case.
 3215 \cs_new_protected:Npn \@@_use_arraybox_with_notes:
 3216 {
```
We convert a value of **t** to a value of **1**.

3217 \tl\_if\_eq:NnT \l\_@@\_baseline\_tl { t }  $3218$  { \cs\_set\_nopar:Npn \l\_@@\_baseline\_tl { 1 } } Now, we convert the value of  $\lceil \log_{\text{baseline}\text{-}t}\rceil$  (which should represent an integer) to an integer stored in \l\_tmpa\_int.

```
3219 \pgfpicture
3220 \@@_qpoint:n { row - 1 }
3221 \dim_gset_eq:NN \g_tmpa_dim \pgf@y
3222 \str_if_in:NnTF \l_@@_baseline_tl { line- }
3223 {
3224 \int_set:Nn \l_tmpa_int
3225 \{3226 \str_range:Nnn
3227 \l_@@_baseline_tl
3228 6
3229 \{ \tlambda \tlambda \ltimes \ulcorner 0 \ldots \ulambda \leq 0 \ldots \ulambda \leq 1 \}3230 }
3231 \@@_qpoint:n { row - \int_use:N \l_tmpa_int }
3232 }
3233 \{3234 \int_set:Nn \l_tmpa_int \l_@@_baseline_tl
3235 \bool_lazy_or:nnT
3236 { \int_compare_p:nNn \l_tmpa_int < \l_@@_first_row_int }
3237 { \int_compare_p:nNn \l_tmpa_int > \g_@@_row_total_int }
3238 \qquad \qquad \qquad3239 \@@_error:n { bad~value~for~baseline }
3240 \int_set:Nn \l_tmpa_int 1
3241 }
3242 \@@_qpoint:n { row - \int_use:N \l_tmpa_int - base }
3243 }
3244 \dim_gsub:Nn \g_tmpa_dim \pgf@y
3245 \endpgfpicture
3246 \dim_gadd:Nn \g_tmpa_dim \arrayrulewidth
3247 \int_if_zero:nT \l_@@_first_row_int
3248 {
3249 \dim_gadd:Nn \g_tmpa_dim \g_@@_ht_row_zero_dim
3250 \dim_gadd:Nn \g_tmpa_dim \g_@@_dp_row_zero_dim
3251 }
3252 \box_move_up:nn \g_tmpa_dim { \hbox { \@@_use_arraybox_with_notes_c: } } }
3253 }
```
The command \@@\_put\_box\_in\_flow\_bis: is used when the option delimiters/max-width is used because, in this case, we have to adjust the widths of the delimiters. The arguments #1 and #2 are the delimiters specified by the user.

```
3254 \cs_new_protected:Npn \@@_put_box_in_flow_bis:nn #1 #2
3255 {
```
We will compute the real width of both delimiters used.

```
3256 \dim_zero_new:N \l_@@_real_left_delim_dim
3257 \dim_zero_new:N \l_@@_real_right_delim_dim
3258 \hbox_set:Nn \l_tmpb_box
3259 {
3260 \c_math_toggle_token
3261 \left #1
3262 \vcenter
3263 \left\{ \begin{array}{c} 3263 \end{array} \right.3264 \vbox_to_ht:nn
3265 { \box_ht_plus_dp:N \l_tmpa_box }
3266 \{ \}3267 }
3268 \right .
3269 \c_math_toggle_token
3270 }
3271 \dim_set:Nn \l_@@_real_left_delim_dim
3272 { \box_wd:N \l_tmpb_box - \nulldelimiterspace }
3273 \hbox_set:Nn \l_tmpb_box
```

```
3274 {
3275 \c_math_toggle_token
3276 \left .
3277 \vbox_to_ht:nn
3278 { \box_ht_plus_dp:N \l_tmpa_box }
3279 \{ \}3280 \right #2
3281 \c_math_toggle_token
3282 }
3283 \dim_set:Nn \l_@@_real_right_delim_dim
3284 { \box_wd:N \l_tmpb_box - \nulldelimiterspace }
```
Now, we can put the box in the TeX flow with the horizontal adjustments on both sides.

```
3285 \skip_horizontal:N \l_@@_left_delim_dim
3286 \skip horizontal:N -\l @@ real left delim dim
3287 \@@put_box_in_flow:
3288 \skip_horizontal:N \l_@@_right_delim_dim
3289 \skip_horizontal:N -\l_@@_real_right_delim_dim
3290 }
```
The construction of the array in the environment {NiceArrayWithDelims} is, in fact, done by the environment {@@-light-syntax} or by the environment {@@-normal-syntax} (whether the option light-syntax is in force or not). When the key light-syntax is not used, the construction is a standard environment (and, thus, it's possible to use verbatim in the array).

<sup>3291</sup> \NewDocumentEnvironment { @@-normal-syntax } { }

First, we test whether the environment is empty. If it is empty, we raise a fatal error (it's only a security). In order to detect whether it is empty, we test whether the next token is \end and, if it's the case, we test if this is the end of the environment (if it is not, an standard error will be raised by LaTeX for incorrect nested environments).

```
3292 {
3293 \peek_remove_spaces:n
3294 {
3295 \peek_meaning:NTF \end
3296 \@@_analyze_end:Nn
3297 \left\{ \begin{array}{c} 3297 \end{array} \right.3298 \@@_transform_preamble:
```
Here is the call to **\array** (we have a dedicated macro  $\text{@array}$ : because of compatibility with the classes revtex4-1 and revtex4-2).

```
3299 \exp_args:No \@@_array: \g_@@_array_preamble_tl
3300 }
3301 }
3302 }
3303 {
3304 \@@_create_col_nodes:
3305 \endarray
3306 }
```
When the key light-syntax is in force, we use an environment which takes its whole body as an argument (with the specifier b).

```
3307 \NewDocumentEnvironment { @-light-syntax } { b }
3308 {
```
First, we test whether the environment is empty. It's only a security. Of course, this test is more easy than the similar test for the "normal syntax" because we have the whole body of the environment in #1.

```
3309 \tl_if_empty:nT { #1 } { \@@_fatal:n { empty~environment } }
3310 \tl_map_inline:nn { #1 }
3311 \{3312 \str_if_eq:nnT { ##1 } { & }
3313 { \@@_fatal:n { ampersand~in~light-syntax } }
```

```
3314 \str_if_eq:nnT { ##1 } { \\ }
3315 { \@@_fatal:n { double-backslash~in~light-syntax } }
3316 }
```
Now, you extract the \CodeAfter of the body of the environment. Maybe, there is no command \CodeAfter in the body. That's why you put a marker \CodeAfter after #1. If there is yet a \CodeAfter in #1, this second (or third...) \CodeAfter will be catched in the value of \g\_nicematrix\_code\_after\_tl. That doesn't matter because \CodeAfter will be set to no-op before the execution of \g\_nicematrix\_code\_after\_tl.

3317 \@@\_light\_syntax\_i:w #1 \CodeAfter \q\_stop

The command \array is hidden somewhere in \@@\_light\_syntax\_i:w.

3318 }

Now, the second part of the environment. We must leave these lines in the second part (and not put them in the first part even though we caught the whole body of the environment with an argument of type b) in order to have the columns S of siunitx working fine.

```
3319 {
3320 \@@ create col nodes:
3321 \endarray
3322 }
3323 \cs_new_protected:Npn \@@_light_syntax_i:w #1\CodeAfter #2\q_stop
3324 \sim3325 \tl_gput_right:Nn \g_nicematrix_code_after_tl { #2 }
```
The body of the array, which is stored in the argument #1, is now splitted into items (and *not* tokens).

```
3326 \seq_clear_new:N \l_@@_rows_seq
```
We rescan the character of end of line in order to have the correct catcode.

```
3327 \tl_set_rescan:Nno \l_@@_end_of_row_tl { } \l_@@_end_of_row_tl
3328 \bool_if:NTF \l_@@_light_syntax_expanded_bool
3329 \seq_set_split:Nee
3330 \seq_set_split:Non
3331 \l_@@_rows_seq \l_@@_end_of_row_tl { #1 }
```
We delete the last row if it is empty.

<sup>3332</sup> \seq\_pop\_right:NN \l\_@@\_rows\_seq \l\_tmpa\_tl

```
3333 \tl_if_empty:NF \l_tmpa_tl
```

```
3334 { \seq_put_right:No \l_@@_rows_seq \l_tmpa_tl }
```
If the environment uses the option last-row without value (i.e. without saying the number of the rows), we have now the opportunity to compute that value. We do it, and so, if the token list \l\_@@\_code\_for\_last\_row\_tl is not empty, we will use directly where it should be.

```
3335 \int compare:nNnT \l @ last row int = { -1 }
3336 { \int_set:Nn \l_@@_last_row_int { \seq_count:N \l_@@_rows_seq } }
```
The new value of the body (that is to say after replacement of the separators of rows and columns by  $\setminus$  and  $\&$ ) of the environment will be stored in  $\setminus$  1  $\&$  new body tl in order to allow the use of commands such as \hline or \hdottedline with the key light-syntax).

```
3337 \tl_build_begin:N \l_@@_new_body_tl
```

```
3338 \int_zero_new:N \l_@@_nb_cols_int
```
First, we treat the first row.

3339 \seq\_pop\_left:NN \l\_@@\_rows\_seq \l\_tmpa\_tl <sup>3340</sup> \@@\_line\_with\_light\_syntax:o \l\_tmpa\_tl

Now, the other rows (with the same treatment, excepted that we have to insert \\ between the rows).

```
3341 \seq_map_inline:Nn \l_@@_rows_seq
3342 {
3343 \tl_build_put_right:Nn \l_@@_new_body_tl { \\ }
3344 \@@_line_with_light_syntax:n { ##1 }
3345 }
3346 \tl_build_end:N \l_@@_new_body_tl
```

```
3347 \int_compare:nNnT \1_00_last_col_int = { -1 }
3348 {
3349 \int_set:Nn \l_@@_last_col_int
3350 { \l_@@_nb_cols_int - 1 + \l_@@_first_col_int }
\overline{\mathbf{3}}
```
Now, we can construct the preamble: if the user has used the key last-col, we have the correct number of columns even though the user has used last-col without value.

3352 \@@\_transform\_preamble:

The call to  $\arrow$  The call to  $\arrow$  is in the following command (we have a dedicated macro  $\@Q$  array: because of compatibility with the classes revtex4-1 and revtex4-2).

```
\begin{array}{c}\n\text{3353}\n\end{array} \exp_args:No \@@_array: \g_@@_array_preamble_tl \l_@@_new_body_tl
3354 }
3355 \cs_new_protected:Npn \@@_line_with_light_syntax:n #1
3356 {
3357 \seq_clear_new:N \l_@@_cells_seq
3358 \seq_set_split:Nnn \l_@@_cells_seq { ~ } { #1 }
3359 \int_set:Nn \l_@@_nb_cols_int
3360 {
3361 \int_max:nn
3362 \l_@@_nb_cols_int
3363 \{ \text{Seq_count:N \l\lQe cells\_seq} \}3364 }
3365 \seq_pop_left:NN \l_@@_cells_seq \l_tmpa_tl
3366 \exp_args:NNo \tl_build_put_right:Nn \l_@@_new_body_tl \l_tmpa_tl
3367 \seq_map_inline:Nn \l_@@_cells_seq
3368 { \tl_build_put_right:Nn \l_@@_new_body_tl { & ##1 } }
3369 }
3370 \cs_generate_variant:Nn \@@_line_with_light_syntax:n { o }
```
The following command is used by the code which detects whether the environment is empty (we raise a fatal error in this case: it's only a security). When this command is used, #1 is, in fact, always \end.

```
3371 \cs_new_protected:Npn \@@_analyze_end:Nn #1 #2
3372 {
3373 \str_if_eq:onT \g_@@_name_env_str { #2 }
3374 { \@@_fatal:n { empty~environment } }
```
We reput in the stream the  $\end{math}$   $\ldots$  we have extracted and the user will have an error for incorrect nested environments.

```
3375 \end { #2 }
3376 }
```
The command  $\Diamond \otimes \Diamond$  create col nodes: will construct a special last row. That last row is a false row used to create the col nodes and to fix the width of the columns (when the array is constructed with an option which specifies the width of the columns such as columns-width).

```
3377 \cs_new:Npn \@@_create_col_nodes:
3378 {
3379 \crcr
3380 \int_if_zero:nT \l_@@_first_col_int
3381 \{3382 \omit
3383 \hbox_overlap_left:n
3384 \left\{ \begin{array}{ccc} 3384 & & & \end{array} \right\}3385 \bool_if:NT \l_@@_code_before_bool
3386 { \begin{array}{c} {\bf{0}} \end{array}3387 \pgfpicture
3388 \pgfrememberpicturepositiononpagetrue
3389 \pgfcoordinate { \@@_env: - col - 0 } \pgfpointorigin
3390 \str_if_empty:NF \l_@@_name_str
```

```
3391 \{ \pmb{\rightarrow} {\texttt{ul}_\texttt{com} } {\texttt{ul}_\texttt{com}} \}3392 \endpgfpicture
3393 \skip_horizontal:N 2\col@sep
3394 \skip_horizontal:N \g_@@_width_first_col_dim
3395 }
3396 &
3397 }
3398 \omit
```
The following instruction must be put after the instruction \omit.

```
3399 \bool_gset_true:N \g_@@_row_of_col_done_bool
```
First, we put a col node on the left of the first column (of course, we have to do that *after* the \omit).

```
3400 \int_if_zero:nTF \l_@@_first_col_int
3401 {
3402 \bool_if:NT \l_@@_code_before_bool
3403 {
             \hbox
3405 \left\{ \begin{array}{c} \end{array} \right.3406 \skip_horizontal:N -0.5\arrayrulewidth
3407 \pgfsys@markposition {\&@_env: - col - 1 }3408 \skip_horizontal:N 0.5\arrayrulewidth
3409     }
3410 }
3411 \pgfpicture
3412 \pgfrememberpicturepositiononpagetrue
3413 \pgfcoordinate { \@@_env: - col - 1 }
3414 { \pgfpoint { - 0.5 \arrayrulewidth } \c_zero_dim }
3415 \str_if_empty:NF \l_@@_name_str
3416 { \pgfnodealias { \l_@@_name_str - col - 1 } { \@@_env: - col - 1 } }
3417 \endpgfpicture
3418 }
3419 \uparrow3420 \bool_if:NT \l_@@_code_before_bool
3421 \left\{ \begin{array}{c} 3421 \end{array} \right.3422 \hbox
3423 \left\{ \begin{array}{c} \end{array} \right.3424 \skip_horizontal:N 0.5\arrayrulewidth
3425 \pgfsys@markposition { \@@_env: - col - 1 }
3426 \skip_horizontal:N -0.5\arrayrulewidth
3427 }
3428 }
3429 \pgfpicture
3430 \pgfrememberpicturepositiononpagetrue
3431 \pgfcoordinate { \@@_env: - col - 1 }
3432 { \pgfpoint { 0.5 \arrayrulewidth } \c_zero_dim }
3433 \str_if_empty:NF \l_@@_name_str
3434 { \pgfnodealias { \l_@@_name_str - col - 1 } { \@@_env: - col - 1 } }
3435 \endpgfpicture
3436 }
```
We compute in  $\gtrsim$  then skip the common width of the columns (it's a skip and not a dimension). We use a global variable because we are in a cell of an **\halign** and because we have to use that variable in other cells (of the same row). The affectation of \g\_tmpa\_skip, like all the affectations, must be done after the \omit of the cell.

We give a default value for  $\gtrsim$  tmpa\_skip (0 pt plus 1 fill) but we will add some dimensions to it.

```
3437 \skip_gset:Nn \g_tmpa_skip { 0 pt~plus 1 fill }
3438 \bool_if:NF \l_@@_auto_columns_width_bool
3439 { \dim_compare:nNnT \l_@@_columns_width_dim > \c_zero_dim }
3440 {
3441 \bool_lazy_and:nnTF
3442 \l_@@_auto_columns_width_bool
```

```
3443 { \bool_not_p:n \l_@@_block_auto_columns_width_bool }
3444 { \skip_gadd:Nn \g_tmpa_skip \g_@@_max_cell_width_dim }
3445 { \skip_gadd:Nn \g_tmpa_skip \l_@@_columns_width_dim }
_{3446} \skip_gadd:Nn \g_tmpa_skip { 2 \col@sep }
3447 }
3448 \skip_horizontal:N \g_tmpa_skip
3449 \hbox
3450 {
3451 \bool if:NT \l @@ code before bool
3452 \left\{ \begin{array}{ccc} 3 & 3 & 3 \\ 3 & 3 & 3 \end{array} \right\}3453 \hbox
3454 \left\{ \begin{array}{c} \end{array} \right.3455 \skip_horizontal:N -0.5\arrayrulewidth
3456 \pgfsys@markposition { \@@_env: - col - 2 }
3457 \skip_horizontal:N 0.5\arrayrulewidth
3458 }
3459 }
3460 \pgfpicture
3461 \pgfrememberpicturepositiononpagetrue
3462 \pgfcoordinate { \@@_env: - col - 2 }
3463 { \pgfpoint { - 0.5 \arrayrulewidth } \c_zero_dim }
3464 \str_if_empty:NF \l_@@_name_str
3465 { \pgfnodealias { \l_@@_name_str - col - 2 } { \@@_env: - col - 2 } }
3466 \endpgfpicture
3467 }
```
We begin a loop over the columns. The integer  $\gtrsim_{g\text{tmpa}_i}$  int will be the number of the current column. This integer is used for the Tikz nodes.

 \int\_gset\_eq:NN \g\_tmpa\_int \c\_one\_int \bool\_if:NTF \g\_@@\_last\_col\_found\_bool { \prg\_replicate:nn { \int\_max:nn { \g\_@@\_col\_total\_int - 3 } \c\_zero\_int } } { \prg\_replicate:nn { \int\_max:nn { \g\_@@\_col\_total\_int - 2 } \c\_zero\_int } } { & 3474 \omit 3475 \int\_gincr:N \g\_tmpa\_int

The incrementation of the counter  $\gtrsim \frac{\text{tmp}}{\text{tmp}}$  int must be done after the  $\text{omit}$  of the cell.

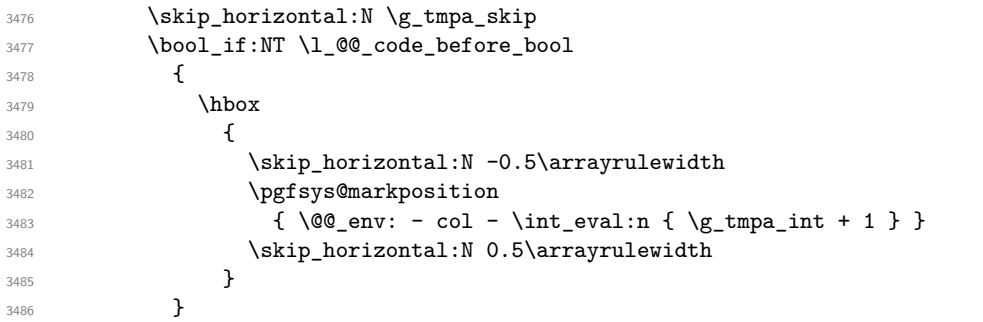

We create the col node on the right of the current column.

```
3487 \pgfpicture
3488 \pgfrememberpicturepositiononpagetrue
3489 \pgfcoordinate {\@genv: - col - \int_eval:n {\g_tmpa_int + 1 } }3490 { \pgfpoint { - 0.5 \arrayrulewidth } \c_zero_dim }
3491 \str_if_empty:NF \l_@@_name_str
3492 \left\{ \begin{array}{c} 3492 \end{array} \right.3493 \pgfnodealias
\{ \lceil \ell_0 \rceil \mid - \int_0^{\ell_1} e^{-\ell_1} \cdot \ell_1 \leq \ell_2 \}3495 { \@Q_env: - col - \int_eval:n { \g_tmpa_int + 1 } }
3496 }
3497 \endpgfpicture
3498 }
```
 & 3500 \omit

The two following lines have been added on 2021-12-15 to solve a bug mentionned by Joao Luis Soares by mail.

```
\verb|\init_if_zero:nT \g_\text{00_col\_total\_int}3502 { \skip_gset:Nn \g_tmpa_skip { 0 pt~plus 1 fill } }
3503 \skip_horizontal:N \g_tmpa_skip
3504 \int_gincr:N \g_tmpa_int
3505 \bool_lazy_any:nF
3506 {
3507 \g_@@_delims_bool
3508 \l_@@_tabular_bool
3509 { ! \clist_if_empty_p:N \l_@@_vlines_clist }
3510 \l_@@_exterior_arraycolsep_bool
\lambda1_00_bar_at_end_of_pream_bool \lambda<sup>3512</sup>
3512 }
3513 \{ \skip 1mm \} { \{ \skip 1mm \}3514 \bool_if:NT \l_@@_code_before_bool
3515 \{3516 \hbox
3517 \left\{ \begin{array}{c} \end{array} \right.3518 \skip_horizontal:N -0.5\arrayrulewidth
```
With an environment {Matrix}, you want to remove the exterior \arraycolsep but we don't know the number of columns (since there is no preamble) and that's why we can't put @{} at the end of the preamble. That's why we remove a \arraycolsep now.

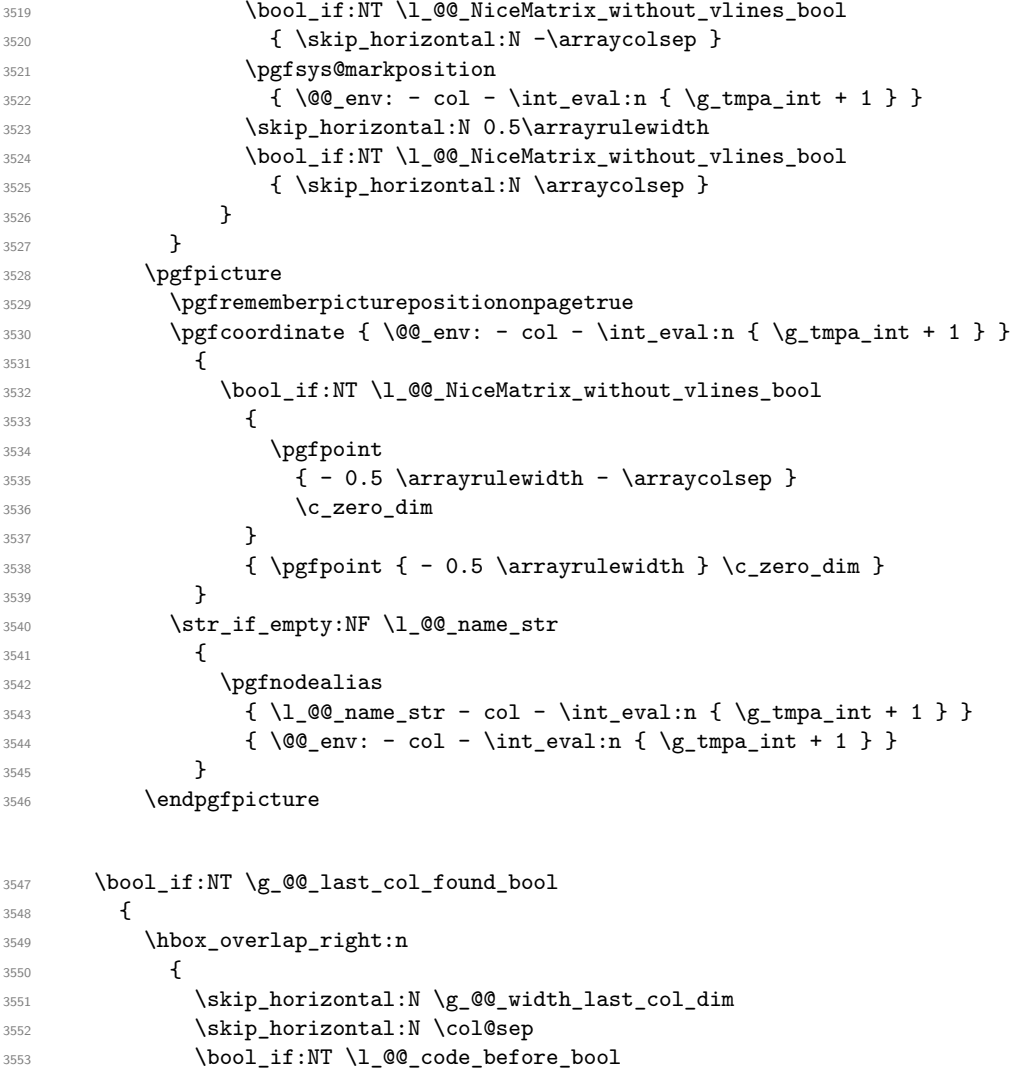

```
3554 \left\{ \begin{array}{c} \end{array} \right.3555 \pgfsys@markposition
3556 \{\ \@q_{env}: - col - \int\leftarrow \&q_{0}^0\_{col\_total\_int} + 1 \}3557 }
3558 \pgfpicture
3559 \pgfrememberpicturepositiononpagetrue
3560 \pgfcoordinate
3561 \{ \@_{env: - col - \int\ev{ \g_0\co1 total_int + 1 } }3562 \pgfpointorigin
3563 \str_if_empty:NF \l_@@_name_str
3564 \left\{ \begin{array}{c} \end{array} \right.3565 \pgfnodealias
3566 \qquad \qquad \qquad \qquad \qquad \qquad3567 \lvert \underline{00\_name\_str - col} \rvert3568 - \int_eval:n { \g_@@_col_total_int + 1 }
3569 }
3570 \{\ \@{{ }w: - col - \int\limits_{eval: n} {\g@col\_total\_int + 1 } }3571 }
3572 \endpgfpicture
3573 }
3574 }
3575 % \cr
3576 }
```
Here is the preamble for the "first column" (if the user uses the key first-col)

```
3577 \tl_const:Nn \c_@@_preamble_first_col_tl
3578 {
3579 >
3580 {
```
At the beginning of the cell, we link  $\text{CodeAfter to a command which do begins with } \iint \text{whereas}$ the standard version of \CodeAfter begins does not).

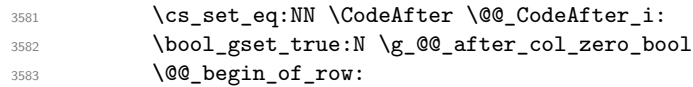

The contents of the cell is constructed in the box  $\lceil \log_{\text{cell}} \rceil$  box because we have to compute some dimensions of this box.

```
3584 \hbox_set:Nw \l_@@_cell_box
3585 \@@_math_toggle:
3586 \@@_tuning_key_small:
```
We insert \1\_@@\_code\_for\_first\_col\_tl... but we don't insert it in the potential "first row" and in the potential "last row".

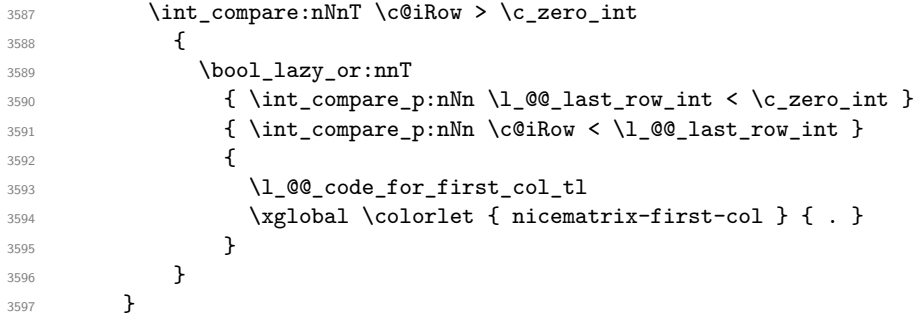

Be careful: despite this letter l the cells of the "first column" are composed in a R manner since they are composed in a \hbox\_overlap\_left:n.

 l < { 3601 \@@\_math\_toggle: 3602 \hbox set end:

```
3603 \bool_if:NT \g_@@_rotate_bool \@@_rotate_cell_box:
3604 \@@_adjust_size_box:
3605 \@@_update_for_first_and_last_row:
```
We actualise the width of the "first column" because we will use this width after the construction of the array.

```
3606 \dim_gset:Nn \g_@@_width_first_col_dim
3607 { \dim_max:nn \g_@@_width_first_col_dim { \box_wd:N \l_@@_cell_box } }
```
The content of the cell is inserted in an overlapping position.

```
3608 \hbox_overlap_left:n
3609 \qquad \qquad \qquad \qquad3610 \dim_compare:nNnTF { \box_wd:N \l_@@_cell_box } > \c_zero_dim
3611 \@@_node_for_cell:
3612 { \box_use_drop:N \l_@@_cell_box }
3613 \skip_horizontal:N \1_00_left_delim_dim
3614 \skip_horizontal:N \l_@@_left_margin_dim
3615 \skip_horizontal:N \l_@@_extra_left_margin_dim
3616 }
3617 \bool_gset_false:N \g_@@_empty_cell_bool
3618 \skip_horizontal:N -2\col@sep
3619 }
3620 }
```
Here is the preamble for the "last column" (if the user uses the key last-col).

```
3621 \tl const:Nn \c @@ preamble last col tl
3622 {
3623 >
3624 {
3625 \bool_set_true:N \l_@@_in_last_col_bool
```
At the beginning of the cell, we link  $\text{CodeAfter to a command which begins with } \Lambda \text{ (whereas the } \Lambda \text{).}$ standard version of \CodeAfter begins does not).

3626 \cs\_set\_eq:NN \CodeAfter \@@\_CodeAfter\_i:

With the flag  $\gtrsim$  @@ last col found bool, we will know that the "last column" is really used.

```
3627 \bool_gset_true:N \g_@@_last_col_found_bool
3628 \int_gincr:N \c@jCol
```
\int\_gset\_eq:NN \g\_@@\_col\_total\_int \c@jCol

The contents of the cell is constructed in the box  $\lceil \frac{\text{tmp}}{\text{tmp}} \rceil$  box because we have to compute some dimensions of this box.

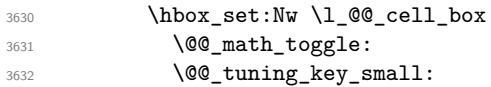

We insert  $\lceil \cdot \cdot \rceil$  code\_for\_last\_col\_tl... but we don't insert it in the potential "first row" and in the potential "last row".

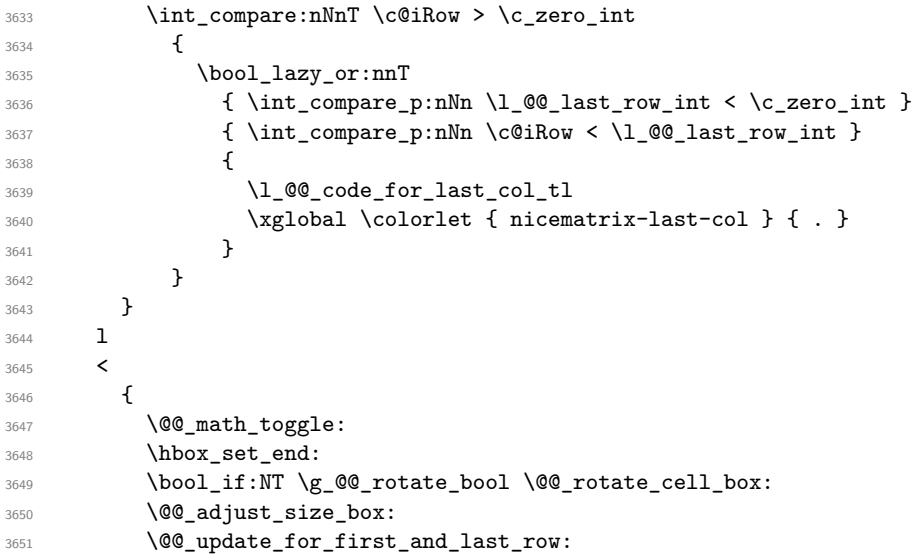

We actualise the width of the "last column" because we will use this width after the construction of the array.

```
3652 \dim_gset:Nn \g_@@_width_last_col_dim
3653 { \dim_max:nn \g_@@_width_last_col_dim { \box_wd:N \l_@@_cell_box } }
3654 \skip_horizontal:N -2\col@sep
```
The content of the cell is inserted in an overlapping position.

```
3655 \hbox_overlap_right:n
3656 \left\{ \begin{array}{ccc} 3656 & & & \end{array} \right\}3657 \dim_compare:nNnT { \box_wd:N \l_@@_cell_box } > \c_zero_dim
3658 \qquad \qquad3659 \skip_horizontal:N \l_@@_right_delim_dim
3660 \skip_horizontal:N \l_@@_right_margin_dim
3661 \skip_horizontal:N \l_@@_extra_right_margin_dim
3662 \@@_node_for_cell:
3663 }
3664 }
3665 \bool_gset_false:N \g_@@_empty_cell_bool
3666 }
3667 }
```
The environment {NiceArray} is constructed upon the environment {NiceArrayWithDelims}.

```
3668 \NewDocumentEnvironment { NiceArray } { }
3669 {
3670 \bool_gset_false:N \g_@@_delims_bool
3671 \str_if_empty:NT \g_@@_name_env_str
3672 { \str_gset:Nn \g_@@_name_env_str { NiceArray } }
```
We put . and . for the delimiters but, in fact, that doesn't matter because these arguments won't be used in {NiceArrayWithDelims} (because the flag \g\_@@\_delims\_bool is set to false).

```
3673 \NiceArrayWithDelims . .
3674 }
3675 { \endNiceArrayWithDelims }
```
We create the variants of the environment {NiceArrayWithDelims}.

```
3676 \cs_new_protected:Npn \@@_def_env:nnn #1 #2 #3
3677 {
3678 \NewDocumentEnvironment { #1 NiceArray } { }
3679 {
3680 \bool_gset_true:N \g_@@_delims_bool
3681 \str_if_empty:NT \g_@@_name_env_str
3682 { \str_gset:Nn \g_@@_name_env_str { #1 NiceArray } }
3683 \@@_test_if_math_mode:
3684 \NiceArrayWithDelims #2 #3
3685 }
3686 { \endNiceArrayWithDelims }
3687 }
3688 \@@_def_env:nnn p ( )
3689 \@@_def_env:nnn b [ ]
3690 \@@_def_env:nnn B \{ \}
3691 \@@_def_env:nnn v | |
3692 \@@_def_env:nnn V \| \|
```
## **The environment {NiceMatrix} and its variants**

```
3693 \cs_new_protected:Npn \@@_begin_of_NiceMatrix:nn #1 #2
3694 {
3695 \bool_set_false:N \l_@@_preamble_bool
3696 \tl_clear:N \l_tmpa_tl
3697 \bool_if:NT \l_@@_NiceMatrix_without_vlines_bool
3698 { \tl_set:Nn \l_tmpa_tl { @ { } } }
3699 \tl_put_right:Nn \l_tmpa_tl
3700 {
3701
3702 \left\{ \begin{array}{ccc} 3702 & & & \end{array} \right\}3703 \int_case:nnF \l_@@_last_col_int
3704 \left\{ \begin{array}{c} \end{array} \right.3705 \{ -2 \} \{ \text{OMaxMatrixCols } \}3706 \{-1\} \{ \int_{eval:n} {\cal Matrix} + 1 } }
```
The value 0 can't occur here since we are in a matrix (which is an environment without preamble).

```
3707 }
3708 <br>
{ \int_eval:n { \l_@@_last_col_int - 1 } }
3709 }
3710 \{ #2 \}3711 }
3712 \tl_set:Nn \l_tmpb_tl { \use:c { #1 NiceArray } }
3713 \exp_args:No \l_tmpb_tl \l_tmpa_tl
3714 }
3715 \cs_generate_variant:Nn \@@_begin_of_NiceMatrix:nn { n V }
3716 \clist_map_inline:nn { p , b , B , v , V }
3717 {
3718 \NewDocumentEnvironment { #1 NiceMatrix } { ! 0 { } }
3719 {
3720 \bool_gset_true:N \g_@@_delims_bool
3721 \str_gset:Nn \g_@@_name_env_str { #1 NiceMatrix }
3722 \int_if_zero:nT \l_@@_last_col_int
3723 \qquad \qquad \qquad3724 \bool_set_true:N \l_@@_last_col_without_value_bool
3725 \int_3725 \int_8476 \int_1^37263726 }
3727 \keys_set:nn { nicematrix / NiceMatrix } { ##1 }
3728 \@@_begin_of_NiceMatrix:nV { #1 } \l_@@_columns_type_tl
3729 }
3730 { \use:c { end #1 NiceArray } }
3731 }
```
We define also an environment {NiceMatrix}

```
3732 \NewDocumentEnvironment { NiceMatrix } { ! O { } }
3733 {
3734 \str_gset:Nn \g_@@_name_env_str { NiceMatrix }
3735 \int_if_zero:nT \l_@@_last_col_int
3736 {
3737 \bool_set_true:N \l_@@_last_col_without_value_bool
3738 \int_set:Nn \l_@@_last_col_int { -1 }
3739 }
3740 \keys_set:nn { nicematrix / NiceMatrix } { #1 }
3741 \bool_lazy_or:nnT
3742 {\clist_if_empty_p:N\l_@@_vlines_clist }
3743 \{ \lceil \log\_except\_borders\_bool \rceil \}3744 { \bool_set_true:N \l_@@_NiceMatrix_without_vlines_bool }
3745 \@@_begin_of_NiceMatrix:nV { } \l_@@_columns_type_tl
3746 }
3747 { \endNiceArray }
```
The following command will be linked to \NotEmpty in the environments of nicematrix. 3748 \cs\_new\_protected:Npn \@@\_NotEmpty:

3749 { \bool\_gset\_true:N \g\_@@\_not\_empty\_cell\_bool }

# **15 {NiceTabular}, {NiceTabularX} and {NiceTabular\*}**

```
3750 \NewDocumentEnvironment { NiceTabular } { 0 { } m ! 0 { } }
3751 {
```
If the dimension \l\_@@\_width\_dim is equal to 0 pt, that means that it has not be set by a previous use of \NiceMatrixOptions.

```
3752 \dim_compare:nNnT \l_@@_width_dim = \c_zero_dim
3753 { \dim_set_eq:NN \l_@@_width_dim \linewidth }
3754 \str_gset:Nn \g_@@_name_env_str { NiceTabular }
3755 \keys_set:nn { nicematrix / NiceTabular } { #1, #3 }
3756 \tl_if_empty:NF \l_@@_short_caption_tl
3757 \sim3758 \tl_if_empty:NT \l_@@_caption_tl
3759 \left\{ \begin{array}{c} 3759 \end{array} \right.3760 \@@_error_or_warning:n { short-caption~without~caption }
3761 \tl_set_eq:NN \l_@@_caption_tl \l_@@_short_caption_tl
3762 }
3763 }
3764 \tl_if_empty:NF \l_@@_label_tl
3765 {
3766 \tl_if_empty:NT \l_@@_caption_tl
3767 { \@@_error_or_warning:n { label~without~caption } }
3768 }
3769 \NewDocumentEnvironment { TabularNote } { b }
3770 \qquad \qquad \qquad3771 \bool_if:NTF \l_@@_in_code_after_bool
3772 { \@@_error_or_warning:n { TabularNote~in~CodeAfter } }
3773 \left\{ \begin{array}{c} 3773 \end{array} \right.3774 \tl_if_empty:NF \g_@@_tabularnote_tl
3775 { \tl_gput_right:Nn \g_@@_tabularnote_tl { \par } }
3776 \tl_gput_right:Nn \g_@@_tabularnote_tl { ##1 }
3777 }
3778 }
3779 { }
3780 \@@_settings_for_tabular:
3781 \NiceArray { #2 }
3782 }
3783 {
3784 \endNiceArray
3785 \bool_if:NT \c_@@_testphase_table_bool
3786 { \UseTaggingSocket { tbl / hmode / end } }
3787 }
3788 \cs_new_protected:Npn \@@_settings_for_tabular:
3700 {
3790 \bool_set_true:N \l_@@_tabular_bool
3791 \cs_set_eq:NN \@@_math_toggle: \prg_do_nothing:
3792 \cs_set_eq:NN \@@_tuning_not_tabular_begin: \prg_do_nothing:
3793 \cs_set_eq:NN \@@_tuning_not_tabular_end: \prg_do_nothing:
3794 }
3795 \NewDocumentEnvironment { NiceTabularX } { m 0 { } m ! 0 { } }
3796 {
3797 \str_gset:Nn \g_@@_name_env_str { NiceTabularX }
3798 \dim_zero_new:N \l_@@_width_dim
3799 \dim_set:Nn \l_@@_width_dim { #1 }
3800 \keys_set:nn { nicematrix / NiceTabular } { #2, #4 }
3801 \@@_settings_for_tabular:
```

```
3802 \NiceArray { #3 }
3803 }
3804 {
3805 \endNiceArray
3806 \int_if_zero:nT \g_@@_total_X_weight_int
3807 { \@@_error:n { NiceTabularX~without~X } }
3808 }
3809 \NewDocumentEnvironment { NiceTabular* } { m 0 { } m ! 0 { } }
3810 {
3811 \str_gset:Nn \g_@@_name_env_str { NiceTabular* }
3812 \dim_set:Nn \l_@@_tabular_width_dim { #1 }
3813 \keys_set:nn { nicematrix / NiceTabular } { #2, #4 }
3814 \@@_settings_for_tabular:
3815 \NiceArray { #3 }
3816 }
3817 { \endNiceArray }
```
#### **16 After the construction of the array**

The following command will be used when the key rounded-corners is in force (this is the key rounded-corners for the whole environment and *not* the key rounded-corners of a command \Block).

```
3818 \cs_new_protected:Npn \@@_deal_with_rounded_corners:
3819 {
3820 \bool_lazy_all:nT
3821 {
3822 { \int_compare_p:nNn \l_@@_tab_rounded_corners_dim > \c_zero_dim }
3823 \l_@@_hvlines_bool
3824 { ! \g_@@_delims_bool }
3825 { ! \l_@@_except_borders_bool }
3826 }
3827 {
3828 \bool_set_true:N \l_@@_except_borders_bool
3829 \clist_if_empty:NF \l_@@_corners_clist
3830 { \@@_error:n { hvlines,~rounded-corners~and~corners } }
3831 \tl_gput_right:Nn \g_@@_pre_code_after_tl
3832 \qquad \qquad \qquad3833 \@@_stroke_block:nnn
3834 \left\{ \begin{array}{c} \end{array} \right.3835 rounded-corners = \dim_use:N \l_@@_tab_rounded_corners_dim ,
\text{draw} = \lceil \text{00\_rules\_color\_tl} \rceil3837 }
3838 { 1-1 }
3839 { \int_use:N \c@iRow - \int_use:N \c@jCol }
3840 }
3841 }
3842 }
3843 \cs_new_protected:Npn \@@_after_array:
```

```
3844 {
```
There was a \hook\_gput\_code:nnn { env / tabular / begin } { nicematrix } in the command  $\@$  pre\_array\_ii: in order to come back to the standard definition of  $\mathrm{imullicolumn}$  (in the tabulars used by the final user in the cells of our array of nicematrix) and maybe another linked to colortbl.

```
3845 \hook_gremove_code:nn { env / tabular / begin } { nicematrix }
3846 \group_begin:
```
When the option last-col is used in the environments with explicit preambles (like {NiceArray}, {pNiceArray}, etc.) a special type of column is used at the end of the preamble in order to compose the cells in an overlapping position (with \hbox\_overlap\_right:n) but (if last-col has been used), we don't have the number of that last column. However, we have to know that number for the color of the potential \Vdots drawn in that last column. That's why we fix the correct value of \l\_@@\_last\_col\_int in that case.

```
3847 \bool if:NT \g @@ last col found bool
```
3848 {\int\_set\_eq:NN\l\_@@\_last\_col\_int \g\_@@\_col\_total\_int }

If we are in an environment without preamble (like {NiceMatrix} or {pNiceMatrix}) and if the option last-col has been used without value we also fix the real value of  $\lceil$  Q ast col int.

```
3849 \bool_if:NT \l_@@_last_col_without_value_bool
3850 {\int_set_eq:NN\l_@@_last_col_int \g_@@_col_total_int }
```
It's also time to give to  $\lceil \log_{\text{lastrow}_i} \rceil$  its real value.

```
3851 \bool_if:NT \l_@@_last_row_without_value_bool
3852 { \int_set_eq:NN \l_@@_last_row_int \g_@@_row_total_int }
3853 \tl_gput_right:Nx \g_@@_aux_tl
3854 \big\{3855 \seq_gset_from_clist:Nn \exp_not:N \g_@@_size_seq
3856 \left\{ \begin{array}{ccc} 3856 & & \end{array} \right\}3857 \int_use:N \l_@@_first_row_int ,
3858 \int_use:N \c@iRow,
3859 \int_use:N \g_@@_row_total_int ,
3860 \int_use:N \l_@@_first_col_int ,
3861 \int_use:N \c@jCol,
3862 \int_use:N \g_@@_col_total_int
3863 }
3864 }
```
We write also the potential content of  $\gtrsim$  @@\_pos\_of\_blocks\_seq. It will be used to recreate the blocks with a name in the \CodeBefore and also if the command \rowcolors is used with the key respect-blocks).

```
3865 \seq_if_empty:NF \g_@@_pos_of_blocks_seq
3866 {
3867 \tl_gput_right:Nx \g_@@_aux_tl
3868 \qquad \qquad3869 \seq_gset_from_clist:Nn \exp_not:N \g_@@_pos_of_blocks_seq
3870 \{ \searrow\neq\ { \seq\_use: Nnnn \glsp{00}pos_of_blocks\_seq , , , }
3871 }
3872 }
3873 \seq_if_empty:NF \g_@@_multicolumn_cells_seq
3874 {
3875 \tl_gput_right:Nx \g_@@_aux_tl
3876 \left\{ \begin{array}{c} 3876 \end{array} \right.3877 \seq_gset_from_clist:Nn \exp_not:N \g_@@_multicolumn_cells_seq
3878 <br>{ \seq_use:Nnnn \g_@@_multicolumn_cells_seq , , , }
3879 \seq_gset_from_clist:Nn \exp_not:N \g_@@_multicolumn_sizes_seq
3880 \{ \seq_use: Nnnn \g00_multicolumn_size s\_seq , , , \}3881 }
3882 }
```
Now, you create the diagonal nodes by using the row nodes and the col nodes.

3883 \@@\_create\_diag\_nodes:

We create the aliases using last for the nodes of the cells in the last row and the last column.

```
3884 \pgfpicture
3885 \int_step_inline:nn \c@iRow
3886 {
3887 \pgfnodealias
3888 \{ \ \{ \ @Q_{env}: - ##1 - last \}3889 { \@@_env: - ##1 - \int_use:N \c@jCol }
```

```
3890 }
3891 \int_step_inline:nn \c@jCol
3892 {
3893 \pgfnodealias
3894 { \@@_env: - last - ##1 }
3895 { \@@_env: - \int_use:N \c@iRow - ##1 }
3896 }
3897 \str_if_empty:NF \l_@@_name_str
3898 {
3899 \int_step_inline:nn \c@iRow
3900 \qquad \qquad \qquad \qquad \qquad \qquad \qquad \qquad \qquad \qquad \qquad \qquad \qquad \qquad \qquad \qquad \qquad \qquad \qquad \qquad \qquad \qquad \qquad \qquad \qquad \qquad \qquad \qquad \qquad \qquad \qquad \qquad \qquad \qquad \qquad \qquad \qquad3901 \pgfnodealias
3902 \{ \lceil \text{OQ_name}\rceil \text{str} - \text{H} + 1 - \text{last} \rceil \}3903 { \@@_env: - ##1 - \int_use:N \c@jCol }
3904 }
3905 \int_step_inline:nn \c@jCol
3906 \qquad \qquad \qquad \qquad3907 \pgfnodealias
3908 { \l_@@_name_str - last - ##1 }
3909 { \@genv: - \int_use: N \c@iRow - ##1 }3910 }
3911 }
3912 \endpgfpicture
```
By default, the diagonal lines will be parallelized<sup>[11](#page-95-0)</sup>. There are two types of diagonals lines: the \Ddots diagonals and the \Iddots diagonals. We have to count both types in order to know whether a diagonal is the first of its type in the current {NiceArray} environment.

```
3913 \bool_if:NT \l_@@_parallelize_diags_bool
3014 \sqrt{201}3915 \int_gzero_new:N \g_@@_ddots_int
3916 \int_gzero_new:N \g_@@_iddots_int
```
The dimensions  $\gtrsim$   $@$ <sub>-</sub>delta\_x\_one\_dim and  $\gtrsim$   $@$ <sub>-</sub>delta\_y\_one\_dim will contain the  $\Delta_x$  and  $\Delta_y$ of the first \Ddots diagonal. We have to store these values in order to draw the others \Ddots diagonals parallel to the first one. Similarly  $\gtrsim$  @@\_delta\_x\_two\_dim and  $\gtrsim$  @@\_delta\_y\_two\_dim are the  $\Delta_x$  and  $\Delta_y$  of the first **\Iddots** diagonal.

```
3917 \dim_gzero_new:N \g_@@_delta_x_one_dim
3918 \dim_gzero_new:N \g_@@_delta_y_one_dim
3919 \dim_gzero_new:N \g_@@_delta_x_two_dim
3920 \dim_gzero_new:N \g_@@_delta_y_two_dim
3921 }
3922 \int_zero_new:N \l_@@_initial_i_int
3923 \int_zero_new:N \l_@@_initial_j_int
3924 \int_zero_new:N \l_@@_final_i_int
3925 \int_zero_new:N \l_@@_final_j_int
3926 \bool_set_false:N \l_@@_initial_open_bool
3927 \bool_set_false:N \l_@@_final_open_bool
```
If the option small is used, the values \l\_@@\_xdots\_radius\_dim and \l\_@@\_xdots\_inter\_dim (used to draw the dotted lines created by \hdottedline and \vdottedline and also for all the other dotted lines when line-style is equal to standard, which is the initial value) are changed.

```
3928 \bool_if:NT \l_@@_small_bool
3929 {
3930 \dim_set:Nn \l_@@_xdots_radius_dim { 0.7 \l_@@_xdots_radius_dim }
3931 \dim_set:Nn \l_@@_xdots_inter_dim { 0.55 \l_@@_xdots_inter_dim }
```
The dimensions \l\_@@\_xdots\_shorten\_start\_dim and \l\_@@\_xdots\_shorten\_start\_dim correspond to the options xdots/shorten-start and xdots/shorten-end available to the user.

```
3932 \dim_set:Nn \l_@@_xdots_shorten_start_dim
3933 { 0.6 \l_@@_xdots_shorten_start_dim }
3934 \dim_set:Nn \l_@@_xdots_shorten_end_dim
```
<span id="page-95-0"></span>It's possible to use the option parallelize-diags to disable this parallelization.

 { 0.6 \l\_@@\_xdots\_shorten\_end\_dim } }

Now, we actually draw the dotted lines (specified by **\Cdots**, **\Vdots**, etc.).

3937 \@@ draw dotted lines:

The following computes the "corners" (made up of empty cells) but if there is no corner to compute, it won't do anything. The corners are computed in  $\lceil \cdot \cdot \rceil$  @ corners\_cells\_seq which will contain all the cells which are empty (and not in a block) considered in the corners of the array.

3938 \@@ compute corners:

The sequence  $\gtrsim$   $\mathcal{Q}$  pos of blocks seq must be "adjusted" (for the case where the user have written something like \Block{1-\*}).

```
3939 \@@_adjust_pos_of_blocks_seq:
3940 \@@_deal_with_rounded_corners:
3941 \tl_if_empty:NF \l_@@_hlines_clist \@@_draw_hlines:
3942 \tl_if_empty:NF \l_@@_vlines_clist \@@_draw_vlines:
```
Now, the pre-code-after and then, the \CodeAfter.

```
3943 \IfPackageLoadedTF { tikz }
3944 {
3945 \tikzset
3946 \big\}3947 every~picture / .style =
3948 \left\{ \begin{array}{c} \end{array} \right.3949 overlay ,
3950 remember~picture ,
3951 name~prefix = \@@ env: -
3952 }
3953 }
3954 }
3955 { }
3956 \bool_if:NT \c_@@_tagging_array_bool
3957 { \cs_set_eq:NN \ar@ialign \@@_old_ar@ialign: }
3958 \cs_set_eq:NN \SubMatrix \@@_SubMatrix
3959 \cs_set_eq:NN \UnderBrace \@@_UnderBrace
3960 \cs_set_eq:NN \OverBrace \@@_OverBrace
3961 \cs_set_eq:NN \ShowCellNames \@@_ShowCellNames
3962 \cs_set_eq:NN \TikzEveryCell \@@_TikzEveryCell
3963 \cs_set_eq:NN \line \@@_line
3964 \g_@@_pre_code_after_tl
3965 \tl_gclear:N \g_@@_pre_code_after_tl
```
When light-syntax is used, we insert systematically a **\CodeAfter** in the flow. Thus, it's possible to have two instructions \CodeAfter and the second may be in \g\_nicematrix\_code\_after\_tl. That's why we set **\Code-after** to be no-op now.

\cs\_set\_eq:NN \CodeAfter \prg\_do\_nothing:

We clear the list of the names of the potential \SubMatrix that will appear in the \CodeAfter (unfortunately, that list has to be global).

\seq\_gclear:N \g\_@@\_submatrix\_names\_seq

The following code is a security for the case the user has used babel with the option spanish: in that case, the characters > and < are activated and Tikz is not able to solve the problem (even with the Tikz library babel).

 % \int compare:nNnT { \char value catcode:n { 60 } } = { 13 } 3969 % { \@@\_rescan\_for\_spanish:N \g\_nicematrix\_code\_after\_tl }

And here's the **\CodeAfter**. Since the **\CodeAfter** may begin with an "argument" between square brackets of the options, we extract and treat that potential "argument" with the command \@@\_CodeAfter\_keys:.

```
3970 \bool_set_true:N \l_@@_in_code_after_bool
3971 \exp_last_unbraced:No \@@_CodeAfter_keys: \g_nicematrix_code_after_tl
3972 \scan stop:
3973 \tl_gclear:N \g_nicematrix_code_after_tl
3974 \group_end:
```
\g\_@@\_pre\_code\_before\_tl is for instructions in the cells of the array such as \rowcolor and \cellcolor (when the key color-inside is in force). These instructions will be written on the aux file to be added to the code-before in the next run.

```
3975 \seq_if_empty:NF \g_@@_rowlistcolors_seq { \@@_clear_rowlistcolors_seq: }
3976 \tl_if_empty:NF \g_@@_pre_code_before_tl
3977 {
3978 \tl_gput_right:Nx \g_@@_aux_tl
3979 {
3980 \tl_gset:Nn \exp_not:N \g_@@_pre_code_before_tl
3981 \{ \exp\_not: o \g\_@@\_pre\_code\_before\_tl \}3982 }
3983 \tl_gclear:N \g_@@_pre_code_before_tl
3084 }
3985 \tl_if_empty:NF \g_nicematrix_code_before_tl
3986 {
3987 \tl_gput_right:Nx \g_@@_aux_tl
3988 \qquad \qquad \qquad \qquad \qquad \qquad \qquad \qquad \qquad \qquad \qquad \qquad \qquad \qquad \qquad \qquad \qquad \qquad \qquad \qquad \qquad \qquad \qquad \qquad \qquad \qquad \qquad \qquad \qquad \qquad \qquad \qquad \qquad \qquad \qquad \qquad \qquad3989 \tl_gset:Nn \exp_not:N \g_@@_code_before_tl
3990 { \exp_not:o \g_nicematrix_code_before_tl }
3991 }
3992 \tl_gclear:N \g_nicematrix_code_before_tl
3993 }
3994 \str_gclear:N \g_@@_name_env_str
3995 \@@_restore_iRow_jCol:
```
The command **\CT@arc@** contains the instruction of color for the rules of the array<sup>[12](#page-97-0)</sup>. This command is used by \CT@arc@ but we use it also for compatibility with colortbl. But we want also to be able to use color for the rules of the array when colortbl is *not* loaded. That's why we do the following instruction which is in the patch of the end of arrays done by colortbl.

```
3996 \cs_gset_eq:NN \CT@arc@ \@@_old_CT@arc@
3997 }
```
The following command will extract the potential options (between square brackets) at the beginning of the \CodeAfter (that is to say, when \CodeAfter is used, the options of that "command" \CodeAfter). Idem for the \CodeBefore.

```
3998 \NewDocumentCommand \@@_CodeAfter_keys: { 0 { } }
3999 { \keys_set:nn { nicematrix / CodeAfter } { #1 } }
```
We remind that the first mandatory argument of the command  $\Bbb{R}$  is the size of the block with the special format  $i-j$ . However, the user is allowed to omit i or j (or both). This will be interpreted as: the last row (resp. column) of the block will be the last row (resp. column) of the block (without the potential exterior row—resp. column—of the array). By convention, this is stored in \g\_@@\_pos\_of\_blocks\_seq (and \g\_@@\_blocks\_seq) as a number of rows (resp. columns) for the block equal to 100. It's possible, after the construction of the array, to replace these values by the correct ones (since we know the number of rows and columns of the array).

4001  $\bigcup$ 

<sup>4000</sup> \cs\_new\_protected:Npn \@@\_adjust\_pos\_of\_blocks\_seq:

<span id="page-97-0"></span> $12_{e.g.} \cdot \cdot \text{rgb}(0.5, 0.5, 0)$ 

```
4002 \seq_gset_map_x:NNn \g_@@_pos_of_blocks_seq \g_@@_pos_of_blocks_seq
4003 { \@@_adjust_pos_of_blocks_seq_i:nnnnn ##1 }
4004 }
```
The following command must *not* be protected.

```
4005 \cs_new:Npn \@@_adjust_pos_of_blocks_seq_i:nnnnn #1 #2 #3 #4 #5
4006 {
4007 { #1 }
4008 { #2 }
4009 {
4010 \int_compare:nNnTF { #3 } > { 99 }
4011 { \int_use:N \c@iRow }
4012 \{ #3 \}4013 }
4014 {
4015 \int_compare:nNnTF { #4 } > { 99 }
4016 { \int_use:N \c@jCol }
4017 \{ #4 \}40184019 { #5 }
4020 }
```
We recall that, when externalization is used, \tikzpicture and \endtikzpicture (or \pgfpicture and \endpgfpicture) must be directly "visible". That's why we have to define the adequate version of **\@@\_draw\_dotted\_lines:** whether Tikz is loaded or not (in that case, only PGF is loaded).

```
4021 \hook_gput_code:nnn { begindocument } { . }
4022 {
4023 \cs_new_protected:Npx \@@_draw_dotted_lines:
4024 \uparrow4025 \c_@@_pgfortikzpicture_tl
4026 \@@_draw_dotted_lines_i:
4027 \c_@@_endpgfortikzpicture_tl
4028 }
4029 }
```
The following command *must* be protected because it will appear in the construction of the command \@@\_draw\_dotted\_lines:.

```
4030 \cs_new_protected:Npn \@@_draw_dotted_lines_i:
4031 {
4032 \pgfrememberpicturepositiononpagetrue
4033 \pgf@relevantforpicturesizefalse
4034 \g_@@_HVdotsfor_lines_tl
4035 \g_@@_Vdots_lines_tl
4036 \g_@@_Ddots_lines_tl
4037 \g_@@_Iddots_lines_tl
4038 \g_@@_Cdots_lines_tl
4039 \g_@@_Ldots_lines_tl
4040 }
4041 \cs_new_protected:Npn \@@_restore_iRow_jCol:
4042 {
4043 \cs_if_exist:NT \theiRow { \int_gset_eq:NN \c@iRow \l_@@_old_iRow_int }
4044 \cs_if_exist:NT \thejCol { \int_gset_eq:NN \c@jCol \l_@@_old_jCol_int }
4045 }
```
We define a new PGF shape for the diag nodes because we want to provide an anchor called  $\cdot$  5 for those nodes.

```
4046 \pgfdeclareshape { @@_diag_node }
4047 {
4048 \savedanchor { \five }
4049 \uparrow4050 \dim_gset_eq:NN \pgf@x \l_tmpa_dim
```

```
\dim_{gset\_eq:NN} \pgf@y \l1\_tmp\_dim4052 }
4053 \anchor { 5 } { \five }
4054 \anchor { center } { \pgfpointorigin }
4055 \anchor { 1 } { \five \pgf@x = 0.2 \pgf@x \pgf@y = 0.2 \pgf@y }
4056 \anchor { 2 } { \five \pgf@x = 0.4 \pgf@x \pgf@y = 0.4 \pgf@y }
4057 \anchor { 3 } { \five \pgf@x = 0.6 \pgf@x \pgf@y = 0.6 \pgf@y }
4058 \anchor { 4 } { \five \pgf@x = 0.8 \pgf@x \pgf@y = 0.8 \pgf@y }
4059 \anchor { 6 } { \five \pgf@x = 1.2 \pgf@x \pgf@y = 1.2 \pgf@y }
4060 \anchor { 7 } { \five \pgf@x = 1.4 \pgf@x \pgf@y = 1.4 \pgf@y }
4061 \anchor { 8 } { \five \pgf@x = 1.6 \pgf@x \pgf@y = 1.6 \pgf@y }
4062 \anchor { 9 } { \five \pgf@x = 1.8 \pgf@x \pgf@y = 1.8 \pgf@y }
4063 }
```
The following command creates the diagonal nodes (in fact, if the matrix is not a square matrix, not all the nodes are on the diagonal).

```
4064 \cs_new_protected:Npn \@@_create_diag_nodes:
```

```
4065 {
4066 \pgfpicture
4067 \pgfrememberpicturepositiononpagetrue
4068 \int step inline:nn { \int max:nn \c@iRow \c@jCol }
4069 \sim4070 \@qpoint:n { col - \int_min:nn { ##1 } { \c@jCol + 1 } }
4071 \dim_set_eq:NN \l_tmpa_dim \pgf@x
4072 \@@_qpoint:n { row - \int_min:nn { ##1 } { \c@iRow + 1 } }
4073 \dim_set_eq:NN \l_tmpb_dim \pgf@y
4074 \@@_qpoint:n { col - \int_min:nn { ##1 + 1 } { \c@jCol + 1 } }
4075 \dim_set_eq:NN \l_@@_tmpc_dim \pgf@x
4076 \@@_qpoint:n { row - \int_min:nn { ##1 + 1 } { \c@iRow + 1 } }
4077 \dim_set_eq:NN \l_@@_tmpd_dim \pgf@y
4078 \pgftransformshift { \pgfpoint \l_tmpa_dim \l_tmpb_dim }
```
Now,  $\lambda$  tmpa dim and  $\lambda$  tmpb dim become the width and the height of the node (of shape @@\_diag\_node) that we will construct.

```
4079 \dim_{set:NM} \l1_{tmp\_dim} \l( \l1_{@@\_tmpc\_dim} - \l1_{tmp\_dim} ) / 24080 \dim_set:Nn \l_tmpb_dim { ( \l_@@_tmpd_dim - \l_tmpb_dim ) / 2 }
\text{4081} \pgfnode { @_diag_node } { center } { } { \@_env: - ##1 } { }
4082 \str_if_empty:NF \l_@@_name_str
4083 { \pgfnodealias { \l_@@_name_str - ##1 } { \@@_env: - ##1 } }
4084 }
```
Now, the last node. Of course, that is only a coordinate because there is not .5 anchor for that node.

```
4085 \int_set:Nn \l_tmpa_int { \int_max:nn \c@iRow \c@jCol + 1 }
4086 \@@_qpoint:n { row - \int_min:nn { \l_tmpa_int } { \c@iRow + 1 } }
4087 \dim_set_eq:NN \l_tmpa_dim \pgf@y
4088 \@@_qpoint:n { col - \int_min:nn { \l_tmpa_int } { \c@jCol + 1 } }
4089 \pgfcoordinate
4090 { \@@_env: - \int_use:N \l_tmpa_int } { \pgfpoint \pgf@x \l_tmpa_dim }
4091 \pgfnodealias
4092 { \@@_env: - last }
4093 { \@@_env: - \int_eval:n { \int_max:nn \c@iRow \c@jCol + 1 } }
4094 \str_if_empty:NF \l_@@_name_str
4095 {
4096 \pgfnodealias
4097 { \l_@@_name_str - \int_use:N \l_tmpa_int }
4098 { \@@_env: - \int_use:N \l_tmpa_int }
4099 \pgfnodealias
4100 \{ \lceil \log_{name\_str} - \rceil \}4101 \{ \ \{ \ \ \ \ \ \ \ \ \ \ \ \ \ \ - \ \ \ \4102 }
4103 \endpgfpicture
4104 }
```
### **17 We draw the dotted lines**

A dotted line will be said *open* in one of its extremities when it stops on the edge of the matrix and *closed* otherwise. In the following matrix, the dotted line is closed on its left extremity and open on its right.

 *a* + *b* + *c a* + *b a a a a* + *b a* + *b* + *c* 

The command \@@\_find\_extremities\_of\_line:nnnn takes four arguments:

- the first argument is the row of the cell where the command was issued;
- the second argument is the column of the cell where the command was issued;
- the third argument is the *x*-value of the orientation vector of the line;
- the fourth argument is the *y*-value of the orientation vector of the line.

This command computes:

- \1 © initial i int and \1 © initial j int which are the coordinates of one extremity of the line;
- \1\_@@\_final\_i\_int and \1\_@@\_final\_j\_int which are the coordinates of the other extremity of the line;
- \l\_@@\_initial\_open\_bool and \l\_@@\_final\_open\_bool to indicate whether the extremities are open or not.

```
4105 \cs_new_protected:Npn \@@_find_extremities_of_line:nnnn #1 #2 #3 #4
4106 {
```
First, we declare the current cell as "dotted" because we forbide intersections of dotted lines.

```
4107 \cs_set:cpn { @@ _ dotted _ #1 - #2 } { }
Initialization of variables.
```

```
4108 \int_set:Nn \l_@@_initial_i_int { #1 }
_{4109} \int_set:Nn \l_@@_initial_j_int { #2 }
4110 \int_0^{\frac{1}{10}} \int_0^{\frac{1}{\pi} \cdot \frac{1}{\pi}} f #1 }
4111 \int_set:Nn \l_@@_final_j_int { #2 }
```
We will do two loops: one when determinating the initial cell and the other when determinating the final cell. The boolean  $\lceil \log_{10} \rceil$  stop\_loop\_bool will be used to control these loops. In the first loop, we search the "final" extremity of the line.

```
4112 \bool_set_false:N \l_@@_stop_loop_bool
4113 \bool_do_until:Nn \l_@@_stop_loop_bool
4114 {
4115 \int_add:Nn \l_@@_final_i_int { #3 }
4116 \int_add:Nn \l_@@_final_j_int { #4 }
```
We test if we are still in the matrix.

```
4117 \bool_set_false:N \l_@@_final_open_bool
4118 \int_compare:nNnTF \l_@@_final_i_int > \l_@@_row_max_int
4119 \left\{ \begin{array}{ccc} 4 & 4 & 4 \end{array} \right\}4120 \int \int \text{compare: nNnTF } { #3 } = \c_{one\_int}4121 \{ \boldsymbol{\delta} \in \mathbb{N} \setminus l \text{ or } l \in \mathbb{N} \setminus l \text{ or } l \in \mathbb{N} \setminus l \text{ or } l \in \mathbb{N} \setminus l \text{ or } l \in \mathbb{N} \setminus l \text{ or } l \in \mathbb{N} \setminus l \text{ or } l \in \mathbb{N} \setminus l \text{ or } l \in \mathbb{N} \setminus l \text{ or } l \in \mathbb{N} \setminus l \text{ or } l \in \mathbb{N} \setminus l \in \mathbb{N} \setminus l \in \mathbb{N} \setminus l \in \mathbb{N} \set4122 \left\{ \begin{array}{ccc} 4 & 4 & 4 \end{array} \right\}4123 \int_compare:nNnT \1 @@_final_j_int > \1 @@_col_max_int
4124 { \bool_set_true:N \l_@@_final_open_bool }
4125 }
4126 }
4127 {
{}^{\text{4128}} \int \int \text{constant} \ l_0@\_final\_j_int < l_0@\_coll\_min\_int
```
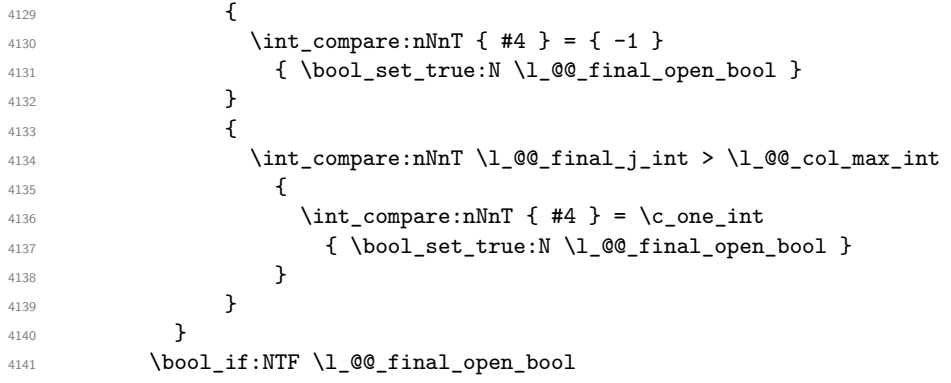

If we are outside the matrix, we have found the extremity of the dotted line and it's an *open* extremity.

{

We do a step backwards.

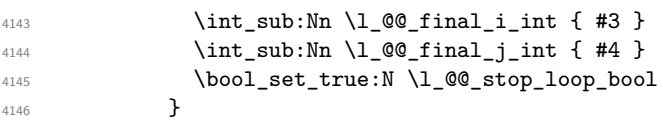

If we are in the matrix, we test whether the cell is empty. If it's not the case, we stop the loop because we have found the correct values for  $\lceil \cdot \cdot \rceil$   $\llbracket \cdot \cdot \cdot \rceil$  and  $\lceil \cdot \cdot \rceil$   $\llbracket \cdot \cdot \cdot \rceil$  and  $\lceil \cdot \cdot \rceil$   $\llbracket \cdot \cdot \rceil$ 

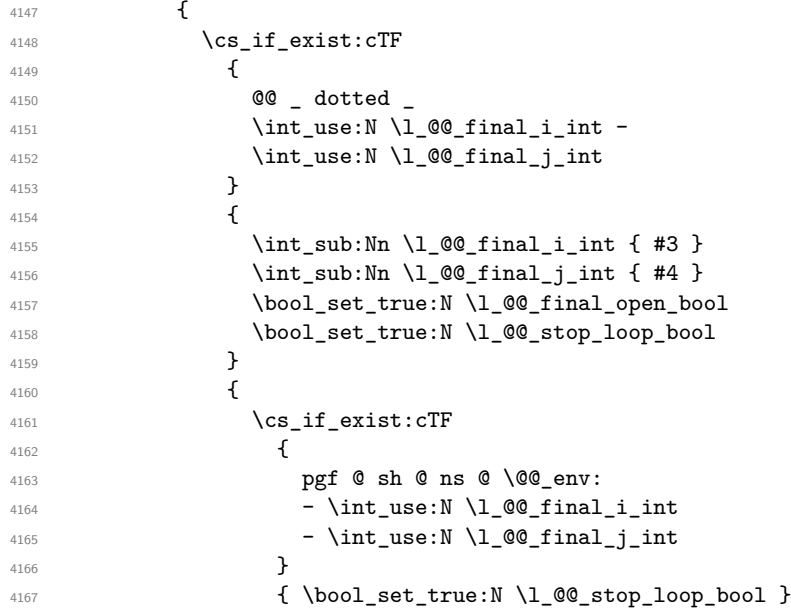

If the case is empty, we declare that the cell as non-empty. Indeed, we will draw a dotted line and the cell will be on that dotted line. All the cells of a dotted line have to be marked as "dotted" because we don't want intersections between dotted lines. We recall that the research of the extremities of the lines are all done in the same TeX group (the group of the environment), even though, when the extremities are found, each line is drawn in a TeX group that we will open for the options of the line.

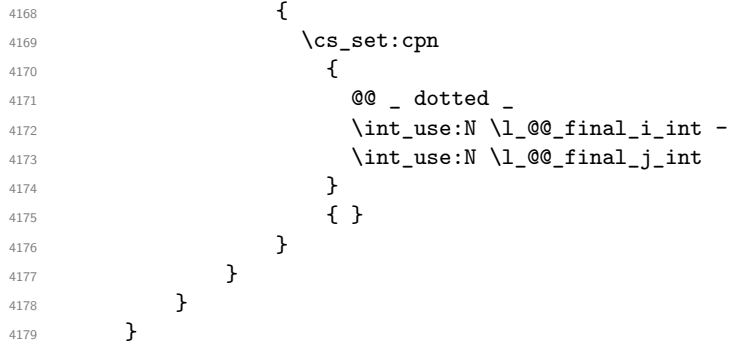

```
one.
 4180 \bool_set_false:N \l_@@_stop_loop_bool
 4181 \bool_do_until:Nn \l_@@_stop_loop_bool
 4182 {
 4183 \int_sub:Nn \l_@@_initial_i_int { #3 }
 4184 \int_sub:Nn \l_@@_initial_j_int { #4 }
 4185 \bool_set_false:N \l_@@_initial_open_bool
 _{4186} \int_compare:nNnTF \l_@@_initial_i_int < \l_@@_row_min_int
 4187 {
 4188 \int_{\text{188}} \int \int \text{compare: nNnTF } { #3 } = \c_{one\_int}4189 \{ \boldsymbol{\delta} \}4190 \left\{ \begin{array}{ccc} 4 & 4 \end{array} \right\}4191 \int \int \text{compare: nNnT } l_@Q_initial_j-int = { l_@Q_col\_min-int - 1 }4192 { \bool_set_true:N \l_@@_initial_open_bool }
  4193 }
  4194 }
  4195 {
 4196 \int_compare:nNnTF \l_@@_initial_j_int < \l_@@_col_min_int
  4197 \left\{ \begin{array}{c} 1 \end{array} \right\}4198 \int_{4198} \int_{4198}4199 { \bool_set_true:N \l_@@_initial_open_bool }
  4200 }4201 \left\{ \begin{array}{c} 1 \end{array} \right.4202 \int_compare:nNnT \l_@@_initial_j_int > \l_@@_col_max_int
  4203 \left\{ \begin{array}{c} 1 \end{array} \right.4204 \int_{4204}4205 \{ \boldsymbol{\lambda} \} \{ \boldsymbol{\lambda} \}4206 }4207 }
 4208 }
 4209 \bool_if:NTF \l_@@_initial_open_bool
 4210 \uparrow4211 \int_{\text{add:}Nn} \lceil \cdot \cdot \cdot \rceil \int_{\text{add:}Nn} \lceil \cdot \cdot \cdot \rceil4212 \int_{add:Nn \lceil 00 \rfloor initial\_j_int { #4 }4213 \boldsymbol{\delta} \bool_set_true:N \l_@@_stop_loop_bool
  4214 }
  4215 {
  4216 \cs_if_exist:cTF
  4217 \left\{ \begin{array}{c} 1 \end{array} \right\}4218 @@ _ dotted
 4219 \int \int \text{use: N } \lceil \text{QQ}_i \rceil int -
 4220 \int_use:N \l_@@_initial_j_int
  4221 }
  4222 \left\{ \begin{array}{c} 1 \end{array} \right.4223 \int_{\text{add}:Nn} \lceil \dfrac{\text{d}}{\ln \dfrac{\text{d}}{\ln \dfrac{\text{d}}{\text{d}}} int { #3 }
 4224 \int \int \left[ \text{add:} \ln \ l \right] \cdot \text{mod} \cdot \text{mod} \cdot \text4225 \bool_set_true:N \l_@@_initial_open_bool
 4226<br>\boldsymbol{\lambda} \boldsymbol{\lambda}<br>\boldsymbol{\lambda}4227 }
  4228 \left\{ \begin{array}{c} 1 \end{array} \right.4229 \cs_if_exist:cTF
  4230 \left\{ \begin{array}{c} 1 \end{array} \right\}4231 pgf @ sh @ ns @ \@@_env:
 4232 - \int_use:N \l_@@_initial_i_int
 4233 - \int use:N \1 @ initial j int
  4234 }4235 { \bool_set_true:N \l_@@_stop_loop_bool }
  4236 \left\{ \begin{array}{c} 1 \end{array} \right.4237 \csc set:cpn
  4238 \left\{ \begin{array}{c} 1 \end{array} \right.4239 @@ _ dotted
 4240 4240 \int \int \use: N \lceil \det A \rceil and \int \left( \frac{a}{2} \right) and \int \left( \frac{a}{2} \right) and \int \left( \frac{a}{2} \right) and \int \left( \frac{a}{2} \right) and \int \left( \frac{a}{2} \right) and \int \left( \frac{a}{2} \right) and \int \left( \frac{a}{2} \right) and \int \left( \frac{a}{2} \right) and \int \left( \
```
For \1\_@@\_initial\_i\_int and \1\_@@\_initial\_j\_int the programmation is similar to the previous

```
\int_{4241}<br>\int_{4242}<br>}<br>}
4242 }
4243 \{ \}4244 \qquad \qquad \}4245 }
4246 }
4247 }
```
We remind the rectangle described by all the dotted lines in order to respect the corresponding virtual "block" when drawing the horizontal and vertical rules.

```
4248 \seq_gput_right:Nx \g_@@_pos_of_xdots_seq
4249 {
4250 { \int_use:N \l_@@_initial_i_int }
```
Be careful: with  $\Iddots$ ,  $\Q$  final j\_int is inferior to  $\I$   $\Q$  initial j\_int. That's why we use \int\_min:nn and \int\_max:nn.

```
\verb|4251| \hspace{10pt} {\int_\min:nn \lceil \alpha_i_j\rfloor} \hspace{10pt} {\int_\min \lceil \alpha_i_j\rfloor} \hspace{10pt} {\int_\min \lceil \alpha_i\rfloor} \hspace{10pt} {\int_\min \lceil \alpha_i\rfloor} \hspace{10pt} {\int_\min \lceil \alpha_i\rfloor} \hspace{10pt} {\int_\min \lceil \alpha_i\rfloor} \hspace{10pt} {\int_\min \lceil \alpha_i\rfloor} \hspace{10pt} {\int_\min \lceil \alpha_i\rfloor} \hspace{10pt} {\int_\min \lceil \alpha_i\rfloor} \hspace{10pt} {\int4252 { \int_use:N \1_00_final_i_int }
4253 { \int_max:nn \l_@@_initial_j_int \l_@@_final_j_int }
4254 \{ \} % for the name of the block
4255 }
4256 }
```
If the final user uses the key xdots/shorten in \NiceMatrixOptions or at the level of an environment (such as {pNiceMatrix}, etc.), only the so called "closed extremities" will be shortened by that key. The following command will be used *after* the detection of the extremities of a dotted line (hence at a time when we known wheter the extremities are closed or open) but before the analyse of the keys of the individual command \Cdots, \Vdots. Hence, the keys shorten, shorten-start and shorten-end of that individual command will be applied.

```
4257 \cs_new_protected:Npn \@@_open_shorten:
4258 {
4259 \bool_if:NT \l_@@_initial_open_bool
4260 { \dim_zero:N \l_@@_xdots_shorten_start_dim }
4261 \bool_if:NT \l_@@_final_open_bool
4262 { \dim_zero:N \l_@@_xdots_shorten_end_dim }
4263 }
```
The following commmand (*when it will be written*) will set the four counters \l\_@@\_row\_min\_int, \l\_@@\_row\_max\_int, \l\_@@\_col\_min\_int and \l\_@@\_col\_max\_int to the intersections of the submatrices which contains the cell of row #1 and column #2. As of now, it's only the whole array (excepted exterior rows and columns).

```
4264 \cs_new_protected:Npn \@@_adjust_to_submatrix:nn #1 #2
4265 {
4266 \int_set:Nn \l_@@_row_min_int 1
4267 \int_set:Nn \l_@@_col_min_int 1
4268 \int_set_eq:NN \l_@@_row_max_int \c@iRow
4269 \int_set_eq:NN \l_@@_col_max_int \c@jCol
```
We do a loop over all the submatrices specified in the code-before. We have stored the position of all those submatrices in  $\gtrsim$   $@Q$  submatrix seq.

```
4270 \seq_map_inline:Nn \g_@@_submatrix_seq
4271 { \@@_adjust_to_submatrix:nnnnnn { #1 } { #2 } ##1 }
4272 }
```
#1 and #2 are the numbers of row and columns of the cell where the command of dotted line (ex.: \Vdots) has been issued. #3, #4, #5 and #6 are the specification (in *i* and *j*) of the submatrix we are analyzing.

```
4273 \text{ } \cs_set_protected:Npn \@@_adjust_to_submatrix:nnnnnn #1 #2 #3 #4 #5 #6
4274 {
4275 \int_compare:nNnF { #3 } > { #1 }
4276 \qquad \qquad \qquad \qquad \qquad \qquad \qquad \qquad \qquad \qquad \qquad \qquad \qquad \qquad \qquad \qquad \qquad \qquad \qquad \qquad \qquad \qquad \qquad \qquad \qquad \qquad \qquad \qquad \qquad \qquad \qquad \qquad \qquad \qquad \qquad \qquad 4277 \int_compare:nNnF { #1 } > { #5 }
4278 \left\{ \right.
```

```
4279 \int_compare:nNnF { #4 } > { #2 }
4280 \left\{ \begin{array}{c} 1 \end{array} \right.4281 \int \int \text{compare: } nNnF \{ #2 } > { #6 }4282 \left\{ \begin{array}{c} 1 \end{array} \right.4283 \int_set:Nn \l_@@_row_min_int
4284 \{ \int_{\max:nn} \lceil \frac{\omega_{row\_min\_int} \{ #3 } \} \rceil }4285 \int\int_S^{\infty} \ln \ l_0 \cdot \ln \ l_0 \cdot \ln \ l_1 \cdot \ln \ l_1 \cdot \ln \ l_2 \cdot \ln \ l_1 \cdot \ln \ l_2 \cdot \ln \ l_1 \cdot \ln \ l_2 \cdot \ln \ l_1 \cdot \ln \ l_1 \cdot \ln \ l_2 \cdot \ln \ l_1 \cdot \ln \ l_2 \cdot \ln \ l_1 \cdot \ln \ l_2 \cdot \ln \ l_1 \cdot \ln \ l_2 \cdot \ln \ l_1 \cdot \ln \ l_2 \cdot \ln \ l_1 \cdot \ln \ l_2 \cdot \ln \ l_1 \cdot \ln \ l_2 \cdot \ln \ l_1 \cdot \ln \4286 { \int_max:nn \l_@@_col_min_int { #4 } }
4287 \int_set:Nn \l_@@_row_max_int
4288 \{ \int_1 \ln \min: \ln \ l \leq 0 row max_int { #5 } }
4289 \int \int_S^{\infty} \ln L_{\infty} and \int_R^{\infty} \ln L_{\infty} and \int_R^{\infty} and \int_R^{\infty}4290 { \int_{\mathbb{R}^2} \left| \int_{\mathbb{R}^2} \mathbb{Q}_c \circ \mathbb{Q}_m \right| } { #6 } }
4291 }4292 }
4293 }
4294 }
4295 }
4296 \cs_new_protected:Npn \@@_set_initial_coords:
4297 \{4298 \dim_set_eq:NN \l_@@_x_initial_dim \pgf@x
4299 \dim_set_eq:NN \l_@@_y_initial_dim \pgf@y
4300 }
4301 \cs_new_protected:Npn \@@_set_final_coords:
4302 \bigcup4303 \dim_set_eq:NN \l_@@_x_final_dim \pgf@x
4304 \dim_set_eq:NN \l_@@_y_final_dim \pgf@y
4305 }
4306 \cs_new_protected:Npn \@@_set_initial_coords_from_anchor:n #1
4307 \sim4308 \pgfpointanchor
4309 {
4310 \@@_env:
4311 - \int_use:N \l_@@_initial_i_int
4312 - \int_use:N \1_@@_initial_j_int
4313 }
4314 { #1 }
4315 \@@_set_initial_coords:
4316 }
4317 \cs_new_protected:Npn \@@_set_final_coords_from_anchor:n #1
4318 {
4319 \pgfpointanchor
4320 {
4321 \@@_env:
4322 - \int_use:N \l_@@_final_i_int
4323 - \int_use:N \l_@@_final_j_int
4324 }
4325 { #1 }
4326 \@@_set_final_coords:
4327 }
4328 \cs_new_protected:Npn \@@_open_x_initial_dim:
4329 \bigcup4330 \dim_set_eq:NN \l_@@_x_initial_dim \c_max_dim
4331 \int_step_inline:nnn \l_@@_first_row_int \g_@@_row_total_int
4332 {
4333 \cs_if_exist:cT
4334 { pgf @ sh @ ns @ \@@_env: - ##1 - \int_use:N \l_@@_initial_j_int }
4335 \left\{ \right.4336 \pgfpointanchor
4337 \{ \@genv: - ##1 - \int_use:N \lldots\} 0\{ \@genv: - ##1 - \int_use:N \lldots\}4338 { west }
4339 \dim_set:Nn \lq\lq\lq\lq\lq\lq\lq\lq4340 { \dim_min:nn \l_@@_x_initial_dim \pgf@x }
```

```
4341 }
4342 }
```

```
If, in fact, all the cells of the column are empty (no PGF/Tikz nodes in those cells).
```

```
4343 \dim_compare:nNnT \l_@@_x_initial_dim = \c_max_dim
4344 \qquad \qquad \qquad4345 \@@_qpoint:n { col - \int_use:N \1_@@_initial_j_int }
4346 \dim_set_eq:NN \l_@@_x_initial_dim \pgf@x
4347 \dim_add:Nn \l_@@_x_initial_dim \col@sep
4348 }
4349 }
4350 \cs_new_protected:Npn \@@_open_x_final_dim:
4351 \left\{ \right.4352 \dim_set:Nn \1_@@_x_final_dim { - \c_max_dim }
4353 \int_step_inline:nnn \l_@@_first_row_int \g_@@_row_total_int
4354 \qquad \qquad4355 \cs_if_exist:cT
4356 { pgf @ sh @ ns @ \@@_env: - ##1 - \int_use:N \l_@@_final_j_int }
4357 \left\{ \begin{array}{ccc} 4 & 4 & 4 \\ 4 & 4 & 4 \\ 4 & 4 & 4 \end{array} \right\}4358 \pgfpointanchor
4359 { \@@_env: - ##1 - \int_use:N \l_@@_final_j_int }
4360 { east }
4361 \dim_set:Nn \l_@@_x_final_dim
4362 { \dim_max:nn \l_@@_x_final_dim \pgf@x }
4363 }
4364 }
```
If, in fact, all the cells of the columns are empty (no PGF/Tikz nodes in those cells).

```
4365 \dim_compare:nNnT \l_@@_x_final_dim = { - \c_max_dim }
4366 \uparrow4367 \@@_qpoint:n { col - \int_eval:n { \l_@@_final_j_int + 1 } }
4368 \dim_set_eq:NN \l_@@_x_final_dim \pgf@x
\dim\_sub:Nn \ l_@@\_x\_final\_dim \co1@sep4370 }
4371 }
```
The first and the second arguments are the coordinates of the cell where the command has been issued. The third argument is the list of the options.

```
4372 \cs_new_protected:Npn \@@_draw_Ldots:nnn #1 #2 #3
4373 \sim4374 \@@_adjust_to_submatrix:nn { #1 } { #2 }
4375 \cs_if_free:cT { @@ _ dotted _ #1 - #2 }
4376 {
4377 \@@_find_extremities_of_line:nnnn { #1 } { #2 } 0 1
```
The previous command may have changed the current environment by marking some cells as "dotted", but, fortunately, it is outside the group for the options of the line.

```
4378 \group_begin:
4379 \@@_open_shorten:
4380 \int_if_zero:nTF { #1 }
4381 { \color { nicematrix-first-row } }
4382 {
```
We remind that, when there is a "last row" \1\_@@\_last\_row\_int will always be (after the construction of the array) the number of that "last row" even if the option last-row has been used without value.

```
4383 \int \int \text{compare: nNnT } { #1 } = \lceil \cdot \cdot \rceil = \l_@@_last_row_int
4384 { \color{red} \{  \cdot \text{ 4 } \cdot \text{ 1}}4385 }
4386 \keys set:nn { nicematrix / xdots } { #3 }
4387 \tl_if_empty:oF \l_@@_xdots_color_tl { \color { \l_@@_xdots_color_tl } }
4388 \@@_actually_draw_Ldots:
4389 \group_end:
4390 }
4391 }
```
The command \@@\_actually\_draw\_Ldots: has the following implicit arguments:

- \1 @@ initial i int
- \1 @@ initial j int
- \l @@ initial open bool
- \l\_@@\_final\_i\_int
- \l\_@@\_final\_j\_int
- \1 @@ final open bool.

The following function is also used by **\Hdotsfor**.

```
4392 \cs_new_protected:Npn \@@_actually_draw_Ldots:
4393 \sim4394 \bool_if:NTF \l_@@_initial_open_bool
4395 \qquad \qquad \qquad4396 \@@_open_x_initial_dim:
4397 \@@_qpoint:n { row - \int_use:N \l_@@_initial_i_int - base }
4398 \dim_set_eq:NN \l_@@_y_initial_dim \pgf@y
4399 }
4400 { \@@_set_initial_coords_from_anchor:n { base~east } }
4401 \bool_if:NTF \l_@@_final_open_bool
4402 {
4403 \@@_open_x_final_dim:
4404 \@@_qpoint:n { row - \int_use:N \l_@@_final_i_int - base }
4405 \dim_set_eq:NN \l_@@_y_final_dim \pgf@y
4406 }
4407 { \CC_set_final_coords_from_anchor:n { base~west } }
```
Now the case of a \Hdotsfor (or when there is only a \Ldots) in the "last row" (that case will probably arise when the final user draws an arrow to indicate the number of columns of the matrix). In the "first row", we don't need any adjustment.

```
4408 \bool_lazy_all:nTF
4409 f
4410 \l_@@_initial_open_bool
4411 \l_@@_final_open_bool
4412 { \int_compare_p:nNn \l_@@_initial_i_int = \l_@@_last_row_int }
4413 }
4414 \uparrow4415 \dim_add:Nn \l_@@_y_initial_dim \c_@@_shift_Ldots_last_row_dim
\dim_{add}: Nn \l_@@_y_final_dim \c_@@_shift_Ldots_last_row_dim
4417 }
```
We raise the line of a quantity equal to the radius of the dots because we want the dots really "on" the line of texte. Of course, maybe we should not do that when the option line-style is used (?).

```
4418 \overline{4}4419 \dim_add:Nn \l_@@_y_initial_dim \l_@@_xdots_radius_dim
4420 \dim_add:Nn \l_@@_y_final_dim \l_@@_xdots_radius_dim
4421 }
4422 \@@_draw_line:
4423 }
```
The first and the second arguments are the coordinates of the cell where the command has been issued. The third argument is the list of the options.

```
4424 \cs_new_protected:Npn \@@_draw_Cdots:nnn #1 #2 #3
4425 {
4426 \@@_adjust_to_submatrix:nn { #1 } { #2 }
4427 \cs_if_free:cT { @@ _ dotted _ #1 - #2 }
4428 {
4429 \@@ find extremities of line:nnnn { #1 } { #2 } 0 1
```
The previous command may have changed the current environment by marking some cells as "dotted", but, fortunately, it is outside the group for the options of the line.

```
4430 \group_begin:
4431 \@@_open_shorten:
4432 \int_1 f_zero: nTF {\#1 }4433 { \color { nicematrix-first-row } }
4434 {
```
We remind that, when there is a "last row"  $\lceil \log_2 \rceil$  ast row\_int will always be (after the construction of the array) the number of that "last row" even if the option last-row has been used without value.

```
4435 \int compare:nNnT { #1 } = \l @@ last row int
4436 { \color{red} \cdot \text{ 436} }4437 }
4438 \keys_set:nn { nicematrix / xdots } { #3 }
4439 \tl_if_empty:oF \l_@@_xdots_color_tl { \color { \l_@@_xdots_color_tl } }
4440 \@@_actually_draw_Cdots:
4441 \group_end:
4442 }
4443 }
```
The command  $\@$  actually\_draw\_Cdots: has the following implicit arguments:

- \l\_@@\_initial\_i\_int
- \1 @@ initial j int
- \l\_@@\_initial\_open\_bool
- \l @@ final i int
- \l\_@@\_final\_j\_int
- \l @@ final open bool.

```
4444 \cs_new_protected:Npn \@@_actually_draw_Cdots:
4445 \sim4446 \bool_if:NTF \l_@@_initial_open_bool
4447 { \@@_open_x_initial_dim: }
4448 { \@@_set_initial_coords_from_anchor:n { mid~east } }
4449 \bool_if:NTF \l_@@_final_open_bool
4450 { \@@_open_x_final_dim: }
4451 { \@@_set_final_coords_from_anchor:n { mid~west } }
4452 \bool lazy and:nnTF
4453 \l @@ initial open bool
4454 \l_@@_final_open_bool
4455 \left\{ \begin{array}{c} 4455 \end{array} \right.4456 \@@_qpoint:n { row - \int_use:N \l_@@_initial_i_int }
4457 \dim_set_eq:NN \l_tmpa_dim \pgf@y
4458 \@@_qpoint:n { row - \int_eval:n { \l_@@_initial_i_int + 1 } }
\dim_set:Nn \lq\lq y_inital.dim f \lq \lq \lq y_inital.dim + \pgf@y ) / 24460 \dim_set_eq: NN \lq Q_yfnal_dim \lq Q_y_inital_dim4461 }
4462 f
4463 \bool if:NT \l @@ initial open bool
4464 { \dim_set_eq:NN \l_@@_y_initial_dim \l_@@_y_final_dim }
4465 \bool_if:NT \l_@@_final_open_bool
4466 { \dim_set_eq:NN \l_@@_y_final_dim \l_@@_y_initial_dim }
4467 }
4468 \@@_draw_line:
4469 }
4470 \cs_new_protected:Npn \@@_open_y_initial_dim:
4471 {
4472 \dim_set:Nn \l_@@_y_initial_dim { - \c_max_dim }
4473 \int_step_inline:nnn \l_@@_first_col_int \g_@@_col_total_int
4474 {
```
```
4475 \cs_if_exist:cT
4476 { pgf @ sh @ ns @ \@@_env: - \int_use:N \l_@@_initial_i_int - ##1 }
44774478 \pgfpointanchor
4479 \{ \@Q_{env: - \intux \, dx \} \4480 { north }
\verb|\dim_set:Nn \l\lvert \lbrack 1 \lbrack \verb|\@0_yinitial_dim|4482 { \dim_max:nn \l_@@_y_initial_dim \pgf@y }
4483 }
4484 }
4485 \dim_compare:nNnT \l_@@_y_initial_dim = { - \c_max_dim }
4486 \left\{ \begin{array}{ccc} 4486 & 1 \end{array} \right\}4487 \@@_qpoint:n { row - \int_use:N \l_@@_initial_i_int - base }
4488 \dim_set:Nn \l_@@_y_initial_dim
4489 {
4490 \fp_to_dim:n
4491 \left\{ \begin{array}{c} 1 \end{array} \right.4492 \pgf Qv
4493 + ( \box_ht:N \strutbox + \extrarowheight ) * \arraystretch
4494 }
4495 }
4496 }
4497 }
4498 \cs_new_protected:Npn \@@_open_y_final_dim:
4499 {
4500 \dim_set_eq:NN \1_@@_y_final_dim \c_max_dim
4501 \int_step_inline:nnn \l_@@_first_col_int \g_@@_col_total_int
4502 {
4503 \cs_if_exist:cT
4504 4504 4504 4504 4504 4504 4504 4504 4504 4504 4504 4504 4504 4504 4504 4504 4504 4504 4504 4504 4504 4504 4504 4504 4504 4504 4504 4504 4504 4504 4504 4504505 {
4506 \pgfpointanchor
4507 { \@@_env: - \int_use:N \l_@@_final_i_int - ##1 }
4508 { south }
4509 \dim_set:Nn \ l_@Q_y_final_dim4510 { \dim_min:nn \l_@@_y_final_dim \pgf@y }
4511 }
4512 }
4513 \dim_{\text{compare}}:nNnT \1 @@_y_final_dim = \c_max_dim
4514 {
4515 \@@_qpoint:n { row - \int_use:N \l_@@_final_i_int - base }
4516 \dim_set: Nn \lq Q_yfinal4517 { \fp_to_dim:n { \pgf@y - ( \box_dp:N \strutbox ) * \arraystretch } }
4518 }
4519 }
```
The first and the second arguments are the coordinates of the cell where the command has been issued. The third argument is the list of the options.

```
4520 \cs_new_protected:Npn \@@_draw_Vdots:nnn #1 #2 #3
4521 {
4522 \@@_adjust_to_submatrix:nn { #1 } { #2 }
4523 \cs_if_free:cT { @@ _ dotted _ #1 - #2 }
4524 {
4525 \@@_find_extremities_of_line:nnnn { #1 } { #2 } 1 0
```
The previous command may have changed the current environment by marking some cells as "dotted", but, fortunately, it is outside the group for the options of the line.

```
4526 \group_begin:
4527 \@@_open_shorten:
4528 \int_1^2 \text{zero: nTF } { } #2 \}4529 { \color { nicematrix-first-col } }
4530 \{4531 \int \int \text{compare: nNnT } { #2 } = \lceil \frac{00}{{\text{last}}\cdot 01} \rceil4532 { \color { nicematrix-last-col } }
```

```
4533 }
4534 \keys_set:nn { nicematrix / xdots } { #3 }
4535 \tl_if_empty:oF \l_@@_xdots_color_tl
4536 { \color { \l_@@_xdots_color_tl } }
4537 \@@_actually_draw_Vdots:
4538 \group_end:
4539 }
4540 }
```
The command \@@\_actually\_draw\_Vdots: has the following implicit arguments:

- \l\_@@\_initial\_i\_int
- \l\_@@\_initial\_j\_int
- \l\_@@\_initial\_open\_bool
- \l\_@@\_final\_i\_int
- \l\_@@\_final\_j\_int
- \l\_@@\_final\_open\_bool.

The following function is also used by \Vdotsfor.

 \cs\_new\_protected:Npn \@@\_actually\_draw\_Vdots: {

First, the case of a dotted line open on both sides.

 \bool\_lazy\_and:nnTF \l\_@@\_initial\_open\_bool \l\_@@\_final\_open\_bool We have to determine the *x*-value of the vertical rule that we will have to draw.

```
4544 {
```

```
4545 \@@_open_y_initial_dim:
4546 \qquad \qquad \qquad \qquad \@@_open_y_final_dim:
{}^{\rm 4547} \rm \int_{if\_zero: nTF} \l\lceil Q@\_initial\_j\_int
```
We have a dotted line open on both sides in the "first column".

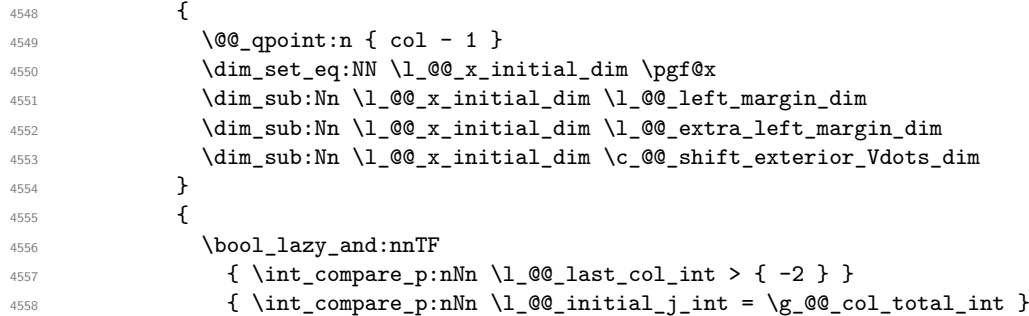

We have a dotted line open on both sides in the "last column".

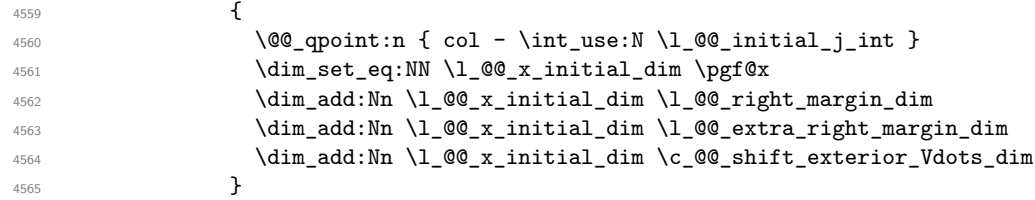

We have a dotted line open on both sides which is *not* in an exterior column.

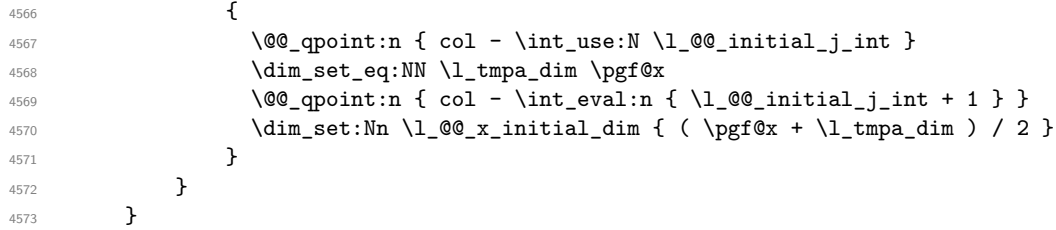

Now, the dotted line is *not* open on both sides (maybe open on only one side). The boolean  $\lceil \frac{t}{m} \rceil$  the solumn is of type 1 or may be considered as if.

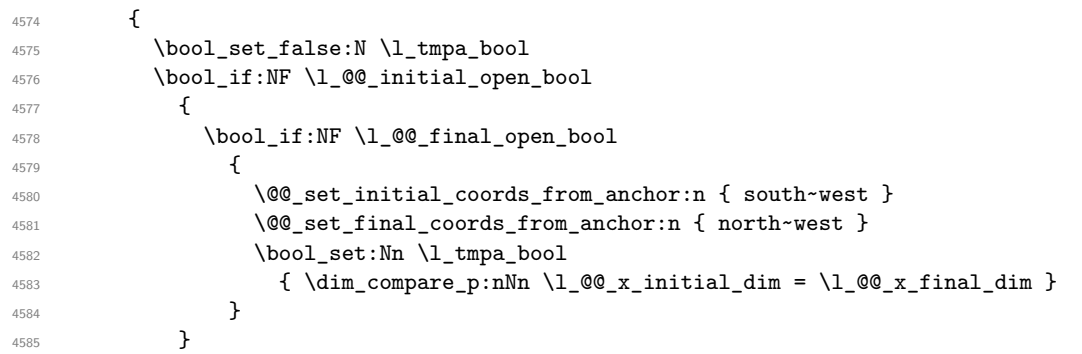

Now, we try to determine whether the column is of type c or may be considered as if.

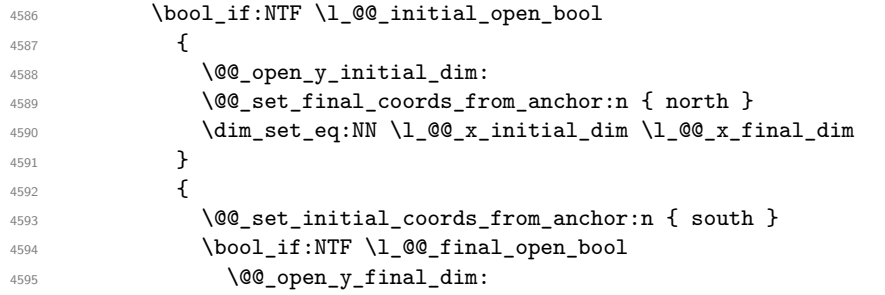

Now the case where both extremities are closed. The first conditional tests whether the column is of type c or may be considered as if.

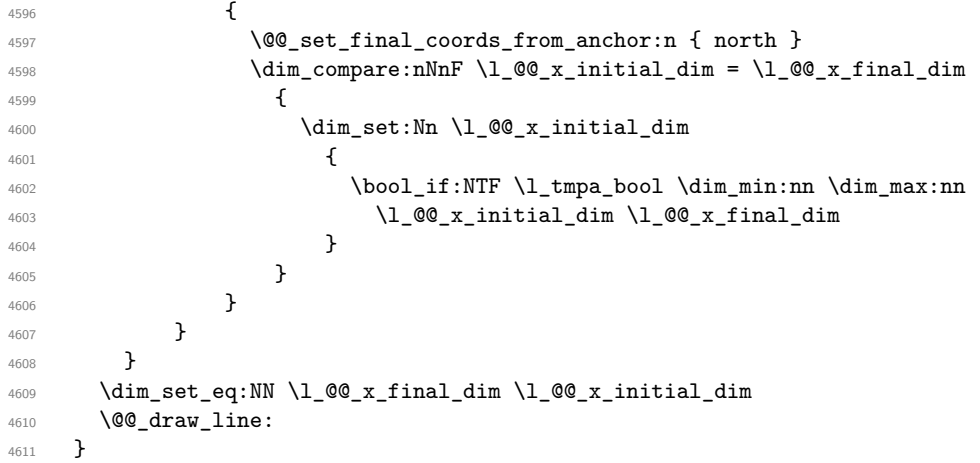

For the diagonal lines, the situation is a bit more complicated because, by default, we parallelize the diagonals lines. The first diagonal line is drawn and then, all the other diagonal lines are drawn parallel to the first one.

The first and the second arguments are the coordinates of the cell where the command has been issued. The third argument is the list of the options.

 \cs\_new\_protected:Npn \@@\_draw\_Ddots:nnn #1 #2 #3 4613  $\bigcup$  \@@\_adjust\_to\_submatrix:nn { #1 } { #2 } \cs\_if\_free:cT { @@ \_ dotted \_ #1 - #2 } { \@@\_find\_extremities\_of\_line:nnnn { #1 } { #2 } 1 1

The previous command may have changed the current environment by marking some cells as "dotted", but, fortunately, it is outside the group for the options of the line.

4618 \group\_begin: 4619 \@@\_open\_shorten:

```
4620 \keys_set:nn { nicematrix / xdots } { #3 }
4621 \tl_if_empty:oF \l_@@_xdots_color_tl { \color { \l_@@_xdots_color_tl } }
4622 \\GQ_actually_draw_Ddots:
4623 \group_end:
4624 }
4625 }
```
The command \@@\_actually\_draw\_Ddots: has the following implicit arguments:

- \l\_@@\_initial\_i\_int
- \l\_@@\_initial\_j\_int
- \1 @@ initial open bool
- \1 ©0 final i int
- \l\_@@\_final\_j\_int
- \l\_@@\_final\_open\_bool.

```
4626 \cs_new_protected:Npn \@@_actually_draw_Ddots:
4627 {
4628 \bool_if:NTF \l_@@_initial_open_bool
4629 {
4630 \@@_open_y_initial_dim:
4631 \@@_open_x_initial_dim:
4632 }
4633 { \@@_set_initial_coords_from_anchor:n { south~east } }
4634 \bool_if:NTF \l_@@_final_open_bool
4635 \left\{ \begin{array}{c} 4635 & 1 \end{array} \right\}4636 \@@_open_x_final_dim:
4637 \dim_set_eq:NN \l_@@_x_final_dim \pgf@x
4638 }
\verb|4639668611| and \verb|1639661611| and \verb|163961611| and \verb|163961611| and \verb|163961611| and \verb|163961611| and \verb|163961611| and \verb|163961611| and \verb|163961611| and \verb|163961611| and \verb|163961611| and \verb|163961611| and \verb|163961611| and \verb|163961611| and \verb|163961611| and \verb|16396
```
We have retrieved the coordinates in the usual way (they are stored in  $\lceil \log x \rceil$  initial dim, etc.). If the parallelization of the diagonals is set, we will have (maybe) to adjust the fourth coordinate.

```
4640 \bool_if:NT \l_@@_parallelize_diags_bool
4641 \uparrow4642 \int_gincr:N \g_@@_ddots_int
```
We test if the diagonal line is the first one (the counter  $\gtrsim 20$  ddots\_int is created for this usage).

 $\int \int \text{compare: nNnTF } g_00_ddots\_int = \c_one\_int$ 

If the diagonal line is the first one, we have no adjustment of the line to do but we store the  $\Delta_x$  and the ∆*<sup>y</sup>* of the line because these values will be used to draw the others diagonal lines parallels to the first one.

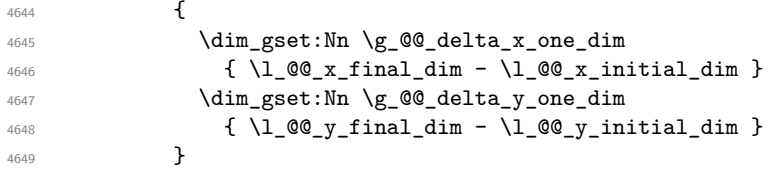

If the diagonal line is not the first one, we have to adjust the second extremity of the line by modifying the coordinate \1\_00\_x\_initial\_dim.

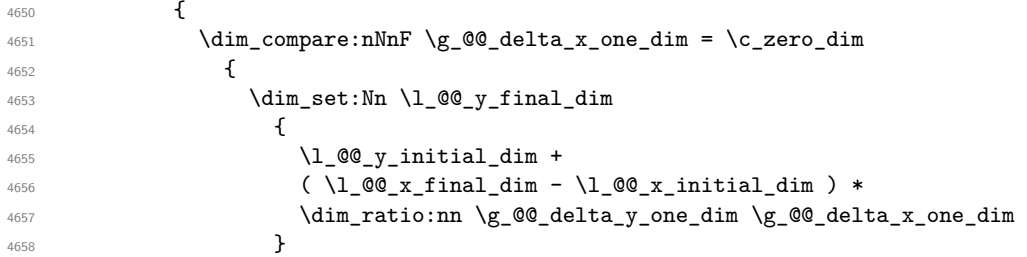

```
4659 }
4660 }
4661 }
4662 \qquad \qquad \text{QQ_draw-line:}4663 }
```
We draw the \Iddots diagonals in the same way.

The first and the second arguments are the coordinates of the cell where the command has been issued. The third argument is the list of the options.

```
4664 \cs_new_protected:Npn \@@_draw_Iddots:nnn #1 #2 #3
4665 {
4666 \@@_adjust_to_submatrix:nn { #1 } { #2 }
4667 \cs_if_free:cT { @@ _ dotted _ #1 - #2 }
4668 {
4669 \@@_find_extremities_of_line:nnnn { #1 } { #2 } 1 { -1 }
```
The previous command may have changed the current environment by marking some cells as "dotted", but, fortunately, it is outside the group for the options of the line.

```
4670 \group_begin:
4671 \@@_open_shorten:
4672 \keys_set:nn { nicematrix / xdots } { #3 }
4673 \tl_if_empty:oF \l_@@_xdots_color_tl { \color { \l_@@_xdots_color_tl } }
4674 \@@_actually_draw_Iddots:
4675 \group_end:
4676 }
4677 }
```
The command \@@\_actually\_draw\_Iddots: has the following implicit arguments:

- \l\_@@\_initial\_i\_int
- \l\_@@\_initial\_j\_int
- \l\_@@\_initial\_open\_bool
- \l\_@@\_final\_i\_int
- $\setminus$ 1 @@ final j int
- \l\_@@\_final\_open\_bool.

```
4678 \cs_new_protected:Npn \@@_actually_draw_Iddots:
4679 \sim4680 \bool_if:NTF \l_@@_initial_open_bool
4681 {
4682 \@@_open_y_initial_dim:
4683 \@@_open_x_initial_dim:
4684 }
4685 { \@@_set_initial_coords_from_anchor:n { south~west } }
4686 \bool_if:NTF \l_@@_final_open_bool
4687 \qquad \qquad4688 \@@_open_y_final_dim:
4689 \qquad \qquad \qquad \qquad \@@_open_x_final_dim:
4690 }
4691 { \@@_set_final_coords_from_anchor:n { north~east } }
4692 \bool_if:NT \l_@@_parallelize_diags_bool
4603 \sqrt{2}4694 \int_gincr:N \g_@@_iddots_int
4695 \int \int \text{compare: nNnTF } g_@@\_iddots\_int = \c_one\_int4696 \left\{ \begin{array}{c} 4696 \end{array} \right.4697 \dim_gset:Nn \g_@@_delta_x_two_dim
4698 \{ \lceil \text{QQ_xfnal.dim - } \lceil \text{QQ_x_inital.dim }\rceil \}4699 \dim_gset:Nn \g_@@_delta_y_two_dim
4700 \{ \lceil \text{QQ}_y_f \rceil \text{inal\_dim} - \lceil \text{QQ}_y_f \rceil \text{initial\_dim} \rceil \}
```

```
4701 }<br>4702 }
4702 {
4703 \dim_{\text{compare:nlMF}} \gtrsim_{\text{delay\_two\_dim}} = \c_zero_dim
4704 \left\{ \begin{array}{c} 4704 & 2006 \\ 2006 & 2006 \end{array} \right\}4705 \dim_set:Nn \lceil QQ_y_final\_dim4706 \left\{ \begin{array}{c} 4706 \end{array} \right.\lambda1_00_y_initial_dim +
4708 ( l_{0} l_{0} r_{final\_dim} - l_{0} r_{initial\_dim} ) *
4709 \dim_ratio:nn \g_@@_delta_y_two_dim \g_@@_delta_x_two_dim
4710 }4711 }
4712 }
4713 }
4714 \@@_draw_line:
4715 }
```
# **The actual instructions for drawing the dotted lines with Tikz**

The command \@@\_draw\_line: should be used in a {pgfpicture}. It has six implicit arguments:

- \l\_@@\_x\_initial\_dim
- \l\_@@\_y\_initial\_dim
- \l\_@@\_x\_final\_dim
- \l @@ y final dim
- \l\_@@\_initial\_open\_bool
- \l\_@@\_final\_open\_bool

```
4716 \cs_new_protected:Npn \@@_draw_line:
```

```
4717 {
4718 \pgfrememberpicturepositiononpagetrue
4719 \pgf@relevantforpicturesizefalse
4720 \bool_lazy_or:nnTF
4721 { \tl_if_eq_p:NN \l_@@_xdots_line_style_tl \c_@@_standard_tl }
4722 \l_@@_dotted_bool
4723 \qquad \qquad \qquad \qquad \qquad \texttt{\text{\char'423}}4724 \@@_draw_unstandard_dotted_line:
4725 }
```
We have to do a special construction with  $\exp\arg s: No$  to be able to put in the list of options in the correct place in the Tikz instruction.

```
4726 \cs_new_protected:Npn \@@_draw_unstandard_dotted_line:
4727 {
4728 \begin { scope }
4729 \@@_draw_unstandard_dotted_line:o
4730 {\l_@@_xdots_line_style_tl,\l_@@_xdots_color_tl }
4731 }
```
We have used the fact that, in PGF, un color name can be put directly in a list of options (that's why we have put diredtly  $\lceil \log \cdot x \cdot \text{dots} \cdot t \rceil$ .

The argument of  $\Diamond @$  draw\_unstandard\_dotted\_line:n is, in fact, the list of options.

```
4732 \cs_new_protected:Npn \@@_draw_unstandard_dotted_line:n #1
4733 \uparrow4734 \@@_draw_unstandard_dotted_line:nooo
```

```
4735 { #1 }
4736 \l_@@_xdots_up_tl
4737 \l_@@_xdots_down_tl
4738 \l_@@_xdots_middle_tl
4730 - 74740 \cs_generate_variant:Nn \@@_draw_unstandard_dotted_line:n { o }
```
The following Tikz styles are for the three labels (set by the symbols  $\gamma$ ,  $\gamma$  and =) of a continous line with a non-standard style.

```
4741 \hook_gput_code:nnn { begindocument } { . }
4742 \sim f
4743 \IfPackageLoadedTF { tikz }
4744 \left\{ \begin{array}{ccc} 4744 & 1 \end{array} \right\}4745 \tikzset
4746 \left\{ \begin{array}{c} 4746 & 0 \\ 0 & 0 \\ 0 & 0 \\ 0 & 0 \\ 0 & 0 \\ 0 & 0 \\ 0 & 0 \\ 0 & 0 \\ 0 & 0 \\ 0 & 0 \\ 0 & 0 \\ 0 & 0 & 0 \\ 0 & 0 & 0 \\ 0 & 0 & 0 \\ 0 & 0 & 0 \\ 0 & 0 & 0 & 0 \\ 0 & 0 & 0 & 0 \\ 0 & 0 & 0 & 0 \\ 0 & 0 & 0 & 0 & 0 \\ 0 & 0 & 0 & 0 & 0 \\ 0 & 0 & 0 & 0 & 0 \\ 0 & 0 & 0 & 0 & 0 \\ 4747 @@_node_above / .style = { sloped , above } ,
4748 @@_node_below / .style = { sloped , below } ,
4749 @@_node_middle / .style =
4750 \left\{ \begin{array}{c} 4750 \\ 4750 \end{array} \right.4751 sloped,
4752 inner~sep = \c_@@_innersep_middle_dim
4753 }
4754 }
4755 }
4756 { }
4757 }
```
<sup>4758</sup> \cs\_new\_protected:Npn \@@\_draw\_unstandard\_dotted\_line:nnnn #1 #2 #3 #4  $4759$  {

We take into account the parameters xdots/shorten-start and xdots/shorten-end "by hand" because, when we use the key shorten  $>$  and shorten  $<$  of TikZ in the command \draw, we don't have the expected output with {decorate, decoration=brace} is used.

The dimension  $\lceil \log_2 1 \rceil$  dim is the length  $\ell$  of the line to draw. We use the floating point reals of the L3 programming layer to compute this length.

```
4760 \dim\_zero\_new:N \ l_@@_1\_dim4761 \dim_set:Nn \l_@@_l_dim
4762 \left\{ \begin{array}{ccc} 4 & 4 & 4 \end{array} \right\}4763 \qquad \qquad \qquad \text{tp_to\_dim:n}4764 \uparrow4765 sqrt
4766 (
4767 ( \l_@@_x_final_dim - \l_@@_x_initial_dim ) ^ 2
4768 +4769 ( l_{QQ_yfinal_dim - l_{QQ_yiniital_dim} ) ^ 2
4770 )
rac{4771}{4772} }
4772 }
```
It seems that, during the first compilations, the value of  $\lceil \cdot \rceil \leq \lceil \cdot \cdot \rceil$  dim may be erroneous (equal to zero or very large). We must detect these cases because they would cause errors during the drawing of the dotted line. Maybe we should also write something in the aux file to say that one more compilation should be done.

```
4773 \dim_compare:nNnT \l_@@_l_dim < \c_@@_max_l_dim
4774 \uparrow4775 \dim_{\text{compare}}:nNnT \ l_@Q_l_dim > { 1 pt }4776 \@@_draw_unstandard_dotted_line_i:
4777 }
```
If the key xdots/horizontal-labels has been used.

```
4778 \bool_if:NT \l_@@_xdots_h_labels_bool
4779 {
```

```
4780 \tikzset
4781 {
4782 @@_node_above / .style = { auto = left },
4783 @@_node_below / .style = { auto = right } ,
4784 @_node_middle / .style = { inner~sep = \c_@@_innersep_middle_dim }
4785 }
4786 }
4787 \tl if empty:nF { #4 }
4788 { \tikzset { @ node_middle / .append~style = { fill = white } } }
4789 \text{d}raw
4790 [ #1 ]
4791 ( \l_@@_x_initial_dim , \l_@@_y_initial_dim )
```
Be careful: We can't put  $\c{c\_mathtop}$  toggle\_token instead of  $\$$  in the following lines because we are in the contents of Tikz nodes (and they will be *rescanned* if the Tikz library babel is loaded).

```
4792 -- node [ QQ_node_middle] { $ \scriptstyle #4 $ }
4793 node [ QQ node _below ] { $ \scriptstyle #3 $ }
4794 node [ QQ_node_above ] { $ \scriptstyle #2 $ }
4795 ( l\Qx_final.dim , l\Qy_final.dim );
4796 \end { scope }
4797 }
4798 \cs_new_protected:Npn \@@_draw_unstandard_dotted_line_i:
4799 {
4800 \dim_set:Nn \l_tmpa_dim
4801 {
4802 \l_@@_x_initial_dim
4803 + ( \l_@@_x_final_dim - \l_@@_x_initial_dim )
4804 * \dim_ratio:nn \l_@@_xdots_shorten_start_dim \l_@@_l_dim
4805 }
4806 \dim_set:Nn \l_tmpb_dim
4807 {
4808 \l_@@_y_initial_dim
4809 + ( l_Q\qquad_qfinal_dim - l_Q\qquad_qinitial_dim )
4810 * \dim_ratio:nn \l_@@_xdots_shorten_start_dim \l_@@_l_dim \properties \properties \properties \properties \properties \properties \properties \properties \properties \properties \properties \properties \properties 
4811 }
4812 \dim_set:Nn \lvert l\lvert @ltmpc\_dim4813 {
4814 \begin{equation} \begin{array}{c} \lambda \end{array} 1 00 x final dim
4815 - ( l_Qx_final_dim - l_QQ_x_initial_dim )
4816 * \dim_ratio:nn \l_@@_xdots_shorten_end_dim \l_@@_l_dim
4817 }
4818 \dim_set:Nn \l_@@_tmpd_dim
4819 \qquad \qquad \qquad4820 \l_@@_y_final_dim
\begin{minipage}[c]{0.43\textwidth} \begin{itemize} \item{4321}\end{item} \end{minipage} \begin{minipage}[c]{0.43\textwidth} \begin{itemize} \item{4321}\end{item} \end{minipage} \begin{minipage}[c]{0.43\textwidth} \begin{itemize} \item{4321}\end{item} \end{minipage} \begin{minipage}[c]{0.43\textwidth} \begin{itemize} \item{4321}\end{item} \end{minipage} \begin{minipage}[c]{0.43\textwidth} \begin{itemize} \item{431}\end{item} \end{minipage} \begin{minipage}[c]{0.4822 * \dim_ratio:nn \l_@@_xdots_shorten_end_dim \l_@@_l_dim
4823 }
\texttt{4824} \qquad \texttt{\label{4824} \label{4824}4825 \dim_set_eq:NN \l_@@_y_initial_dim \l_tmpb_dim
4826 \dim_set_eq:NN \l_@@_x_final_dim \l_@@_tmpc_dim
4827 \dim_set_eq:NN \l_@@_y_final_dim \l_@@_tmpd_dim
4828 }
```
4829 \cs\_generate\_variant:Nn \@@\_draw\_unstandard\_dotted\_line:nnnn { n o o o }

The command  $\sqrt{QQ}$  draw\_standard\_dotted\_line: draws the line with our system of dots (which gives a dotted line with real rounded dots).

```
4830 \cs_new_protected:Npn \@@_draw_standard_dotted_line:
4831 \sim 5
4832 \group_begin:
```
The dimension  $\lceil \log_2 n \rceil$  dim is the length  $\ell$  of the line to draw. We use the floating point reals of the L3 programming layer to compute this length.

```
4833 \dim_zero_new:N \l_@@_l_dim
4834 \dim_set:Nn \l_@@_l_dim
4835 \left\{ \begin{array}{c} 4835 \end{array} \right.4836 \fp_to_dim:n
4837 \{4838 sqrt
4839 (
4840 ( l_{QQ_xfinal_dim - l_{QQ_x}initial_dim ) ^ 2
4841 +
\hbox{\tt\char'4842}\qquad \qquad (\ \lq\lq\_y\_final\_dim\ -\ \lq\lq\_0\_y\_initial\_dim\ )\ \hat{\ }\ 24843 )
4844 }
4845 }
```
It seems that, during the first compilations, the value of  $\lceil \cdot \rceil \leq \lceil \cdot \cdot \rceil$  dim may be erroneous (equal to zero or very large). We must detect these cases because they would cause errors during the drawing of the dotted line. Maybe we should also write something in the aux file to say that one more compilation should be done.

```
4846 \dim_compare:nNnT \l_@@_l_dim < \c_@@_max_l_dim
4847 {
4848 \dim_compare:nNnT \l_@@_l_dim > { 1 pt }
4849 \@@_draw_standard_dotted_line_i:
4850 }
4851 \group_end:
4852 \bool_lazy_all:nF
4853 {
4854 { \tl_if_empty_p:N \l_@@_xdots_up_tl }
4855 { \tl_if_empty_p:N \l_@@_xdots_down_tl }
4856 { \tl_if_empty_p:N \l_@@_xdots_middle_tl }
4857 }
4858 \l_@@_labels_standard_dotted_line:
4859 }
4860 \dim_const:Nn \c_@@_max_l_dim { 50 cm }
4861 \cs_new_protected:Npn \@@_draw_standard_dotted_line_i:
4862 \frac{1}{2}
```
The number of dots will be  $\lceil \ln n \rceil + 1$ .

```
4863 \int_set:Nn \l_tmpa_int
4864 f
4865 \dim_ratio:nn
4866 \left\{ \right.4867 \l_@@_l_dim
4868 - \l_@@_xdots_shorten_start_dim
4869 - \l_@@_xdots_shorten_end_dim
4870 }
4871 \l_@@_xdots_inter_dim
4872 }
```
The dimensions  $\lceil \frac{\dim \mathrm{adm}}{\dim \mathrm{adm}} \rceil$  and  $\lceil \frac{\dim \mathrm{adm}}{\dim \mathrm{adm}} \rceil$  are the coordinates of the vector between two dots in the dotted line.

```
\texttt{4873} \qquad \texttt{\textbf{dim\_set}:Nn \l_\tmp\_dim}4874 \qquad \qquad \qquad \qquad \qquad \qquad \qquad \qquad \qquad \qquad \qquad \qquad \qquad \qquad \qquad \qquad \qquad \qquad \qquad \qquad \qquad \qquad \qquad \qquad \qquad \qquad \qquad \qquad \qquad \qquad \qquad \qquad \qquad \qquad \qquad \qquad 4875 ( l_{QQ_xfinal_dim - l_{QQ_x}initial_dim ) *
4876 \dim_ratio:nn \l_@@_xdots_inter_dim \l_@@_l_dim
4877 }
4878 \dim_set:Nn \l_tmpb_dim
4879 {
4880 ( \l_@@_y_final_dim - \l_@@_y_initial_dim ) *
4881 \dim_ratio:nn \l_@@_xdots_inter_dim \l_@@_l_dim
4882 }
```
In the loop over the dots, the dimensions  $\lceil \log x \rfloor$  initial\_dim and  $\lceil \log y \rfloor$  initial\_dim will be used for the coordinates of the dots. But, before the loop, we must move until the first dot.

```
4883 \dim_gadd:Nn \l_@@_x_initial_dim
4884 {
4885 ( \1 QQ x final dim - \1 QQ x initial dim ) *
4886 \dim_ratio:nn
4887 \left\{ \right.4888 \l_@@_l_dim - \l_@@_xdots_inter_dim * \l_tmpa_int
4889 + \lceil \frac{00 \cdot \text{xdots}\cdot \text{shorten\_start\_dim} - \lceil \frac{00 \cdot \text{xdots}\cdot \text{shorten\_end\_dim}}{1} \rceil4890 }
4891 \{ 2 \ l \_\texttt{00\_l\_dim} \}4892 }
4893 \dim_gadd:Nn \l_@@_y_initial_dim
4894 {
4895 ( \l_@@_y_final_dim - \l_@@_y_initial_dim ) *
4896 \dim_ratio:nn
4897 {
\lq_{4898} \l_@@_l_dim - \l_@@_xdots_inter_dim * \l_tmpa_int
\hbox{\tt 4899}\qquad \qquad \hbox{\tt 4999}\qquad \qquad \hbox{\tt 4999}\qquad \qquad \hbox{\tt 400_xdots\_short\_dim} \quad \hbox{\tt 400_xdots\_short\_end\_dim}4900 }
4901 \{ 2 \ l \_@Q_l \_dim \}4902 }
4903 \pgf@relevantforpicturesizefalse
4904 \int_step_inline:nnn \c_zero_int \l_tmpa_int
4905 {
4906 \pgfpathcircle
4907 { \pgfpoint \l_@@_x_initial_dim \l_@@_y_initial_dim }
4908 { \l_@@_xdots_radius_dim }
4909 \dim_{add:Nn \lq Q_xinitial\_dim \lq_Lmpa\_dim}_{4910} \dim_add:Nn \l_@@_y_initial_dim \l_tmpb_dim
4911 }
4912 \pgfusepathqfill
4913 }
4914 \cs_new_protected:Npn \l_@@_labels_standard_dotted_line:
4915 {
4916 \pgfscope
4917 \pgftransformshift
4918 \overline{f}4919 \pgfpointlineattime { 0.5 }
4920 { \pgfpoint \l_@@_x_initial_dim \l_@@_y_initial_dim }
4921 { \pgfpoint \l_@@_x_final_dim \l_@@_y_final_dim }
4922 }
4923 \fp_set:Nn \l_tmpa_fp
4924 {
Agos at and
4926 (
4927 \l_@@_y_final_dim - \l_@@_y_initial_dim ,
4928 \l_@@_x_final_dim - \l_@@_x_initial_dim
4929 )
4930 }
4931 \pgftransformrotate { \fp_use:N \l_tmpa_fp }
4932 \bool_if:NF \l_@@_xdots_h_labels_bool { \fp_zero:N \l_tmpa_fp }
4933 \tl_if_empty:NF \l_@@_xdots_middle_tl
4934 {
4935 \begin { pgfscope }
4936 \pgfset { inner~sep = \c_@@_innersep_middle_dim }
4937 \pgfnode
4938 { rectangle }
4939 { center }
4940^{4941} \rotatebox { \fp_eval:n { - \l_tmpa_fp } }
```

```
4942 \left\{ \begin{array}{c} 1 \end{array} \right.4943 \c_math_toggle_token
4944 \scriptstyle \l_@@_xdots_middle_tl
4945 \c_math_toggle_token
4946 }
4947 }
4948 { }
4949 \qquad \qquad \text{ }4950 \pgfsetfillcolor { white }
4951 \qquad \qquad \qquad \pgfusepath { fill }
4952 }
4953 \end { pgfscope }
4954 }
4955 \tl_if_empty:NF \l_@@_xdots_up_tl
4956 {
4957 \pgfnode
4958 { rectangle }
4959 { south }
4960 {
4961 \rotatebox { \fp_eval:n { - \l_tmpa_fp } }
4962 \left\{ \begin{array}{c} 1 \end{array} \right.4963 \c_math_toggle_token
4964 \scriptstyle \l_@@_xdots_up_tl
4965 \c_math_toggle_token
4966 }
4967 }
4968 { }
4969 { \pgfusepath { } }
4970 }
4971 \tl_if_empty:NF \l_@@_xdots_down_tl
4972 {
4973 \pgfnode
4974 { rectangle }
4975 { north }
4976 {
4977 \rotatebox { \fp_eval:n { - \l_tmpa_fp } }
4978 \left\{ \begin{array}{c} \end{array} \right.4979 \c_math_toggle_token
4980 \scriptstyle \1_00_xdots_down_tl
4981 \c_math_toggle_token
4982 }
4983 }
4984 { }
4985 { \pgfusepath { } }
4986 }
4987 \endpgfscope
4988 }
```
### **19 User commands available in the new environments**

The commands \@@\_Ldots, \@@\_Cdots, \@@\_Vdots, \@@\_Ddots and \@@\_Iddots will be linked to \Ldots, \Cdots, \Vdots, \Ddots and \Iddots in the environments {NiceArray} (the other environments of nicematrix rely upon {NiceArray}).

The syntax of these commands uses the character \_ as embellishment and thats' why we have to insert a character \_ in the *arg spec* of these commands. However, we don't know the future catcode of \_ in the main document (maybe the user will use underscore, and, in that case, the catcode is 13 because underscore activates \_). That's why these commands will be defined in a \hook\_gput\_code:nnn { begindocument } { . } and the *arg spec* will be rescanned.

```
4989 \hook_gput_code:nnn { begindocument } { . }
4990 {
4991 \cs_set_nopar:Npn \l_@@_argspec_tl { m E { _ ^ : } { { } { } { } } }
4992 \tl_set_rescan:Nno \l_@@_argspec_tl { } \l_@@_argspec_tl
4993 \cs_new_protected:Npn \@@_Ldots
4994 { \@@_collect_options:n { \@@_Ldots_i } }
4995 \exp_args:NNo \NewDocumentCommand \@@_Ldots_i \l_@@_argspec_tl
4996 \uparrow4997 \int if zero:nTF \c@jCol
4998 { \@@_error:nn { in~first~col } \Ldots }
4999 {
5000 \int_compare:nNnTF \c@jCol = \l_@@_last_col_int
5001 \{ \@{}_{error:nn} \{ in "last" col \} \ldots \}5002 \left\{ \begin{array}{c} \end{array} \right.5003 \@@_instruction_of_type:nnn \c_false_bool { Ldots }
5004 \{ #1 , down = #2 , up = #3 , middle = #4 \}5005 }
5006 }
5007 \bool_if:NF \l_@@_nullify_dots_bool
5008 { \phantom { \ensuremath { \@@_old_ldots } } }
5009 \bool_gset_true:N \g_@@_empty_cell_bool
5010 }
5011 \cs_new_protected:Npn \@@_Cdots
5012 { \@@_collect_options:n { \@@_Cdots_i } }
5013 \exp_args:NNo \NewDocumentCommand \@@_Cdots_i \l_@@_argspec_tl
5014 {
5015 \int_if_zero:nTF \c@jCol
5016 \{ \@genmathrm{1}{} \@genmathrm{1}{} \@genmathrm{15017 {
5018 \int_compare:nNnTF \c@jCol = \l_@@_last_col_int
5019 \{ \@{}_{error:nn} \{ in "last" col \} \Cdots \}5020 \left\{ \begin{array}{c} \end{array} \right.5021 \@@_instruction_of_type:nnn \c_false_bool { Cdots }
5022 {41, down = #2, up = #3, middle = #4}5023 }
5024 }
5025 \bool_if:NF \l_@@_nullify_dots_bool
5026 { \phantom { \ensuremath { \@@_old_cdots } } }
5027 \bool_gset_true:N \g_@@_empty_cell_bool
5028 }
5029 \cs_new_protected:Npn \@@_Vdots
5030 { \@@_collect_options:n { \@@_Vdots_i } }
5031 \exp_args:NNo \NewDocumentCommand \@@_Vdots_i \l_@@_argspec_tl
5032 {
5033 \int_if_zero:nTF \c@iRow
5034 { \@@_error:nn { in~first~row } \Vdots }
5035 \qquad \qquad5036 \int_compare:nNnTF \c@iRow = \l_@@_last_row_int
5037 \{ \@Q\text{error:nn} \{ in \text{-last-row} \}\ \Wdots \}5038 \left\{ \begin{array}{c} \end{array} \right.5039 \@@_instruction_of_type:nnn \c_false_bool { Vdots }
5040 \{ #1 , down = #2 , up = #3 , middle = #4 \}5041 }
5042 }
5043 \bool_if:NF \l_@@_nullify_dots_bool
5044 { \phantom { \ensuremath { \@@_old_vdots } } }
5045 \bool_gset_true:N \g_@@_empty_cell_bool
5046 }
```

```
5047 \cs_new_protected:Npn \@@_Ddots
5048 { \@@_collect_options:n { \@@_Ddots_i } }
5049 \exp_args:NNo \NewDocumentCommand \@@_Ddots_i \l_@@_argspec_tl
5050 \{5051 \int_{case:nnF} \c@iRow5052 \{5053 0 0 \{ \@q\text{error:nn} \{ in-first-row } \Ddots \}5054 \l_@@_last_row_int { \@@_error:nn { in~last~row } \Ddots }
5055 }
5056 \qquad \qquad \qquad \qquad \qquad \qquad \qquad \qquad \qquad \qquad \qquad \qquad \qquad \qquad \qquad \qquad \qquad \qquad \qquad \qquad \qquad \qquad \qquad \qquad \qquad \qquad \qquad \qquad \qquad \qquad \qquad \qquad \qquad \qquad \qquad \qquad \qquad5057 \int_case:nnF \c@jCol
5058 \left\{ \begin{array}{c} \end{array} \right.5059 0 0 { \@@_error:nn { in~first~col } \Ddots }
5060 \l_@@_last_col_int { \@@_error:nn { in~last~col } \Ddots }
5061 }
5062 \left\{ \begin{array}{c} \end{array} \right.5063 \keys_set_known:nn { nicematrix / Ddots } { #1 }
5064 \@@_instruction_of_type:nnn \l_@@_draw_first_bool { Ddots }
5065 \{ #1 , down = #2 , up = #3 , middle = #4 \}5066 }
5067
5068 }
5069 \bool_if:NF \l_@@_nullify_dots_bool
5070 { \phantom { \ensuremath { \@@_old_ddots } } }
5071 \bool_gset_true:N \g_@@_empty_cell_bool
5072 }
5073 \cs_new_protected:Npn \@@_Iddots
5074 { \@@_collect_options:n { \@@_Iddots_i } }
5075 \exp_args:NNo \NewDocumentCommand \@@_Iddots_i \l_@@_argspec_tl
5076 {
5077 \int_case:nnF \c@iRow
5078 {
5079 0 0 \{ \@genron{\textwidth}{}{}{in-first-row } \Iddots \}5080 \l_@@_last_row_int { \@@_error:nn { in~last~row } \Iddots }
5081 }
5082 {
5083 \int_case:nnF \c@jCol
5084 \left\{ \begin{array}{c} \end{array} \right.5085 0 0 { \@error:nn { in~first~col } \Iddots }
5086 \l_@@_last_col_int { \@@_error:nn { in~last~col } \Iddots }
5087 }
5088 \left\{ \begin{array}{c} \end{array} \right.5089 \keys_set_known:nn { nicematrix / Ddots } { #1 }
5090 \@@_instruction_of_type:nnn \l_@@_draw_first_bool { Iddots }
5091 \{ #1 , down = #2 , up = #3 , middle = #4 \}5092 }
5093 }
5094 \bool_if:NF \l_@@_nullify_dots_bool
5095 { \phantom { \ensuremath { \@@_old_iddots } } }
5096 \bool_gset_true:N \g_@@_empty_cell_bool
5097 }
5098 }
```
End of the \AddToHook.

Despite its name, the following set of keys will be used for \Ddots but also for \Iddots. \keys\_define:nn { nicematrix / Ddots }

```
5100 {
5101 draw-first .bool_set:N = \l_@@_draw_first_bool ,
5102 draw-first .default:n = true,
5103 draw-first .value_forbidden:n = true
5104 }
```
The command \@@\_Hspace: will be linked to \hspace in {NiceArray}.

```
5105 \cs_new_protected:Npn \@@_Hspace:
5106 {
5107 \bool_gset_true:N \g_@@_empty_cell_bool
5108 \hspace
5109 }
```
In the environments of nicematrix, the command \multicolumn is redefined. We will patch the environment {tabular} to go back to the previous value of \multicolumn.

<sup>5110</sup> \cs\_set\_eq:NN \@@\_old\_multicolumn \multicolumn

The command \@@\_Hdotsfor will be linked to \Hdotsfor in {NiceArrayWithDelims}. Tikz nodes are created also in the implicit cells of the \Hdotsfor (maybe we should modify that point).

This command must *not* be protected since it begins with \multicolumn.

```
5111 \cs_new:Npn \@@_Hdotsfor:
5112 {
5113 \bool_lazy_and:nnTF
5114 { \int_if_zero_p:n \c@jCol }
5115 { \int_if_zero_p:n \l_@@_first_col_int }
5116 \qquad \qquad \qquad \qquad \qquad \qquad \qquad \qquad \qquad \qquad \qquad \qquad \qquad \qquad \qquad \qquad \qquad \qquad \qquad \qquad \qquad \qquad \qquad \qquad \qquad \qquad \qquad \qquad \qquad \qquad \qquad \qquad \qquad \qquad \qquad \qquad 5117 \bool_if:NTF \g_@@_after_col_zero_bool
5118 \{5119 \text{multicolumn{1}{ } f 1 } f c f5120 \@@ Hdotsfor i
5121 }
5122 \{ \ \{ @getatal:n \{ Hdotsfor-in-col-0 \} \}5123 }
5124 \big\{5125 \multicolumn { 1 } { c } { }
5126 \@@_Hdotsfor_i
5127 }
5128 }
```
The command **\@@\_Hdotsfor\_i** is defined with **\NewDocumentCommand** because it has an optional argument. Note that such a command defined by \NewDocumentCommand is protected and that's why we have put the **\multicolumn** before (in the definition of **\@@\_Hdotsfor:**).

```
5129 \hook_gput_code:nnn { begindocument } { . }
5130 {
_{5131} \cs_set_nopar:Npn \1_@@_argspec_tl { m m O { } E { _ ^ : } { { } { } { } } }
5132 \tl_set_rescan:Nno \l_@@_argspec_tl { } \l_@@_argspec_tl
```
We don't put ! before the last optionnal argument for homogeneity with **\Cdots**, etc. which have only one optional argument.

```
5133 \cs_new_protected:Npn \@@_Hdotsfor_i
5134 { \@@_collect_options:n { \@@_Hdotsfor_ii } }
5135 \exp_args:NNo \NewDocumentCommand \@@_Hdotsfor_ii \l_@@_argspec_tl
5136 {
5137 \tl_gput_right:Nx \g_@@_HVdotsfor_lines_tl
5138 {
5139 \@@_Hdotsfor:nnnn
5140 { \int_{}5141 { \int_USe:N \setminus c@jCol }5142 { #2 }
5143 \left\{ \begin{array}{c} \end{array} \right.5144 #1, #3,
5145 down = \exp_not:n { #4 } ,
5146 up = \exp_not:n { #5 },
5147 middle = \exp_not:n { #6 }
5148 }
5149 }
5150 \prg_replicate:nn { #2 - 1 }
5151 \{
```

```
5152 &
 5153 \text{lution} { 1 } { c } { }5154 \cs_set_eq:NN \CodeAfter \@@_CodeAfter_i:
 5155 }
 5156 }
 5157 }
 5158 \cs_new_protected:Npn \@@_Hdotsfor:nnnn #1 #2 #3 #4
 5159 {
 5160 \bool_set_false:N \l_@@_initial_open_bool
 5161 \bool_set_false:N \l_@@_final_open_bool
For the row, it's easy.
 5162 \int_set:Nn \l_@@_initial_i_int { #1 }
 5163 \int_set_eq:NN \l_@@_final_i_int \l_@@_initial_i_int
For the column, it's a bit more complicated.
 5164 \int_compare:nNnTF { #2 } = \c_one_int
 5165 {
 $5166 $\int\_set\_eq:NN\l\_Q0_inivial_j-int\cone_int
 5167 \bool_set_true:N \l_@@_initial_open_bool
 5168 }
 5169 {
 5170 \cs_if_exist:cTF
 5171 \{5172 pgf @ sh @ ns @ \@@_env:
 5173 - \int_use:N \l_@@_initial_i_int
 5174 - \int_eval:n { #2 - 1 }
 5175 }
 5176 { \int_set:Nn \1_@@_initial_j_int { #2 - 1 } }
 5177 \left\{ \right.5178 \int_set:Nn \l_@@_initial_j_int { #2 }
 5179 \bool_set_true:N \l_@@_initial_open_bool
 5180 }
 5181 }
 5182 \int_compare:nNnTF { #2 + #3 -1 } = \c@jCol
 5183 {
 5184 \int_set:Nn \l_@@_final_j_int { #2 + #3 - 1 }
 5185 \bool_set_true:N \l_@@_final_open_bool
 5186 }
 5187 \sqrt{ }5188 \cs_if_exist:cTF
 5189 {
 5190 pgf @ sh @ ns @ \@@_env:
 5191 - \int_use:N \1_00_final_i_int
 5192 - \int_eval:n { #2 + #3 }
 5193 }
 _{5194} { \int_set:Nn \l_@@_final_j_int { #2 + #3 } }
 5195 \overline{\mathbf{f}}5196 \int_5196 \int_5et:Nn \l0@fnal_jint { #2 + #3 - 1 }5197 \bool_set_true:N \l_@@_final_open_bool
 5198 }
 5199 }
 5200 \group_begin:
 5201 \@@_open_shorten:
 5202 \int_if_zero:nTF { #1 }
 5203 { \color { nicematrix-first-row } }
 5204 \uparrow5205 \int_compare:nNnT { #1 } = \g_@@_row_total_int
 5206 { \color { nicematrix-last-row } }
 5207 }
 5208
 5209 \keys_set:nn { nicematrix / xdots } { #4 }
 5210 \tl_if_empty:oF \l_@@_xdots_color_tl { \color { \l_@@_xdots_color_tl } }
```
5211 \@@\_actually\_draw\_Ldots: 5212 \group\_end:

We declare all the cells concerned by the **\Hdotsfor** as "dotted" (for the dotted lines created by \Cdots, \Ldots, etc., this job is done by \@@\_find\_extremities\_of\_line:nnnn). This declaration is done by defining a special control sequence (to nil).

```
5213 \int_step_inline:nnn { #2 } { #2 + #3 - 1 }
 5214 { \cs_set:cpn { @@ _ dotted _ #1 - ##1 } { } }
 5215 }
 5216 \hook_gput_code:nnn { begindocument } { . }
 5217 {
 5218 \cs_set_nopar:Npn \l_@@_argspec_tl { m m O { } E { _ ^ : } { { } { } { } } }
 5219 \tl_set_rescan:Nno \l_@@_argspec_tl { } \l_@@_argspec_tl
 5220 \cs_new_protected:Npn \@@_Vdotsfor:
 5221 { \@@_collect_options:n { \@@_Vdotsfor_i } }
 5222 \exp_args:NNo \NewDocumentCommand \@@_Vdotsfor_i \l_@@_argspec_tl
 5223 \uparrow5224 \bool_gset_true:N \g_@@_empty_cell_bool
 5225 \tl_gput_right:Nx \g_@@_HVdotsfor_lines_tl
 5226 \qquad \qquad \qquad \qquad \qquad \qquad \qquad \qquad \qquad \qquad \qquad \qquad \qquad \qquad \qquad \qquad \qquad \qquad \qquad \qquad \qquad \qquad \qquad \qquad \qquad \qquad \qquad \qquad \qquad \qquad \qquad \qquad \qquad \qquad \qquad \qquad 5227 \@@_Vdotsfor:nnnn
 5228 { \int_{}^{5228}5229 { \int\limits_{\text{use}:N} \c@jCol } }5230 { #2 }
 5231 \left\{ \begin{array}{c} \end{array} \right.\frac{1}{5232} #1, #3,
 5233 down = \exp_not:n { #4 },
 5234 up = \exp_not:n { #5 }
 5235 middle = \exp_{\text{not:n}} { #6 }
 5236 }5237 }
 5238 }
 5239 }
 5240 \cs_new_protected:Npn \@@_Vdotsfor:nnnn #1 #2 #3 #4
 5241 \{5242 \bool_set_false:N \l_@@_initial_open_bool
 5243 \bool_set_false:N \l_@@_final_open_bool
For the column, it's easy.
 5244 \int_set:Nn \l_@@_initial_j_int { #2 }
 5245 \int_set_eq:NN \l_@@_final_j_int \l_@@_initial_j_int
For the row, it's a bit more complicated.
 5246 \int_compare:nNnTF { #1 } = \c_one_int
 5247 {
 5248 \int_5248 \int_0 \ln t set_eq:NN \1_@@_initial_i_int \c_one_int
 5249 \bool_set_true:N \l_@@_initial_open_bool
 5250 }
 5251 \frac{1}{2}5252 \cs_if_exist:cTF
 5253 {
 5254 pgf @ sh @ ns @ \@@_env:
 5255 - \int_eval:n { #1 - 1 }
 5256 - \int_use:N \l_@@_initial_j_int
 5257 }
 5258 { \int_set:Nn \l_@@_initial_i_int { #1 - 1 } }
 5259 \left\{ \begin{array}{c} 5259 \end{array} \right.5260 \int_set:Nn \l_@@_initial_i_int { #1 }
 5261 \bool_set_true:N \l_@@_initial_open_bool
 5262 }
```

```
5263 }
5264 \int_compare:nNnTF { #1 + #3 -1 } = \c@iRow
5265 {
5266 \int_set:Nn \l_@@_final_i_int { #1 + #3 - 1 }
5267 \bool_set_true:N \l_@@_final_open_bool
5268 }
5269 {
5270 \cs_if_exist:cTF
5271 {
5272 pgf @ sh @ ns @ \@@_env:
5273 - \int_eval:n { #1 + #3 }
5274 - \int_use:N \l_@@_final_j_int
5275 }
5276 { \int_set:Nn \l_@@_final_i_int { #1 + #3 } }
5277 \left\{ \begin{array}{c} \end{array} \right.5278 \int_set:Nn \l_@@_final_i_int { #1 + #3 - 1 }
5279 \bool_set_true:N \l_@@_final_open_bool
5280 }
5281 }
5282 \group_begin:
5283 \@@_open_shorten:
5284 \int_if_zero:nTF { #2 }
5285 { \color { nicematrix-first-col } }
5286 \{5287 \int compare:nNnT { #2 } = \g @@ col total int
5288 { \color { nicematrix-last-col } }
5289 }
5290 \keys set:nn { nicematrix / xdots } { #4 }
5291 \tl_if_empty:oF \l_@@_xdots_color_tl { \color { \l_@@_xdots_color_tl } }
5292 \@@_actually_draw_Vdots:
5293 \group_end:
```
We declare all the cells concerned by the **\Vdotsfor** as "dotted" (for the dotted lines created by \Cdots, \Ldots, etc., this job is done by \@@\_find\_extremities\_of\_line:nnnn). This declaration is done by defining a special control sequence (to nil).

```
5294 \int_step_inline:nnn { #1 } { #1 + #3 - 1 }
5295 { \cs_set:cpn { @@ _ dotted _ ##1 - #2 } { } }
5296 }
```
The command \@@\_rotate: will be linked to \rotate in {NiceArrayWithDelims}.

```
5297 \NewDocumentCommand \@@_rotate: { O { } }
5298 {
5299 \peek_remove_spaces:n
5300 \{5301 \bool_gset_true:N \g_@@_rotate_bool
5302 \keys_set:nn { nicematrix / rotate } { #1 }
5303 }
5304 }
5305 \keys_define:nn { nicematrix / rotate }
5306 {
5307 c .code:n = \bool_gset_true:N \g_@@_rotate_c_bool ,
5308 c .value_forbidden:n = true ,
5309 unknown .code:n = \@@_error:n { Unknown~key~for~rotate }
5310 }
```
#### **20 The command \line accessible in code-after**

In the  $\text{CodeAfter, the command } @Q_line:nn will be linked to \line.}$  This command takes two arguments which are the specifications of two cells in the array (in the format *i*-*j*) and draws a dotted line between these cells. In fact, if also works with names of blocks.

First, we write a command with the following behaviour:

- If the argument is of the format  $i-j$ , our command applies the command  $\int$  int\_eval:n to *i* and *j* ;
- If not (that is to say, when it's a name of a \Block), the argument is left unchanged.

This must *not* be protected (and is, of course fully expandable).<sup>[13](#page-125-0)</sup>

```
5311 \cs_new:Npn \@@_double_int_eval:n #1-#2 \q_stop
5312 {
5313 \tl_if_empty:nTF { #2 }
5314 { #1 }
5315 { \@@_double_int_eval_i:n #1-#2 \q_stop }
5316 }
5317 \cs_new:Npn \@@_double_int_eval_i:n #1-#2- \q_stop
5318 { \int_eval:n { #1 } - \int_eval:n { #2 } }
```
With the following construction, the command  $\text{Q@ double int\_eval:n}$  is applied to both arguments before the application of  $\@{0}$ line\_i:nn (the construction uses the fact the  $\@{0}$ line\_i:nn is protected and that **\@@\_double\_int\_eval:n** is fully expandable).

```
5319 \hook_gput_code:nnn { begindocument } { . }
 5320 {
 5321 \cs_set_nopar:Npn \l_@@_argspec_tl
 5322 { O { } m m ! O { } E { _ ^ : } { { } { } { } } }
 5323 \tl_set_rescan:Nno \l_@@_argspec_tl { } \l_@@_argspec_tl
 5324 \exp_args:NNo \NewDocumentCommand \@@_line \l_@@_argspec_tl
 5325 {
 5326 \group begin:
 5327 \keys_set:nn { nicematrix / xdots } { #1 , #4 , down = #5 , up = #6 }
 5328 \tl_if_empty:oF \l_@@_xdots_color_tl { \color { \l_@@_xdots_color_tl } }
 5329 \use:e
 53305331 \\$Q_line_i:nn
 5332 \{ \@Q\text{-double} \text{int}\text{-eval}: n #2 - \qquad \qquad \}5333 \{ \ \text{QQ double-int}\_\text{eval}: n #3 - \qquad \text{q\_stop} \ \}5334 }
 5335 \group_end:
 5336 }
 5337 }
 5338 \cs_new_protected:Npn \@@_line_i:nn #1 #2
 5339 {
 5340 \bool_set_false:N \l_@@_initial_open_bool
 5341 \bool_set_false:N \l_@@_final_open_bool
 5342 \bool_lazy_or:nnTF
 5343 { \cs_if_free_p:c { pgf @ sh @ ns @ \@@_env: - #1 } }
 5344 { \cs_if_free_p:c { pgf @ sh @ ns @ \@@_env: - #2 } }
 5345 { \@@_error:nnn { unknown~cell~for~line~in~CodeAfter } { #1 } { #2 } }
The test of measuring@ is a security (cf. question 686649 on TeX StackExchange).
 5346 { \legacy_if:nF { measuring@ } { \@@_draw_line_ii:nn { #1 } { #2 } } }
```
<sup>5347</sup> }

<span id="page-125-0"></span><sup>&</sup>lt;sup>13</sup>Indeed, we want that the user may use the command \line in \CodeAfter with LaTeX counters in the arguments — with the command \value.

```
5348 \hook_gput_code:nnn { begindocument } { . }
5349 {
5350 \cs_new_protected:Npx \@@_draw_line_ii:nn #1 #2
5351 {
```
We recall that, when externalization is used, \tikzpicture and \endtikzpicture (or \pgfpicture and \endpgfpicture) must be directly "visible" and that why we do this static construction of the command \@@ draw line ii:.

```
5352 \c_@@_pgfortikzpicture_tl
5353 \@@_draw_line_iii:nn { #1 } { #2 }
5354 \c_@@_endpgfortikzpicture_tl
5355 }
5356 }
```
The following command *must* be protected (it's used in the construction of  $\Diamond \otimes \Diamond$  draw line ii:nn).

```
5357 \cs_new_protected:Npn \@@_draw_line_iii:nn #1 #2
5358 {
5359 \pgfrememberpicturepositiononpagetrue
5360 \pgfpointshapeborder { \@@_env: - #1 } { \@@_qpoint:n { #2 } }
5361 \dim_set_eq:NN \l_@@_x_initial_dim \pgf@x
5362 \dim_set_eq:NN \l_@@_y_initial_dim \pgf@y
5363 \pgfpointshapeborder { \@@_env: - #2 } { \@@_qpoint:n { #1 } }
5364 \dim_set_eq:NN \l_@@_x_final_dim \pgf@x
5365 \dim_set_eq:NN \l_@@_y_final_dim \pgf@y
5366 \@@_draw_line:
5367 }
```
The commands \Ldots, \Cdots, \Vdots, \Ddots, and \Iddots don't use this command because they have to do other settings (for example, the diagonal lines must be parallelized).

### **21 The command \RowStyle**

\g\_@@\_row\_style\_tl may contain several instructions of the form:

\@@\_if\_row\_less\_than:nn { number } { instructions }

Then,  $\gtrsim$   $@$  row style\_tl will be inserted in all the cells of the array (and also in both components of a \diagbox in a cell of in a mono-row block).

The test \@@\_if\_row\_less\_then:nn ensures that the instructions are inserted only if you are in a row which is (still) in the scope of that instructions (which depends on the value of the key nb-rows of \RowStyle).

That test will be active even in an expandable context because \@@\_if\_row\_less\_then:nn is *not* protected.

#1 is the first row *after* the scope of the instructions in #2

```
5368 \cs_new:Npn \@@_if_row_less_than:nn #1 #2
5369 { \int_compare:nNnT { \c@iRow } < { #1 } { #2 } }
```
\@@\_put\_in\_row\_style will be used several times by \RowStyle.

```
5370 \cs_set_protected:Npn \@@_put_in_row_style:n #1
5371 {
5372 \tl_gput_right:Nx \g_@@_row_style_tl
5373 {
```
Be careful,  $\exp_{\text{not}:N} \@if_{\text{row} \lessapprox_{\text{than}:nn} can't be replaced by a protected version of$ \@@\_if\_row\_less\_than:nn.

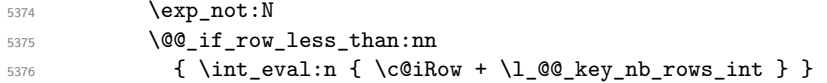

The \scan\_stop: is mandatory (for ex. for the case where \rotate is used in the argument of \RowStyle).

```
5377 { \exp_not:n { #1 } \scan_stop: }
5378 }
5379 }
5380 \cs_generate_variant:Nn \@@_put_in_row_style:n { e }
5381 \keys_define:nn { nicematrix / RowStyle }
5382 + 15383 cell-space-top-limit .dim_set:N = \l_tmpa_dim ,
5384 cell-space-top-limit .value_required:n = true ,
5385 cell-space-bottom-limit .dim_set:N = \l_tmpb_dim ,
5386 cell-space-bottom-limit .value_required:n = true ,
5387 cell-space-limits .meta:n =
5388 {
5389 cell-space-top-limit = #1,
5390 cell-space-bottom-limit = #1,
5391 } ,
5392 color .tl_set:N = \l_@@_color_tl ,
5393 color .value_required:n = true ,
5394 bold .bool_set:N = \lceil \frac{00}{100} \rceil bold_row_style_bool ,
5395 bold .default:n = true ,
5396 nb-rows .code:n =
5397 \str if eq:nnTF { #1 } { * }
5398 { \int_set:Nn \l_@@_key_nb_rows_int { 500 } }
5399 { \int_set:Nn \l_@@_key_nb_rows_int { #1 } },
5400 nb-rows .value_required:n = true ,
5401 rowcolor .tl_set:N = \l_tmpa_tl ,
5402 rowcolor .value_required:n = true ,
5403 unknown .code:n = \@@_error:n { Unknown~key~for~RowStyle }
5404 }
5405 \NewDocumentCommand \@@_RowStyle:n { O { } m }
5406 {
5407 \group begin:
5408 \tl_clear:N \l_tmpa_tl
5409 \tl_clear:N \l_@@_color_tl
```

```
5410 \int_set_eq:NN \l_@@_key_nb_rows_int \c_one_int
5411 \dim_zero:N \l_tmpa_dim
5412 \dim_zero:N \l\lceil \dim_1 \right)5413 \keys_set:nn { nicematrix / RowStyle } { #1 }
```
If the key rowcolor has been used.

```
5414 \tl_if_empty:NF \l_tmpa_tl
5415 {
```
First, the end of the current row (we remind that \RowStyle applies to the *end* of the current row).

 \tl\_gput\_right:Nx \g\_@@\_pre\_code\_before\_tl  $\uparrow$ 

The command \@@\_exp\_color\_arg:No is *fully expandable*.

 \@@\_exp\_color\_arg:No \@@\_rectanglecolor \l\_tmpa\_tl  $_{5419}$  { \int\_use:N \c@iRow - \int\_use:N \c@jCol }  ${ \int\limits_{\text{use}:N} \c@iRow - * } }$ }

Then, the other rows (if there is several rows).

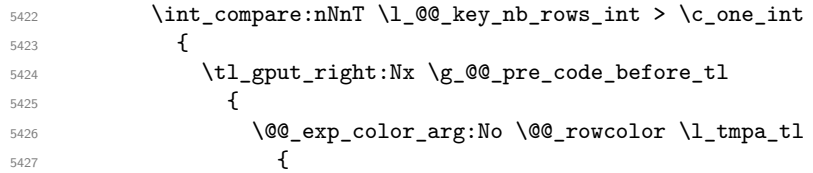

  $\int_{\text{eval:n}} {\cC}$  + 1 } - \int\_eval:n { \c@iRow + \l\_@@\_key\_nb\_rows\_int - 1 } } } } } \@@\_put\_in\_row\_style:n { \exp\_not:n { #2 } } \l\_tmpa\_dim is the value of the key cell-space-top-limit of \RowStyle. \dim\_compare:nNnT \l\_tmpa\_dim > \c\_zero\_dim  $\sqrt{}$  $$^{5437}$$   $$\verb|\exp_args:Nx \ {\@_put\_in_row\_style:n}$   $\uparrow$  \tl\_gput\_right:Nn \exp\_not:N \g\_@@\_cell\_after\_hook\_tl  $\left\{ \begin{array}{c} \end{array} \right.$ It's not possible to chanage the following code by using \dim\_set\_eq:NN (because of expansion). \dim\_set:Nn \l\_@@\_cell\_space\_top\_limit\_dim 5442  ${ \dim_use:N \l\l\min\_dim} }$  } } } \l\_tmpb\_dim is the value of the key cell-space-bottom-limit of \RowStyle. \dim\_compare:nNnT \l\_tmpb\_dim > \c\_zero\_dim { \exp\_args:Nx \@@\_put\_in\_row\_style:n  $\uparrow$  \tl\_gput\_right:Nn \exp\_not:N \g\_@@\_cell\_after\_hook\_tl  $\left\{ \begin{array}{c} \end{array} \right.$  $\verb|5452| \label{thm:100} \diam\_set: Nn \ \lhd \_cell\_space\_bottom\_limit\_dim$ 5453  ${ \dim_use:N \l\l\n \mathbb{} \text{impl} \dim } }$ **}**  } } \l\_@@\_color\_tl is the value of the key color of \RowStyle. \tl\_if\_empty:NF \l\_@@\_color\_tl { 5459 \@@\_put\_in\_row\_style:e  $\{$ 5461 \mode\_leave\_vertical: 5462 \@@\_color:n { \l\_@@\_color\_tl } } } \l\_@@\_bold\_row\_style\_bool is the value of the key bold. \bool\_if:NT \l\_@@\_bold\_row\_style\_bool  $\uparrow$ 5467 \@@\_put\_in\_row\_style:n  $\qquad \qquad$   $\qquad$   $\qquad$  5469 \exp\_not:n  $\left\{ \begin{array}{c} \end{array} \right.$   $\chi$ if\_mode\_math: 5472 \c\_math\_toggle\_token 5473 \bfseries \boldmath 5474 \c\_math\_toggle\_token 5475 \else: **\bfseries \boldmath**  \fi: **}**  } } 5481 \group\_end:

 \g\_@@\_row\_style\_tl **\ignorespaces** 

### **22 Colors of cells, rows and columns**

We want to avoid the thin white lines that are shown in some PDF viewers (eg: with the engine MuPDF used by SumatraPDF). That's why we try to draw rectangles of the same color in the same instruction  $\pgfusepath \{ fill \}$  (and they will be in the same instruction fill—coded f—in the resulting PDF).

The commands \@@\_rowcolor, \@@\_columncolor, \@@\_rectanglecolor and \@@\_rowlistcolors don't directly draw the corresponding rectangles. Instead, they store their instructions color by color:

- A sequence  $\gtrsim$  @@ colors seq will be built containing all the colors used by at least one of these instructions. Each *color* may be prefixed by its color model (eg: [gray]{0.5}).
- For the color whose index in  $\gtrsim$  @ colors\_seq is equal to *i*, a list of instructions which use that color will be constructed in the token list  $\gtrsim$   $@Q_{\text{color}_i_t_t}$ . In that token list, the instructions will be written using  $\@$  cartesian color:nn and  $\@$  rectanglecolor:nn.

#1 is the color and #2 is an instruction using that color. Despite its name, the command \@@\_add\_to\_colors\_seq:nn doesn't only add a color to \g\_@@\_colors\_seq: it also updates the corresponding token list  $\gtrsim \mathcal{C}$  color<sub>-i\_t</sub>l. We add in a global way because the final user may use the instructions such as \cellcolor in a loop of pgffor in the \CodeBefore (and we recall that a loop of pgffor is encapsulated in a group).

```
5485 \cs_new_protected:Npn \@@_add_to_colors_seq:nn #1 #2
5486 {
```
Firt, we look for the number of the color and, if it's found, we store it in  $\lceil \cdot \rceil$  the color is not present in  $\lceil \cdot \rceil$   $\lll$  colors seq,  $\lceil \cdot \rceil$  tmpa int will remain equal to 0.

<sup>5487</sup> \int\_zero:N \l\_tmpa\_int

We don't take into account the colors like myserie!!+ because those colors are special color from a \definecolorseries of xcolor.

```
5488 \str if in:nnF { #1 } { !! }
5489 {
5490 \seq_map_indexed_inline:Nn \g_@@_colors_seq
5491 { \tl_if_eq:nnT { #1 } { ##2 } { \int_set:Nn \l_tmpa_int { ##1 } } }
5492 }
5493 \int_if_zero:nTF \l_tmpa_int
```
First, the case where the color is a *new* color (not in the sequence).

```
5494 \left\{ \begin{array}{ccc} 5494 & 5494 & 5666 & 5666 & 56666 & 56666 & 56666 & 566666 & 566666 & 566666 & 566666 & 566666 & 5666666 & 5666666 & 5666666 & 5666666 & 5666666 & 5666666 & 5666666 & 5666666 & 5666666 & 56666666 & 56666666 & 56666666 & 566665495 \seq_gput_right:Nn \g_@@_colors_seq { #1 }
5496 \tl_gset:cx { g_@@_color _ \seq_count:N \g_@@_colors_seq _ tl } { #2 }
5497 }
```
Now, the case where the color is *not* a new color (the color is in the sequence at the position \l\_tmpa\_int).

```
5498 { \tl_gput_right:cx { g_@@_color _ \int_use:N \l_tmpa_int _tl } { #2 } }
5499 }
5500 \cs_generate_variant:Nn \@@_add_to_colors_seq:nn { e n }
5501 \cs_generate_variant:Nn \@@_add_to_colors_seq:nn { e e }
```
The following command must be used within a **\pgfpicture**.

```
5502 \cs_new_protected:Npn \@@_clip_with_rounded_corners:
5503 {
5504 \dim_compare:nNnT \l_@@_tab_rounded_corners_dim > \c_zero_dim
5505 {
```

```
5484 }
```
The TeX group is for \pgfsetcornersarced (whose scope is the TeX scope).

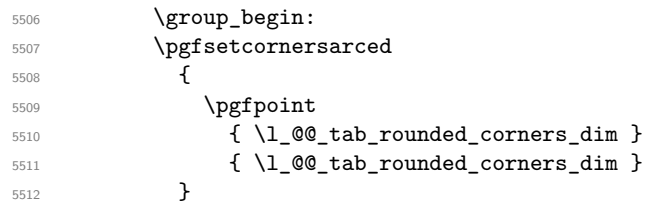

Because we want nicematrix compatible with arrays constructed by array, the nodes for the rows and columns (that is to say the nodes  $row-i$  and  $col-j$ ) have not always the expected position, that is to say, there is sometimes a slight shifting of something such as \arrayrulewidth. Now, for the clipping, we have to change slightly the position of that clipping whether a rounded rectangle around the array is required. That's the point which is tested in the following line.

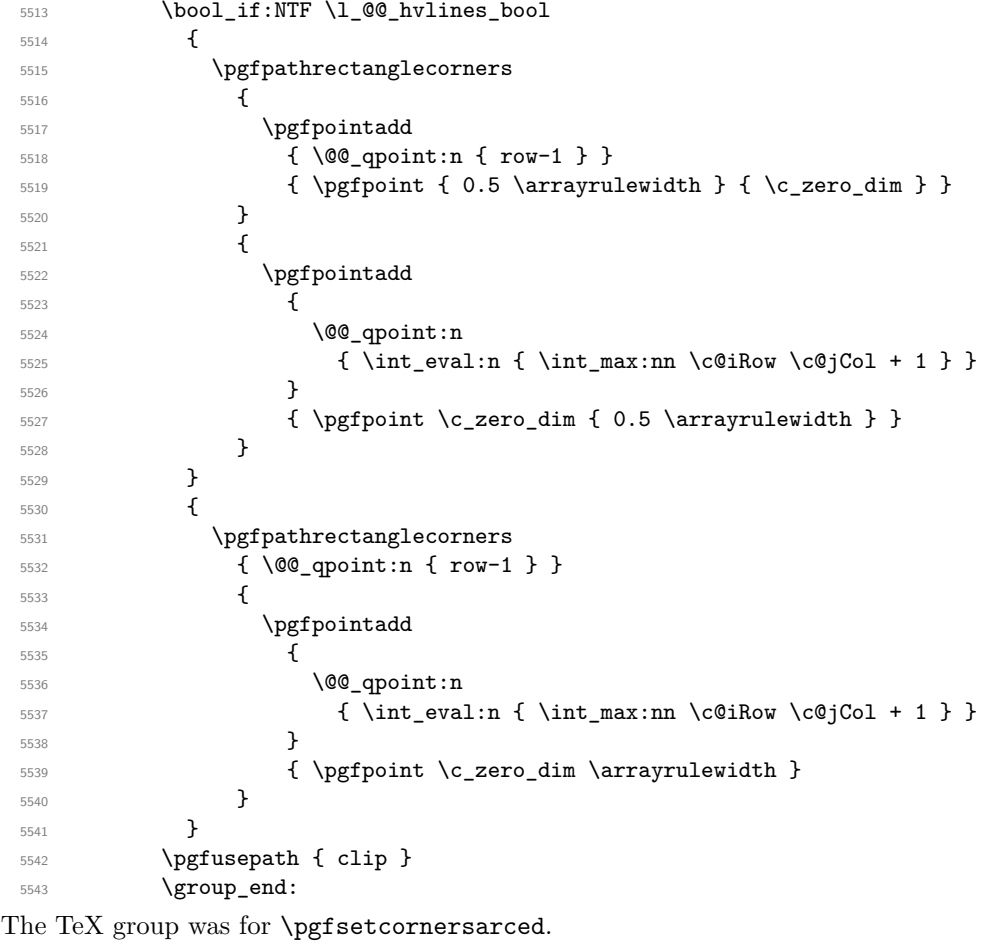

 } }

The macro \@@\_actually\_color: will actually fill all the rectangles, color by color (using the sequence  $\lceil \log \cdot \text{colors\_seq} \rceil$  and all the token lists of the form  $\lceil \log \cdot \text{color}_i_t \rceil$ .

```
5546 \cs_new_protected:Npn \@@_actually_color:
5547 \{5548 \pgfpicture
5549 \pgf@relevantforpicturesizefalse
```
If the final user has used the key rounded-corners for the environment {NiceTabular}, we will clip to a rectangle with rounded corners before filling the rectangles.

 \@@\_clip\_with\_rounded\_corners:  $$5551$   $$\seq\_map\_indexed\_inline:Nn \gtrsim@@_{colors\_seq}$  {  $\int_{\text{complex}} f_* #1 = \c_{one\_int}$ 

```
5554 {
5555 \cs_set_eq:NN \@@_cartesian_path:n \@@_cartesian_path_nocolor:n
5556 \use:c { g_@@_color _ 1 _tl }
5557 \cs_set_eq:NN \@@_cartesian_path:n \@@_cartesian_path_normal:n
5558 }
5559 \qquad \qquad5560 \begin { pgfscope }
5561 \@@ color opacity ##2
5562 \use:c { g_@@_color _ ##1 _tl }
5563 \tl_gclear:c { g_@@_color _ ##1 _tl }
5564 \pgfusepath { fill }
5565 \end { pgfscope }
5566 }
5567 }
5568 \endpgfpicture
5569 }
```
The following command will extract the potential key opacity in its optional argument (between square brackets) and (of course) then apply the command **\color**.

```
5570 \cs_new_protected:Npn \@@_color_opacity
5571 {
5572 \peek_meaning:NTF [
5573 { \@@_color_opacity:w }
5574 { \@@_color_opacity:w [ ] }
5575 }
```
The command  $\Diamond \otimes \Diamond$  color opacity: w takes in as argument only the optional argument. One may consider that the second argument (the actual definition of the color) is provided by curryfication.

```
5576 \cs_new_protected:Npn \@@_color_opacity:w [ #1 ]
5577 {
5578 \tl_clear:N \l_tmpa_tl
5579 \keys_set_known:nnN { nicematrix / color-opacity } { #1 } \l_tmpb_tl
```
\l\_tmpa\_tl (if not empty) is now the opacity and \l\_tmpb\_tl (if not empty) is now the colorimetric space.

```
5580 \tl_if_empty:NF \l_tmpa_tl { \exp_args:No \pgfsetfillopacity \l_tmpa_tl }
5581 \tl_if_empty:NTF \l_tmpb_tl
5582 { \@declaredcolor }
5583 { \use:e { \exp_not:N \@undeclaredcolor [ \l_tmpb_tl ] } }
5584 }
```
The following set of keys is used by the command  $\mathcal{Q}$  color opacity: wn.

```
5585 \keys_define:nn { nicematrix / color-opacity }
 5586 {
 5587 opacity .tl_set:N = \l_tmpa_tl ,
 5588 opacity .value_required:n = true
 5589 }
 5590 \cs_new_protected:Npn \@@_cartesian_color:nn #1 #2
 5591 {
 5592 \cs_set_nopar:Npn \l_@@_rows_tl { #1 }
 5593 \cs_set_nopar:Npn \l_@@_cols_tl { #2 }
 5594 \@@_cartesian_path:
 5595 }
Here is an example : \@@_rowcolor {red!15} {1,3,5-7,10-}
```

```
5596 \NewDocumentCommand \@@_rowcolor { O { } m m }
5597 {
5598 \tl_if_blank:nF { #2 }
5599 {
```

```
5600 \@@_add_to_colors_seq:en
5601 { \tl_if_blank:nF { #1 } { [ #1 ] } { #2 } }
5602 { \@@_cartesian_color:nn { #3 } { - } }
5603 }
5604 }
```
Here an example : \@@\_columncolor:nn {red!15} {1,3,5-7,10-}

```
5605 \NewDocumentCommand \@@_columncolor { O { } m m }
5606 {
5607 \tl if blank:nF { #2 }
5608 {
5609 \@@_add_to_colors_seq:en
5610 { \tl_if_blank:nF { #1 } { [ #1 ] } { #2 } }
5611 \{ \ \{ @\_cartesian\_color: m \ \{- \ \} \ \{ \ \ \#3 \ \} \ \}5612 }
5613 }
```
Here is an example : \@@\_rectanglecolor{red!15}{2-3}{5-6}

```
5614 \NewDocumentCommand \@@_rectanglecolor { O { } m m m }
5615 {
5616 \tl_if_blank:nF { #2 }
5617 {
5618 \@@_add_to_colors_seq:en
5619 { \tl_if_blank:nF { #1 } { [ #1 ] } { #2 } }
5620 { \C_Tectanglecolor:nnn { #3 } { #4 } { \c_zero_dim } }
5621 }
5622 }
```
The last argument is the radius of the corners of the rectangle.

```
5623 \NewDocumentCommand \@@_roundedrectanglecolor { O { } m m m m }
5624 {
5625 \tl_if_blank:nF { #2 }
5626 {
5627 \@@_add_to_colors_seq:en
5628 { \tl_if_blank:nF { #1 } { [ #1 ] } { #2 } }
5629 { \@@_rectanglecolor:nnn { #3 } { #4 } { #5 } }
5630 }
5631 }
```
The last argument is the radius of the corners of the rectangle.

```
5632 \cs_new_protected:Npn \@@_rectanglecolor:nnn #1 #2 #3
 5633 {
 5634 \@@_cut_on_hyphen:w #1 \q_stop
 5635 \tl clear new:N \l @@ tmpc tl
 5636 \tl_clear_new:N \l_@@_tmpd_tl
 5637 \tl_set_eq:NN \l_@@_tmpc_tl \l_tmpa_tl
 5638 \tl_set_eq:NN \l_@@_tmpd_tl \l_tmpb_tl
 5639 \@@_cut_on_hyphen:w #2 \q_stop
 \texttt{\$5640} \tl_set:Nx \l_@@_rows_tl { \l_@@_tmpc_tl - \l_tmpa_tl }
 5641 \tl_set:Nx \l_@@_cols_tl { \l_@@_tmpd_tl - \l_tmpb_tl }
The command \@@_cartesian_path:n takes in two implicit arguments: \l_@@_cols_tl and
```
\l\_@@\_rows\_tl.

```
5642 \@@_cartesian_path:n { #3 }
5643 }
```
}

```
Here is an example : \@@_cellcolor[rgb]{0.5,0.5,0}{2-3,3-4,4-5,5-6}
 5644 \NewDocumentCommand \@@_cellcolor { O { } m m }
 5645 {
 5646 \clist_map_inline:nn { #3 }
 5647 { \@@_rectanglecolor [ #1 ] { #2 } { ##1 } { ##1 } }
```

```
5649 \NewDocumentCommand \@@_chessboardcolors { O { } m m }
5650 {
5651 \int_step_inline:nn \c@iRow
5652 {
5653 \int_step_inline:nn \c@jCol
5654 \{5655 \int_if_even:nTF { ####1 + ##1 }
5656 \{ \begin{array}{c} 5656 \\ 5656 \end{array} \}5657 { \@@_cellcolor [ #1 ] { #3 } }
5658 { ##1 - ####1 }
5659 }
5660 }
5661 }
```
The command **\@@\_arraycolor** (linked to **\arraycolor** at the beginning of the **\CodeBefore**) will color the whole tabular (excepted the potential exterior rows and columns) and the cells in the "corners".

```
5662 \NewDocumentCommand \@@_arraycolor { O { } m }
5663 {
5664 \@@_rectanglecolor [ #1 ] { #2 }
5665 \{1 - 1\}5666 { \int_use:N \c@iRow - \int_use:N \c@jCol }
5667 }
5668 \keys_define:nn { nicematrix / rowcolors }
5669 {
5670 respect-blocks .bool_set:N = \l_@@_respect_blocks_bool ,
5671 respect-blocks .default:n = true ,
5672 cols .tl_set:N = \l_@@_cols_tl ,
5673 restart .bool_set:N = \l_@@_rowcolors_restart_bool ,
5674 restart .default:n = true ,
5675 unknown .code:n = \@@_error:n { Unknown~key~for~rowcolors }
5676 }
```
The command \rowcolors (accessible in the \CodeBefore) is inspired by the command \rowcolors of the package xcolor (with the option table). However, the command \rowcolors of nicematrix has not the optional argument of the command **\rowcolors** of xcolor.

Here is an example: \rowcolors{1}{blue!10}{}[respect-blocks].

In nicematrix, the commmand \@@\_rowcolors appears as a special case of \@@\_rowlistcolors. #1 (optional) is the color space; #2 is a list of intervals of rows; #3 is the list of colors; #4 is for the optional list of pairs key=value.

 \NewDocumentCommand \@@\_rowlistcolors { O { } m m O { } } {

The group is for the options.  $\lvert \text{Q@_colors\_seq} \rvert$  will be the list of colors.

```
5679 \group_begin:
5680 \seq clear new:N \l @@ colors seq
5681 \seq set split:Nnn \l @@ colors seq { , } { #3 }
5682 \tl_clear_new:N \l_@@_cols_tl
5683 \cs_set_nopar:Npn \l_@@_cols_tl { - }
5684 \keys_set:nn { nicematrix / rowcolors } { #4 }
```
The counter  $\lceil \cdot \rceil$   $\mathbb{C}^{\mathbb{C}}$  color in the rank of the current color in the list of colors (modulo the length of the list).

```
5685 \int_zero_new:N \l_@@_color_int
5686 \int_set_eq:NN \l_@@_color_int \c_one_int
5687 \bool_if:NT \l_@@_respect_blocks_bool
5688 {
```
We don't want to take into account a block which is completely in the "first column" (number 0) or in the "last column" and that's why we filter the sequence of the blocks (in a the sequence  $\lceil \frac{t}{\text{mpa\_seq}} \rceil$ .

```
5689 \seq_set_eq:NN \l_tmpb_seq \g_@@_pos_of_blocks_seq
5690 \seq_set_filter:NNn \l_tmpa_seq \l_tmpb_seq
5691 { \@@_not_in_exterior_p:nnnnn ##1 }
5692 }
5693 \pgfpicture
5694 \pgf@relevantforpicturesizefalse
```
#2 is the list of intervals of rows.

5738 \endpgfpicture

```
5695 \clist_map_inline:nn { #2 }
5696 \qquad \qquad \qquad \qquad \qquad5697 \cs_set_nopar:Npn \l_tmpa_tl { ##1 }
5698 \tl_if_in:NnTF \l_tmpa_tl { - }
5699 {
{ \@@_cut_on_hyphen:w ##1 \q_stop }
5700 { \tl_set:No \l_tmpb_tl { \int_use:N \c@iRow } }
```
Now, l\_tmpa\_tl and l\_tmpb\_tl are the first row and the last row of the interval of rows that we have to treat. The counter  $\lambda$  timpa int will be the index of the loop over the rows.

```
5701 \int_set:Nn \l_tmpa_int \l_tmpa_tl
 5702 \int_set:Nn \l_@@_color_int
 5703 { \bool_if:NTF \l_@@_rowcolors_restart_bool 1 \l_tmpa_tl }
 5704 \int_zero_new:N \l_@@_tmpc_int
 5705 \int_set:Nn \l_@@_tmpc_int \l_tmpb_tl
 5706 \int_do_until:nNnn \l_tmpa_int > \l_@@_tmpc_int
 5707 \uparrowWe will compute in \lvert \mathcal{L}_{\bot} the last row of the "block".
 5708 \int_set_eq:NN \l_tmpb_int \l_tmpa_int
```
If the key respect-blocks is in force, we have to adjust that value (of course).

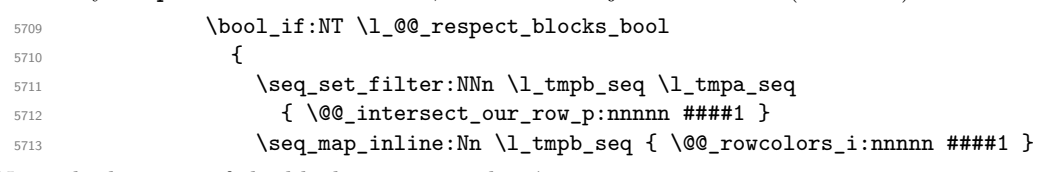

Now, the last row of the block is computed in  $\lceil \ln \sqrt{1 \cdot t} \rceil$ .

```
5714 }
 5715 \tl_set:No \l_@@_rows_tl
 5716 { \int_use:N \l_tmpa_int - \int_use:N \l_tmpb_int }
\l_@@_tmpc_tl will be the color that we will use.
 5717 \tl_clear_new:N \l_@@_color_tl
 5718 \tl_set:Nx \l_@@_color_tl
 5719 \left\{ \begin{array}{c} \end{array} \right.5720 \\GQ_color_index:n
```

```
5721 \{5722 \int_mod:nn
5723 \{ \lceil \log_{\text{color\_int}} - 1 \rceil \}5724 \{ \text{Seq\_count}: N \lQ@\_colors\_seq \}5725 + 1
5726 }
5727 }
5728 \tl_if_empty:NF \l_@@_color_tl
5729 \left\{ \begin{array}{c} \end{array} \right.5730 \@@_add_to_colors_seq:ee
5731 \{ \tilde{\text{t1\_i1\_blank:nF } f #1 } \{ \mid #1 \} \} \{ \lceil \frac{20}{\text{color\_tl }} \} \}5732 { \@@_cartesian_color:nn { \l_@@_rows_tl } { \l_@@_cols_tl } }
5733 }
5734 \int_incr:N \l_@@_color_int
5735 \int_5735 \int_5 \ln t \ln \ln \ln t \ln \ln t \ln t \ln t \ln t5736 }
5737 }
```

```
135
```
5739 \group\_end: <sup>5740</sup> }

The command  $\@C{0}$  color\_index:n peeks in  $\lceil \c{0} \rceil$  colors\_seq the color at the index #1. However, if that color is the symbol =, the previous one is poken. This macro is recursive.

```
5741 \cs_new:Npn \@@_color_index:n #1
5742 {
5743 \str_if_eq:eeTF { \seq_item:Nn \l_@@_colors_seq { #1 } } { = }
5744 { \@@_color_index:n { #1 - 1 } }
5745 { \seq_item:Nn \l_@@_colors_seq { #1 } }
5746 }
```
The command \rowcolors (available in the \CodeBefore) is a specialisation of the more general command \rowlistcolors. The last argument, which is a optional argument between square brackets is provided by curryfication.

```
5747 \NewDocumentCommand \@@_rowcolors { O { } m m m }
 5748 { \@@_rowlistcolors [ #1 ] { #2 } { { #3 } , { #4 } } }
The braces around #3 and #4 are mandatory.
```

```
5749 \cs_new_protected:Npn \@@_rowcolors_i:nnnnn #1 #2 #3 #4 #5
5750 {
5751 \int_compare:nNnT { #3 } > \l_tmpb_int
5752 { \int_set:Nn \l_tmpb_int { #3 } }
5753 }
5754 \prg_new_conditional:Nnn \@@_not_in_exterior:nnnnn p
5755 {
5756 \int_if_zero:nTF { #4 }
5757 \prg_return_false:
5758 {
5759 \int \int \text{compare: nNnTF } { #2 } > \c@jCol5760 \prg_return_false:
5761 \prg_return_true:
5762 }
5763 }
```
The following command return true when the block intersects the row  $\lambda$  turpa int.

```
5764 \prg_new_conditional:Nnn \@@_intersect_our_row:nnnnn p
5765 {
5766 \int_compare:nNnTF { #1 } > \l_tmpa_int
5767 \prg_return_false:
5768 {
5769 \int_0 \int_0 \ln\frac{1}{F} \lceil\frac{1}{\tanh 2} \rceil \frac{43}{F}5770 \prg_return_false:
5771 \prg_return_true:
5772 }
5773 }
```
The following command uses two implicit arguments:  $\lceil \log_{\text{rows_t}} \rceil$  and  $\lceil \log_{\text{cols_t}} \rceil$  which are specifications for a set of rows and a set of columns. It creates a path but does *not* fill it. It must be filled by another command after. The argument is the radius of the corners. We define below a command **\@@\_cartesian\_path:** which corresponds to a value 0 pt for the radius of the corners. This command is, in particular, used in  $\Diamond \otimes$  rectanglecolor:nnn (used in  $\Diamond \otimes$  rectanglecolor, itself used in \@@\_cellcolor).

```
5774 \cs_new_protected:Npn \@@_cartesian_path_normal:n #1
5775 {
5776 \dim_compare:nNnTF { #1 } = \c_zero_dim
5777 \{5778 \bool_if:NTF
```

```
5779 \l_@@_nocolor_used_bool
5780 \@@_cartesian_path_normal_ii:
5781 \qquad \qquad \qquad \qquad \qquad \qquad \qquad \qquad \qquad \qquad \qquad \qquad \qquad \qquad \qquad \qquad \qquad \qquad \qquad \qquad \qquad \qquad \qquad \qquad \qquad \qquad \qquad \qquad \qquad \qquad \qquad \qquad \qquad \qquad \qquad \qquad 5782 \seq_if_empty:NTF \l_@@_corners_cells_seq
5783 \{ \ \{ \ \} \ @Cartesian\_path\_normal\_i:n \{ \ #1 \ } \}5784 \@@_cartesian_path_normal_ii:
5785 }
5786 }
5787 { \@@_cartesian_path_normal_i:n { #1 } }
5788 }
```
First, the situation where is a rectangular zone of cells will be colored as a whole (in the instructions of the resulting PDF). The argument is the radius of the corners.

 \cs\_new\_protected:Npn \@@\_cartesian\_path\_normal\_i:n #1 { \pgfsetcornersarced { \pgfpoint { #1 } { #1 } }

We begin the loop over the columns.

```
5792 \clist_map_inline:Nn \l_@@_cols_tl
5793 {
5794 \cs_set_nopar:Npn \l_tmpa_tl { ##1 }
5795 \tl_if_in:NnTF \l_tmpa_tl { - }
_{5796} \qquad \qquad { \text{\textbackslash}@\text{\textbackslash} cut_on_hyphen:w ##1 \qquad \qquad \q_stop }
5797 { \@@_cut_on_hyphen:w ##1 - ##1 \q_stop }
5798 \tl if empty:NTF \l tmpa tl
5799 { \cs_set_nopar:Npn \l_tmpa_tl { 1 } }
5800 {
5801 \tl if eq:NNT \l tmpa tl \c @Q star tl
5802 { \cs_set_nopar:Npn \l_tmpa_tl { 1 } }
5803 }
5804 \tl_if_empty:NTF \l_tmpb_tl
5805 { \tl_set:No \l_tmpb_tl { \int_use:N \c@jCol } }
5806 \left\{ \begin{array}{c} 5806 \end{array} \right.5807 \tl_if_eq:NNT \l_tmpb_tl \c_@@_star_tl
5808 { \tl_set:No \l_tmpb_tl { \int_use:N \c@jCol } }
5809 }
5810 \int_compare:nNnT \l_tmpb_tl > \g_@@_col_total_int
5811 { \tl set:No \l tmpb tl { \int use:N \g @@ col total int } }
```
\l\_@@\_tmpc\_tl will contain the number of column.

```
5812 \tl_set_eq:NN \l_@@_tmpc_tl \l_tmpa_tl
5813 \@@_qpoint:n { col - \l_tmpa_tl }
5814 \int \int \text{compare: nNnTF \l\l\@}_first\_col\_int = \l\lceil \frac{t}{mpa\_tl} \rceil5815 \{ \dim_set: Nn \lQe_tmpc_dim \{ \pgf@x - 0.5 \arrayrulewidth \} \}5816 { \dim_set:Nn \l_@@_tmpc_dim { \pgf@x + 0.5 \arrayrulewidth } }
5817 \@@_qpoint:n { col - \int_eval:n { \l_tmpb_tl + 1 } }
5818 \dim_set:Nn \l_tmpa_dim { \pgf@x + 0.5 \arrayrulewidth }
```
We begin the loop over the rows.

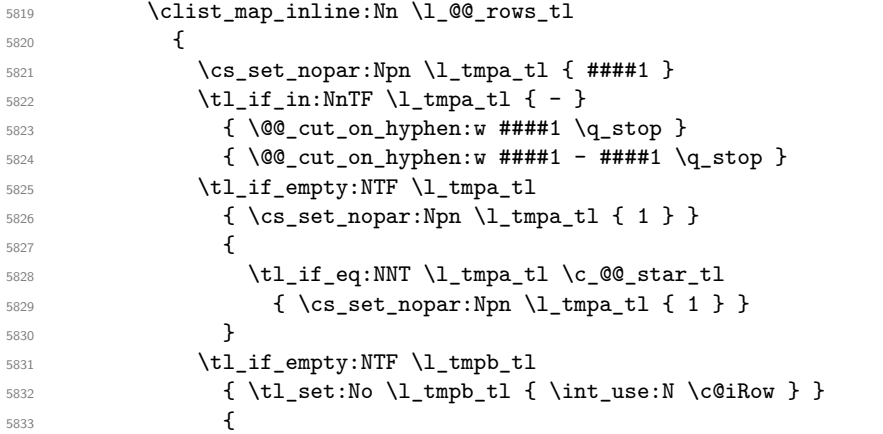

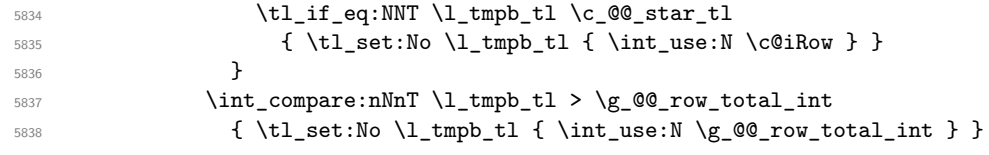

Now, the numbers of both rows are in  $\lceil \ln \tau \rceil$  and  $\lceil \ln \tau \rceil$ .

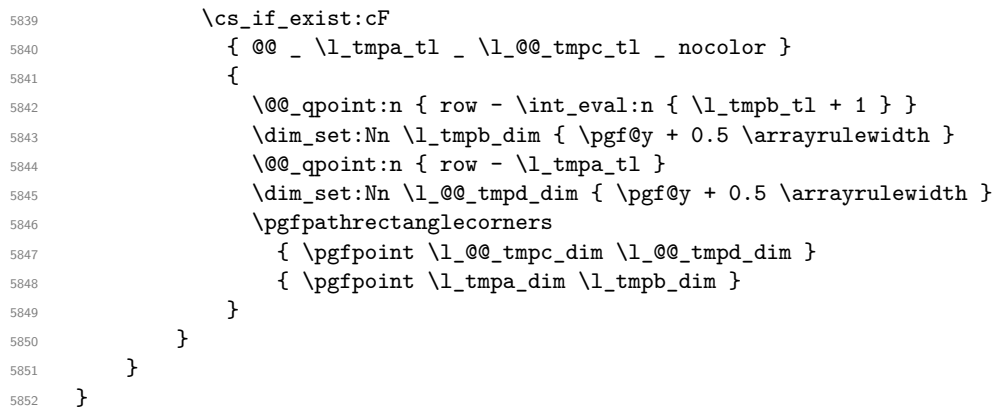

Now, the case where the cells will be colored cell by cell (it's mandatory for example if the key corners is used).

 \cs\_new\_protected:Npn \@@\_cartesian\_path\_normal\_ii: { \@@\_expand\_clist:NN \l\_@@\_cols\_tl \c@jCol \@@\_expand\_clist:NN \l\_@@\_rows\_tl \c@iRow

We begin the loop over the columns.

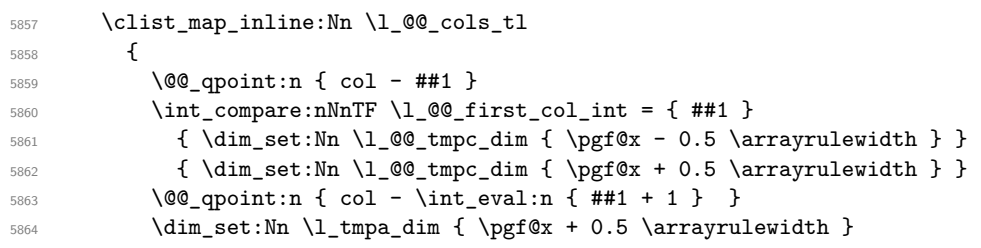

We begin the loop over the rows.

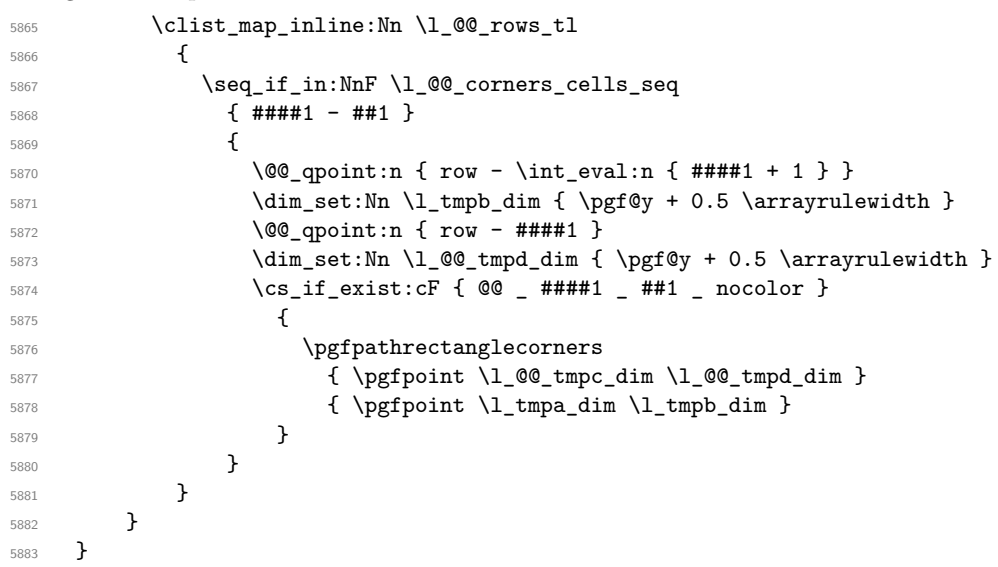

The following command corresponds to a radius of the corners equal to 0 pt. This command is used by the commands \@@\_rowcolors, \@@\_columncolor and \@@\_rowcolor:n (used in \@@\_rowcolor). \cs\_new\_protected:Npn \@@\_cartesian\_path: { \@@\_cartesian\_path:n \c\_zero\_dim }

Despite its name, the following command does not create a PGF path. It declares as colored by the "empty color" all the cells in what would be the path. Hence, the other coloring instructions of nicematrix won't put color in those cells. the

```
5885 \cs_new_protected:Npn \@@_cartesian_path_nocolor:n #1
5886 {
5887 \bool_set_true:N \l_@@_nocolor_used_bool
5888 \@@_expand_clist:NN \l_@@_cols_tl \c@jCol
5889 \@@_expand_clist:NN \l_@@_rows_tl \c@iRow
```
We begin the loop over the columns.

```
5890 \clist_map_inline:Nn \l_@@_rows_tl
5891 {
5892 \clist_map_inline:Nn \l_@@_cols_tl
5893 { \cs_set:cpn { @@ _ ##1 _ ####1 _ nocolor } { } }
5894 }
5895 }
```
The following command will be used only with  $\lceil \cdot \rceil \leq \infty$  cols tl and  $\lceil \cdot \cdot \rceil \leq \lceil \cdot \cdot \rceil \leq \lceil \cdot \rceil \leq \lceil \cdot \rceil \leq \lceil \cdot \rceil \leq \lceil \cdot \rceil \leq \lceil \cdot \rceil \leq \lceil \cdot \rceil \leq \lceil \cdot \rceil \leq \lceil \cdot \rceil \leq \lceil \cdot \rceil \leq \lceil \cdot \rceil \leq \lceil \cdot \rceil \le$ \l\_@@\_rows\_tl and \c@iRow (second case). For instance, with \l\_@@\_cols\_tl equal to 2,4-6,8-\* and  $\c{c\check{q}Col}$  equal to 10, the clist  $\lceil \c{0} \c{cols_t1} \rceil$  will be replaced by 2,4,5,6,8,9,10.

```
5896 \cs_new_protected:Npn \@@_expand_clist:NN #1 #2
5897 {
5898 \clist_set_eq:NN \l_tmpa_clist #1
5899 \clist_clear:N #1
5900 \clist_map_inline:Nn \l_tmpa_clist
5901 {
5902 \cs_set_nopar:Npn \l_tmpa_tl { ##1 }
5903 \tl_if_in:NnTF \l_tmpa_tl { - }
5904 { \@@_cut_on_hyphen:w ##1 \q_stop }
5905 { \@@_cut_on_hyphen:w ##1 - ##1 \q_stop }
5906 \bool_lazy_or:nnT
5907 { \tl_if_blank_p:o \l_tmpa_tl }
5908 { \strut\verb|str_if_eq_p:on \lvert\lt{}impa_t1 {\n * }\n}5909 { \cs_set_nopar:Npn \l_tmpa_tl { 1 } }
5910 \bool_lazy_or:nnT
5911 { \t{tl_if_blank_p: o \l{tmpb_tl } }5912 { \str_if_eq_p:on \l_tmpb_tl { * } }
5913 { \tl_set:No \l_tmpb_tl { \int_use:N #2 } }
5914 \int_compare:nNnT \l_tmpb_tl > #2
5915 { \tl_set:No \l_tmpb_tl { \int_use:N #2 } }
5916 \int_step_inline:nnn \l_tmpa_tl \l_tmpb_tl
5917 { \clist_put_right:Nn #1 { ####1 } }
5918 }
5919 }
```
When the user uses the key color-inside, the following command will be linked to \cellcolor in the tabular.

```
5920 \NewDocumentCommand \@@_cellcolor_tabular { O { } m }
5921 {
5922 \@@_test_color_inside:
5923 \tl_gput_right:Nx \g_@@_pre_code_before_tl
5924 {
```
We must not expand the color  $(42)$  because the color may contain the token ! which may be activated by some packages (ex.: babel with the option french on latex and pdflatex).

```
5925 \@@_cellcolor [ #1 ] { \exp_not:n { #2 } }
5926 { \int_use:N \c@iRow - \int_use:N \c@jCol }
5927 }
5928 \ignorespaces
5929 }
```
When the user uses the key color-inside, the following command will be linked to \rowcolor in the tabular.

```
5930 \NewDocumentCommand \@@_rowcolor_tabular { O { } m }
5931 {
5932 \@@_test_color_inside:
5933 \tl_gput_right:Nx \g_@@_pre_code_before_tl
5934 {
5935 \@@_rectanglecolor [ #1 ] { \exp_not:n { #2 } }
5936 { \int_use:N \c@iRow - \int_use:N \c@jCol }
5937 { \int_use:N \c@iRow - \exp_not:n { \int_use:N \c@jCol } }
5938 }
5939 \ignorespaces
5940 }
```
When the user uses the key color-inside, the following command will be linked to \rowcolors in the tabular. The last argument (an optional argument between square brackets is taken by curryfication).

```
_{5941} \NewDocumentCommand { \@@_rowcolors_tabular } { O { } m m }
5942 { \@@_rowlistcolors_tabular [ #1 ] { { #2 } , { #3 } } }
```
The braces around #2 and #3 are mandatory.

When the user uses the key color-inside, the following command will be linked to \rowlistcolors in the tabular.

```
_{5943} \NewDocumentCommand { \@@_rowlistcolors_tabular } { O { } m O { } }
5944 {
5945 \@@_test_color_inside:
5946 \peek_remove_spaces:n
_{5947} { \@@_rowlistcolors_tabular:nnn { #1 } { #2 } { #3 } }
5948 }
```

```
5949 \cs_new_protected:Npn \@@_rowlistcolors_tabular:nnn #1 #2 #3
5950 {
```
A use of \rowlistcolors in the tabular erases the instructions \rowlistcolors which are in force. However, it's possible to put *several* instructions \rowlistcolors in the same row of a tabular: it may be useful when those instructions \rowlistcolors concerns different columns of the tabular (thanks to the key cols of \rowlistcolors). That's why we store the different instructions \rowlistcolors which are in force in a sequence  $\gtrsim$   $\mathbb{Q}$  rowlistcolors seq. Now, we will filter that sequence to keep only the elements which have been issued on the actual row. We will store the elements to keep in the \g\_tmpa\_seq.

```
5951 \seq_gclear:N \g_tmpa_seq
5952 \seq_map_inline:Nn \g_@@_rowlistcolors_seq
5953 { \@@_rowlistcolors_tabular_i:nnnn ##1 }
5954 \seq_gset_eq:NN \g_@@_rowlistcolors_seq \g_tmpa_seq
```
Now, we add to the sequence  $\gtrsim$   $@$ -rowlistcolors-seq (which is the list of the commands \rowlistcolors which are in force) the current instruction \rowlistcolors.

```
5955 \seq_gput_right:Nx \g_@@_rowlistcolors_seq
5956 {
5957 { \int_use:N \c@iRow }
5958 { \exp_not:n { #1 } }
5959 { \exp_not:n { #2 } }
5960 { restart , cols = \int_use:N \c@jCol - , \exp_not:n { #3 } }
5961 }
5962
```
The following command will be applied to each component of  $\gtrsim$  @@ rowlistcolors seq. Each component of that sequence is a kind of 4-uple of the form  $\{#1\}$ {#2}{#3}{#4}. #1 is the number of the row where the command \rowlistcolors has been issued. #2 is the colorimetric space (optional argument of the \rowlistcolors). #3 is the list of colors (mandatory argument of \rowlistcolors).

#4 is the list of key=value pairs (last optional argument of \rowlistcolors).

```
5963 \cs_new_protected:Npn \@@_rowlistcolors_tabular_i:nnnn #1 #2 #3 #4
5964 {
5965 \int_compare:nNnTF { #1 } = \c@iRow
```
We (temporary) keep in memory in  $\gtrsim$  tmpa\_seq the instructions which will still be in force after the current instruction (because they have been issued in the same row of the tabular).

```
5966 { \seq_gput_right:Nn \g_tmpa_seq { { #1 } { #2 } { #3 } { #4 } } }
5967 {
5968 \tl_gput_right:Nx \g_@@_pre_code_before_tl
5969 {
5970 \@@prowlistcolors
5971 [ \exp_not:n { #2 } ]
5972 { #1 - \int_eval: n {\c0iRow - 1 } }5973 { \exp_not:n { #3 } }
5974 [ \exp_not:n { #4 } ]
5975 }
5976 }
5977 }
```
The following command will be used at the end of the tabular, just before the execution of the \g\_@@\_pre\_code\_before\_tl. It clears the sequence \g\_@@\_rowlistcolors\_seq of all the commands \rowlistcolors which are (still) in force.

```
5978 \cs_new_protected:Npn \@@_clear_rowlistcolors_seq:
5979 {
5980 \seq_map_inline:Nn \g_@@_rowlistcolors_seq
5981 { \@@_rowlistcolors_tabular_ii:nnnn ##1 }
5982 \seq_gclear:N \g_@@_rowlistcolors_seq
5983 }
5984 \cs_new_protected:Npn \@@_rowlistcolors_tabular_ii:nnnn #1 #2 #3 #4
5985 {
5986 \tl_gput_right:Nn \g_@@_pre_code_before_tl
\frac{5987}{5987} { \@@_rowlistcolors [#2 ] { #1 } { #3 } [ #4 ] }
5988 }
```
The first mandatory argument of the command **\@\_rowlistcolors** which is writtent in the pre-\CodeBefore is of the form i: it means that the command must be applied to all the rows from the row *i* until the end of the tabular.

```
5989 \NewDocumentCommand \@@ columncolor preamble { O { } m }
5990 {
```
With the following line, we test whether the cell is the first one we encounter in its column (don't forget that some rows may be incomplete).

<sup>5991</sup> \int\_compare:nNnT \c@jCol > \g\_@@\_col\_total\_int <sup>5992</sup> {

You use gput\_left because we want the specification of colors for the columns drawn before the specifications of color for the rows (and the cells). Be careful: maybe this is not effective since we have an analyze of the instructions in the **\CodeBefore** in order to fill color by color (to avoid the thin white lines).

```
5993 \tl_gput_left:Nx \g_@@_pre_code_before_tl
5994 \left\{ \begin{array}{c} \end{array} \right.5995 \exp_not:N \columncolor [ #1 ]
5996 { \exp_not:n { #2 } } { \int_use:N \c@jCol }
5997 }
5998 }
5999 }
```

```
6000 \hook_gput_code:nnn { begindocument } { . }
6001 {
6002 \IfPackageLoadedTF { colortbl }
6003 {
6004 \cs_set_eq:NN \@@_old_cellcolor \cellcolor
6005 \cs_set_eq:NN \@@_old_rowcolor \rowcolor
6006 \cs_new_protected:Npn \@@_revert_colortbl:
6007 \left\{ \begin{array}{c} \end{array} \right.6008 \hook_gput_code:nnn { env / tabular / begin } { nicematrix }
6009 \qquad \qquad \qquad \qquad \qquad \qquad \qquad \qquad \qquad \qquad \qquad \qquad \qquad \qquad \qquad \qquad \qquad \qquad \qquad \qquad \qquad \qquad \qquad \qquad \qquad \qquad \qquad \qquad \qquad \qquad \qquad \qquad \qquad \qquad \qquad \qquad \qquad6010 \cs_set_eq:NN \cellcolor \@@_old_cellcolor
6011 \cs_set_eq:NN \rowcolor \@@_old_rowcolor
6012 }
6013 }
6014 }
6015 { \cs_new_protected:Npn \@@_revert_colortbl: { } }
6016 }
```
## **The vertical and horizontal rules**

#### **OnlyMainNiceMatrix**

We give to the user the possibility to define new types of columns (with **\newcolumntype** of array) for special vertical rules (*e.g.* rules thicker than the standard ones) which will not extend in the potential exterior rows of the array.

We provide the command **\OnlyMainNiceMatrix** in that goal. However, that command must be no-op outside the environments of nicematrix (and so the user will be allowed to use the same new type of column in the environments of nicematrix and in the standard environments of array). That's why we provide first a global definition of **\OnlyMainNiceMatrix**.

\cs\_set\_eq:NN \OnlyMainNiceMatrix \use:n

Another definition of **\OnlyMainNiceMatrix** will be linked to the command in the environments of nicematrix. Here is that definition, called \@@\_OnlyMainNiceMatrix:n.

```
6018 \cs_new_protected:Npn \@@_OnlyMainNiceMatrix:n #1
6019 {
6020 \int_if_zero:nTF \l_@@_first_col_int
_{6021} { \@@ OnlyMainNiceMatrix i:n { #1 } }
6022 f
6023 \int_if_zero:nTF \c@jCol
6024 \left\{ \begin{array}{c} 6024 & 2000 \\ 2000 & 2000 \end{array} \right\}6025 \int \int \text{compare:} nNnF \ C@iRow = { -1 }6026 { \int_compare:nNnF \c@iRow = { \1_@@_last_row_int - 1 } { #1 } }
6027 }
6028 { \@@_OnlyMainNiceMatrix_i:n { #1 } }
6029 }
6030 }
```
This definition may seem complicated but we must remind that the number of row \c@iRow is incremented in the first cell of the row, *after* a potential vertical rule on the left side of the first cell.

The command  $\Diamond \textcircled{0}$  OnlyMainNiceMatrix i:n is only a short-cut which is used twice in the above command. This command must *not* be protected.

```
6031 \cs_new_protected:Npn \@@_OnlyMainNiceMatrix_i:n #1
6032 {
6033 \int_if_zero:nF \c@iRow
6034 \uparrow6035 \int_compare:nNnF \c@iRow = \l_@@_last_row_int
6036 \left\{ \begin{array}{ccc} 6036 & & & \end{array} \right\}
```

```
6037 \int_compare:nNnT \c@jCol > \c_zero_int
6038 { \bool_if:NF \l_@@_in_last_col_bool { #1 } }
6039 }
6040 }
6041 }
```
Remember that \c@iRow is not always inferior to \l\_@@\_last\_row\_int because \l\_@@\_last\_row\_int may be equal to  $-2$  or  $-1$  (we can't write \int\_compare:nNnT \c@iRow < \l\_@@\_last\_row\_int).

#### **General system for drawing rules**

When a command, environment or "subsystem" of nicematrix wants to draw a rule, it will write in the internal **\CodeAfter** a command **\@@\_vline:n** or **\@@\_hline:n**. Both commands take in as argument a list of key=value pairs. That list will first be analyzed with the following set of keys. However, unknown keys will be analyzed further with another set of keys.

```
6042 \keys_define:nn { nicematrix / Rules }
6043 {
6044 position .int_set:N = \l_@@_position_int ,
6045 position .value_required:n = true ,
6046 start .int_set:N = \l_@@_start_int ,
6047 end .code:n =
6048 \bool_lazy_or:nnTF
6049 { \tl_if_empty_p:n { #1 } }
6050 { \str_if_eq_p:nn { #1 } { last } }
6051 { \int_set_eq:NN \l_@@_end_int \c@jCol }
6052 { \int_set:Nn \l_@@_end_int { #1 } }
6053 }
```
It's possible that the rule won't be drawn continuously from start ot end because of the blocks (created with the command \Block), the virtual blocks (created by \Cdots, etc.), etc. That's why an analyse is done and the rule is cut in small rules which will actually be drawn. The small continuous rules will be drawn by  $\@{@}$ vline\_ii: and  $\@{@}$ hline\_ii:. Those commands use the following set of keys.

```
6054 \keys_define:nn { nicematrix / RulesBis }
6055 \sqrt{2}6056 multiplicity .int_set:N = \l_@@_multiplicity_int ,
6057 multiplicity .initial:n = 1
6058 dotted .bool set:N = \l @@ dotted bool ,
6059 dotted .initial:n = false ,
6060 dotted default:n = true
```
We want that, even when the rule has been defined with TikZ by the key tikz, the user has still the possibility to change the color of the rule with the key color (in the command \Hline, not in the key tikz of the command \Hline). The main use is, when the user has defined its own command \MyDashedLine by \newcommand{\MyDashedRule}{\Hline[tikz=dashed]}, to give the ability to write \MyDashedRule[color=red].

```
6061 color .code:n =
6062 \@@_set_CT@arc@:n { #1 }
6063 \tl_set:Nn \l_@@_rule_color_tl { #1 } ,
6064 color .value_required:n = true ,
6065 sep-color .code:n = \@@_set_CT@drsc@:n { #1 },
6066 sep-color .value_required:n = true ,
```
If the user uses the key tikz, the rule (or more precisely: the different sub-rules since a rule may be broken by blocks or others) will be drawn with Tikz.

```
6067 tikz .code:n =
6068 \IfPackageLoadedTF { tikz }
6069 { \clist_put_right:Nn \l_@@_tikz_rule_tl { #1 } }
6070 { \@@_error:n { tikz~without~tikz } } ,
6071 tikz .value_required:n = true ,
6072 total-width .dim_set:N = \l_@@_rule_width_dim ,
```

```
6073 total-width .value_required:n = true ,
6074 width .meta:n = { total-width = #1 },
6075 unknown .code:n = \@@_error:n { Unknow~key~for~RulesBis }
6076 }
```
#### **The vertical rules**

The following command will be executed in the internal \CodeAfter. The argument #1 is a list of key=value pairs.

```
6077 \cs_new_protected:Npn \@@_vline:n #1
6078 {
```
The group is for the options.

```
6079 \group_begin:
6080 \int_set_eq:NN \l_@@_end_int \c@iRow
6081 \keys_set_known:nnN { nicematrix / Rules } { #1 } \l_@@_other_keys_tl
```
The following test is for the case where the user does not use all the columns specified in the preamble of the environment (for instance, a preamble of |c|c|c| but only two columns used).

```
6082 \int_compare:nNnT \l_@@_position_int < { \c@jCol + 2 }
6083 \@@ vline i:
6084 \group_end:
6085 }
6086 \cs_new_protected:Npn \@@_vline_i:
6087 {
```
\l\_tmpa\_tl is the number of row and \l\_tmpb\_tl the number of column. When we have found a row corresponding to a rule to draw, we note its number in  $\lceil \cdot \rceil$   $\& \bullet$  tmpc tl.

```
6088 \tl_set:No \l_tmpb_tl { \int_use:N \l_@@_position_int }
6089 \int_step_variable:nnNn \l_@@_start_int \l_@@_end_int
6090 \l_tmpa_tl
6091 \uparrow
```
The boolean \g\_tmpa\_bool indicates whether the small vertical rule will be drawn. If we find that it is in a block (a real block, created by \Block or a virtual block corresponding to a dotted line, created by \Cdots, \Vdots, etc.), we will set \g\_tmpa\_bool to false and the small vertical rule won't be drawn.

```
6092 \bool_gset_true:N \g_tmpa_bool
6093 \seq_map_inline:Nn \g_@@_pos_of_blocks_seq
\verb| 0094 | 000_test_vline_in_block:nnnnn  ##1 | 16095 \seq_map_inline:Nn \g_@@_pos_of_xdots_seq
6096 { \@@_test_vline_in_block:nnnnn ##1 }
6097 \seq_map_inline:Nn \g_@@_pos_of_stroken_blocks_seq
6098 { \@@_test_vline_in_stroken_block:nnnn ##1 }
6099 \clist_if_empty:NF \l_@@_corners_clist \@@_test_in_corner_v:
6100 \bool_if:NTF \g_tmpa_bool
6101 \{\verb|dist_if\_zero:nT \l\lvert \llbracket \verb|0col_start_int|
```
We keep in memory that we have a rule to draw.  $\lceil \cdot \rceil$  colocal start int will be the starting row of the rule that we will have to draw.

```
6103 { \int_set:Nn \l_@@_local_start_int \l_tmpa_tl }
6104 }
6105 {
6106 \int_compare:nNnT \l_@@_local_start_int > \c_zero_int
6107 \{6108 \int_{\text{self}:M} \lceil \frac{\text{ed}_end\_int \lceil} \lceil \frac{\text{el}_end\_int \lceil} \lceil \frac{\text{el}_end\_int \lceil} \lceil \frac{\text{el}_end\_int \lceil} \lceil \frac{\text{el}_end\_int \lceil} \lceil \frac{\lceil \frac{\text{el}_end\_int \lceil}}{\lceil \frac{\text{el}_end\_int \lceil}} \rceil6109 \@@_vline_ii:
6110 \int_zero:N \1_00_local_start_int
6111 }
6112 }
6113 }
6114 \int_compare:nNnT \l_@@_local_start_int > \c_zero_int
6115 {
```
```
6116 \int_set_eq:NN \l_@@_local_end_int \l_@@_end_int
6117 \@@_vline_ii:
6118 }
6119 }
6120 \cs_new_protected:Npn \@@_test_in_corner_v:
6121 {
6122 \int_compare:nNnTF \l_tmpb_tl = { \int_eval:n { \c@jCol + 1 } }
6123 \qquad \qquad \qquad6124 \text{Seq} if in:NxT
6125 \l_@@_corners_cells_seq
6126 { \l_tmpa_tl - \int_eval:n { \l_tmpb_tl - 1 } }
6127 { \bool_set_false:N \g_tmpa_bool }
6128 }
6129 \left\{ \begin{array}{ccc} 6120 & & & \end{array} \right\}6130 \seq_if_in:NxT
6131 \l_@@_corners_cells_seq
6132 { \lceil \ln p<sub>1</sub> t \lceil \cdot \ln p<sub>1</sub> tmpb_tl }
6133 \{6134 \int_compare:nNnTF \l_tmpb_tl = \c_one_int
6135 { \bool_set_false:N \g_tmpa_bool }
6136 \left\{ \begin{array}{c} 1 \end{array} \right\}6137 \seq_if_in:NxT
6138 \l_@@_corners_cells_seq
\{ \lceil \frac{t}{n} \rceil - \int_{\text{eval}:n} {\lceil \frac{t}{n} \rceil - 1} \}6140 \{ \bool\_set\_false : N \ \g_\tmp\_bool \}6141 }
6142 }
6143 }
6144 }
6145 \cs_new_protected:Npn \@@_vline_ii:
6146 {
6147 \tl_clear:N \l_@@_tikz_rule_tl
6148 \keys_set:nV { nicematrix / RulesBis } \l_@@_other_keys_tl
6149 \bool_if:NTF \l_@@_dotted_bool
6150 \@@_vline_iv:
6151 {
6152 \tl_if_empty:NTF \l_@@_tikz_rule_tl
6153 \@@_vline_iii:
6154 \qquad \qquad \qquad \qquad \qquad \CC_vline_v:
6155 }
6156 }
```
First the case of a standard rule: the user has not used the key dotted nor the key tikz.

```
6157 \cs_new_protected:Npn \@@_vline_iii:
6158 {
6159 \pgfpicture
6160 \pgfrememberpicturepositiononpagetrue
6161 \pgf@relevantforpicturesizefalse
6162 \@@_qpoint:n { row - \int_use:N \l_@@_local_start_int }
6163 \dim_set_eq:NN \l_tmpa_dim \pgf@y
6164 \@@_qpoint:n { col - \int_use:N \l_@@_position_int }
6165 \dim_set:Nn \l_tmpb_dim
6166 {
6167 \pgf@x
6168 - 0.5 \l_@@_rule_width_dim
6169
6170 ( \arrayrulewidth * \l_@@_multiplicity_int
6171 + \doublerulesep * ( \l_@@_multiplicity_int - 1 ) ) / 2
6172 }
```

```
6173 \@@_qpoint:n { row - \int_eval:n { \l_@@_local_end_int + 1 } }
6174 \dim_set_eq:NN \l_@@_tmpc_dim \pgf@y
6175 \bool_lazy_all:nT
6176 \{6177 { \int_compare_p:nNn \l_@@_multiplicity_int > \c_one_int }
6178 { \cs_if_exist_p:N \CT@drsc@ }
6179 { ! \tl_if_blank_p:o \CT@drsc@ }
6180 }
6181 {
6182 \group_begin:
6183 \CT@drsc@
6184 \dim_add:Nn \l_tmpa_dim { 0.5 \arrayrulewidth }
6185 \dim_sub:Nn \l_@@_tmpc_dim { 0.5 \arrayrulewidth }
6186 \dim_set:Nn \l_@@_tmpd_dim
6187 \{6188 \l_tmpb_dim - ( \doublerulesep + \arrayrulewidth )
6189 * ( \l_@@_multiplicity_int - 1 )
6190 }
6191 \pgfpathrectanglecorners
6192 { \pgfpoint \l_tmpb_dim \l_tmpa_dim }
6193 { \pgfpoint \l_@@_tmpd_dim \l_@@_tmpc_dim }
6194 \pgfusepath { fill }
6195 \group_end:
6196 }
6197 \pgfpathmoveto { \pgfpoint \l_tmpb_dim \l_tmpa_dim }
6198 \pgfpathlineto { \pgfpoint \l_tmpb_dim \l_@@_tmpc_dim }
6199 \prg_replicate:nn { \l_@@_multiplicity_int - 1 }
6200 \qquad \qquad \qquad \qquad6201 \dim_sub:Nn \l_tmpb_dim \arrayrulewidth
6202 \dim_sub:Nn \l_tmpb_dim \doublerulesep
6203 \pgfpathmoveto { \pgfpoint \l_tmpb_dim \l_tmpa_dim }
6204 \pgfpathlineto { \pgfpoint \l_tmpb_dim \l_@@_tmpc_dim }
6205 }
6206 \CT@arc@
6207 \pgfsetlinewidth { 1.1 \arrayrulewidth }
6208 \pgfsetrectcap
6209 \pgfusepathqstroke
6210 \endpgfpicture
6211 }
```
The following code is for the case of a dotted rule (with our system of rounded dots).

```
6212 \cs_new_protected:Npn \@@_vline_iv:
6213 {
6214 \pgfpicture
6215 \pgfrememberpicturepositiononpagetrue
6216 \pgf@relevantforpicturesizefalse
6217 \@@_qpoint:n { col - \int_use:N \l_@@_position_int }
\texttt{6218} \label{eq:6218} \begin{minipage}{0.5\textwidth} \centering \emph{``big@_x_initial\_dim f \pgf@x - 0.5 \lule{0.2pt}{0.2pt}{\textwidth\_dim f} \gtrsim \emph{``big@_x_initial\_dim f} \gtrsim \emph{``big@_x_initial\_dim f} \gtrsim \emph{``big@_x_initial\_dim f} \gtrsim \emph{``big@_x_initial\_dim f} \gtrsim \emph{``big@_x_initial\_dim f} \gtrsim \emph{``big@_x_initial\_dim f} \gtrsim \emph{``big@_x_initial\_dim6219 \dim_set_eq:NN \l_@@_x_final_dim \l_@@_x_initial_dim
6220 \@@_qpoint:n { row - \int_use:N \l_@@_local_start_int }
6221 \dim_set_eq:NN \l_@@_y_initial_dim \pgf@y
6222 \@@_qpoint:n { row - \int_eval:n { \l_@@_local_end_int + 1 } }
6223 \dim_set_eq:NN \l_@@_y_final_dim \pgf@y
6224 \CT@arc@
6225 \@@_draw_line:
6226 \endpgfpicture
6227 }
```
The following code is for the case when the user uses the key tikz.

```
6228 \cs_new_protected:Npn \@@_vline_v:
6229 {
6230 \begin {tikzpicture }
```
By default, the color defined by \arrayrulecolor or by rules/color will be used, but it's still possible to change the color by using the key color or, of course, the key color inside the key tikz (that is to say the key color provided by PGF.

```
6231 \CT@arc@
6232 \tl_if_empty:NF \l_@@_rule_color_tl
6233 { \tl_put_right:Nx \l_@@_tikz_rule_tl { , color = \l_@@_rule_color_tl } }
6234 \pgfrememberpicturepositiononpagetrue
6235 \pgf@relevantforpicturesizefalse
6236 \@@_qpoint:n { row - \int_use:N \l_@@_local_start_int }
6237 \dim_set_eq:NN \l_tmpa_dim \pgf@y
6238 \@@_qpoint:n { col - \int_use:N \l_@@_position_int }
6239 \dim_set:Nn \l_tmpb_dim { \pgf@x - 0.5 \l_@@_rule_width_dim }
6240 \@@_qpoint:n { row - \int_eval:n { \l_@@_local_end_int + 1 } }
\frac{1}{6241} \dim_set_eq:NN \l_@@_tmpc_dim \pgf@y
6242 \exp_args:No \tikzset \l_@@_tikz_rule_tl
6243 \use:e { \exp_not:N \draw [ \l_@@_tikz_rule_tl ] }
6244 ( \lceil \ln p \rceil ) --
6245 ( \lceil \frac{\text{tmpb\_dim}}{\text{tmpc\_dim}} \rceil ;
6246 \end { tikzpicture }
6247 }
```
The command **\@@\_draw\_vlines:** draws all the vertical rules excepted in the blocks, in the virtual blocks (determined by a command such as \Cdots) and in the corners (if the key corners is used).

```
6248 \cs_new_protected:Npn \@@_draw_vlines:
6249 {
6250 \int_step_inline:nnn
6251 { \bool_lazy_or:nnTF \g_@@_delims_bool \l_@@_except_borders_bool 2 1 }
6252 \uparrow6253 \bool_lazy_or:nnTF \g_@@_delims_bool \l_@@_except_borders_bool
6254 \c@jCol
6255 { \int_eval:n { \c@jCol + 1 } }
6256 }
6257 {
6258 \tl_if_eq:NNF \l_@@_vlines_clist \c_@@_all_tl
\begin{array}{c} \text{6259} \\ \text{6259} \end{array} { \clist_if_in:NnT \l_@@_vlines_clist { ##1 } }
6260 { \@@_vline:n { position = ##1 , total-width = \arrayrulewidth } }
6261 }
6262 }
```
## **The horizontal rules**

The following command will be executed in the internal \CodeAfter. The argument #1 is a list of key=value pairs of the form {nicematrix/Rules}.

```
6263 \cs_new_protected:Npn \@@_hline:n #1
6264 {
```
The group is for the options.

```
6265 \group begin:
6266 \int_zero_new:N \l_@@_end_int
6267 \int_set_eq:NN \l_@@_end_int \c@jCol
6268 \keys_set_known:nnN { nicematrix / Rules } { #1 } \l_@@_other_keys_tl
6269 \@@ hline i:
6270 \group_end:
6271 }
6272 \cs_new_protected:Npn \@@_hline_i:
6273 {
6274 \int_zero_new:N \l_@@_local_start_int
6275 \int_zero_new:N \l_@@_local_end_int
```
\l\_tmpa\_tl is the number of row and \l\_tmpb\_tl the number of column. When we have found a column corresponding to a rule to draw, we note its number in  $\lceil \log \frac{t}{\log t} \rceil$ .

```
6276 \tl_set:No \l_tmpa_tl { \int_use:N \l_@@_position_int }
6277 \int_step_variable:nnNn \l_@@_start_int \l_@@_end_int
6278 \l_tmpb_tl
6279 {
```
The boolean  $\gtrsim$  tmpa\_bool indicates whether the small horizontal rule will be drawn. If we find that it is in a block (a real block, created by \Block or a virtual block corresponding to a dotted line, created by \Cdots, \Vdots, etc.), we will set \g\_tmpa\_bool to false and the small horizontal rule won't be drawn.

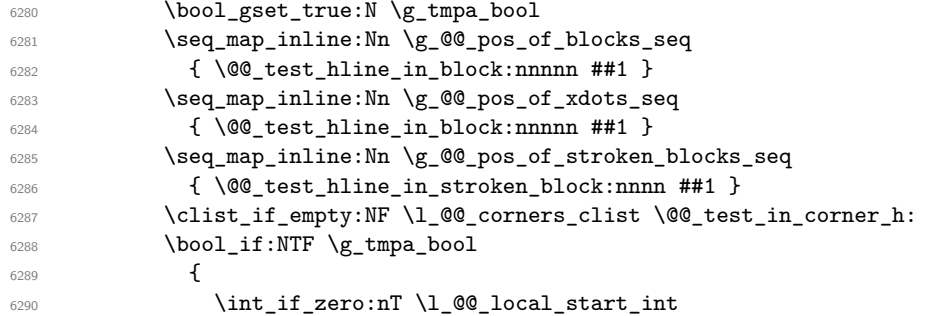

We keep in memory that we have a rule to draw. \1\_@@\_local\_start\_int will be the starting row of the rule that we will have to draw.

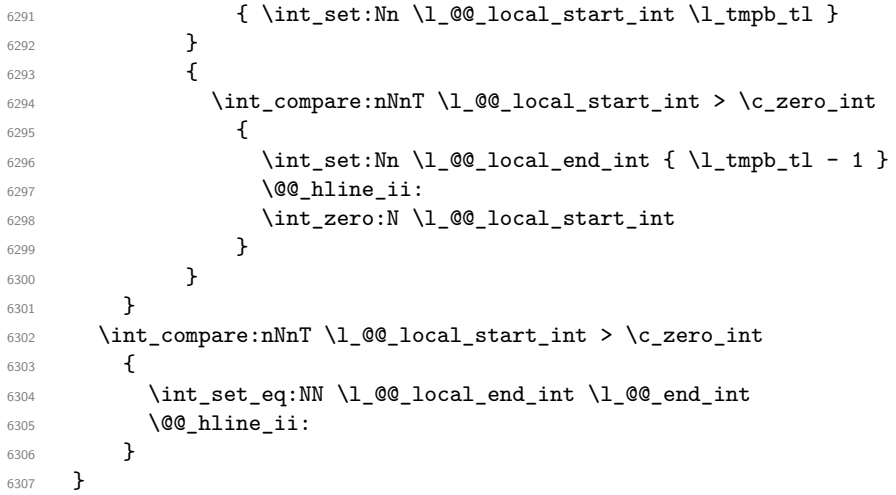

```
6308 \cs_new_protected:Npn \@@_test_in_corner_h:
6309 {
\frac{6310}{\int\_compare:nNnTF} \l1_tmpa_t1 = {\ int\_eval:n {\c@iRow + 1 } }6311 \left\{ \begin{array}{c} 6 & 6 \end{array} \right\}6312 \seq_if_in:NxT
6313 \l_@@_corners_cells_seq
6314 { \int_{eval:n} {\lceil \mu_t l \rceil - 1 } - {\lceil \mu_t l \rceil } }6315 { \bool_set_false:N \g_tmpa_bool }
6316 }
6317 {
6318 \text{seq}_if_in:NxT
6319 \l_@@_corners_cells_seq
6320 \{\lceil \ln{p^2} \rceil - \lceil \ln{p^2} \rceil \}6321 \left\{ \begin{array}{ccc} 6321 & 6321 & 6321 \end{array} \right.6322 \int_Compare: nNnTF \ l_tmpa_tl = \c_one_int6323 { \bool_set_false:N \g_tmpa_bool }
6324 \left\{ \begin{array}{c} 6324 & 2 \end{array} \right\}6325 \text{seq\_if\_in:} NxT6326 \l_@@_corners_cells_seq
6327 { \int_eval:n { \l_tmpa_tl - 1 } - \l_tmpb_tl }
```

```
\begin{array}{c}\n6328 \\
6328\n\end{array}6329 }
6330 }
6331 }
6332 - 26333 \cs_new_protected:Npn \@@_hline_ii:
6334 {
6335 \tl_clear:N \l_@@_tikz_rule_tl
6336 \keys_set:nV { nicematrix / RulesBis } \l_@@_other_keys_tl
6337 \bool_if:NTF \l_@@_dotted_bool
6338 \@@_hline_iv:
6339 \{6340 \tl_if_empty:NTF \l_@@_tikz_rule_tl
6341 \@@_hline_iii:
6342 \@@_hline_v:
6343 }
6344 }
```
First the case of a standard rule (without the keys dotted and tikz).

```
6345 \cs_new_protected:Npn \@@_hline_iii:
6346 {
6347 \pgfpicture
6348 \pgfrememberpicturepositiononpagetrue
6349 \pgf@relevantforpicturesizefalse
6350 \@@_qpoint:n { col - \int_use:N \l_@@_local_start_int }
6351 \dim_set_eq:NN \l_tmpa_dim \pgf@x
6352 \@@_qpoint:n { row - \int_use:N \l_@@_position_int }
6353 \dim_set:Nn \l_tmpb_dim
6354 \{6355 \pgf @y
6356 - 0.5 \l_@@_rule_width_dim
6357 +
6358 ( \arrayrulewidth * \l_@@_multiplicity_int
6359 + \doublerulesep * ( \l_@@_multiplicity_int - 1 ) ) / 2
6360 }
6361 \@@_qpoint:n { col - \int_eval:n { \l_@@_local_end_int + 1 } }
6362 \dim_set_eq:NN \l_@@_tmpc_dim \pgf@x
6363 \bool_lazy_all:nT
6364 {
6365 { \int_compare_p:nNn \l_@@_multiplicity_int > \c_one_int }
6366 { \cs_if_exist_p:N \CT@drsc@ }
6367 { ! \tl_if_blank_p:o \CT@drsc@ }
6368 }
6369 {
6370 \group_begin:
6371 \CT@drsc@
6372 \dim_set:Nn \l_@@_tmpd_dim
6373 \left\{ \begin{array}{ccc} 6373 & & & \end{array} \right\}6374 \l_tmpb_dim - ( \doublerulesep + \arrayrulewidth )
6375 * ( \lceil \text{QQ_multiplicity\_int} - 1 \rceil )
6376 }
6377 \pgfpathrectanglecorners
6378 { \pgfpoint \l_tmpa_dim \l_tmpb_dim }
6379 { \pgfpoint \l_@@_tmpc_dim \l_@@_tmpd_dim }
6380 \pgfusepathqfill
6381 \group_end:
6382 }
6383 \pgfpathmoveto { \pgfpoint \l_tmpa_dim \l_tmpb_dim }
6384 \pgfpathlineto { \pgfpoint \l_@@_tmpc_dim \l_tmpb_dim }
6385 \prg_replicate:nn { \l_@@_multiplicity_int - 1 }
6386 {
```

```
6387 \dim_sub:Nn \l_tmpb_dim \arrayrulewidth
6388 \dim_sub:Nn \l_tmpb_dim \doublerulesep
6389 \pgfpathmoveto { \pgfpoint \l_tmpa_dim \l_tmpb_dim }
          \pgfpathlineto { \pgfpoint \l_@@_tmpc_dim \l_tmpb_dim }
6391 }
6392 \sqrt{CT@arc@}6393 \pgfsetlinewidth { 1.1 \arrayrulewidth }
6394 \pgfsetrectcap
6395 \pgfusepathqstroke
6396 \endpgfpicture
6397 }
```
The following code is for the case of a dotted rule (with our system of rounded dots). The aim is that, by standard the dotted line fits between square brackets (\hline doesn't).

```
\begin{bNiceMatrix}
1 & 2 & 3 & 4 \\
\hline
1 & 2 & 3 & 4 \\
\hdottedline
1 & 2 & 3 & 4
\end{bNiceMatrix}
                                                                \sqrt{ }\overline{\phantom{a}}1 2 3 4
                                                                 1 2 3 4
                                                                 1 2 3 4
                                                                             1
                                                                             \cdotBut, if the user uses margin, the dotted line extends to have the same width as a \hline.
\begin{bNiceMatrix}[margin]
1 & 2 & 3 & 4 \\
\hline
1 & 2 & 3 & 4 \\
\hdottedline
1 & 2 & 3 & 4
\end{bNiceMatrix}
                                                                \sqrt{ }\overline{\phantom{a}}1 2 3 4
                                                                  1 2 3 4
                                                                  1 2 3 4
                                                                               1
                                                                               \cdot6398 \cs_new_protected:Npn \@@_hline_iv:
 6399 \uparrow6400 \pgfpicture
 6401 \pgfrememberpicturepositiononpagetrue
 6402 \pgf@relevantforpicturesizefalse
 6403 \@@_qpoint:n { row - \int_use:N \l_@@_position_int }
 \frac{6404}{\dim_{\text{self}}\cdot\ln \lceil \sqrt{\log_{\text{diff}} - 0.5 \lceil \sqrt{\log_{\text{width}}\cdot \ln \rceil}}6405 \dim_set_eq:NN \l_@@_y_final_dim \l_@@_y_initial_dim
 6406 \@@_qpoint:n { col - \int_use:N \l_@@_local_start_int }
 6407 \dim_set_eq:NN \l_@@_x_initial_dim \pgf@x
 6408 \int_compare:nNnT \l_@@_local_start_int = \c_one_int
 6409 \uparrow6410 \dim_sub:Nn \l_@@_x_initial_dim \l_@@_left_margin_dim
 6411 \bool_if:NF \g_@@_delims_bool
 6412 { \dim_sub:Nn \l_@@_x_initial_dim \arraycolsep }
```
For reasons purely aesthetic, we do an adjustment in the case of a rounded bracket. The correction by 0.5 \l\_@@\_xdots\_inter\_dim is *ad hoc* for a better result.

```
6413 \tl_if_eq:NnF \g_@@_left_delim_tl (
6414 { \dim_add:Nn \l_@@_x_initial_dim { 0.5 \l_@@_xdots_inter_dim } }
6415 }
6416 \@@_qpoint:n { col - \int_eval:n { \l_@@_local_end_int + 1 } }
6417 \dim_set_eq:NN \l_@@_x_final_dim \pgf@x
6418 \int_compare:nNnT \l_@@_local_end_int = \c@jCol
6419 \left\{ \begin{array}{ccc} 6419 & & & \end{array} \right\}6420 \dim_add:Nn \l_@@_x_final_dim \l_@@_right_margin_dim
6421 \bool_if:NF \g_@@_delims_bool
6422 { \dim_add:Nn \l_@@_x_final_dim \arraycolsep }
6423 \tl_if_eq:NnF \g_@@_right_delim_tl )
6424 { \dim_{gsub: Nn \lq0C_xfhal_dim { 0.5 \l_@@_xdots_inter_dim } }
6425 }
6426 \CT@arc@
6427 \@@_draw_line:
```
6428 \endpgfpicture }

The following code is for the case when the user uses the key tikz (in the definition of a customized rule by using the key custom-line).

```
6430 \cs_new_protected:Npn \@@_hline_v:
6431 {
6432 \begin { tikzpicture }
```
By default, the color defined by \arrayrulecolor or by rules/color will be used, but it's still possible to change the color by using the key color or, of course, the key color inside the key tikz (that is to say the key color provided by pgf.

```
6433 \CT@arc@
6434 \tl if empty:NF \l @@ rule color tl
6435 { \tl_put_right:Nx \l_@@_tikz_rule_tl { , color = \l_@@_rule_color_tl } }
6436 \pgfrememberpicturepositiononpagetrue
6437 \pgf@relevantforpicturesizefalse
6438 \@@_qpoint:n { col - \int_use:N \l_@@_local_start_int }
6439 \dim_set_eq:NN \l_tmpa_dim \pgf@x
6440 \@@_qpoint:n { row - \int_use:N \l_@@_position_int }
\label{eq:main} $$\dim_set:Nn \l_tmpb_dim {\psf@y - 0.5 \l}@_rule\_width_dim }\texttt{\textcolor{blue}{0.442}} \qquad \texttt{\textcolor{blue}{0.442}} \qquad \texttt{\textcolor{blue}{0.442}} \qquad \texttt{\textcolor{blue}{0.442}} \qquad \texttt{\textcolor{blue}{0.442}} \qquad \texttt{\textcolor{blue}{0.442}} \qquad \texttt{\textcolor{blue}{0.442}} \qquad \texttt{\textcolor{blue}{0.442}} \qquad \texttt{\textcolor{blue}{0.442}} \qquad \texttt{\textcolor{blue}{0.442}} \qquad \texttt{\textcolor{blue}{0.442}} \qquad \texttt{\textcolor{blue}{0.442}} \qquad \texttt{\6443 \dim_set_eq:NN \l_@@_tmpc_dim \pgf@x
6444 \exp_args:No \tikzset \l_@@_tikz_rule_tl
\frac{6445}{\text{use: e } \exp_not: N \draw [ \l_@\_tikz_rule_t1 ] }6446 ( \lceil \ln p \rceil ) --
6447 ( \l_@@_tmpc_dim , \l_tmpb_dim ) ;
6448 \end { tikzpicture }
6449 }
```
The command  $\Diamond \otimes$  draw hlines: draws all the horizontal rules excepted in the blocks (even the virtual blocks determined by commands such as \Cdots and in the corners — if the key corners is used).

```
6450 \cs_new_protected:Npn \@@_draw_hlines:
6451 {
6452 \int_step_inline:nnn
6453 { \bool_lazy_or:nnTF \g_@@_delims_bool \l_@@_except_borders_bool 2 1 }
6454 \uparrow6455 \bool_lazy_or:nnTF \g_@@_delims_bool \l_@@_except_borders_bool
6456 \qquad \qquad \qquad \text{CGiRow}6457 { \int eval:n { \c@iRow + 1 } }
6458 }
6459 {
6460 \tl_if_eq:NNF \l_@@_hlines_clist \c_@@_all_tl
6461 { \clist_if_in:NnT \l_@@_hlines_clist { ##1 } }
6462 { \@@_hline:n { position = ##1 , total-width = \arrayrulewidth } }
6463 }
6464 }
```
The command \@@\_Hline: will be linked to \Hline in the environments of nicematrix. 6465 \cs\_set:Npn \@@\_Hline: { \noalign \bgroup \@@\_Hline\_i:n { 1 } }

The argument of the command  $\@$  Hline\_i:n is the number of successive \Hline found.

```
6466 \cs_set:Npn \@@_Hline_i:n #1
6467 {
6468 \peek_remove_spaces:n
6469 \uparrow6470 \peek_meaning:NTF \Hline
6471 { \@@_Hline_ii:nn { #1 + 1 } }
6472 { \@@_Hline_iii:n { #1 } }
6473 }
6474 }
```

```
6475 \cs_set:Npn \@@_Hline_ii:nn #1 #2 { \@@_Hline_i:n { #1 } }
6476 \cs_set:Npn \@@_Hline_iii:n #1
6477 { \@@_collect_options:n { \@@_Hline_iv:nn { #1 } } }
6478 \cs_set:Npn \@@_Hline_iv:nn #1 #2
6479 {
6480 \@@_compute_rule_width:n { multiplicity = #1 , #2 }
6481 \skip_vertical:N \l_@@_rule_width_dim
6482 \tl_gput_right:Nx \g_@@_pre_code_after_tl
6483 \qquad \qquad \qquad6484 \equation \equation \equation \equation \equation \equation \equation \equation \equation \equation \equation \equation \equation \equation \equation \equation \equation \equation \equation \equation \equation \equ
6485 \left\{ \begin{array}{c} 6485 \end{array} \right.6486 multiplicity = #1,
6487 position = \int_eval:n { \c@iRow + 1 },
6488 total-width = \dim_use:N \l_@@_rule_width_dim ,
6489 \textbf{\#2}6490 }
6491 }
6492 \egroup
6493 }
```
### **Customized rules defined by the final user**

The final user can define a customized rule by using the key custom-line in \NiceMatrixOptions. That key takes in as value a list of key=value pairs.

The following command will create the customized rule (it is executed when the final user uses the key custom-line, for example in \NiceMatrixOptions).

```
6494 \cs_new_protected:Npn \@@_custom_line:n #1
6495 {
6496 \str_clear_new:N \l_@@_command_str
6497 \str_clear_new:N \l_@@_ccommand_str
6498 \str_clear_new:N \l_@@_letter_str
6499 \tl_clear_new:N \l_@@_other_keys_tl
6500 \keys_set_known:nnN { nicematrix / custom-line } { #1 } \l_@@_other_keys_tl
```
If the final user only wants to draw horizontal rules, he does not need to specify a letter (for the vertical rules in the preamble of the array). On the other hand, if he only wants to draw vertical rules, he does not need to define a command (which is the tool to draw horizontal rules in the array). Of course, a definition of custom lines with no letter and no command would be point-less.

```
6501 \bool_lazy_all:nTF
6502 {
6503 { \str_if_empty_p:N \l_@@_letter_str }
6504 { \str_if_empty_p:N \l_@@_command_str }
6505 { \str_if_empty_p:N \l_@@_ccommand_str }
6506 }
6507 { \@@_error:n { No~letter~and~no~command } }
6508 { \exp_args:No \@@_custom_line_i:n \l_@@_other_keys_tl }
6509 }
6510 \keys_define:nn { nicematrix / custom-line }
6511 {
6512 letter .str_set:N = \l_@@_letter_str,
6513 letter .value_required:n = true ,
6514 command .str_set:N = \l_@@_command_str,
6515 command .value required:n = true ,
6516 ccommand .str_set:N = \l_@@_ccommand_str,
6517 ccommand .value_required:n = true ,
6518 }
6519 \cs_new_protected:Npn \@@_custom_line_i:n #1
6520 \uparrow
```
The following flags will be raised when the keys tikz, dotted and color are used (in the customline).

```
6521 \bool_set_false:N \l_@@_tikz_rule_bool
6522 \bool_set_false:N \l_@@_dotted_rule_bool
6523 \bool_set_false:N \l_@@_color_bool
6524 \keys_set:nn { nicematrix / custom-line-bis } { #1 }
6525 \bool_if:NT \l_@@_tikz_rule_bool
6526 \qquad \qquad \qquad \qquad6527 \IfPackageLoadedTF { tikz }
6528 \{ \}6529 { \@@_error:n { tikz~in~custom-line~without~tikz } }
6530 \bool_if:NT \l_@@_color_bool
6531 { \@@_error:n { color~in~custom-line~with~tikz } }
6532 }
6533 \bool_if:NT \l_@@_dotted_rule_bool
6534 \{6535 \int_compare:nNnT \l_@@_multiplicity_int > \c_one_int
6536 { \@@_error:n { key~multiplicity~with~dotted } }
6537 }
6538 \str_if_empty:NF \l_@@_letter_str
6539 \uparrow\frac{6540}{100} \int compare:nTF { \str count:N \1 @@ letter str != 1 }
6541 { \@@_error:n { Several~letters } }
6542 \{6543 \exp_args:NnV \tl_if_in:NnTF
6544 \c_@@_forbidden_letters_str \l_@@_letter_str
6545 { \@@_error:ne { Forbidden~letter } \l_@@_letter_str }
6546 \left\{ \begin{array}{c} \end{array} \right.
```
During the analyse of the preamble provided by the final user, our automaton, for the letter corresponding at the custom line, will directly use the following command that you define in the main hash table of TeX.

```
\cos_5 = \sec: \text{cm} { \textcircled{0} \l_\textcircled{0} letter_str } ##1
6548 <br>
\{ \ \ Q\ Q\ v\ \mathtt{custom\_line:n} \ \{ \ \ \#1 \ \} \ \}6549 }
6550 }
6551 }
6552 \str_if_empty:NF \l_@@_command_str { \@@_h_custom_line:n { #1 } }
6553 \str_if_empty:NF \l_@@_ccommand_str { \@@_c_custom_line:n { #1 } }
6554 }
6555 \tl_const:Nn \c_@@_forbidden_letters_tl { lcrpmbVX|()[]!@<> }
6556 \str_const:Nn \c_@@_forbidden_letters_str { lcrpmbVX|()[]!@<> }
```
The previous command  $\angle$  custom line i:n uses the following set of keys. However, the whole definition of the customized lines (as provided by the final user as argument of custom-line) will also be used further with other sets of keys (for instance {nicematrix/Rules}). That's why the following set of keys has some keys which are no-op.

```
6557 \keys_define:nn { nicematrix / custom-line-bis }
6558 {
6559 multiplicity .int_set:N = \l_@@_multiplicity_int ,
6560 multiplicity .initial:n = 1 ,
6561 multiplicity .value_required:n = true ,
6562 color .code:n = \bool_set_true:N \l_@@_color_bool ,
6563 color .value_required:n = true ,
6564 tikz .code:n = \bool_set_true:N \l_@@_tikz_rule_bool ,
6565 tikz .value_required:n = true ,
6566 dotted .code:n = \bool_set_true:N \l_@@_dotted_rule_bool ,
6567 dotted .value_forbidden:n = true ,
6568 total-width .code:n = { } ,
6569 total-width .value_required:n = true ,
6570 width .code:n = { },
6571 width .value_required:n = true ,
```

```
6572 sep-color .code:n = { },
6573 sep-color .value_required:n = true ,
6574 unknown .code:n = \@@_error:n { Unknown~key~for~custom-line }
6575 }
```
The following keys will indicate whether the keys dotted, tikz and color are used in the use of a custom-line.

```
6576 \bool_new:N \l_@@_dotted_rule_bool
6577 \bool_new:N \l_@@_tikz_rule_bool
6578 \bool_new:N \l_@@_color_bool
```
The following keys are used to determine the total width of the line (including the spaces on both sides of the line). The key width is deprecated and has been replaced by the key total-width.

```
6579 \keys_define:nn { nicematrix / custom-line-width }
6580 {
6581 multiplicity .int_set:N = \l_@@_multiplicity_int ,
6582 multiplicity .initial:n = 1 ,
6583 multiplicity .value required:n = true ,
6584 tikz .code:n = \bool_set_true:N \l_@@_tikz_rule_bool ,
6585 total-width .code:n = \dim_set:Nn \l_@@_rule_width_dim { #1 }
\verb+\bool_set_true:N \l.\l0@\_total\_width\_bool \;,6587 total-width .value_required:n = true ,
6588 width .meta:n = { total-width = #1 }
6589 dotted .code:n = \bool_set_true:N \l_@@_dotted_rule_bool ,
6500 }
```
The following command will create the command that the final user will use in its array to draw an horizontal rule (hence the 'h' in the name) with the full width of the array. #1 is the whole set of keys to pass to the command  $\@$  hline:n (which is in the internal  $\text{CodeAfter}$ ).

```
6591 \cs_new_protected:Npn \@@_h_custom_line:n #1
6592 {
```
We use  $\csin\frac{\text{sgn} - \text{sgn} - \text{sgn}$ mand must *not* be protected since it begins with **\noalign** (which is in **\Hline**).

```
6593 \cs_set:cpn { nicematrix - \l_@@_command_str } { \Hline [#1 ] }
6594 \seq_put_left:No \l_@@_custom_line_commands_seq \l_@@_command_str
6595 }
```
The following command will create the command that the final user will use in its array to draw an horizontal rule on only some of the columns of the array (hence the letter c as in \cline). #1 is the whole set of keys to pass to the command  $\@$  hline:n (which is in the internal  $\text{CodeAfter}$ ).

```
6596 \cs_new_protected:Npn \@@_c_custom_line:n #1
6597 {
```
Here, we need an expandable command since it begins with an \noalign.

```
6598 \exp_args:Nc \NewExpandableDocumentCommand
6599 { nicematrix - \l @@ ccommand str }
6600 { O { } m }
6601 \sqrt{2}6602 \noalign
6603 {
6604 \@@_compute_rule_width:n { #1 , ##1 }
6605 \skip_vertical:n { \1_@@_rule_width_dim }
6606 \clist_map_inline:nn
6607 f ##2 }
6608 { \@@_c_custom_line_i:nn { #1 , ##1 } { ####1 } }
6609 }
6610 }
6611 \seq_put_left:No \l_@@_custom_line_commands_seq \l_@@_ccommand_str
6612 }
```
The first argument is the list of key-value pairs characteristic of the line. The second argument is the specification of columns for the \cline with the syntax *a*-*b*.

```
6613 \cs_new_protected:Npn \@@_c_custom_line_i:nn #1 #2
 6614 {
 6615 \str_if_in:nnTF { #2 } { - }
 6616 { \@@_cut_on_hyphen:w #2 \q_stop }
 6617 { \@@_cut_on_hyphen:w #2 - #2 \q_stop }
 6618 \tl_gput_right:Nx \g_@@_pre_code_after_tl
 6619 \left\{ \begin{array}{ccc} 6619 & & & \end{array} \right\}6620 \@@_hline:n
 6621 \left\{ \begin{array}{ccc} 6621 & & & \end{array} \right\}6622 #1,
 6623 start = \lceil \frac{1}{\text{tmpa_t1}} \rceil6624 end = \lceil \frac{1}{\text{tmpb_t1}} \rceil6625 position = \int_eval:n { \c@iRow + 1 } ,
 6626 total-width = \dim_use:N \l_@@_rule_width_dim
 6627 }
 6628 }
 6629 }
 6630 \cs_new_protected:Npn \@@_compute_rule_width:n #1
 6631 {
 6632 \bool set false:N \l @@ tikz rule bool
 6633 \bool_set_false:N \l_@@_total_width_bool
 6634 \bool_set_false:N \l_@@_dotted_rule_bool
 6635 \keys_set_known:nn { nicematrix / custom-line-width } { #1 }
 6636 \bool_if:NF \l_@@_total_width_bool
 6637 \uparrow6638 \bool_if:NTF \l_@@_dotted_rule_bool
 6639 { \dim_set:Nn \l_@@_rule_width_dim { 2 \l_@@_xdots_radius_dim } }
  6640 \left\{ \begin{array}{c} 6640 & 0 \\ 0 & 0 \\ 0 & 0 \\ 0 & 0 \\ 0 & 0 \\ 0 & 0 \\ 0 & 0 \\ 0 & 0 \\ 0 & 0 \\ 0 & 0 & 0 \\ 0 & 0 & 0 \\ 0 & 0 & 0 \\ 0 & 0 & 0 \\ 0 & 0 & 0 \\ 0 & 0 & 0 & 0 \\ 0 & 0 & 0 & 0 \\ 0 & 0 & 0 & 0 \\ 0 & 0 & 0 & 0 & 0 \\ 0 & 0 & 0 & 0 & 0 \\ 0 & 0 & 0 & 0 & 0 \\ 0 & 0 & 0 & 0 & 0 \\ 0 & 6641 \bool if:NF \l @@ tikz rule bool
  6642 \left\{ \begin{array}{c} \end{array} \right.6643 \dim_set:Nn \l_@@_rule_width_dim
  6644 \left\{ \begin{array}{c} 6644 \end{array} \right.6645 \defaultiplicity_int
 6646 + \d{oublerulesep * ( \l{0@ multiplicity_int - 1 }6647 }
  6648 }
  6649 }
 6650 }
 6651 }
 6652 \cs_new_protected:Npn \@@_v_custom_line:n #1
 6653 {
 6654 \@@_compute_rule_width:n { #1 }
In the following line, the \dim_use:N is mandatory since we do an expansion.
 6655 \tl_gput_right:Nx \g_@@_array_preamble_tl
 6656 { \exp_not:N ! { \skip_horizontal:n { \dim_use:N \l_@@_rule_width_dim } } }
 6657 \tl_gput_right:Nx \g_@@_pre_code_after_tl
 6658 {
 6659 \\GQ_vline:n
 6660 {
 6661 \textbf{#1},
 6662 position = \int_eval:n { \c@jCol + 1 } ,
 6663 total-width = \dim_use:N \l_@@_rule_width_dim
 6664 }
 6665 }
 6666 \@@_rec_preamble:n
 6667 }
```
{ letter = : , command = hdottedline , ccommand = cdottedline, dotted }

\@@\_custom\_line:n

### **The key hvlines**

The following command tests whether the current position in the array (given by  $\lceil \cdot \rceil$  the the row and  $\lambda$  turns the column) would provide an horizontal rule towards the right in the block delimited by the four arguments #1, #2, #3 and #4. If this rule would be in the block (it must not be drawn), the boolean \l\_tmpa\_bool is set to false.

```
6670 \cs_new_protected:Npn \@@_test_hline_in_block:nnnnn #1 #2 #3 #4 #5
6671 {
6672 \int_compare:nNnT \l_tmpa_tl > { #1 }
6673 {
6674 \int_compare:nNnT \l_tmpa_tl < { #3 + 1 }
6675 \left\{ \begin{array}{ccc} 6675 & 210 & 210 \\ 210 & 210 & 210 \\ 210 & 210 & 210 \\ 210 & 210 & 210 \\ 210 & 210 & 210 \\ 210 & 210 & 210 \\ 210 & 210 & 210 \\ 210 & 210 & 210 \\ 210 & 210 & 210 \\ 210 & 210 & 210 \\ 210 & 210 & 210 \\ 210 & 210 & 210 \\ 210 & 210 & 210 \\ 210 & 6676 \int_compare:nNnT \l_tmpb_tl > { #2 - 1 }
6677 \left\{ \begin{array}{c} \end{array} \right.6678 \int \int \text{compare: nNnT \l_{tmpb_tl} < { #4 + 1 } }6679 { \bool_gset_false:N \g_tmpa_bool }
6680 }
6681 }
6682 }
6683 }
```
The same for vertical rules.

```
6684 \cs_new_protected:Npn \@@_test_vline_in_block:nnnnn #1 #2 #3 #4 #5
6685 {
6686 \int_compare:nNnT \l_tmpa_tl > { #1 - 1 }
6687 {
6688 \int_compare:nNnT \l_tmpa_tl < { #3 + 1 }
6689 {
6690 \int_compare:nNnT \l_tmpb_tl > { #2 }
6691 \left\{ \begin{array}{c} \end{array} \right.6692 \int \int \text{compare: nNnT } \lpm \text{mpb_tl} < { #4 + 1 }6693 { \bool_gset_false:N \g_tmpa_bool }
6694 }
6695 }
6696 }
6697 }
6698 \cs_new_protected:Npn \@@_test_hline_in_stroken_block:nnnn #1 #2 #3 #4
6699 {
6700 \int_compare:nNnT \l_tmpb_tl > { #2 - 1 }
6701 \{6702 \int_{0}^{6702} \int_{0}^{6702} \int_{0}^{6702}6703 \left\{ \begin{array}{ccc} 6703 & & & \end{array} \right\}6704 \int \int \text{compare: nNnTF } l \times l \times l = \{ #1 \}6705 \{ \bool\_gset\_false : N \ \g\_tmpa\_bool \}6706 \left\{ \begin{array}{c} \end{array} \right.6707 \int \int \text{compare: nNnT } l_{tmpa_t1} = { #3 + 1 }6708 \{ \boldsymbol{\delta}: \mathbb{R}^d \text{ is a matrix } \mathbb{R}^d \text{ and } \mathbb{R}^d \text{ is a matrix } \mathbb{R}^d \text{ is a matrix } \mathbb{R}^d \text{ is a matrix.}6709 }
6710 }
6711 }
6712 }
6713 \cs_new_protected:Npn \@@_test_vline_in_stroken_block:nnnn #1 #2 #3 #4
6714 {
6715 \int_compare:nNnT \l_tmpa_tl > { #1 - 1 }
6716 \left\{ \begin{array}{ccc} 6716 & & & \end{array} \right\}6717 \int \intcompare:nNnT \lceil \cdot \rceil \int \frac{1}{\lceil \cdot \rceil} \frac{1}{\lceil \cdot \rceil} \frac{43 + 1}{\lceil \cdot \rceil}6718 \{6719 \int_compare:nNnTF \l_tmpb_tl = { #2 }
6720 { \bool_gset_false:N \g_tmpa_bool }
6721 \left\{ \begin{array}{c} \end{array} \right.6722 \int_{6722}6723 \{ \boldsymbol{\delta}: \mathbb{Z}^2 \}6724 }
```
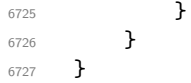

## **The empty corners**

When the key corners is raised, the rules are not drawn in the corners; they are not colored and \TikzEveryCell does not apply. Of course, we have to compute the corners before we begin to draw the rules.

```
6728 \cs_new_protected:Npn \@@_compute_corners:
6729 {
```
The sequence \1\_@@\_corners\_cells\_seq will be the sequence of all the empty cells (and not in a block) considered in the corners of the array.

```
6730 \seq_clear_new:N \l_@@_corners_cells_seq
6731 \clist_map_inline:Nn \l_@@_corners_clist
67326733 \str_case:nnF { ##1 }
6734 \{6735 { NW }
6736 { \@@_compute_a_corner:nnnnnn 1 1 1 1 \c@iRow \c@jCol }
6737 { NE }
6738 { \@@_compute_a_corner:nnnnnn 1 \c@jCol 1 { -1 } \c@iRow 1 }
6739 { SW }
6740 { \@@_compute_a_corner:nnnnnn \c@iRow 1 { -1 } 1 1 \c@jCol }
6741 { SE }
6742 \{ \@Q\text{-complete}\_\text{a\_corner:nnnnnnn \c@iRow \c@jCol \{-1\} \{-1\} 1 1 \}6743 }
6744 { \@@_error:nn { bad~corner } { ##1 } }
6745 }
```
Even if the user has used the key corners the list of cells in the corners may be empty.

```
6746 \seq_if_empty:NF \l_@@_corners_cells_seq
6747 {
```
You write on the aux file the list of the cells which are in the (empty) corners because you need that information in the \CodeBefore since the commands which color the rows, columns and cells must not color the cells in the corners.

```
6748 \tl_gput_right:Nx \g_@@_aux_tl
6749 \left\{ \begin{array}{ccc} 6749 & & & \end{array} \right\}6750 \seq_set_from_clist:Nn \exp_not:N \l_@@_corners_cells_seq
6751 { \seq_use:Nnnn \l_@@_corners_cells_seq , , , }
6752 }
6753 }
6754 }
```
"Computing a corner" is determining all the empty cells (which are not in a block) that belong to that corner. These cells will be added to the sequence  $\lceil \log_2$  corners\_cells\_seq.

The six arguments of **\@@\_compute\_a\_corner:nnnnnn** are as follow:

- #1 and #2 are the number of row and column of the cell which is actually in the corner;
- #3 and #4 are the steps in rows and the step in columns when moving from the corner;
- #5 is the number of the final row when scanning the rows from the corner;
- #6 is the number of the final column when scanning the columns from the corner.

```
6755 \cs_new_protected:Npn \@@_compute_a_corner:nnnnnn #1 #2 #3 #4 #5 #6
6756 {
```
For the explanations and the name of the variables, we consider that we are computing the left-upper corner.

First, we try to determine which is the last empty cell (and not in a block: we won't add that precision any longer) in the column of number 1. The flag  $\lceil \frac{t}{m} \rceil$  to will be raised when a non-empty cell is found.

```
6757 \bool_set_false:N \l_tmpa_bool
6758 \int_zero_new:N \l_@@_last_empty_row_int
\begin{array}{c}\n\text{6759}\n\end{array}\n\quad \text{int\_set:} \n\begin{array}{c}\n\text{1.00} \n\end{array}\n\quad \text{for all } \n\begin{array}{c}\n\text{1.1} \n\end{array}\n\quad \text{for all } \n\begin{array}{c}\n\text{1.1} \n\end{array}\n\quad \text{for all } \n\begin{array}{c}\n\text{1.1} \n\end{array}\n\quad \text{for all } \n\begin{array}{c}\n\text{1.1} \n\end{array}\n\quad \text{for all } \n\begin{array}{c}\n\text{1.1} \n\end6760 \int_step_inline:nnnn { #1 } { #3 } { #5 }
6761 \left\{ \begin{array}{ccc} 6761 & 1 \end{array} \right\}\frac{6762}{ } \@@_test_if_cell_in_a_block:nn { ##1 } { \int_eval:n { #2 } }
6763 \bool_lazy_or:nnTF
6764 \left\{ \begin{array}{c} 6764 & 2006 \\ 2006 & 2006 \end{array} \right\}6765 \csc if exist p:c
6766 \{ pgf \& sh \& ns \& \& env: - ##1 - \int int \; eval:n \{ #2 \} \}6767 }
6768 \l_tmpb_bool
6769 { \boldsymbol{\delta} }6770 \uparrow6771 \bool_if:NF \l_tmpa_bool
6772 { \int_set:Nn \1_@@_last_empty_row_int { ##1 } }
6773 }
6774 }
```
Now, you determine the last empty cell in the row of number 1.

```
6775 \bool_set_false:N \l_tmpa_bool
6776 \int_zero_new:N \l_@@_last_empty_column_int
6777 \int_set:Nn \l_@@_last_empty_column_int { #2 }
6778 \int_step_inline:nnnn { #2 } { #4 } { #6 }
6779 \uparrow\frac{6780}{100} (\frac{6780}{100} test_if_cell_in_a_block:nn { \int_eval:n { #1 } } { ##1 }
6781 \bool_lazy_or:nnTF
6782 \l_tmpb_bool
6783 {
6784 \csc\text{if\_exist\_p:c}6785 { pgf @ sh @ ns @ \@@_env: - \int_eval:n { #1 } - ##1 }
6786 }
6787 { \boldsymbol{\delta}} { \boldsymbol{\delta}} \bool_set_true:N \lceil \boldsymbol{\delta} \rceil \lightlength { \cdool }
6788 \left\{ \begin{array}{ccc} 6788 & & & \end{array} \right\}6789 \bool_if:NF \l_tmpa_bool
6790 { \int_set:Nn \l_@@_last_empty_column_int { ##1 } }
6791 }
6792 }
```
Now, we loop over the rows.

```
6793 \int_step_inline:nnnn { #1 } { #3 } \l_@@_last_empty_row_int
6794 {
```
We treat the row number  $\#1$  with another loop.

```
6795 \bool set false:N \l tmpa bool
6796 \int_step_inline:nnnn { #2 } { #4 } \l_@@_last_empty_column_int
6797 \left\{ \right.6798 \@ test if cell in a block:nn { ##1 } { ####1 }
6799 \bool lazy or:nnTF
6800 \l_tmpb_bool
6801 \left\{ \begin{array}{c} 6801 \end{array} \right.6802 \cs_if_exist_p:c
6803 \{ pgf \; \mathcal{Q} \; sh \; \mathcal{Q} \; ns \; \mathcal{Q} \; \mathcal{Q} \; env: - ##1 - ###1 \}6804 }
6805 \{ \text{bool}\_set \ \text{true}: \mathbb{N} \ \lvert \ \lvert \ \text{tmpa\_bool} \ \rvert6806 {
6807 \bool_if:NF \l_tmpa_bool
\overline{\mathbf{f}} 6808
\int_{6809} \int set:Nn \l @@ last empty column int { ####1 }
```

```
6810 \seq_put_right:Nn
6811 \l_@@_corners_cells_seq
6812 \{ \##1 - \####1 \}6813 }
6814 }
6815 }
6816 }
6817 }
```
The following macro tests whether a cell is in (at least) one of the blocks of the array (or in a cell with a \diagbox).

The flag  $\lceil \log \lceil \log \log \rceil$  will be raised if the cell #1-#2 is in a block (or in a cell with a  $\diag$ diagbox).

```
6818 \cs_new_protected:Npn \@@_test_if_cell_in_a_block:nn #1 #2
6819 {
6820 \int_set:Nn \l_tmpa_int { #1 }
6821 \int_set:Nn \l_tmpb_int { #2 }
6822 \bool_set_false:N \l_tmpb_bool
6823 \seq_map_inline:Nn \g_@@_pos_of_blocks_seq
\frac{6824}{\@{test\_if\_cell\_in\_block:nnnnnnn} \l1\_tmpa\_int \l##1 }6825 }
6826 \cs_set_protected:Npn \@@_test_if_cell_in_block:nnnnnnn #1 #2 #3 #4 #5 #6 #7
6827 {
6828 \int_compare:nNnF { #3 } > { #1 }
6829 {
6830 \int_compare:nNnF { #1 } > { #5 }
6831 \left\{ \begin{array}{ccc} 6831 & 6831 & 6831 \end{array} \right.6832 \int_compare:nNnF { #4 } > { #2 }
\overline{\mathbf{6}}833 f
6834 \int_{\text{compare: nNnF} { #2 } > { #6 }6835 \{ \bool\_set\_true : N \ l\_tmp\_bool \}6836 }
6837 }
6838 }
6839 }
```
# **The environment {NiceMatrixBlock}**

The following flag will be raised when all the columns of the environments of the block must have the same width in "auto" mode.

\bool\_new:N \l\_@@\_block\_auto\_columns\_width\_bool

Up to now, there is only one option available for the environment {NiceMatrixBlock}.

```
6841 \keys_define:nn { nicematrix / NiceMatrixBlock }
6842 {
6843 auto-columns-width .code:n =
6844 {
6845 \bool_set_true:N \l_@@_block_auto_columns_width_bool
6846 \dim_gzero_new:N \g_@@_max_cell_width_dim
6847 \bool_set_true:N \l_@@_auto_columns_width_bool
6848 }
6849 }
6850 \NewDocumentEnvironment { NiceMatrixBlock } { ! O { } }
6851 {
6852 \int_gincr:N \g_@@_NiceMatrixBlock_int
```

```
6853 \dim_zero:N \l_@@_columns_width_dim
```

```
6854 \keys_set:nn { nicematrix / NiceMatrixBlock } { #1 }
6855 \bool_if:NT \l_@@_block_auto_columns_width_bool
6856 {
6857 \cs_if_exist:cT
6858 { @_{\text{max}_{\text{width}} \int \use{}\6859 \left\{ \begin{array}{c} 6859 \end{array} \right.6860 % is \exp_args:NNe mandatory?
6861 \exp_args:NNe \dim_set:Nn \l_@@_columns_width_dim
6862 \left\{ \begin{array}{c} \end{array} \right.6863 \sqrt{115e:C}6864 \{ @Q_max-cellwidth \_ \init \_ \Qg\_MiceMatrixBlock\_int \}6865 }
6866 }
6867 }
6868 }
```
At the end of the environment {NiceMatrixBlock}, we write in the main aux file instructions for the column width of all the environments of the block (that's why we have stored the number of the first environment of the block in the counter  $\lceil$  00 first env block int).

 { \legacy\_if:nTF { measuring@ }

If {NiceMatrixBlock} is used in an environment of amsmath such as {align}: cf. question 694957 on TeX StackExchange. The most important line in that case is the following one.

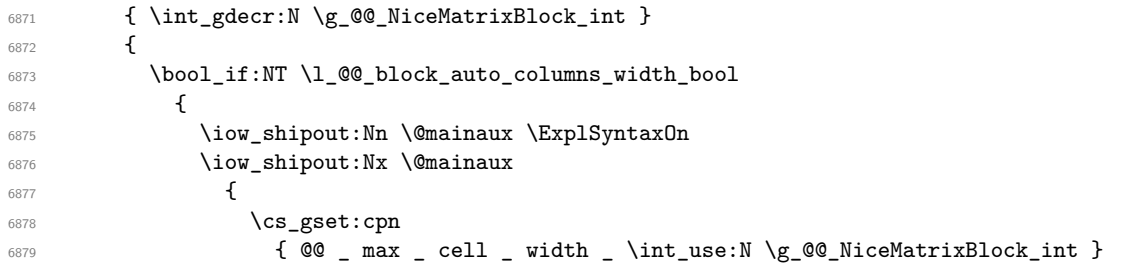

For technical reasons, we have to include the width of a potential rule on the right side of the cells.

```
6880 \{ \dim_eval:n \{ \g_e@\_max_cell\_width\_dim + \arrayrulewidth \}6881 }
6882 \iow_shipout:Nn \@mainaux \ExplSyntaxOff
6883 }
6884 }
6885 \ignorespacesafterend
6886 }
```
# **The extra nodes**

First, two variants of the functions  $\dim_{min:nn}$  and  $\dim_{max:nn}$ .

```
6887 \cs_generate_variant:Nn \dim_min:nn { v n }
6888 \cs_generate_variant:Nn \dim_max:nn { v n }
```
The following command is called in  $\Diamond \otimes$  use arraybox with notes c: just before the construction of the blocks (if the creation of medium nodes is required, medium nodes are also created for the blocks and that construction uses the standard medium nodes).

```
6889 \cs_new_protected:Npn \@@_create_extra_nodes:
6890 {
6891 \bool_if:nTF \l_@@_medium_nodes_bool
6892 \uparrow6893 \bool_if:NTF \l_@@_large_nodes_bool
6894 \@@_create_medium_and_large_nodes:
6895 \@@_create_medium_nodes:
6896 }
```

```
6897 { \bool_if:NT \l_@@_large_nodes_bool \@@_create_large_nodes: }
6898 }
```
We have three macros of creation of nodes: \@@\_create\_medium\_nodes:, \@@\_create\_large\_nodes: and \@@ create medium and large nodes:.

We have to compute the mathematical coordinates of the "medium nodes". These mathematical coordinates are also used to compute the mathematical coordinates of the "large nodes". That's why we write a command \@@\_computations\_for\_medium\_nodes: to do these computations.

The command  $\@$  computations for medium nodes: must be used in a {pgfpicture}.

For each row *i*, we compute two dimensions  $1 \text{ QQ row } i$  min\_dim and  $1 \text{ QQ row } i$  max\_dim. The dimension l\_@@\_row\_i\_min\_dim is the minimal *y*-value of all the cells of the row *i*. The dimension l\_@@\_row\_i\_max\_dim is the maximal *y*-value of all the cells of the row *i*.

Similarly, for each column *j*, we compute two dimensions  $1_{\text{Q}}$  column *j*\_min\_dim and  $1_{\text{Q}}$   $\text{Q}$  column\_j\_max\_dim. The dimension l\_@@\_column\_j\_min\_dim is the minimal *x*-value of all the cells of the column *j*. The dimension  $1_{\text{Q}}\text{Q}_\text{column}_j$  max\_dim is the maximal *x*-value of all the cells of the column *j*.

Since these dimensions will be computed as maximum or minimum, we initialize them to  $\c$  max dim or  $-\c$  max dim.

```
6899 \cs_new_protected:Npn \@@_computations_for_medium_nodes:
6900 {
6901 \int_step_variable:nnNn \l_@@_first_row_int \g_@@_row_total_int \@@_i:
6002 \uparrow6903 \dim_zero_new:c { l_@@_row_\@@_i: _min_dim }
6904 \dim_set_eq:cN { l_@@_row_\@@_i: _min_dim } \c_max_dim
6905 \dim_zero_new:c { l_@@_row_\@@_i: _max_dim }
\frac{6906}{\dim} set:cn { 1 @@ row \@@ i: max_dim } { - \c_max_dim }
6907 }
6908 \int_step_variable:nnNn \l_@@_first_col_int \g_@@_col_total_int \@@_j:
6909 \uparrow6910 \dim_zero_new:c { l_@@_column_\@@_j: _min_dim }
\text{6911} \dim_set_eq: cN \{ 1_@Q_{column}\@j: \min_dim \} \c\_max_dim6912 \dim_zero_new:c { l_@@_column_\@@_j: _max_dim }
\frac{6913}{\dim}\setminus \dim\_set:cn \{ 1\_@@\_column\_\\@\_j: \max\_dim \} \{- \c\_max\_dim \}6914 }
```
We begin the two nested loops over the rows and the columns of the array.

```
6915 \int_step_variable:nnNn \l_@@_first_row_int \g_@@_row_total_int \@@_i:
6916 \frac{1}{2}6917 \int_step_variable:nnNn
6918 \l_@@_first_col_int \g_@@_col_total_int \@@_j:
```
If the cell  $(i-j)$  is empty or an implicit cell (that is to say a cell after implicit ampersands  $\&$ ) we don't update the dimensions we want to compute.

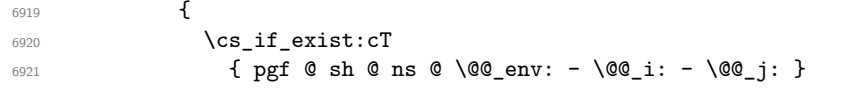

We retrieve the coordinates of the anchor south west of the (normal) node of the cell  $(i-i)$ . They will be stored in **\pgf@x** and **\pgf@y**.

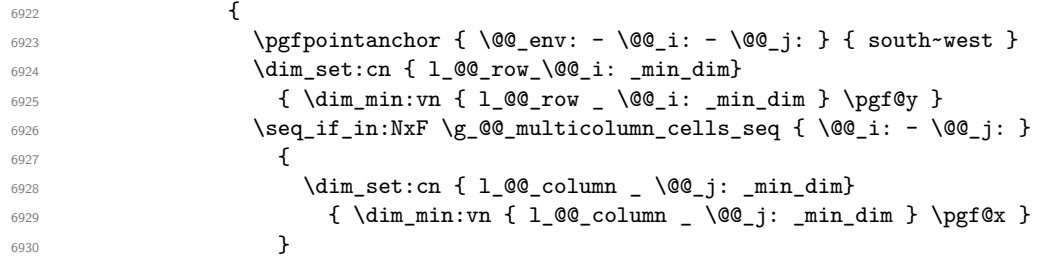

We retrieve the coordinates of the anchor north east of the (normal) node of the cell  $(i-j)$ . They will be stored in \pgf@x and \pgf@y.

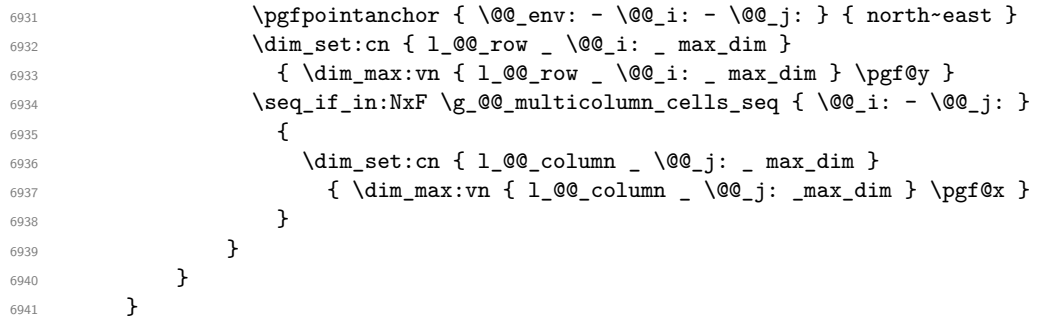

Now, we have to deal with empty rows or empty columns since we don't have created nodes in such rows and columns.

```
\frac{6942}{100} \int_step_variable:nnNn \l_@@_first_row_int \g_@@_row_total_int \@@_i:
6943 {
6944 \dim_compare:nNnT
6945 { \dim_use:c { 1_@@_row \@@_i: _ min _ dim } } = \c_max_dim
6946 \left\{ \begin{array}{ccc} 6946 & & \end{array} \right.6947 \@@_qpoint:n { row - \@@_i: - base }
\dim_set:cn { l_@@_row _ \@@_i: _ max _ dim } \pgf@y
6949 \dim_set:cn { l_@@_row _ \@@_i: _ min _ dim } \pgf@y
6950 }
6951 }
6952 \int_step_variable:nnNn \l_@@_first_col_int \g_@@_col_total_int \@@_j:
6953 {
6954 \dim_compare:nNnT
6955 { \dim_use:c { l_@@_column _ \@@_j: _ min _ dim } } = \c_max_dim
6956 \left\{ \begin{array}{c} 6956 & 1 \end{array} \right\}6957 \@@ qpoint:n { col - \@@_j: }
6958 \dim_set:cn { l_@@_column _ \@@_j: _ max _ dim } \pgf@y
6959 \dim_set:cn { l_@@_column _ \@@_j: _ min _ dim } \pgf@y
6960 }
6961 }
6962 }
```
Here is the command \@@\_create\_medium\_nodes:. When this command is used, the "medium nodes" are created.

```
6963 \cs_new_protected:Npn \@@_create_medium_nodes:
6964 {
6965 \pgfpicture
6966 \pgfrememberpicturepositiononpagetrue
6967 \pgf@relevantforpicturesizefalse
6968 \@@_computations_for_medium_nodes:
```
Now, we can create the "medium nodes". We use a command  $\text{Q@}$  create\_nodes: because this command will also be used for the creation of the "large nodes".

```
6969 \cs_set_nopar:Npn \l_@@_suffix_tl { -medium }
6970 \@@_create_nodes:
6971 \endpgfpicture
6972 }
```
The command  $\Diamond \otimes \Diamond$  create large nodes: must be used when we want to create only the "large nodes" and not the medium ones<sup>[14](#page-161-0)</sup>. However, the computation of the mathematical coordinates of the "large nodes" needs the computation of the mathematical coordinates of the "medium nodes". Hence, we use first \@@ computations for medium nodes: and then the command \@@\_computations\_for\_large\_nodes:.

<span id="page-161-0"></span> $^{14}\mathrm{If}$  we want to create both, we have to use **\@\_create\_medium\_and\_large\_nodes:** 

```
6973 \cs_new_protected:Npn \@@_create_large_nodes:
6974 {
6975 \pgfpicture
6976 \pgfrememberpicturepositiononpagetrue
6977 \pgf@relevantforpicturesizefalse
6978 \@@_computations_for_medium_nodes:
6979 \@@_computations_for_large_nodes:
6980 \cs_set_nopar:Npn \l_@@_suffix_tl { - large }
6981 \@@create_nodes:
6982 \endpgfpicture
6983 }
6984 \cs_new_protected:Npn \@@_create_medium_and_large_nodes:
6985 {
6986 \pgfpicture
6987 \pgfrememberpicturepositiononpagetrue
6988 \pgf@relevantforpicturesizefalse
6989 \@@_computations_for_medium_nodes:
```
Now, we can create the "medium nodes". We use a command \@@\_create\_nodes: because this command will also be used for the creation of the "large nodes".

```
6990 \cs_set_nopar:Npn \l_@@_suffix_tl { - medium }
6991 \@@_create_nodes:
6992 \@@_computations_for_large_nodes:
6993 \cs_set_nopar:Npn \l_@@_suffix_tl { - large }
6994 \@@_create_nodes:
6995 \endpgfpicture
6996 }
```
For "large nodes", the exterior rows and columns don't interfer. That's why the loop over the columns will start at 1 and stop at  $\ceq$   $\cdots$  (and not  $\gtrsim$   $@$   $col\_total\_int$ ). Idem for the rows.

```
6997 \cs_new_protected:Npn \@@_computations_for_large_nodes:
6998 {
6999 \int_set_eq:NN \l_@@_first_row_int \c_one_int
7000 \int_set_eq:NN \l_@@_first_col_int \c_one_int
```
We have to change the values of all the dimensions  $1_{\text{Q}}\text{Cov}_i$  min\_dim,  $1_{\text{Q}}\text{Cov}_i$  max\_dim, l\_@@\_column\_j\_min\_dim and l\_@@\_column\_j\_max\_dim.

```
7001 \int_step_variable:nNn { \c@iRow - 1 } \@@_i:
7002 {
7003 \dim_set:cn { l_@@_row _ \@@_i: _ min _ dim }
7004 {
7005 (
7006 \dim_use:c { l_@@_row _ \@@_i: _ min _ dim } +
7007 \dim_use:c { l\_{@\_row} \int_eval:n { \@j: + 1 } _ max _ dim }
7008 )
7009 / 2
7010 }
7011 \dim_set_eq:cc { 1_0@row _ \int_eval: n { \@_i: + 1 } _ max _ dim }7012 { l_@@_row_\@@_i: _min_dim }
7013 }
7014 \int_step_variable:nNn { \c@jCol - 1 } \@@_j:
7015 {
7016 \dim_set:cn { l_@@_column _ \@@_j: _ max _ dim }
7017 {
7018 (
7019 \dim_use:c { 1_@@_column _ \@@_j: _ max _ dim } +
7020 \dim use: c
7021 \{ l_{@\_column} \int \int \vee_{\infty} t \cdot t + 1 \} _min _{dim }7022 )
7023 / 2
7024 }
7025 \dim_s set_eq:cc { 1_@@\_column \int \varphi_1: 4 \log_j: + 1 } _ min _ dim }
7026 { l_@@_column _ \@@_j: _ max _ dim }
7027 }
```
Here, we have to use  $\dim_{\text{sub:cn}}$  because of the number 1 in the name.

```
7028 \dim_sub:cn
7029 { l_@@_column _ 1 _ min _ dim }
7030 \l_@@_left_margin_dim
7031 \dim\_add:cn7032 { l_@@_column _ \int_use:N \c@jCol _ max _ dim }
7033 \l_@@_right_margin_dim
7034 }
```
The command  $\Diamond$ © create\_nodes: is used twice: for the construction of the "medium nodes" and for the construction of the "large nodes". The nodes are constructed with the value of all the dimensions l\_@@\_row\_i\_min\_dim, l\_@@\_row\_i\_max\_dim, l\_@@\_column\_j\_min\_dim and l\_@@\_column\_j\_max\_ dim. Between the construction of the "medium nodes" and the "large nodes", the values of these dimensions are changed.

```
The function also uses \lceil \log_{\text{suffix\_tl}} \rceil (-medium or -large).
 7035 \cs_new_protected:Npn \@@_create_nodes:
 7036 {
 7037 \int_step_variable:nnNn \l_@@_first_row_int \g_@@_row_total_int \@@_i:
 7038 {
 7039 \int_step_variable:nnNn \l_@@_first_col_int \g_@@_col_total_int \@@_j:
 7040
```
We draw the rectangular node for the cell  $(\text{@} i-\text{@} j).$ 

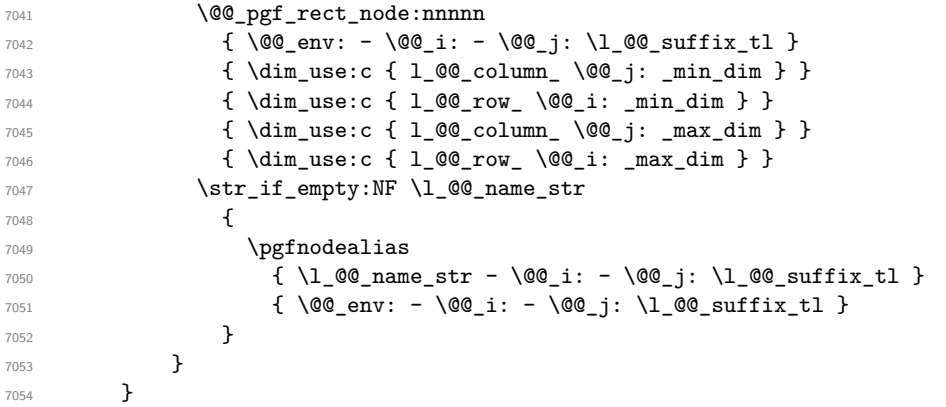

Now, we create the nodes for the cells of the \multicolumn. We recall that we have stored in \g\_@@\_multicolumn\_cells\_seq the list of the cells where a \multicolumn{*n*}{...}{...} with *n*>1 was issued and in  $\gtrsim$  @@\_multicolumn\_sizes\_seq the correspondant values of *n*.

```
7055 \seq_map_pairwise_function:NNN
7056 \g_@@_multicolumn_cells_seq
7057 \g_@@_multicolumn_sizes_seq
7058 \@@_node_for_multicolumn:nn
7059 }
7060 \cs_new_protected:Npn \@@_extract_coords_values: #1 - #2 \q_stop
7061 {
7062 \cs_set_nopar:Npn \@@_i: { #1 }
7063 \cs_set_nopar:Npn \@@_j: { #2 }
7064 }
```
The command \@@\_node\_for\_multicolumn:nn takes two arguments. The first is the position of the cell where the command  $\mathrm{multicolumn{f}{\ldots}}{...}$  was issued in the format *i*-*j* and the second is the value of *n* (the length of the "multi-cell").

```
7065 \cs_new_protected:Npn \@@_node_for_multicolumn:nn #1 #2
7066 {
7067 \@@_extract_coords_values: #1 \q_stop
7068 \@@_pgf_rect_node:nnnnn
7069 { \@@_env: - \@@_i: - \@@_j: \l_@@_suffix_tl }
7070 { \dim_use:c { l_@@_column _ \@@_j: _ min _ dim } }
```

```
7071 { \dim_use:c { l_@@_row _ \@@_i: _ min _ dim } }
7072 { \dim_use:c { 1_@@\_column \int_eval:n { \@@_j: +#2-1 } _ max _ dim } }
7073 { \dim_use:c { l_@@_row _ \@@_i: _ max _ dim } }
7074 \str_if_empty:NF \l_@@_name_str
7075 {
7076 \pgfnodealias
7077 \{ \lceil \text{O@name\_str} - \text{O@}_i : - \text{O@}_j : \lceil \text{O@}_suffix\_t \rceil \}7078 { \int_use:N \g_@@_env_int - \@@_i: - \@@_j: \l_@@_suffix_tl}
7079 }
7080 }
```
## **The blocks**

The following code deals with the command \Block. This command has no direct link with the environment {NiceMatrixBlock}.

The options of the command \Block will be analyzed first in the cell of the array (and once again when the block will be put in the array). Here is the set of keys for the first pass (in the cell of the array).

```
7081 \keys_define:nn { nicematrix / Block / FirstPass }
7082 {
7083 j .code:n = \str_set:Nn \l_@@_hpos_block_str j
7084 \bool_set_true:N \l_@@_p_block_bool ,
7085 j .value_forbidden:n = true ,
7086 l .code:n = \str_set:Nn \l_@@_hpos_block_str l ,
7087 l .value_forbidden:n = true ,
7088 r .code:n = \str_set:Nn \l_@@_hpos_block_str r ,
7089 r .value_forbidden:n = true ,
7090 c .code:n = \str_set:Nn \l_@@_hpos_block_str c ,
7091 c .value_forbidden:n = true ,
7092 L .code:n = \str_set:Nn \l_@@_hpos_block_str l ,
7093 L .value_forbidden:n = true ,
7094 R .code:n = \str_set:Nn \l_@@_hpos_block_str r ,
7095 R .value forbidden:n = true
7096 C .code:n = \str_set:Nn \l_@@_hpos_block_str c ,
7097 C .value_forbidden:n = true ,
7098 t .code:n = \str_set:Nn \l_@@_vpos_block_str t ,
7099 t .value_forbidden:n = true ,
7100 T .code:n = \str_set:Nn \l_@@_vpos_block_str T ,
7101 T .value_forbidden:n = true
7102 b .code:n = \str_set:Nn \l_@@_vpos_block_str b,
7103 b .value_forbidden:n = true ,
7104 B .code:n = \str_set:Nn \l_@@_vpos_block_str B ,
7105 B .value_forbidden:n = true ,
7106 m .code:n = \str_set:Nn \l_@@_vpos_block_str c ,
7107 m .value_forbidden:n = true ,
7108 v-center .meta:n = m,
7109 p .code:n = \bool_set_true:N \l_@@_p_block_bool ,
7110 p .value_forbidden:n = true ,
7111 color .code:n =
7112 \@@_color:n { #1 }
7113 \tl_set_rescan:Nnn
7114 \l_@@_draw_tl
7115 { \char_set_catcode_other:N ! }
7116 \{ H1 \},
7117 color .value_required:n = true ,
7118 respect-arraystretch .code:n =
7119 \cs_set_eq:NN \@@_reset_arraystretch: \prg_do_nothing: ,
7120 respect-arraystretch .value_forbidden:n = true ,
```
}

The following command \@@\_Block: will be linked to \Block in the environments of nicematrix. We define it with \NewExpandableDocumentCommand because it has an optional argument between < and >. It's mandatory to use an expandable command.

```
7122 \cs_new_protected:Npn \@@_Block: { \@@_collect_options:n { \@@_Block_i: } }
```

```
7123 \NewExpandableDocumentCommand \@@ Block i: { m m D < > { } +m }
7124 {
```
If the first mandatory argument of the command (which is the size of the block with the syntax  $i-j$ ) has not been provided by the user, you use  $1-1$  (that is to say a block of only one cell).

```
7125 \peek_remove_spaces:n
7126 \qquad \qquad \qquad \qquad \qquad7127 \tl if blank:nTF { #2 }
7128 { \@@_Block_ii:nnnnn \c_one_int \c_one_int }
7129 {
7130 \int_{\text{compare}: nNnTF } {\char'1} \cdot \text{cata\_value} \cdot \text{cate\_of} \cdot \text{dote}: n \cdot \text{dote}: n \cdot \text{dote} \cdot \text{dote} \cdot \text7131 \@@_Block_i_czech \@@_Block_i
7132 #2 \q_stop
7133 }
7134 { #1 } { #3 } { #4 }
7135 }
7136 }
```
With the following construction, we extract the values of *i* and *j* in the first mandatory argument of the command.

```
7137 \cs_new:Npn \@@_Block_i #1-#2 \q_stop { \@@_Block_ii:nnnnn { #1 } { #2 } }
```
With babel with the key czech, the character - (hyphen) is active. That's why we need a special version. Remark that we could not use a preprocessor in the command \@@\_Block: to do the job because the command \@@\_Block: is defined with the command \NewExpandableDocumentCommand.

```
7138 {
7139 \char_set_catcode_active:N -
7140 \cs_new:Npn \@@_Block_i_czech #1-#2 \q_stop { \@@_Block_ii:nnnnn { #1 } { #2 } }
7141 }
```
Now, the arguments have been extracted: #1 is *i* (the number of rows of the block), #2 is *j* (the number of columns of the block), #3 is the list of key=values pairs, #4 are the tokens to put before the math mode and before the composition of the block and #5 is the label (=content) of the block.

```
7142 \cs_new_protected:Npn \@@_Block_ii:nnnnn #1 #2 #3 #4 #5
7143 {
```
We recall that #1 and #2 have been extracted from the first mandatory argument of \Block (which is of the syntax  $i-j$ ). However, the user is allowed to omit *i* or *j* (or both). We detect that situation by replacing a missing value by 100 (it's a convention: when the block will actually be drawn these values will be detected and interpreted as *maximal possible value* according to the actual size of the array).

```
7144 \bool_lazy_or:nnTF
7145 { \tl_if_blank_p:n { #1 } }
7146 { \str_if_eq_p:Vn \c_@@_star_str { #1 } }
7147 { \int_set:Nn \l_tmpa_int { 100 } }
7148 { \int_set:Nn \l_tmpa_int { #1 } }
7149 \bool_lazy_or:nnTF
7150 { \tl_if_blank_p:n { #2 } }
7151 { \str_if_eq_p:Vn \c_@@_star_str { #2 } }
7152 { \int_set:Nn \l_tmpb_int { 100 } }
7153 { \int_set:Nn \l_tmpb_int { #2 } }
```
If the block is mono-column.

```
7154 \int_compare:nNnTF \l_tmpb_int = \c_one_int
7155 \{7156 \tl_if_empty:NTF \l_@@_hpos_cell_tl
7157 { \str_set_eq:NN \l_@@_hpos_block_str \c_@@_c_str }
7158 { \str_set:NV \l_@@_hpos_block_str \l_@@_hpos_cell_tl }
7159 }
7160 { \str_set_eq:NN \l_@@_hpos_block_str \c_@@_c_str }
```
The value of  $\lceil \cdot \rceil$   $\lll$   $\lll$   $\lll$   $\lll$   $\lll$   $\lll$   $\lll$   $\lll$   $\lll$   $\lll$   $\lll$   $\lll$   $\lll$   $\lll$   $\lll$   $\lll$   $\lll$   $\lll$   $\lll$   $\lll$   $\lll$   $\lll$   $\lll$   $\lll$   $\lll$   $\lll$   $\lll$   $\lll$   $\lll$   $\lll$   $\lll$   $\lll$   $\lll$ will analyze now.

```
7161 \keys_set_known:nn { nicematrix / Block / FirstPass } { #3 }
7162 \tl_set:Nx \l_tmpa_tl
7163 {
7164 { \int_use:N \c@iRow }
7165 { \int_use:N \c@jCol }
7166 { \int_eval:n { \c@iRow + \l_tmpa_int - 1 } }
7167 \qquad \{ \int\limits_{c@jCo1} + \lceil \frac{1}{mpb\_int - 1} \rceil \}7168 }
```
Now,  $\lvert \text{l\_tmp\_tl} \rvert$  contains an "object" corresponding to the position of the block with four components, each of them surrounded by curly brackets: {imin}{jmin}{imax}{jmax}.

We have different treatments when the key p is used and when the block is mono-column or mono-row, etc. That's why we have several macros:  $\@C{Block_i v:nnnnn, \@C{Block_v:nnnnn, }$ \@@\_Block\_vi:nnnn, etc. (the five arguments of those macros are provided by curryfication).

```
7169 \bool_set_false:N \l_tmpa_bool
7170 \bool_if:NT \l_@@_amp_in_blocks_bool
7171 { \tl_if_in:nnT { #5 } { & } { \bool_set_true:N \l_tmpa_bool } }
7172 \bool_case:nF
7173 {
7174 \l_tmpa_bool { \exp_args:Nee \@@_Block_vii:nnnnn }
7175 \l_@@_p_block_bool { \exp_args:Nee \@@_Block_vi:nnnnn }
```
For the blocks mono-column, we will compose right now in a box in order to compute its width and take that width into account for the width of the column. However, if the column is a X column, we should not do that since the width is determined by another way. This should be the same for the p, m and b columns and we should modify that point. However, for the X column, it's imperative. Otherwise, the process for the determination of the widths of the columns will be wrong.

```
7176 \l_@@_X_bool {\exp_args:Nee \@@_Block_v:nnnnn }
7177 {\tilde{\#5}} {\exp_{args:Nee} \@Block_v:nnnnn}7178 { \int_compare_p:nNn \l_tmpa_int = \c_one_int }
7179 \{ \exp_args: Nee \geq \text{C@\_Block\_iv:nnnnn } \}_{7180} { \int_compare_p:nNn \l_tmpb_int = \c_one_int }
7181 { \exp_args:Nee \@@_Block_iv:nnnnn }
7182 }
7183 { \exp_args:Nee \@@_Block_v:nnnnn }
7184 { \l_tmpa_int } { \l_tmpb_int } { #3 } { #4 } { #5 }
7185 }
```
The following macro is for the case of a \Block which is mono-row or mono-column (or both) and don't use the key p. In that case, the content of the block is composed right now in a box (because we have to take into account the dimensions of that box for the width of the current column or the height and the depth of the current row). However, that box will be put in the array *after the construction of the array* (by using PGF) with **\@@\_draw\_blocks:** and above all **\@@\_Block\_v:nnnnnn** which will do the main job.

#1 is *i* (the number of rows of the block), #2 is *j* (the number of columns of the block), #3 is the list of key=values pairs, #4 are the tokens to put before the potential math mode and before the composition of the block and  $#5$  is the label (=content) of the block.

<sup>7186</sup> \cs\_new\_protected:Npn \@@\_Block\_iv:nnnnn #1 #2 #3 #4 #5

```
7187 {
7188 \int_gincr:N \g_@@_block_box_int
7189 \cs_set_protected_nopar:Npn \diagbox ##1 ##2
7190 {
7191 \tl_gput_right:Nx \g_@@_pre_code_after_tl
7192 \left\{ \begin{array}{c} \end{array} \right.7193 \@@_actually_diagbox:nnnnnn
_{7194} { \int_use:N \c@iRow }
_{7195} { \int_use:N \c@jCol }
7196 { \int_eval:n { \c@iRow + #1 - 1 } }
7197 { \int_{eval:n} {\c0jCol + #2 - 1 } }7198 { \g_@@_row_style_tl \exp_not:n { ##1 } }
7199 { \g_@@_row_style_tl \exp_not:n { ##2 } }
7200 }
7201 }
7202 \box_gclear_new:c
7203 { g_@@_ block _ box _ \int_use:N \g_@@_block_box_int _ box }
```
Now, we will actually compose the content of the \Block in a TeX box. *Be careful*: if after the construction of the box, the boolean  $\gtrsim$   $@Q$  rotate bool is raised (which means that the command \rotate was present in the content of the \Block) we will rotate the box but also, maybe, change the position of the baseline!

```
7204 \hbox_gset:cn
7205 { g_@@_ block _ box _ \int_use:N \g_@@_block_box_int _ box }
7206 {
```
For a mono-column block, if the user has specified a color for the column in the preamble of the array, we want to fix that color in the box we construct. We do that with \set@color and not \color\_ensure\_current: (in order to use \color\_ensure\_current: safely, you should load l3backend before the \documentclass with \RequirePackage{expl3}).

```
7207 \tl_if_empty:NTF \l_@@_color_tl
7208 { \int_compare:nNnT { #2 } = \c_one_int \set@color }
7209 { \@@_color:o \l_@@_color_tl }
```
If the block is mono-row, we use  $\gtrsim$  @@\_row\_style\_tl even if it has yet been used in the beginning of the cell where the command \Block has been issued because we want to be able to take into account a potential instruction of color of the font in  $\gtrsim$  @@\_row\_style\_tl.

```
7210 \int_{\text{compare: nNnT} {\#1 } = \c_{one\_int}7211 \epsilon7212 \int_if_zero:nTF \c@iRow
7213 \left\{ \begin{array}{c} \end{array} \right.
```
In the following code, the value of code-for-first-row contains a \Block (in order to have the "first row" centered). But, that block will be executed, since it is entirely contained in the first row, the value of code-for-first-row will be inserted once again... with the same command \Block. That's why we have to nullify the command **\Block**.

```
$\begin{bNiceMatrix}%
 \sqrt{ }r,
   first-row,
   last-col,
   code=for-first-row = \Block{}{\scriptsize\color{blue} \arabic{jCol}},code-for-last-col = \scriptstyle \color{blue} \arabic{iRow}
 ]
    & & & & \\
 -2 & 3 & -4 & 5 & \\
 3 & -4 & 5 & -6 & \\
 -4 & 5 & -6 & 7 & \\
 5 & -6 & 7 & -8 & \\
\end{bNiceMatrix}$
```
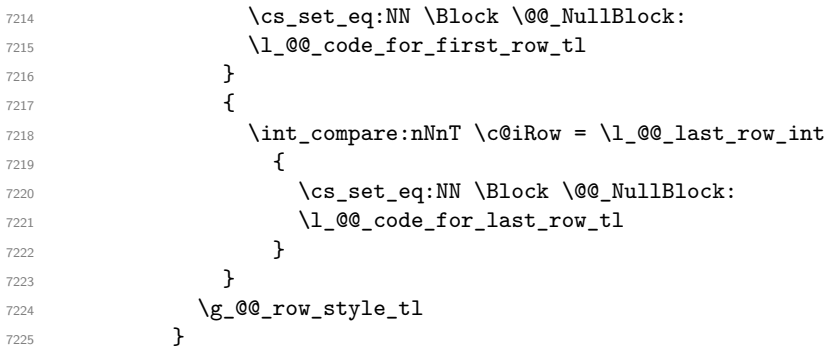

The following command will be no-op when respect-arraystretch is in force.

```
7226 \@@_reset_arraystretch:
7227 \dim_zero:N \extrarowheight
```
#4 is the optional argument of the command \Block, provided with the syntax <...>.

#4

We adjust \1\_@@\_hpos\_block\_str when \rotate has been used (in the cell where the command \Block is used but maybe in #4, \RowStyle, code-for-first-row, etc.).

\@@\_adjust\_hpos\_rotate:

The boolean  $\gtrsim$  @@\_rotate\_bool will be also considered *after the composition of the box* (in order to rotate the box).

Remind that we are in the command of composition of the box of the block. Previously, we have only done some tuning. Now, we will actually compose the content with a {tabular}, an {array} or a {minipage}.

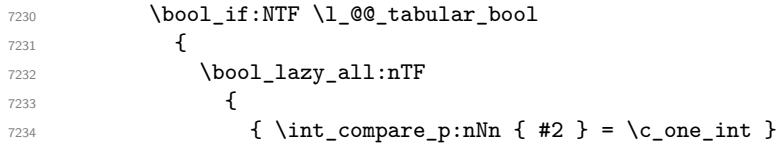

Remind that, when the column has not a fixed width, the dimension \l\_@@\_col\_width\_dim has the conventional value of −1 cm.

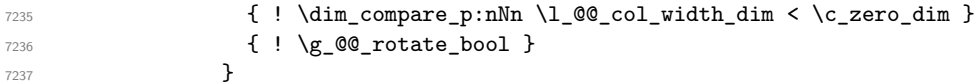

When the block is mono-column in a column with a fixed width (e.g.  $p\{\text{3cm}\}\)$ , we use a {minipage}.

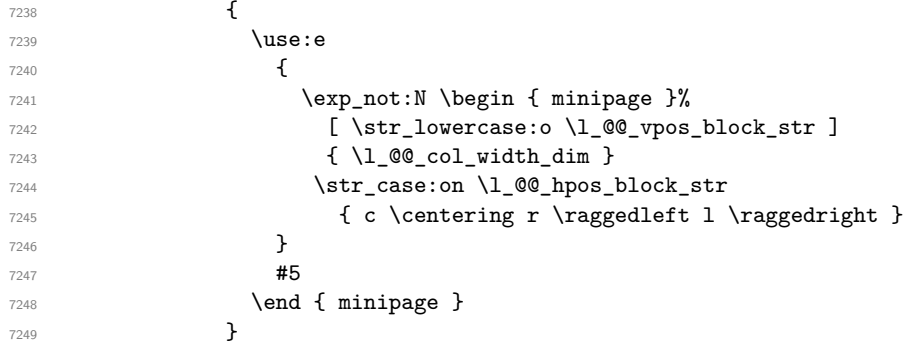

In the other cases, we use a {tabular}.

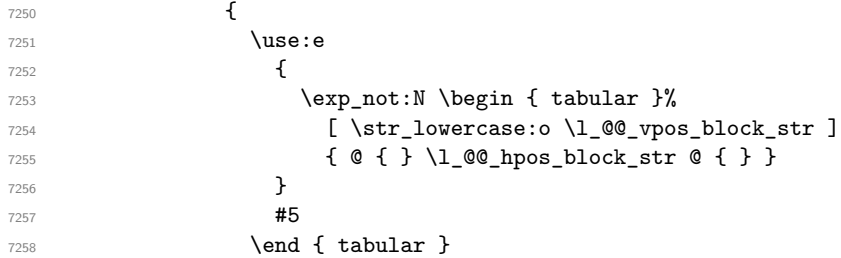

 $7259$   $}$ <sup>7260</sup> }

If we are in a mathematical array  $(\lceil \cdot \rceil \otimes \mathbb{C} \cdot \mathbb{C} \cdot \mathbb{C} \$ with an {array} (never with a {minipage}).

```
7261 \left\{ \begin{array}{c} \end{array} \right.7262 \c_math_toggle_token
7263 \use:e
7264 \left\{ \begin{array}{c} \end{array} \right.7265 \exp_{\text{not:N}} \begin{cases} \argmin_{x} 1 \end{cases}7266 [ \str_lowercase:o \l_@@_vpos_block_str ]
7267 { @ { } \l_@@_hpos_block_str @ { } }
7268 }
#5
7270 \end { array }
7271 \c_math_toggle_token
7272 }
7273 }
```
The box which will contain the content of the block has now been composed.

If there were  $\rotate$  (which raises  $\gtrsim$   $@$  rotate bool) in the content of the  $\Bbb{C}$ . We do a rotation of the box (and we also adjust the baseline of the rotated box).

<sup>7274</sup> \bool\_if:NT \g\_@@\_rotate\_bool \@@\_rotate\_box\_of\_block:

If we are in a mono-column block, we take into account the width of that block for the width of the column.

```
7275 \int_compare:nNnT { #2 } = \c_one_int
7276 {
7277 \dim_gset:Nn \g_@@_blocks_wd_dim
7278 {
7279 \dim_max:nn
7280 \g_@@_blocks_wd_dim
7281 \left\{ \begin{array}{c} \end{array} \right.7282 \box wd: c
7283 \{g_@@@block\_\text{box}\setminus\text{split} \setminus g_@@block\_\text{box}\setminus\text{box}7284 }
7285 }
7286 }
```
If we are in a mono-row block we take into account the height and the depth of that block for the height and the depth of the row, excepted when the block uses explicitely an option of vertical position.

```
7287 \bool_lazy_and:nnT
7288 { \int_compare_p:nNn { #1 } = \c_one_int }
```
If the user has not used a key for the vertical position of the block, then  $\lceil \log \cdot \text{p}_0 \rceil$  left str remains empty.

```
7289 { \str_if_empty_p:N \l_@@_vpos_block_str }
7290 {
7291 \dim_gset:Nn \g_@@_blocks_ht_dim
72927293 \dim_max:nn
7294 \g_@@_blocks_ht_dim
72957296 \text{box ht:}c{ g\_@Q_block\_box\_ \int g\_@Q_block\_box\_block\_box\_box\_box\_box\_box\_} }7298 }
7299 }
7300 \dim_gset:Nn \g_@@_blocks_dp_dim
7301 \{7302 \dim_max:nn
7303 \g_@@_blocks_dp_dim
7304 \{7305 \box_dp: c
```

```
{ g\_QQ_ \  \  \  \  \  \  } { g\_QQ_ \  \  \  \  \  \  \  } { g\_QQ_ \  \  \  \  \  \  \  \  }7307 }
7308 }
7309 }
7310 \seq_gput_right:Nx \g_@@_blocks_seq
7311 \{7312 \l_tmpa_tl
```
In the list of options  $#3$ , maybe there is a key for the horizontal alignment  $(1, r \text{ or } c)$ . In that case, that key has been read and stored in \1  $@$  hpos block str. However, maybe there were no key of the horizontal alignment and that's why we put a key corresponding to the value of \l\_@@\_hpos\_block\_str, which is fixed by the type of current column.

{

}

```
7314 \exp_not:n { #3 },
 7315 \l_@@_hpos_block_str ,
Now, we put a key for the vertical alignment.
 7316 \bool_if:NT \g_@@_rotate_bool
 7317 \{
```

```
7318 \bool_if:NTF \g_@@_rotate_c_bool
7319 \{ m \}_{7320} { \int_compare:nNnT \c@iRow = \l_@@_last_row_int T }
7321 }
7322 }
7323 {
7324 \box_use_drop:c
7325 {g_@Q_ block_ box_} {g_@Q_ block_ box_int_ box_1}7326 }
7327
7328 \bool_set_false:N \g_@@_rotate_c_bool
7329 }
```

```
7330 \cs_new:Npn \@@_adjust_hpos_rotate:
7331 {
7332 \bool_if:NT \g_@@_rotate_bool
7333 {
7334 \str_set:Nx \l_@@_hpos_block_str
7335 \left\{ \begin{array}{c} \end{array} \right.7336 \bool_if:NTF \g_@@_rotate_c_bool
7337 { c }
7338 \qquad \qquad7339 \str_case:onF \l_@@_vpos_block_str
7340 { b l B l t r T r }
```

```
{ \int_{\text{compare: nNnTF} \c@iRow = \l_@q_last_row_intr 1 } }7342 }
7343 }
7344 }
```
Despite its name the following command rotates the box of the block *but also does vertical adjustement of the baseline of the block*.

```
7346 \cs_new_protected:Npn \@@_rotate_box_of_block:
7347 {
7348 \box_grotate:cn
7349 { g_@@_ block _ box _ \int_use:N \g_@@_block_box_int _ box }
7350 { 90 }
7351 \int_compare:nNnT \c@iRow = \l_@@_last_row_int
7352 {
7353 \vbox_gset_top: cn
7354 \{ g_@@_ block \boxtimes \int \chi_2@@_ block \end{math}73557356 \skip\_vertical:n { 0.8 ex }
```

```
7357 \box_use: c
7358 { g_@Q_ block_ box_ \infty } { g_@Q_ block_ box_int_ box_ by_ %7359 }
7360 }
7361 \bool_if:NT \g_@@_rotate_c_bool
7362 {
7363 \hbox_gset:cn
7364 \{g_@@_ block\} block _ box _ \int_use:N \g_@@_block_box_int _ box }
7365 {
7366 \c_math_toggle_token
7367 \vcenter
7368 \left\{ \begin{array}{c} \end{array} \right.7369 \box_use: c
7370 { g_@@_ block _ box _ \int_use:N \g_@@_block_box_int _ box }
7371 }
7372 \c_math_toggle_token
7373 }
7374 }
7375 }
```
The following macro is for the standard case, where the block is not mono-row and not mono-column and does not use the key p). In that case, the content of the block is *not* composed right now in a box. The composition in a box will be done further, just after the construction of the array (cf. \@@\_draw\_blocks: and above all \@@\_Block\_v:nnnnnn).

#1 is *i* (the number of rows of the block), #2 is *j* (the number of columns of the block), #3 is the list of key=values pairs, #4 are the tokens to put before the math mode and before the composition of the block and #5 is the label (=content) of the block.

```
7376 \cs_new_protected:Npn \@@_Block_v:nnnnn #1 #2 #3 #4 #5
7377 {
7378 \seq_gput_right:Nx \g_@@_blocks_seq
7379 {
7380 \l_tmpa_tl
7381 { \exp_not:n { #3 } }
7382 {
7383 \bool_if:NTF \l_@@_tabular_bool
7384 \left\{ \begin{array}{c} \end{array} \right.7385 \group_begin:
```
The following command will be no-op when respect-arraystretch is in force.

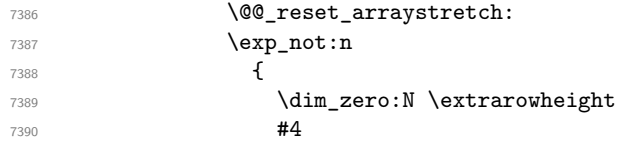

If the box is rotated (the key \rotate may be in the previous #4), the tabular used for the content of the cell will be constructed with a format c. In the other cases, the tabular will be constructed with a format equal to the key of position of the box. In other words: the alignment internal to the tabular is the same as the external alignment of the tabular (that is to say the position of the block in its zone of merged cells).

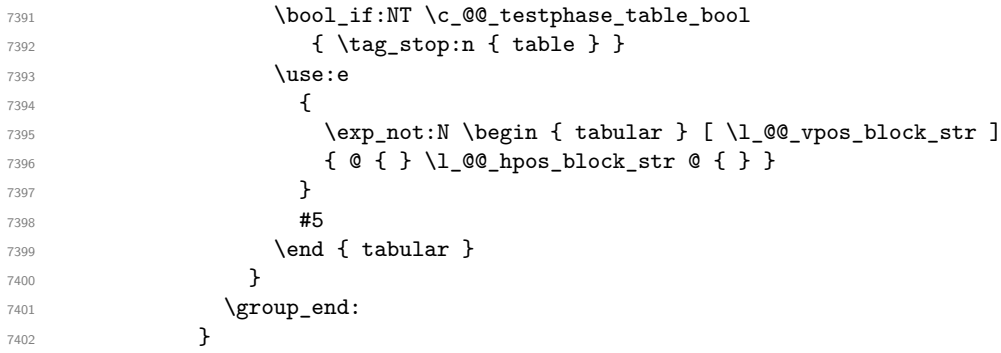

When we are *not* in an environment {NiceTabular} (or similar).

 { \group\_begin:

The following will be no-op when respect-arraystretch is in force.

```
7405 \@@_reset_arraystretch:
7406 \exp_not:n
7407 \left\{7408 \dim_zero:N \extrarowheight
7409 \#47410 \c_math_toggle_token
7411 \text{Use:}e7412 \left\{ \begin{array}{c} \end{array} \right.7413 \text{Perp}_\text{neg} { array } [ \1 @@_vpos_block_str ]
7414 { @ { } \l_@@_hpos_block_str @ { } }
7415 }
7416 \textbf{\#5}7417 \end { array }
7418 \c_math_toggle_token
7419 }7420 \group_end:
7421 }
7422 }
7423 }
7424 }
```
The following macro is for the case of a **\Block** which uses the key p.

```
7425 \cs_new_protected:Npn \@@_Block_vi:nnnnn #1 #2 #3 #4 #5
7426 {
7427 \seq_gput_right:Nx \g_@@_blocks_seq
7428 {
7429 \l_tmpa_tl
7430 { \exp_not:n { #3 } }
7431 {
7432 \group_begin:
7433 \exp_not:n { #4 #5 }
7434 \group_end:
7435 }
7436 }
7437 }
```
The following macro is for the case of a **\Block** which uses the key p.

```
7438 \cs_new_protected:Npn \@@_Block_vii:nnnnn #1 #2 #3 #4 #5
7439 {
7440 \seq_gput_right:Nx \g_@@_blocks_seq
7441 {
7442 \l_tmpa_tl
7443 { \exp_not:n { #3 } }
7444 { \exp_not:n { #4 #5 } }
7445 }
7446 }
```
We recall that the options of the command **\Block** are analyzed twice: first in the cell of the array and once again when the block will be put in the array *after the construction of the array* (by using  $PGF$ ).

```
7447 \keys_define:nn { nicematrix / Block / SecondPass }
7448 {
7449 ampersand-in-blocks .bool_set:N = \lceil \frac{00 \text{ amp_in-blocks}\rceil}{\rceil}7450 ampersand-in-blocks .default:n = true ,
7451 &-in-blocks .meta:n = ampersand-in-blocks
7452 tikz .code:n =
```

```
7453 \IfPackageLoadedTF { tikz }
 7454 { \seq_put_right:Nn \l_@@_tikz_seq { { #1 } } }
 7455 { \@@_error:n { tikz~key~without~tikz } } ,
 7456 tikz .value_required:n = true ,
 7457 fill .code:n =
 7458 \tl_set_rescan:Nnn
 7459 \l_@@_fill_tl
 7460 { \char_set_catcode_other:N ! }
 7461 \{ H1 \}7462 fill .value_required:n = true ,
 7463 opacity .tl_set:N = \l_@@_opacity_tl ,
 7464 opacity .value_required:n = true ,
 7465 draw .code:n =
 7466 \tl_set_rescan:Nnn
 7467 \l_@@_draw_tl
 7468 { \char_set_catcode_other:N ! }
 7469 { #1 } ,
 7470 draw .default:n = default,
 7471 rounded-corners .dim_set:N = \1_@@_rounded_corners_dim ,
 7472 rounded-corners .default:n = 4 pt,
 7473 color .code:n =
 7474 \@@_color:n { #1 }
 7475 \tl_set_rescan:Nnn
 7476 \l_@@_draw_tl
 7477 { \char_set_catcode_other:N ! }
 7478 { #1 } ,
 7479 borders .clist_set:N = \l_@@_borders_clist ,
 7480 borders .value_required:n = true ,
 7481 hvlines .meta:n = { vlines , hlines } ,
 7482 vlines .bool_set:N = \l_@@_vlines_block_bool,
 7483 vlines .default:n = true ,
 7484 hlines .bool_set:N = \l_@@_hlines_block_bool,
 7485 hlines .default:n = true ,
 7486 line-width .dim_set:N = \l_@@_line_width_dim ,
 7487 line-width .value_required:n = true,
Some keys have not a property .value required:n (or similar) because they are in FirstPass.
 7488 j .code:n = \str_set:Nn \l_@@_hpos_block_str j
 7489 \bool_set_true:N \l_@@_p_block_bool ,
 7490 l .code:n = \str_set:Nn \l_@@_hpos_block_str l ,
 7491 r .code:n = \str_set:Nn \l_@@_hpos_block_str r ,
 7492 c .code:n = \str_set:Nn \l_@@_hpos_block_str c
 7493 L .code:n = \str_set:Nn \l_@@_hpos_block_str l
 7494 \bool_set_true:N \l_@@_hpos_of_block_cap_bool ,
 7495 R .code:n = \str_set:Nn \l_@@_hpos_block_str r
 7496 \bool_set_true:N \l_@@_hpos_of_block_cap_bool ,
 7497 C .code:n = \str_set:Nn \l_@@_hpos_block_str c
 7498 \bool_set_true:N \l_@@_hpos_of_block_cap_bool ,
 7499 t .code:n = \str_set:Nn \l_@@_vpos_block_str t ,
 7500 T .code:n = \str_set:Nn \l_@@_vpos_block_str T,
 7501 b .code:n = \str_set:Nn \l_@@_vpos_block_str b,
 7502 B .code:n = \str_set:Nn \l_@@_vpos_block_str B ,
 7503 m .code:n = \str_set:Nn \l_@@_vpos_block_str c ,
 7504 m .value_forbidden:n = true ,
 7505 v-center .meta:n = m,
 7506 p .code:n = \bool_set_true:N \l_@@_p_block_bool ,
 7507 p .value_forbidden:n = true ,
 7508 name .tl_set:N = \1_00_block_name_str ,
```

```
7509 name .value_required:n = true ,
```

```
7510 name .initial:n = ,
```

```
7511 respect-arraystretch .code:n =
```

```
7512 \cs_set_eq:NN \@@_reset_arraystretch: \prg_do_nothing: ,
7513 respect-arraystretch .value_forbidden:n = true ,
```

```
7514 transparent .bool_set:N = \l_@@_transparent_bool ,
```

```
7515 transparent .default:n = true ,
7516 transparent .initial:n = false
7517 unknown .code:n = \@@_error:n { Unknown~key~for~Block }
7518 }
```
The command  $\Diamond$  draw blocks: will draw all the blocks. This command is used after the construction of the array. We have to revert to a clean version of \ialign because there may be tabulars in the \Block instructions that will be composed now.

```
7519 \cs_new_protected:Npn \@@_draw_blocks:
7520 {
7521 \bool_if:NTF \c_@@_tagging_array_bool
\begin{minipage}[c]{0.4\textwidth} \begin{itemize} \texttt{7522} \end{itemize} \begin{itemize} \texttt{7522} \end{itemize} \begin{itemize} \texttt{7522} \end{itemize} \begin{itemize} \texttt{7522} \end{itemize} \begin{itemize} \texttt{7522} \end{itemize} \begin{itemize} \texttt{7522} \end{itemize} \begin{itemize} \texttt{7522} \end{itemize} \begin{itemize} \texttt{7522} \end{itemize} \begin{itemize} \texttt{7522} \end{itemize} \begin{itemize} \texttt{7522}7523 { \cs_set_eq:NN \ialign \@@_old_ialign: }
7524 \seq_map_inline:Nn \g_@@_blocks_seq { \@@_Block_iv:nnnnnn ##1 }
7525 }
7526 \cs_new_protected:Npn \@@_Block_iv:nnnnnn #1 #2 #3 #4 #5 #6
7527 {
```
The integer \l\_@@\_last\_row\_int will be the last row of the block and \l\_@@\_last\_col\_int its last column.

 \int\_zero\_new:N \l\_@@\_last\_row\_int \int\_zero\_new:N \l\_@@\_last\_col\_int

We remind that the first mandatory argument of the command **\Block** is the size of the block with the special format  $i-j$ . However, the user is allowed to omit i or j (or both). This will be interpreted as: the last row (resp. column) of the block will be the last row (resp. column) of the block (without the potential exterior row—resp. column—of the array). By convention, this is stored in \g\_@@\_blocks\_seq as a number of rows (resp. columns) for the block equal to 100. That's what we detect now.

```
7530 \int_compare:nNnTF { #3 } > { 99 }
7531 { \int_set_eq:NN \l_@@_last_row_int \c@iRow }
7532 { \int_set:Nn \l_@@_last_row_int { #3 } }
7533 \int_compare:nNnTF { #4 } > { 99 }
7534 { \int_set_eq:NN \l_@@_last_col_int \c@jCol }
7535 { \int_set:Nn \l_@@_last_col_int { #4 } }
7536 \int_compare:nNnTF \l_@@_last_col_int > \g_@@_col_total_int
7537 {
7538 \bool_lazy_and:nnTF
7539 \l_@@_preamble_bool
7540 \left\{ \begin{array}{c} \end{array} \right.7541 \int_compare_p:n
_{7542} { \l_@@_last_col_int <= \g_@@_static_num_of_col_int }
7543 }
7544 {
7545 \msg_error:nnnn { nicematrix } { Block~too~large~2 } { #1 } { #2 }
7546 \@@_msg_redirect_name:nn { Block~too~large~2 } { none }
7547 \@@_msg_redirect_name:nn { columns~not~used } { none }
7548 }
_{7549} { \msg_error:nnnn { nicematrix } { Block~too~large~1 } { #1 } { #2 } }
7550 }
7551 {
7552 \int_compare:nNnTF \l_@@_last_row_int > \g_@@_row_total_int
_{7553} { \msg_error:nnnn { nicematrix } { Block~too~large~1 } { #1 } { #2 } }
7554 {
7555 \@@_Block_v:nnVVnn
7556 { #1 }
7557 { #2 }
7558 \l_@@_last_row_int
7559 \l_@@_last_col_int
7560 { #5 }
7561 \{ #6 \}7562 }
```

```
7563 }
7564 }
7565 \cs_generate_variant:Nn \@@_Block_v:nnnnnn { n n V V n n }
```
The following command  $\text{Q@ Block } v:$ nnnnnn will actually draw the block. #1 is the first row of the block; #2 is the first column of the block; #3 is the last row of the block; #4 is the last column of the block; #5 is a list of key=value options; #6 is the label

```
7566 \cs_new_protected:Npn \@@_Block_v:nnnnnn #1 #2 #3 #4 #5 #6
7567 {
```
The group is for the keys.

```
7568 \group_begin:
7569 \int_compare:nNnT { #1 } = { #3 }
_{7570} { \str_set:Nn \l_@@_vpos_block_str { t } }
7571 \keys set:nn { nicematrix / Block / SecondPass } { #5 }
```
If the content of the block contains &, we will have a special treatement (since the cell must be divided in several sub-cells).

```
7572 \tl_if_in:nnT { #6 } { & } { \bool_set_true:N \l_@@_ampersand_bool }
7573 \bool_lazy_and:nnT
7574 \l_@@_vlines_block_bool
7575 \{ \} \{ \} \{ \} \{ \} \{ \} \{ \} \{ \} \{ \} \{ \} \{ \} \{ \} \{ \} \{ \} \{ \} \{ \} \{ \} \{ \} \{ \} \{ \} \{ \} \{ \} \{7576 {
7577 \tl_gput_right:Nx \g_nicematrix_code_after_tl
7578 {
7579 \@@_vlines_block:nnn
7580 { \exp_not:n { #5 } }
7581 { #1 - #2 }
7582 \{ \int_u \leq \ell \leq \ell \leq \frac{1}{\ell} \cdot \int_u \ell^2 \cdot \frac{1}{\ell} \cdot \frac{1}{\ell} \cdot \frac{1}{\7583 }
7584 }
7585 \bool_if:NT \l_@@_hlines_block_bool
7586 {
7587 \tl_gput_right:Nx \g_nicematrix_code_after_tl
7588 {
7589 \@@_hlines_block:nnn
7590 { \exp_not:n { #5 } }
7591 \{ H1 - H2 \}_{7592} { \int_use:N \1_@@_last_row_int - \int_use:N \1_@@_last_col_int }
7593 }
7594 }
7595 \bool_if:NF \l_@@_transparent_bool
7596 {
7597 \bool_lazy_and:nnF \l_@@_vlines_block_bool \l_@@_hlines_block_bool
7598 {
```
The sequence of the positions of the blocks (excepted the blocks with the key hvlines) will be used when drawing the rules (in fact, there is also the  $\text{uution}$  and the  $\text{diagbox}$  in that sequence).

```
7599 \seq_gput_left:Nx \g_@@_pos_of_blocks_seq
7600 { { #1 } { #2 } { #3 } { #4 } { \l_@@_block_name_str } }
7601 }
7602 }
7603 \tl_if_empty:NF \l_@@_draw_tl
7604 {
7605 \bool_lazy_or:nnT \l_@@_hlines_block_bool \l_@@_vlines_block_bool
7606 { \@@_error:n { hlines~with~color } }
7607 \tl_gput_right:Nx \g_nicematrix_code_after_tl
7608 {
7609 \@@_stroke_block:nnn
```
#### #5 are the options

```
7610 { \exp_not:n { #5 } }
7611 { #1 - #2 }
7612 { \int_use:N \l_@@_last_row_int - \int_use:N \l_@@_last_col_int }
7613 }
\verb|7614| = \verb|1614| = \verb|1614| = \verb|1614| = \verb|1614| = \verb|1614| = \verb|1614| = \verb|1614| = \verb|1614| = \verb|1614| = \verb|1614| = \verb|1614| = \verb|1614| = \verb|1614| = \verb|1614| = \verb|1614| = \verb|1614| = \verb|1614| = \verb|1614| = \verb|1614| = \verb|1614| = \verb|1614| = \verb|1614| = \verb|1614| = \verb|17615 { { #1 } { #2 } { #3 } { #4 } }
7616 }
7617 \clist_if_empty:NF \l_@@_borders_clist
7618 {
7619 \tl_gput_right:Nx \g_nicematrix_code_after_tl
7620 {
7621 \@@_stroke_borders_block:nnn
7622 { \exp_not:n { #5 } }
7623 \{ #1 - #2 \}7624 { \int_use:N \l_@@_last_row_int - \int_use:N \l_@@_last_col_int }
7625 }
7626 }
7627 \tl_if_empty:NF \l_@@_fill_tl
7628 {
7629 \tl_if_empty:NF \l_@@_opacity_tl
7630 {
7631 \tl_if_head_eq_meaning:nNTF \l_@@_fill_tl [
7632 \left\{ \begin{array}{c} \end{array} \right.7633 \tl_set:Nx \l_@@_fill_tl
7634 \left\{ \begin{array}{c} \end{array} \right.7635 [ opacity = \lceil \frac{1}{00} \rceil opacity = \lceil \frac{1}{00} \rceil ,
7636 \tl_tail:o \l_@@_fill_tl
7637 }
7638 }
7639 \qquad \qquad \qquad \qquad7640 \tlap{-set:Nx \lap{-00_fill_tl}7641 { [ opacity = \l_@@_opacity_tl ] { \l_@@_fill_tl } }
7642 }
7643 }
7644 \tl_gput_right:Nx \g_@@_pre_code_before_tl
7645 {
7646 \exp_not:N \roundedrectanglecolor
_{7647} \verb|exp_{args:No \tildetl_inead_eq_meaning: nNTF \l_@_fill_tl |7648 { \l_@@_fill_tl }
7649 { { \l_@@_fill_tl } }
7650 { #1 - #2 }
7651 \{ \int_use:N \l_{@}_last\_row\_int - \int_use:N \l_{@}_last\_col\_int \}7652 { \dim_use:N \l_@@_rounded_corners_dim }
7653 }
7654 }
7655 \seq_if_empty:NF \l_@@_tikz_seq
7656 {
7657 \tl_gput_right:Nx \g_nicematrix_code_before_tl
7658 \qquad \qquad7659 \@@_block_tikz:nnnnn
7660 { #1 }
7661 { #2 }
7662 { \int_use:N \l_@@_last_row_int }
7663 { \int_use:N \l_@@_last_col_int }
7664 \{ \seq_use: Nn \ l\_@@\_tikz\_seq \{ , \} \}7665 }
7666 }
7667 \cs_set_protected_nopar:Npn \diagbox ##1 ##2
7668 {
7669 \tl_gput_right:Nx \g_@@_pre_code_after_tl
```

```
7670 {
7671 \@@_actually_diagbox:nnnnnn
7672 { #1 }
7673 { #2 }
7674 { \int_use:N \l_@@_last_row_int }
7675 { \int_use:N \l_@@_last_col_int }
7676 { \exp_not:n { ##1 } } { \exp_not:n { ##2 } }
7677 }
7678 }
```
Let's consider the following {NiceTabular}. Because of the instruction ! {\hspace{1cm}} in the preamble which increases the space between the columns (by adding, in fact, that space to the previous column, that is to say the second column of the tabular), we will create *two* nodes relative to the block: the node 1-1-block and the node 1-1-block-short.

```
\begin{NiceTabular}{cc!{\hspace{1cm}}c}
\B{Block}{2-2}{our block} & & one \\
                            k k two \lambdathree \qquad \qquad \& \text{ four } \& \text{ five } \quad \backslash \backslashsix by the seven \& seven \& eight \setminus\setminus\end{NiceTabular}
```
We highlight the node  $1-1-b$ lock We highlight the node  $1-1-b$ lock-short

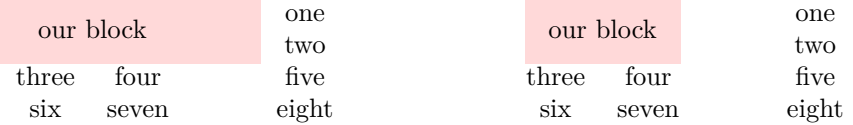

The construction of the node corresponding to the merged cells.

```
7679 \pgfpicture
7680 \pgfrememberpicturepositiononpagetrue
7681 \pgf@relevantforpicturesizefalse
7682 \@@_qpoint:n { row - #1 }
7683 \dim_set_eq:NN \l_tmpa_dim \pgf@y
7684 \@@_qpoint:n { col - #2 }
7685 \dim_set_eq:NN \l_tmpb_dim \pgf@x
7686 \@@_qpoint:n { row - \int_eval:n { \l_@@_last_row_int + 1 } }
7687 \dim_set_eq:NN \l_@@_tmpc_dim \pgf@y
7688 \@@_qpoint:n { col - \int_eval:n { \l_@@_last_col_int + 1 } }
7689 \dim_set_eq:NN \l_@@_tmpd_dim \pgf@x
```
We construct the node for the block with the name  $(\texttt{#1-#2-block})$ .

The function \@@\_pgf\_rect\_node:nnnnn takes in as arguments the name of the node and the four coordinates of two opposite corner points of the rectangle.

```
7690 \@@_pgf_rect_node:nnnnn
7691 { \@@_env: - #1 - #2 - block }
7692 \l_tmpb_dim \l_tmpa_dim \l_@@_tmpd_dim \l_@@_tmpc_dim
7693 \str_if_empty:NF \l_@@_block_name_str
7694 {
7695 \pgfnodealias
\label{eq:3.1} \begin{array}{lll} \text{\bf{0.4.5}} & \text{\bf{0.5.7}}\\ \text{\bf{1.4}} & \text{\bf{0.6}}\\ \text{\bf{1.7}} & \text{\bf{0.7}}\\ \text{\bf{1.7}} & \text{\bf{0.7}}\\ \text{\bf{0.7}} & \text{\bf{0.7}}\\ \text{\bf{0.7}} & \text{\bf{0.7}}\\ \text{\bf{0.7}} & \text{\bf{0.7}}\\ \text{\bf{0.7}} & \text{\bf{0.7}}\\ \text{\bf{0.7}} & \text{\bf{0.7}}\\ \text{\bf{0.7}} & \text{\bf{0.7}}7697    { \@@_env: - #1 - #2 - block }
7698 \str_if_empty:NF \l_@@_name_str
7699 {
7700 \pgfnodealias
7701 { \l_@@_name_str - \l_@@_block_name_str }
7702 \{ \ \text{@env: - #1 - #2 - block } \}7703 }
7704 }
```
Now, we create the "short node" which, in general, will be used to put the label (that is to say the content of the node). However, if one the keys L, C or R is used (that information is provided by the boolean \l\_@@\_hpos\_of\_block\_cap\_bool), we don't need to create that node since the normal node is used to put the label.

```
7705 \bool_if:NF \l_@@_hpos_of_block_cap_bool
7706 {
7707 \dim_set_eq:NN \l_tmpb_dim \c_max_dim
```
The short node is constructed by taking into account the *contents* of the columns involved in at least one cell of the block. That's why we have to do a loop over the rows of the array.

```
7708 \int_step_inline:nnn \l_@@_first_row_int \g_@@_row_total_int
7709 {
```
We recall that, when a cell is empty, no (normal) node is created in that cell. That's why we test the existence of the node before using it.

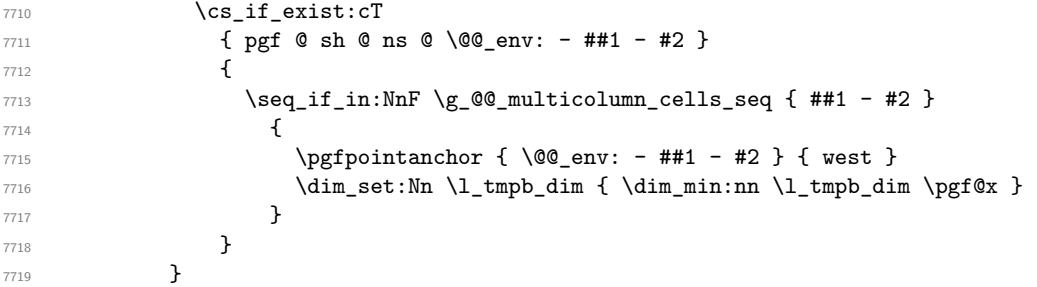

If all the cells of the column were empty, \l\_tmpb\_dim has still the same value \c\_max\_dim. In that case, you use for \l\_tmpb\_dim the value of the position of the vertical rule.

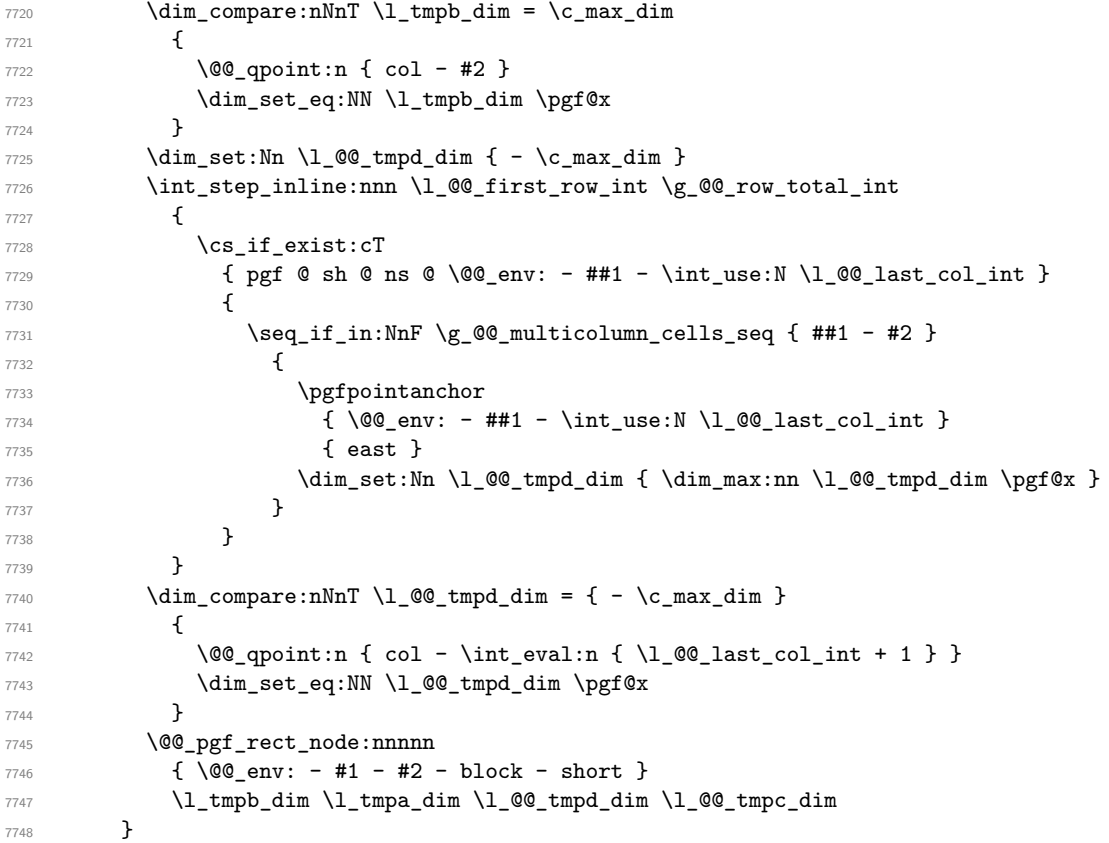

If the creation of the "medium nodes" is required, we create a "medium node" for the block. The function \@@\_pgf\_rect\_node:nnn takes in as arguments the name of the node and two pgf points.

 \bool\_if:NT \l\_@@\_medium\_nodes\_bool { \@@\_pgf\_rect\_node:nnn

```
7752 { \@@_env: - #1 - #2 - block - medium }
7753 { \pgfpointanchor { \@@_env: - #1 - #2 - medium } { north~west } }
7754 {
7755 \pgfpointanchor
7756 { \@@_env:
7757 - \int_use:N \l_@@_last_row_int
7758 - \int_use:N \l_@@_last_col_int - medium
7759 }
7760 { south~east }
7761 }
7762 }
7763 \endpgfpicture
7764 \bool_if:NTF \l_@@_ampersand_bool
7765 {
7766 \seq_set_split:Nnn \l_tmpa_seq { & } { #6 }
7767 \int_zero_new:N \l_@@_split_int
7768 \int_set:Nn \l_@@_split_int { \seq_count:N \l_tmpa_seq }
7769 \pgfpicture
7770 \pgfrememberpicturepositiononpagetrue
7771 \pgf@relevantforpicturesizefalse
7772 \@@ qpoint:n { row - #1 }
7773 \dim_set_eq:NN \l_@@_tmpc_dim \pgf@y
7774 \@@_qpoint:n { row - \int_eval:n { #3 + 1 } }
7775 \dim_set_eq:NN \l_@@_tmpd_dim \pgf@y
7776 \@@_qpoint:n { col - #2 }
_{7777} \dim_set_eq:NN \l_tmpa_dim \pgf@x
7778 \@@_qpoint:n { col - \int_eval:n { #4 + 1 } }
7779 \dim_set:Nn \ l_tmp\_dim\begin{array}{ccc} \uparrow & \uparrow & \uparrow & \uparrow \end{array}7781 \bool_lazy_or:nnT
7782 \l_@@_vlines_block_bool
7783 { \tl_if_eq_p:NN \l_@@_vlines_clist \c_@@_all_tl }
7784 {
7785 \int_step_inline:nn { \l_@@_split_int - 1 }
7786 {
7787 \pgfpathmoveto
77887789 \pgfpoint
7790 { \l_tmpa_dim + ##1 \l_tmpb_dim }
7791 \l_@@_tmpc_dim
7792 }
7793 \pgfpathlineto
7794 \left\{7795 \pgfpoint
7796 \{\ \lceil \ln p a \rfloor \, d \in \ \mathbb{Z} \} \{ \ \lceil \ln p a \rfloor \, d \in \mathbb{Z} \}7797 \l_@@_tmpd_dim
7798 }
7799 \CT@arc@
7800 \pgfsetlinewidth { 1.1 \arrayrulewidth }
7801 \pgfsetrectcap
7802 \pgfusepathqstroke
7803 }
7804 }
7805 \@@_qpoint:n { row - #1 - base }
7806 \dim_set_eq:NN \l_@@_tmpc_dim \pgf@y
7807 \int_step_inline:nn \l_@@_split_int
7808 {
7809 \group_begin:
7810 \dim_set:Nn \col@sep
\label{thm:main} $$\delta_1 f \hbox{ N_0@\_tabular\_bool \tabcolor{black} \array{ } \text{\bf 1_0@\_tabular\_bool \tabcolor{black} \array{ } } \text{\bf 2_0@\_tabular\_bool \tabcolor{black} \array{ } } \text{\bf 3_1@\_obular\_bol \tabcolor{black} \array{ } } \text{\bf 4_1@\_obular\_bol \tabcolor{black} \array{ } } \text{\bf 5_2@\_obular\_bol \tabcolor{black} \array{ } } \text{\bf 6_3@\_obular\_bol \tabcolor{black} \array{ } } \text{\bf 7_3@\_obular\_bol \tabcolor{black} \array{ } } \text{\bf 8_37812 \pgftransformshift
7813 \{
```
```
7814 \pgfpoint
7815 \left\{ \begin{array}{c} \end{array} \right.7816 \str_case:on \l_@@_hpos_block_str
7817 \left\{ \begin{array}{c} \end{array} \right.1 \ {\lhd\ {\tt{umpa\_dim}} \ + \ {\tt{#1}} \ {\tt{1\_tmpb\_dim}} \ - \ {\tt{1\_tmpb\_dim}} \ + \ {\tt{col@sep}}7819 c { \lceil \lceil \frac{1}{m} \rceil + \#1 \lceil \lceil \frac{1}{m} \rceil - 0.5 \lceil \lceil \frac{1}{m} \rceil \}r \ \{ \ \lq \ \tt{tmpa\_dim} + \# 1 \ \lq \ \tt{tmpb\_dim} \ - \ \ } \7821 }
7822 }
7823 \{ \lceil \frac{\text{O}}{\text{R}} \rceil \text{ O} \text{ C } \text{ G} \text{ C } \text{ C } \text{ C } \text{ D } \text{ D } \}7824 }
7825 \pgfset
7826 \left\{ \begin{array}{ccc} \end{array} \right.7827 inner~xsep = \c_zero_dim ,
7828 inner~ysep = \c_zero_dim
7829 }
7830 \pgfnode
7831 { rectangle }
7832 \left\{ \begin{array}{c} \end{array} \right.7833 \str_case:on \l_@@_hpos_block_str
7834 \left\{ \begin{array}{c} \end{array} \right.7835 c { base }
7836 l { base~west }
7837 r { base~east }
7838 }
7839 }
7840 { \seq_item:Nn \l_tmpa_seq { ##1 } } { } { }
7841 \group_end:
7842 }
7843 \endpgfpicture
7844 }
```
Now the case where there is no ampersand  $\boldsymbol{k}$  in the content of the block.

 { \bool\_if:NTF \l\_@@\_p\_block\_bool {

When the final user has used the key p, we have to compute the width.

```
7848 \pgfpicture
7849 \pgfrememberpicturepositiononpagetrue
7850 \pgf@relevantforpicturesizefalse
7851 \bool_if:NTF \l_@@_hpos_of_block_cap_bool
7852 \left\{ \begin{array}{c} \end{array} \right.7853 \@@_qpoint:n { col - #2 }
7854 \dim_gset_eq:NN \g_tmpa_dim \pgf@x
7855 \@@_qpoint:n { col - \int_eval:n { \l_@@_last_col_int + 1 } }
7856 }
7857 \left\{\gamma<sup>7858</sup> \pgfpointanchor { \@@_env: - #1 - #2 - block - short } { west }
7859 \dim_gset_eq:NN \g_tmpa_dim \pgf@x
\gamma_{7860} \pgfpointanchor { \@@_env: - #1 - #2 - block - short } { east }
7861 }
7862 \dim_gset:Nn \g_tmpb_dim { \pgf@x - \g_tmpa_dim }
7863 \endpgfpicture
7864 \hbox_set:Nn \l_@@_cell_box
7865 \left\{ \begin{array}{c} \end{array} \right.7866 \begin { minipage } [ \str_lowercase:o \l_@@_vpos_block_str ]
7867 \{ \qquad \qquad \{ \qquad \qquad \{ \qquad \qquad \qquad \qquad \qquad \qquad \{ \qquad \qquad \qquad \qquad \qquad \qquad \qquad \qquad \qquad \qquad \qquad \qquad \qquad \qquad \qquad \qquad \qquad \qquad \qquad \qquad \qquad \qquad \qquad \qquad \qquad \qquad \qquad \qquad \qquad \qquad \qquad \qquad \qquad \qquad \qquad \qquad7868 \str_case:on \l_@@_hpos_block_str
7869 { c \centering r \rangle H \rangle H}7870 #6
7871 \end { minipage }
7872 }
7873 }
```
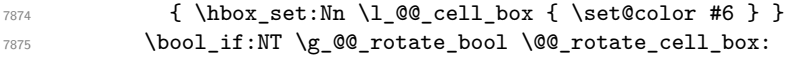

Now, we will put the label of the block. We recall that  $\lambda$   $\mathbb{Q}$  vpos block str is empty when the user has not used a key for the vertical position of the block.

```
7876 \pgfpicture
7877 \pgfrememberpicturepositiononpagetrue
7878 \pgf@relevantforpicturesizefalse
7879 \bool_lazy_any:nTF
7880 {
7881 { \str_if_empty_p:N \l_@@_vpos_block_str } % added 2024/06/29
\label{eq:3.1} $$\s.tr_if_eq_p:on \lq@ypos_block_str { c } }7883 { \str_if_eq_p:on \l_@@_vpos_block_str { T } }
7884 { \str_if_eq_p:on \l_@@_vpos_block_str { B } }
7885 }
```
{

If we are in the first column, we must put the block as if it was with the key r.

\int\_if\_zero:nT { #2 } { \str\_set\_eq:NN \l\_@@\_hpos\_block\_str \c\_@@\_r\_str }

```
If we are in the last column, we must put the block as if it was with the key l.
```
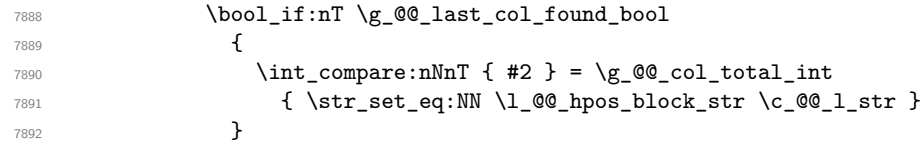

\l\_tmpa\_tl will contain the anchor of the PGF node which will be used.

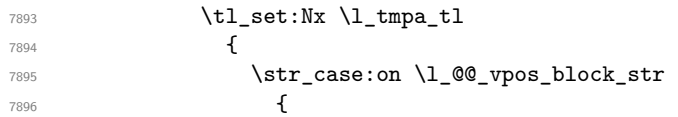

We recall that  $\lceil \log \cdot \rceil$  when the user has not used a key for the vertical position of the block.

```
7897 { } { % added 2024-06-29
7898 \str_case:on \l_@@_hpos_block_str
78997900 c { center }
7901 l { west }
r \{ east \}7903 j { center }
7904 }
7905 }
7906 c {
7907 \str_case:on \l_@@_hpos_block_str
79087909 c { center }
7910 l { west }
7911 r { east }
7912 j { center }<br>79137913 }
7914
7915 }
7916 T {
7917 \str_case:on \l_@@_hpos_block_str
79187919 c { north }
7920 l { north~west }
7921 r { north~east }
7922 j { north }
7923 }
7924
```

```
7925 }
 7926 B {
 7927 \str_case:on \l_@@_hpos_block_str
 79287929 c { south }
 7930 l { south~west }
 r \{ south \texttt{-east} \}7932 j { south }
 7933 }
 7934
 7935 }
 7936 }
 7937 }
 7938 \pgftransformshift
 7939 \left\{ \begin{array}{c} \end{array} \right.7940 \pgfpointanchor
 7941 \left\{ \begin{array}{c} \end{array} \right.7942 \qquad \qquad7943 \bool_if:NF \l_@@_hpos_of_block_cap_bool { - short }
 7944 }
 7945 \{ \lceil \ln \text{pa\_tl} \rceil \}7946 }
 7947 \pgfset
 7948 \left\{ \begin{array}{c} \end{array} \right.7949 inner~xsep = \c_zero_dim ,
 7950 inner~ysep = \c_zero_dim
 7951 }
 7952 \pgfnode
 7953 { rectangle }
 7954 { \l_tmpa_tl }
 7955 \{ \boxtimes_2 \text{drop}: N \lq \text{\textcircled{}}\ \text{bot} \} \ \}7956 }
End of the case when \lceil \log_p \cdot \text{plos}\rceil block_str is equal to c, T or B. Now, the other cases.
 7957 {
                \sqrt{3}
```
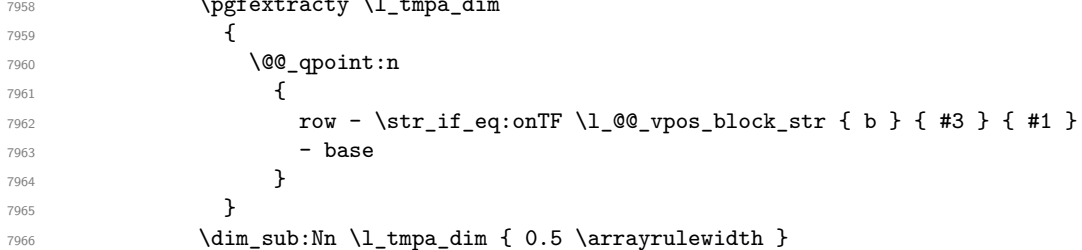

We retrieve (in  $\pgf(x)$  the *x*-value of the center of the block.

```
7967 \pgfpointanchor
7968 {
7969 \@@_env: - #1 - #2 - block
7970 \bool_if:NF \l_@@_hpos_of_block_cap_bool { - short }<br>79717971 }
7972 {
7973 \str_case:on \1_@@_hpos_block_str
7974 \left\{ \begin{array}{c} \end{array} \right.7975 c { center }
7976 l { west }
7977 r { east }
7978 j { center }<br>7979 }
7979 }
7980 }
```
We put the label of the block which has been composed in  $\lvert \cdot \rvert$  @@\_cell\_box.

```
7981 \pgftransformshift { \pgfpoint \pgf@x \l_tmpa_dim }
7982 \pgfset { inner~sep = \c_zero_dim }
```

```
7983 \pgfnode
7984 { rectangle }
7985 \left\{ \begin{array}{c} \end{array} \right.\str_case:on \l_@@_hpos_block_str
7987 \qquad \qquad7988 c { base }
7989 l { base~west }
7990 r { base~east }
7991 j { base }
7992 }
7993 }
7994 { \box_use_drop:N \l_@@_cell_box } { } { }
7995 }
7996 \endpgfpicture
7997 }
7998 \group_end:
7999 }
```
The first argument of  $\@C_{\text{stroke}}$  block:nnn is a list of options for the rectangle that you will stroke. The second argument is the upper-left cell of the block (with, as usual, the syntax  $i-j$ ) and the third is the last cell of the block (with the same syntax).

```
8000 \cs_new_protected:Npn \@@_stroke_block:nnn #1 #2 #3
8001 {
8002 \group_begin:
8003 \tl_clear:N \l_@@_draw_tl
8004 \dim_set_eq:NN \l_@@_line_width_dim \arrayrulewidth
8005 \keys_set_known:nn { nicematrix / BlockStroke } { #1 }
8006 \pgfpicture
8007 \pgfrememberpicturepositiononpagetrue
8008 \pgf@relevantforpicturesizefalse
8009 \tl_if_empty:NF \l_@@_draw_tl
8010 {
```
If the user has used the key color of the command \Block without value, the color fixed by \arrayrulecolor is used.

```
8011 \tl_if_eq:NNTF \l_@@_draw_tl \c_@@_default_tl
8012 { \CT@arc@ }
8013 \{ \@{0} \cdots \@{1} \@{draw_t1} \}8014 }
8015 \pgfsetcornersarced
8016 \uparrow8017 \pgfpoint
8018 { \l_@@_rounded_corners_dim }
8019 { \l_@@_rounded_corners_dim }
\overline{3}8021 \@@_cut_on_hyphen:w #2 \q_stop
8022 \int_compare:nNnF \l_tmpa_tl > \c@iRow
8023 {
8024 \int_compare:nNnF \l_tmpb_tl > \c@jCol
8025 \sqrt{ }8026 \\GQ_qpoint:n { row - \l_tmpa_tl }
8027 \dim_set_eq:NN \l_tmpb_dim \pgf@y
8028 \@@_qpoint:n { col - \l_tmpb_tl }
8029 \dim_set_eq:NN \l_@@_tmpc_dim \pgf@x
8030 \@@_cut_on_hyphen:w #3 \q_stop
8031 \int_compare:nNnT \l_tmpa_tl > \c@iRow
\verb|8032|{ \tl1_set: No \tl1_mpa_t1 { \int_use:N \c0iRow } }8033 \int_compare:nNnT \l_tmpb_tl > \c@jCol
\verb|{ \til_tmpb_t1 {\in \mit line} \label{thm:1} $$8035 \@@_qpoint:n { row - \int_eval:n { \l_tmpa_tl + 1 } }
8036 \dim_set_eq:NN \l_tmpa_dim \pgf@y
8037 \sqrt{Qqpoint:n} \cdot \chi_1 + 1 + 1 + 1 + 18038 \dim_set_eq:NN \l_@@_tmpd_dim \pgf@x
```

```
8039 \pgfsetlinewidth { 1.1 \l_@@_line_width_dim }
8040 \pgfpathrectanglecorners
8041 { \pgfpoint \l_@@_tmpc_dim \l_tmpb_dim }
8042 { \pgfpoint \l_@@_tmpd_dim \l_tmpa_dim }
8043 \dim_compare:nNnTF \l_@@_rounded_corners_dim = \c_zero_dim
8044 { \pgfusepathqstroke }
8045 <br/>
\label{lem:opt} \begin{array}{ll} \text{Supplement} \ \{ \ \text{stroke } \ \} \ \} \end{array}8046 }
8047 }
8048 \endpgfpicture
8049 \group_end:
8050 }
```
Here is the set of keys for the command \@@\_stroke\_block:nnn.

```
8051 \keys define:nn { nicematrix / BlockStroke }
8052 {
8053 color .tl_set:N = \l_@@_draw_tl ,
8054 draw .code:n =
8055 \exp_args:Ne \tl_if_empty:nF { #1 } { \tl_set:Nn \l_@@_draw_tl { #1 } },
8056 draw .default:n = default,
8057 line-width .dim_set:N = \l_@@_line_width_dim ,
8058 rounded-corners .dim_set:N = \l_@@_rounded_corners_dim ,
8059 rounded-corners .default:n = 4 pt
8060 }
```
The first argument of  $\@C$ -vlines\_block:nnn is a list of options for the rules that we will draw. The second argument is the upper-left cell of the block (with, as usual, the syntax  $i-j$ ) and the third is the last cell of the block (with the same syntax).

```
8061 \cs_new_protected:Npn \@@_vlines_block:nnn #1 #2 #3
8062 {
8063 \dim set eq:NN \l @@ line width dim \arrayrulewidth
8064 \keys_set_known:nn { nicematrix / BlockBorders } { #1 }
8065 \@@_cut_on_hyphen:w #2 \q_stop
8066 \tl_set_eq:NN \l_@@_tmpc_tl \l_tmpa_tl
8067 \tl_set_eq:NN \l_@@_tmpd_tl \l_tmpb_tl
8068 \@@_cut_on_hyphen:w #3 \q_stop
8069 \tl_set:Nx \l_tmpa_tl { \int_eval:n { \l_tmpa_tl + 1 } }
8070 \tl_set:Nx \l_tmpb_tl { \int_eval:n { \l_tmpb_tl + 1 } }
8071 \int_step_inline:nnn \l_@@_tmpd_tl \l_tmpb_tl
8072 \sqrt{20}8073 \sqrt{11}Se:e
8074 \left\{ \right.8075 \@@ vline:n
8076 \left\{ \begin{array}{ccc} 8076 & & & \end{array} \right.8077 position = ##1,
8078 start = \lceil \text{Q@\_tmpc\_tl} \rceil,
8079 end = \int_eval:n { \l_tmpa_tl - 1 } ,
8080 total-width = \dim_use:N \l_@@_line_width_dim
8081 }
8082 }
8083 }
8084 }
8085 \cs_new_protected:Npn \@@_hlines_block:nnn #1 #2 #3
8086 {
8087 \dim_set_eq:NN \l_@@_line_width_dim \arrayrulewidth
8088 \keys_set_known:nn { nicematrix / BlockBorders } { #1 }
8089 \@@_cut_on_hyphen:w #2 \q_stop
8090 \tl_set_eq:NN \l_@@_tmpc_tl \l_tmpa_tl
8091 \tl_set_eq:NN \l_@@_tmpd_tl \l_tmpb_tl
8092 \@@_cut_on_hyphen:w #3 \q_stop
8093 \tl_set:Nx \l_tmpa_tl { \int_eval:n { \l_tmpa_tl + 1 } }
8094 \tl_set:Nx \l_tmpb_tl { \int_eval:n { \l_tmpb_tl + 1 } }
8095 \int_step_inline:nnn \l_@@_tmpc_tl \l_tmpa_tl
```

```
8096 {
8097 \use:e
8098 {
8099 \@@_hline:n
8100 \left\{ \begin{array}{c} 1 \end{array} \right\}8101 position = ##1,
\texttt{start} = \lq \lq \lq \texttt{@\_tmpd\_tl} \enspace ,8103 end = \int_eval:n { \l_tmpb_tl - 1 },
8104 total-width = \dim_k: N \lQQ_linewidth_dim
8105 }
8106 }
8107 }
8108 }
```
The first argument of  $\Diamond \otimes$  stroke borders block:nnn is a list of options for the borders that you will stroke. The second argument is the upper-left cell of the block (with, as usual, the syntax  $i-j$ ) and the third is the last cell of the block (with the same syntax).

```
8109 \cs_new_protected:Npn \@@_stroke_borders_block:nnn #1 #2 #3
8110 {
8111 \dim_set_eq:NN \l_@@_line_width_dim \arrayrulewidth
8112 \keys_set_known:nn { nicematrix / BlockBorders } { #1 }
8113 \dim_compare:nNnTF \l_@@_rounded_corners_dim > \c_zero_dim
8114 \{ \sqrt{\mathbb{QQ}}\text{-error:n } \{ \text{ borders-forbidden } \} \}8115 {
8116 \tl_clear_new:N \l_@@_borders_tikz_tl
8117 \keys_set:nV
8118 			 { nicematrix / OnlyForTikzInBorders }
8119 \l_@@_borders_clist
8120 \@@_cut_on_hyphen:w #2 \q_stop
8121 \tl_set_eq:NN \l_@@_tmpc_tl \l_tmpa_tl
8122 \tl_set_eq:NN \l_@@_tmpd_tl \l_tmpb_tl
8123 \@@_cut_on_hyphen:w #3 \q_stop
8124 \tl_set:Nx \l_tmpa_tl { \int_eval:n { \l_tmpa_tl + 1 } }
8125 \tl_set:Nx \l_tmpb_tl { \int_eval:n { \l_tmpb_tl + 1 } }
8126 \@@_stroke_borders_block_i:
8127 }
8128 }
8129 \hook_gput_code:nnn { begindocument } { . }
8130 {
8131 \cs_new_protected:Npx \@@_stroke_borders_block_i:
8132 f
8133 \c_@@_pgfortikzpicture_tl
8134 \@@_stroke_borders_block_ii:
8135 \c_@@_endpgfortikzpicture_tl
8136 }
8137 }
8138 \cs_new_protected:Npn \@@_stroke_borders_block_ii:
8139 \uparrow8140 \pgfrememberpicturepositiononpagetrue
8141 \pgf@relevantforpicturesizefalse
8142 \CT@arc@
8143 \pgfsetlinewidth { 1.1 \l_@@_line_width_dim }
8144 \clist_if_in:NnT \l_@@_borders_clist { right }
8145 { \@@_stroke_vertical:n \l_tmpb_tl }
8146 \clist_if_in:NnT \l_@@_borders_clist { left }
8147 { \@@_stroke_vertical:n \l_@@_tmpd_tl }
8148 \clist_if_in:NnT \l_@@_borders_clist { bottom }
8149 { \@@_stroke_horizontal:n \l_tmpa_tl }
8150 \clist_if_in:NnT \l_@@_borders_clist { top }
8151 { \@@_stroke_horizontal:n \l_@@_tmpc_tl }
8152 }
```

```
8153 \keys_define:nn { nicematrix / OnlyForTikzInBorders }
8154 {
8155 tikz .code:n =
8156 \cs_if_exist:NTF \tikzpicture
8157 { \tl_set:Nn \l_@@_borders_tikz_tl { #1 } }
8158 { \@@_error:n { tikz~in~borders~without~tikz } } ,
8159 tikz .value_required:n = true,
8160 top .code:n = .
8161 bottom .code:n =
8162 left .code:n = ,
8163 right .code:n = ,
8164 unknown .code:n = \@@_error:n { bad~border }
8165 }
```
The following command is used to stroke the left border and the right border. The argument #1 is the number of column (in the sense of the col node).

```
8166 \cs_new_protected:Npn \@@_stroke_vertical:n #1
8167 {
8168 \@@_qpoint:n \l_@@_tmpc_tl
8169 \dim_set:Nn \l_tmpb_dim { \pgf@y + 0.5 \l_@@_line_width_dim }
8170 \@@_qpoint:n \l_tmpa_tl
8171 \dim_set:Nn \l_@@_tmpc_dim { \pgf@y + 0.5 \l_@@_line_width_dim }
8172 \@@_qpoint:n { #1 }
8173 \tl_if_empty:NTF \l_@@_borders_tikz_tl
8174 {
8175 \pgfpathmoveto { \pgfpoint \pgf@x \l_tmpb_dim }
8176 \pgfpathlineto { \pgfpoint \pgf@x \l_@@_tmpc_dim }
8177 \pgfusepathqstroke
8178 }
8179 {
8180 \use:e { \exp_not:N \draw [ \l_@@_borders_tikz_tl ] }
8181 ( \pgf@x , \l_tmpb_dim ) -- ( \pgf@x , \l_@@_tmpc_dim ) ;
8182 }
8183 }
```
The following command is used to stroke the top border and the bottom border. The argument #1 is the number of row (in the sense of the row node).

```
8184 \cs_new_protected:Npn \@@_stroke_horizontal:n #1
8185 {
8186 \@@_qpoint:n \1_@@_tmpd_tl
8187 \clist_if_in:NnTF \l_@@_borders_clist { left }
8188 \{ \dim_set: Nn \l_{tmpa_dim {\ppf@x - 0.5 \lQ@linewidth_dim } \}8189 { \dim_set:Nn \l_tmpa_dim { \pgf@x + 0.5 \l_@@_line_width_dim } }
8190 \@@_qpoint:n \l_tmpb_tl
\label{thm:main} $$\dim_set:Nn \l_tmpb_dim {\pbf 0.5 \l\l_eq\in_width_dim }$$8192 \@@_qpoint:n { #1 }
8193 \tl_if_empty:NTF \l_@@_borders_tikz_tl
8194 \left\{ \begin{array}{ccc} 8194 & & & \end{array} \right\}8195 \pgfpathmoveto { \pgfpoint \l_tmpa_dim \pgf@y }
8196 \pgfpathlineto { \pgfpoint \l_tmpb_dim \pgf@y }
8197 \pgfusepathqstroke
8198 }
8199 {
8200 \use:e { \exp_not:N \draw [ \l_@@_borders_tikz_tl ] }
\text{Supp} \quad \qquad \big( \ \lceil \mathsf{Lmpa\_dim} \ \backslash \ \mathsf{pgf@y} \ \rceil \ \cdots \ \lceil \mathsf{Lmpb\_dim} \ \backslash \ \mathsf{pgf@y} \ \rceil;82028203 }
```
Here is the set of keys for the command \@@\_stroke\_borders\_block:nnn.

```
8204 \keys_define:nn { nicematrix / BlockBorders }
8205 {
8206 borders .clist_set:N = \l_@@_borders_clist ,
```

```
8207 rounded-corners .dim_set:N = \l_@@_rounded_corners_dim ,
8208 rounded-corners .default:n = 4 pt ,
8209 line-width .dim_set:N = \l_@@_line_width_dim
8210 }
```
The following command will be used if the key tikz has been used for the command \Block. The arguments #1 and #2 are the coordinates of the first cell and #3 and #4 the coordinates of the last cell of the block. #5 is a comma-separated list of the Tikz keys used with the path. However, among those keys, you have added in nicematrix a special key offset (an offset for the rectangle of the block). That's why we have to extract that key first.

```
8211 \cs_new_protected:Npn \@@_block_tikz:nnnnn #1 #2 #3 #4 #5
8212 {
8213 \begin { tikzpicture }
8214 \@@_clip_with_rounded_corners:
8215 \clist_map_inline:nn { #5 }
8216 {
8217 \keys_set_known:nnN { nicematrix / SpecialOffset } { ##1 } \l_tmpa_tl
8218 \use:e { \exp_not:N \path [ \l_tmpa_tl ] }
8219 (1995)
82208221 xshift = \dim_use:N \l_@@_offset_dim ,
8222 yshift = - \dim_use:N \l_@@_offset_dim
8223 ]
8224 \textbf{\#1 -} \textbf{\#2}8225 )
8226 rectangle
8227 (
8228\verb|8229| \qquad \verb|xshift = - \dim_use:N \l_@0_ffsetdim \;,\verb|3230| \verb|yshift = \dim_use:N \l_@_offset\_dim8231 \qquad \qquad \qquad8232 \int_eval:n { #3 + 1 } -| \int_eval:n { #4 + 1 }
8233 ) ;
8234 }
8235 \end { tikzpicture }
8236 }
8237 \cs_generate_variant:Nn \@@_block_tikz:nnnnn { n n n N }
8238 \keys_define:nn { nicematrix / SpecialOffset }
8239 { offset .dim_set:N = \l_@@_offset_dim }
```
In some circonstancies, we want to nullify the command \Block. In order to reach that goal, we will link the command \Block to the following command \@@\_NullBlock: which has the same syntax as the standard command \Block but which is no-op.

```
8240 \cs_new_protected:Npn \@@_NullBlock:
8241 { \@@_collect_options:n { \@@_NullBlock_i: } }
8242 \NewExpandableDocumentCommand \@@ NullBlock i: { m m D < > { } +m }
8243 { }
```
### **28 How to draw the dotted lines transparently**

```
8244 \cs_set_protected:Npn \@@_renew_matrix:
8245 {
8246 \RenewDocumentEnvironment { pmatrix } { }
8247 { \pNiceMatrix }
8248 { \endpNiceMatrix }
8249 \RenewDocumentEnvironment { vmatrix } { }
8250 { \vNiceMatrix }
```

```
8251 { \endvNiceMatrix }
8252 \RenewDocumentEnvironment { Vmatrix } { }
8253 { \VNiceMatrix }
8254 { \endVNiceMatrix }
8255 \RenewDocumentEnvironment { bmatrix } { }
8256 { \bNiceMatrix }
8257 { \endbNiceMatrix }
8258 \RenewDocumentEnvironment { Bmatrix } { }
8259 { \BNiceMatrix }
8260 { \endBNiceMatrix }
8261 }
```
#### **29 Automatic arrays**

We will extract some keys and pass the other keys to the environment {NiceArrayWithDelims}.

```
8262 \keys_define:nn { nicematrix / Auto }
8263 {
8264 columns-type .tl_set:N = \l_@@_columns_type_tl ,
8265 columns-type .value_required:n = true ,
8266 l .meta:n = { columns-type = 1 },
8267 r .meta:n = { columns-type = r },
8268 c .meta:n = { columns-type = c },
8269 delimiters / color .tl_set:N = \l_@@_delimiters_color_tl ,
8270 delimiters / color .value_required:n = true,
8271 delimiters / max-width .bool_set: N = \l_@@_delimiters_max_width_bool ,
8272 delimiters / max-width .default:n = true,
8273 delimiters .code:n = \keys_set:nn { nicematrix / delimiters } { #1 },
8274 delimiters .value_required:n = true,
8275 rounded-corners .dim_set:N = \l_@@_tab_rounded_corners_dim ,
8276 rounded-corners .default:n = 4 pt
8277 }
8278 \NewDocumentCommand \AutoNiceMatrixWithDelims
8279 { m m 0 { } > { \SplitArgument { 1 } { - } } m 0 { } m ! 0 { } }
     8280 { \@@_auto_nice_matrix:nnnnnn { #1 } { #2 } #4 { #6 } { #3 , #5 , #7 } }
8281 \cs_new_protected:Npn \@@_auto_nice_matrix:nnnnnn #1 #2 #3 #4 #5 #6
8282 {
```
The group is for the protection of the keys.

```
8283 \group begin:
8284 \keys_set_known:nnN { nicematrix / Auto } { #6 } \l_tmpa_tl
8285 \use:e
8286 {
8287 \exp_not:N \begin { NiceArrayWithDelims } { #1 } { #2 }
8288 \{\ * \ { \ \ \ \ \ \ \ } \ \} { \exp_not:o \l_@@_columns_type_tl } }
8289 [ \exp_not:o \l_tmpa_tl ]
8290 }
8291 \int_if_zero:nT \l_@@_first_row_int
8292 {
8293 \int_if_zero:nT \l_@@_first_col_int { & }
8294 \prg_{replicate:nn} { #4 - 1 } { & }8295 \int_compare:nNnT \l_@@_last_col_int > { -1 } { & } \\
8296 }
8297 \prg_replicate:nn { #3 }
8298 {
8299 \int_if_zero:nT \l_@@_first_col_int { & }
```
We put  $\{\}$  before #6 to avoid a hasty expansion of a potential  $\arabla$ ing at the beginning of the row which would result in an incorrect value of that iRow (since iRow is incremented in the first cell of the row of the \halign).

```
8300 \prg_replicate:nn { #4 - 1 } { { } #5 & } #5
8301 \int_compare:nNnT \l_@@_last_col_int > { -1 } { & } \\
```

```
8302 }
8303 \int_compare:nNnT \l_@@_last_row_int > { -2 }
8304 \{8305 \int_if_zero:nT \l_@@_first_col_int { & }
8306 \prg_replicate:nn { #4 - 1 } { & }
8307 \int_compare:nNnT \l_@@_last_col_int > { -1 } { & } \\
8308 }
8309 \end { NiceArrayWithDelims }
8310 \group_end:
8311 }
8312 \cs_set_protected:Npn \@@_define_com:nnn #1 #2 #3
8313 {
8314 \cs_set_protected:cpn { #1 AutoNiceMatrix }
8315 \frac{2}{3}8316 \bool_gset_true:N \g_@@_delims_bool
8317 \str_gset:Nx \g_@@_name_env_str { #1 AutoNiceMatrix }
8318 \AutoNiceMatrixWithDelims { #2 } { #3 }
8319 }
8320 }
8321 \@@_define_com:nnn p ( )
8322 \@@_define_com:nnn b [ ]
8323 \@@_define_com:nnn v | |
8324 \@@_define_com:nnn V \| \|
8325 \@@_define_com:nnn B \{ \}
```
We define also a command **\AutoNiceMatrix** similar to the environment {NiceMatrix}.

```
8326 \NewDocumentCommand \AutoNiceMatrix { 0 { } m 0 { } m ! 0 { } }
8327 {
8328 \group_begin:
8329 \bool_gset_false:N \g_@@_delims_bool
8330 \AutoNiceMatrixWithDelims . . { #2 } { #4 } [ #1 , #3 , #5 ]
8331 \group_end:
8332 }
```
# **30 The redefinition of the command \dotfill**

```
8333 \cs_set_eq:NN \@@_old_dotfill \dotfill
8334 \cs_new_protected:Npn \@@_dotfill:
8335 {
```
First, we insert \@@\_dotfill (which is the saved version of \dotfill) in case of use of \dotfill "internally" in the cell (e.g. \hbox to 1cm {\dotfill}).

```
8336 \@@_old_dotfill
\verb|8337| \label{thm:200} \verb|#1_gput_right:\verb|Nn \g_00_cell_after\_hook_L| \verb|00_cdtill_i|.8338 }
```
Now, if the box if not empty (unfornately, we can't actually test whether the box is empty and that's why we only consider it's width), we insert  $\@$  dotfill (which is the saved version of  $\dot{\mathrm{dotfill}}$ ) in the cell of the array, and it will extend, since it is no longer in  $\lambda$  **00** cell box.

```
8339 \cs_new_protected:Npn \@@_dotfill_i:
8340 { \dim_compare:nNnT { \box_wd:N \l_@@_cell_box } = \c_zero_dim \@@_old_dotfill }
```
# **31 The command \diagbox**

The command \diagbox will be linked to \diagbox:nn in the environments of nicematrix. However, there are also redefinitions of \diagbox in other circonstancies.

```
8341 \cs_new_protected:Npn \@@_diagbox:nn #1 #2
8342 {
8343 \tl_gput_right:Nx \g_@@_pre_code_after_tl
8344 {
8345 \@@_actually_diagbox:nnnnnn
8346 <br>{ \int_use:N \c@iRow }
8347 { \int_use:N \c@jCol }
8348 { \int_use:N \c@iRow }
8349 { \int_use:N \c@jCol }
```
\g\_@@\_row\_style\_tl contains several instructions of the form:

\@@\_if\_row\_less\_than:nn { number } { instructions } The command  $\text{QQ}_i$  if row less: nn is fully expandable and, thus, the instructions will be inserted in the  $\gtrsim$   $@$  pre\_code\_after\_tl only if  $\diagdown$  diagbox is used in a row which is the scope of that chunck of instructions.

```
8350 { \g_@@_row_style_tl \exp_not:n { #1 } }
8351 { \g_@@_row_style_tl \exp_not:n { #2 } }
8352 }
```
We put the cell with  $\diagdown$  diagbox in the sequence  $\gtrsim$   $@$  pos of blocks seq because a cell with \diagbox must be considered as non empty by the key corners.

```
8353 \seq_gput_right:Nx \g_@@_pos_of_blocks_seq
8354 {
8355 { \int_use:N \c@iRow }
8356 { \int_use:N \c@jCol }
8357 \{ \int \text{use:N } \c0iRow } \}8358 { \int_use:N \c@jCol }
```
The last argument is for the name of the block.

 $8359$   $\{ \}$ 8360 **}** 8361 **}** 

The command \diagbox is also redefined locally when we draw a block.

The first four arguments of  $\@$  actually\_diagbox:nnnnnn correspond to the rectangle (=block) to slash (we recall that it's possible to use \diagbox in a \Block). The other two are the elements to draw below and above the diagonal line.

```
8362 \cs_new_protected:Npn \@@_actually_diagbox:nnnnnn #1 #2 #3 #4 #5 #6
8363 {
8364 \pgfpicture
8365 \pgf@relevantforpicturesizefalse
8366 \pgfrememberpicturepositiononpagetrue
8367 \@@ qpoint:n { row - #1 }
8368 \dim_set_eq:NN \l_tmpa_dim \pgf@y
8369 \@@_qpoint:n { col - #2 }
8370 \dim_set_eq:NN \l_tmpb_dim \pgf@x
8371 \pgfpathmoveto { \pgfpoint \l_tmpb_dim \l_tmpa_dim }
8372 \@@_qpoint:n { row - \int_eval:n { #3 + 1 } }
8373 \dim_set_eq:NN \l_@@_tmpc_dim \pgf@y
8374 \@@_qpoint:n { col - \int_eval:n { #4 + 1 } }
8375 \dim_set_eq:NN \l_@@_tmpd_dim \pgf@x
8376 \pgfpathlineto { \pgfpoint \l_@@_tmpd_dim \l_@@_tmpc_dim }
8377 {
```
The command \CT@arc@ is a command of colortbl which sets the color of the rules in the array. The package nicematrix uses it even if colortbl is not loaded.

```
8378 \CT@arc@
8379 \pgfsetroundcap
8380 \pgfusepathqstroke
8381 }
8382 \pgfset { inner~sep = 1 pt }
8383 \pgfscope
8384 \pgftransformshift { \pgfpoint \l_tmpb_dim \l_@@_tmpc_dim }
```

```
8385 \pgfnode { rectangle } { south~west }
8386 {
8387 \begin { minipage } { 20 cm }
8388 \@@_math_toggle: #5 \@@_math_toggle:
8389 \end { minipage }
8390 }
8391 { }
8392 { }
8393 \endpgfscope
8394 \pgftransformshift { \pgfpoint \l_@@_tmpd_dim \l_tmpa_dim }
8395 \pgfnode { rectangle } { north~east }
8396 {
8397 \begin { minipage } { 20 cm }
8398 \raggedleft
8399 \@@_math_toggle: #6 \@@_math_toggle:
8400 \end { minipage }
8401 }
8402 { }
8403 { }
8404 \endpgfpicture
8405 }
```
### **32 The keyword \CodeAfter**

In fact, in this subsection, we define the user command \CodeAfter for the case of the "normal syntax". For the case of "light-syntax", see the definition of the environment  $\{\mathcal{Q}$ -light-syntax on p. [83.](#page-73-0)

In the environments of nicematrix, \CodeAfter will be linked to \@@\_CodeAfter:. That macro must not be protected since it begins with **\omit.** 

8406 \cs\_new:Npn \@@\_CodeAfter: { \omit \@@\_CodeAfter\_ii:n }

However, in each cell of the environment, the command \CodeAfter will be linked to the following command \@@\_CodeAfter\_ii:n which begins with \\.

```
8407 \cs_new_protected:Npn \@@_CodeAfter_i: { \\ \omit \@@_CodeAfter_ii:n }
```
We have to catch everything until the end of the current environment (of nicematrix). First, we go until the next command \end.

```
8408 \cs_new_protected:Npn \@@_CodeAfter_ii:n #1 \end
8409 {
8410 \tl_gput_right:Nn \g_nicematrix_code_after_tl { #1 }
8411 \@@_CodeAfter_iv:n
8412 }
```
We catch the argument of the command **\end** (in #1).

```
8413 \cs_new_protected:Npn \@@_CodeAfter_iv:n #1
8414 {
```
If this is really the end of the current environment (of nicematrix), we put back the command \end and its argument in the TeX flow.

```
8415 \str_if_eq:eeTF \@currenvir { #1 }
8416 { \end { #1 } }
```
If this is not the \end we are looking for, we put those tokens in \g\_nicematrix\_code\_after\_tl and we go on searching for the next command \end with a recursive call to the command \@@\_CodeAfter:n.

```
8417 {
8418 \tl_gput_right:Nn \g_nicematrix_code_after_tl { \end { #1 } }
8419 \@@_CodeAfter_ii:n
8420 }
8421 }
```
#### **33 The delimiters in the preamble**

The command  $\text{Q@}_\text{delimiter:nnn}$  will be used to draw delimiters inside the matrix when delimiters are specified in the preamble of the array. It does *not* concern the exterior delimiters added by {NiceArrayWithDelims} (and {pNiceArray}, {pNiceMatrix}, etc.).

A delimiter in the preamble of the array will write an instruction \@@\_delimiter:nnn in the \g\_@@\_pre\_code\_after\_tl (and also potentially add instructions in the preamble provided to \array in order to add space between columns).

The first argument is the type of delimiter  $((, \lceil, \setminus \{, \cdot \}, \rceil)$  or  $\})$ . The second argument is the number of colummn. The third argument is a boolean equal to  $\cct{true}$  bool (resp.  $\c{false}$  true) when the delimiter must be put on the left (resp. right) side.

```
8422 \cs_new_protected:Npn \@@_delimiter:nnn #1 #2 #3
8423 {
8424 \pgfpicture
8425 \pgfrememberpicturepositiononpagetrue
8426 \pgf@relevantforpicturesizefalse
```
\l\_@@\_y\_initial\_dim and \l\_@@\_y\_final\_dim will be the *y*-values of the extremities of the delimiter we will have to construct.

```
8427 \@@_qpoint:n { row - 1 }
\verb|8428| \label{thm:set_eq:NN} \label{thm:set_eq:NN} $$8429 \@@_qpoint:n { row - \int_eval:n { \c@iRow + 1 } }
8430 \dim_set_eq:NN \l_@@_y_final_dim \pgf@y
```
We will compute in  $\lceil \frac{1}{\text{tmpa}_\text{dim}}\rceil$  the *x*-value where we will have to put our delimiter (on the left side or on the right side).

```
8431 \bool if:nTF { #3 }
8432 { \dim_set_eq:NN \l_tmpa_dim \c_max_dim }
8433 { \dim_set:Nn \lvert \lnp a_dim \rvert - \cmax_dim \rvert } }
8434 \int_step_inline:nnn \l_@@_first_row_int \g_@@_row_total_int
8435 {
8436 \cs_if_exist:cT
8437 { pgf @ sh @ ns @ \@@_env: - ##1 - #2 }
8438 {
8439 \pgfpointanchor
8440 \{ \qquad \qquad \{ \qquad \qquad \@_{\texttt{env}}: \ - \# \# \mathbb{1} \ - \# \mathbb{2} \ \}8441 { \bool_if:nTF { #3 } { west } { east } }
8442 \dim_set:Nn \l_tmpa_dim
8443 { \bool_if:nTF { #3 } \dim_min:nn \dim_max:nn \l_tmpa_dim \pgf@x }
8444 }
8445 }
```
Now we can put the delimiter with a node of PGF.

```
8446 \pgfset { inner~sep = \c_zero_dim }
8447 \dim_zero:N \nulldelimiterspace
8448 \pgftransformshift
8449 \overline{5}8450 \pgfpoint
8451 { \l_tmpa_dim }
8452 { ( \l_@@_y_initial_dim + \l_@@_y_final_dim + \arrayrulewidth ) / 2 }
8453 }
8454 \pgfnode
8455 { rectangle }
8456 { \bool_if:nTF { #3 } { east } { west } }
8457 {
```
Here is the content of the pgf node, that is to say the delimiter, constructed with its right size.

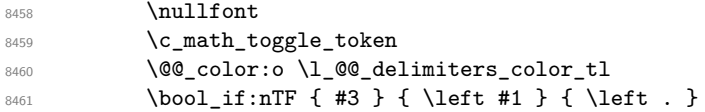

```
8462 \vcenter
8463 \left\{ \begin{array}{ccc} 8463 & & & \end{array} \right\}8464 \nullfont
8465 \hrule \@height
8466 \dim_eval:n { \l_@@_y_initial_dim - \l_@@_y_final_dim }
8467 \depth \c_zero_dim
8468 \sqrt{Qwidth} \c_zero\_dim8469 }
8470 \bool_if:nTF { #3 } { \right . } { \right #1 }
8471 \c_math_toggle_token
8472 }
8473 { }
8474 { }
8475 \endpgfpicture
8476 }
```
#### **34 The command \SubMatrix**

```
8477 \keys_define:nn { nicematrix / sub-matrix }
8478 {
8479 extra-height .dim_set:N = \l_@@_submatrix_extra_height_dim ,
8480 extra-height .value_required:n = true,
8481 left-xshift .dim_set:N = \l_@@_submatrix_left_xshift_dim ,
8482 left-xshift .value_required:n = true,
{\small \begin{minipage}{0.9\linewidth} \textbf{0.483} \end{minipage}} \begin{minipage}{0.9\linewidth} \textbf{0.483} \end{minipage}} \begin{minipage}{0.9\linewidth} \textbf{0.483} \end{minipage}} \begin{minipage}{0.9\linewidth} \textbf{0.484} \end{minipage}} \begin{minipage}{0.9\linewidth} \textbf{0.483} \end{minipage}} \begin{minipage}{0.9\linewidth} \textbf{0.483} \end{minipage}} \begin{minipage}{0.9\linewidth} \textbf{0.483} \end{minipage}} \begin{minipage}{08484 right-xshift .value_required:n = true,
8485 xshift .meta:n = { left-xshift = #1, right-xshift = #1 } ,
8486 xshift .value_required:n = true
8487 delimiters / color .tl_set:N = \l_@@_delimiters_color_tl ,
8488 delimiters / color .value_required:n = true,
8489 slim .bool_set:N = \l_@@_submatrix_slim_bool ,
8490 slim .default:n = true
8491 hlines .clist_set:N = \l_@@_submatrix_hlines_clist,
8492 hlines .default:n = all ,
8493 vlines .clist_set:N = \l_@@_submatrix_vlines_clist ,
8494 vlines .default:n = all ,
8495 hvlines .meta:n = { hlines, vlines },
8496 hvlines .value_forbidden:n = true
8497 }
8498 \keys_define:nn { nicematrix }
8499 {
8500 SubMatrix .inherit:n = nicematrix / sub-matrix
8501 NiceArray / sub-matrix .inherit:n = nicematrix / sub-matrix ,
8502 pNiceArray / sub-matrix .inherit:n = nicematrix / sub-matrix ,
8503 NiceMatrixOptions / sub-matrix .inherit:n = nicematrix / sub-matrix ,
8504 }
```
The following keys set is for the command \SubMatrix itself (not the tuning of \SubMatrix that can be done elsewhere).

```
8505 \keys_define:nn { nicematrix / SubMatrix }
8506 {
8507 delimiters / color .tl_set:N = \l_@@_delimiters_color_tl ,
8508 delimiters / color .value_required:n = true
8509 hlines .clist_set:N = \l_@@_submatrix_hlines_clist ,
8510 hlines .default:n = all ,
_{8511} vlines .clist_set:N = \l_@@_submatrix_vlines_clist ,
8512 vlines .default:n = all,
8513 hvlines .meta:n = { hlines, vlines },
8514 hvlines .value_forbidden:n = true ,
8515 name .code:n =
```

```
8516 \tl_if_empty:nTF { #1 }
 8517 { \@@_error:n { Invalid~name } }
 8518 {
 8519 \text{Negex\_match:nmTF } \ \{ A[A-Za-z] [A-Za-z0-9]*\Z } {\#1 }8520 \{8521 \seq_if_in:NnTF \g_@@_submatrix_names_seq { #1 }
 8522 \{ \ \{ @q\text{error:} \ n \ \{ \ Duplicate \text{-}name \text{-}for \text{-}SubMatrix } \} \ \{ \ \#1 \ \} \}8523 \left\{ \begin{array}{c} \end{array} \right.8524 \str_set:Nn \l_@@_submatrix_name_str { #1 }
 8525 \seq_gput_right:Nn \g_@@_submatrix_names_seq { #1 }
 8526 }8527 }
 8528 \{ \ \{ \ @\text{error:n} \ \{ \ \ Invalid~\text{-name} \ \} \ \}8529 },
 8530 name .value_required:n = true,
 8531 rules .code:n = \keys_set:nn { nicematrix / rules } { #1 } ,
 8532 rules .value_required:n = true ,
 8533 code .tl_set:N = \l_@@_code_tl,
 8534 code .value_required:n = true ,
 8535 unknown .code:n = \@@_error:n { Unknown~key~for~SubMatrix }
 8536 }
 8537 \NewDocumentCommand \@@_SubMatrix_in_code_before { m m m m ! O { } }
 8538 {
 8539 \peek_remove_spaces:n
 8540 \{8541 \tl_gput_right:Nx \g_@@_pre_code_after_tl
 8542 \left\{ \begin{array}{c} 3542 & 566 \\ 566 & 566 \\ 566 & 566 \\ \end{array} \right.8543 \SubMatrix { #1 } { #2 } { #3 } { #4 }
 85448545 delimiters / color = \l_@@_delimiters_color_tl ,
 8546 hlines = \lceil \frac{00}{\text{submatrix}_h}\rceil hlines clist,
 8547 vlines = \lceil \frac{00 \text{ submatrix}_v \rceil}{100} \rceil8548 extra-height = \dim_use:N \l_@@_submatrix_extra_height_dim ,
 8549 left-xshift = \dim_use:N \l_@@_submatrix_left_xshift_dim ,
 8550 right-xshift = \dim_use:N \l_@@_submatrix_right_xshift_dim ,
 8551 slim = \bool_to_str:N \l_@@_submatrix_slim_bool ,
 8552 \#58553 ]
 8554 }
 8555 \@@_SubMatrix_in_code_before_i { #2 } { #3 }
 8556
 8557 }
 8558 \NewDocumentCommand \@@_SubMatrix_in_code_before_i
 8559 \{ > \{\ \Splithrgument \{ 1 \} \{ - \} \} m > \{\ \Splithrgument \{ 1 \} \{ - \} \} m \}8560 { \@@_SubMatrix_in_code_before_i:nnnn #1 #2 }
 8561 \cs_new_protected:Npn \@@_SubMatrix_in_code_before_i:nnnn #1 #2 #3 #4
 8562 {
 8563 \seq_gput_right:Nx \g_@@_submatrix_seq
 8564 {
We use \text{str} if eq:nnTF because it is fully expandable.
 8565 \{ \strut \text{array} { \int \cdot \cdot \cdot \cdot \cdot \cdot \cdot \cdot } \text{er} \}8566 \{ \strut \text{str\_if\_eq:nnTF } {  #2 } { last } \ \infty. N \ c@jCo1 } {  #2 } }8567 \{ \strut \text{array} {\text{#3 } {\text{last } {\text{1,2}} }8568 \{ \strut \text{str\_if\_eq:nnTF } {\#4 } {\text{ last } } {\text{unit\_use:N } \c@jCo1 } {\#4 } {\}8569 }
 8570 }
```
In the pre-code-after and in the **\CodeAfter** the following command **\@@\_SubMatrix** will be linked to \SubMatrix.

• #1 is the left delimiter;

- #2 is the upper-left cell of the matrix with the format  $i-j$ ;
- #3 is the lower-right cell of the matrix with the format  $i-j$ ;
- #4 is the right delimiter;
- #5 is the list of options of the command;
- #6 is the potential subscript;
- #7 is the potential superscript.

For explanations about the construction with rescanning of the preamble, see the documentation for the user command \Cdots.

```
8571 \hook_gput_code:nnn { begindocument } { . }
8572 {
8573 \cs_set_nopar:Npn \l_@@_argspec_tl { m m m m 0 { } E { _ ^ } { { } { } } }
8574 \tl_set_rescan:Nno \l_@@_argspec_tl { } \l_@@_argspec_tl
8575 \exp_args:NNo \NewDocumentCommand \@@_SubMatrix \l_@@_argspec_tl
8576 {
8577 \peek_remove_spaces:n
8578 \left\{ \begin{array}{ccc} 8578 & & & \end{array} \right\}8579 \@@_sub_matrix:nnnnnnn
8580 { #1 } { #2 } { #3 } { #4 } { #5 } { #6 } { #7 }
8581 }
8582 }
8583 }
```
The following macro will compute \l  $@$  first i tl, \l  $@$  first j tl, \l  $@$  last i tl and \l\_@@\_last\_j\_tl from the arguments of the command as provided by the user (for example 2-3 and 5-last).

```
8584 \NewDocumentCommand \@@_compute_i_j:nn
8585 \{ > \{\ \SplitArgument \{ 1 \} \{ - \} \} \ m > \{ \SplitArgument \{ 1 \} \{ - \} \} m \}8586 { \@@_compute_i_j:nnnn #1 #2 }
8587 \cs_new_protected:Npn \@@_compute_i_j:nnnn #1 #2 #3 #4
8588 {
8589 \cs_set_nopar:Npn \l_@@_first_i_tl { #1 }
8590 \cs_set_nopar:Npn \l_@@_first_j_tl { #2 }
8591 \cs_set_nopar:Npn \l_@@_last_i_tl { #3 }
8592 \cs_set_nopar:Npn \l_@@_last_j_tl { #4 }
8593 \tl_if_eq:NnT \l_@@_first_i_tl { last }
8594 { \tl_set:NV \l_@@_first_i_tl \c@iRow }
8595 \tl_if_eq:NnT \l_@@_first_j_tl { last }
8596 { \tl_set:NV \l_@@_first_j_tl \c@jCol }
8597 \tl_if_eq:NnT \l_@@_last_i_tl { last }
8598 { \tl_set:NV \1_00_last_i_tl \c0iRow }
8599 \tl_if_eq:NnT \l_@@_last_j_tl { last }
8600 { \tl_set:NV \l_@@_last_j_tl \c@jCol }
8601 }
8602 \cs_new_protected:Npn \@@_sub_matrix:nnnnnnn #1 #2 #3 #4 #5 #6 #7
8603 {
8604 \group_begin:
```
The four following token lists correspond to the position of the \SubMatrix.

```
8605 \@@_compute_i_j:nn { #2 } { #3 }
8606 \int_compare:nNnT \l_@@_first_i_tl = \l_@@_last_i_tl
8607 { \cs_set_nopar:Npn \arraystretch { 1 } }
8608 \bool_lazy_or:nnTF
8609 { \int_compare_p:nNn \l_@@_last_i_tl > \g_@@_row_total_int }
8610 {\int_compare_p:nNn \l_@@_last_j_tl > \g_@@_col_total_int }
8611 { \@@_error:nn { Construct~too~large } { \SubMatrix } }
8612 {
8613 \str_clear_new:N \l_@@_submatrix_name_str
8614 \keys_set:nn { nicematrix / SubMatrix } { #5 }
```

```
8615 \pgfpicture
 8616 \pgfrememberpicturepositiononpagetrue
 8617 \pgf@relevantforpicturesizefalse
 8618 \pgfset { inner~sep = \c_zero_dim }
 8619 \dim_set_eq:NN \l_@@_x_initial_dim \c_max_dim
 8620 \dim_set:Nn \lq\lq x_final.dim f - \c_max.dimThe last value of \int \int_step_inline:nnn is provided by currifycation.
 8621 \bool_if:NTF \l_@@_submatrix_slim_bool
 8622 { \int_step_inline:nnn \l_@@_first_i_tl \l_@@_last_i_tl }
 8623 { \int_step_inline:nnn \l_@@_first_row_int \g_@@_row_total_int }
  8624 \left\{ \begin{array}{c} 8624 & 2.00000 & 8.00000 & 8.00000 & 8.00000 & 8.00000 & 8.00000 & 8.00000 & 8.00000 & 8.00000 & 8.00000 & 8.00000 & 8.00000 & 8.00000 & 8.00000 & 8.00000 & 8.00000 & 8.00000 & 8.00000 & 8.00000 & 8.00000 & 8.00000 & 8.00008625 \cs if exist:cT
 8626 { pgf @ sh @ ns @ \@@_env: - ##1 - \l_@@_first_j_tl }
  8627 \left\{ \begin{array}{c} \end{array} \right.8629 \dim set:Nn \1 QQ_x initial dim
 8630 \{ \dim_{\min:nn} \lceil \log_x\_initial\_dim \pceil@x \}8631 }
```

```
8628 \pmb{\rightarrow} \pmb{\rightarrow}8632 \cs_if_exist:cT
8633 { pgf @ sh @ ns @ \@@_env: - ##1 - \l_@@_last_j_tl }
8634 \left\{ \begin{array}{c} 3634 & 200 \\ 200 & 200 \\ 200 & 200 \\ 200 & 200 \\ 200 & 200 \\ 200 & 200 \\ 200 & 200 \\ 200 & 200 \\ 200 & 200 \\ 200 & 200 \\ 200 & 200 \\ 200 & 200 \\ 200 & 200 \\ 200 & 200 \\ 200 & 200 \\ 200 & 200 \\ 200 & 200 \\ 200 & 200 \\ 200 & 200 \\ 200 & 200 \\ \begin{array}{r} \text{8635} \\ \text{96}\end{array} \eq. - ##1 - \l_@@_last_j_tl } { east }
8636 \dim_set:Nn \l_@@_x_final_dim
\{ \dim_{\max:nn} \1 @ x final dim \pgf@x }
8638 }
8639 }
8640 \dim_compare:nNnTF \l_@@_x_initial_dim = \c_max_dim
8641 { \@@_error:nn { Impossible~delimiter } { left } }
8642 \left\{ \begin{array}{c} 8642 & 2.00000 & 8.00000 & 8.00000 & 8.00000 & 8.00000 & 8.00000 & 8.00000 & 8.00000 & 8.00000 & 8.00000 & 8.00000 & 8.00000 & 8.00000 & 8.00000 & 8.00000 & 8.00000 & 8.00000 & 8.00000 & 8.00000 & 8.00000 & 8.00000 & 8.00008643 \dim_{\text{compare:nlmTF \l_{@x_ffinal\_dim}} = {\ - \c_{max\_dim}}8644 \{ \ \{ \@gen{\@{}l@{}}\n  { \q 4 \ } \ \{ \ \ } \} \8645 <br>8645 { \@@_sub_matrix_i:nnnn { #1 } { #4 } { #6 } { #7 } }
8646 }
8647 \endpgfpicture
8648 }
8649 \group_end:
8650 }
```
#1 is the left delimiter, #2 is the right one, #3 is the subscript and #4 is the superscript.

```
8651 \cs_new_protected:Npn \@@_sub_matrix_i:nnnn #1 #2 #3 #4
8652 {
8653 \@@_qpoint:n { row - \l_@@_first_i_tl - base }
8654 \dim_set:Nn \l_@@_y_initial_dim
8655 {
8656 \fp_to_dim:n
8657 {
8658 \pgf @y
8659 + ( \box_ht:N \strutbox + \extrarowheight ) * \arraystretch
8660 }
8661 }
8662 \@@_qpoint:n { row - \l_@@_last_i_tl - base }
8663 \dim_set:Nn \l_@@_y_final_dim
8664 { \pmb{\in} \pmb{\in} \pmb{\in} \pmb{\in} \text{ } \bbox{$\Delta$}: \ \hbox{ \texttt{b} } \mathcal{A} \text{ } \text{ } \pmb{\in} \text{ } } \mathcal{A} \text{ } \mathcal{A} \text{ } \mathcal{A} \text{ } \mathcal{A} \text{ } \mathcal{A} \text{ } \mathcal{A} \text{ } \mathcal{A} \text{ } \mathcal{A} \text{ } \mathcal{A} \text{ } \mathcal{A} \text{ } \mathcal{A} \text{ } \mathcal{A} \text{ } \mathcal{A} \text{ } \mathcal{A} \text{ } \8665 \int_step_inline:nnn \l_@@_first_col_int \g_@@_col_total_int
8666 {
8667 \cs_if_exist:cT
8668 { pgf @ sh @ ns @ \@@_env: - \l_@@_first_i_tl - ##1 }
8669 {
8670 \pgfpointanchor { \@@_env: - \l_@@_first_i_tl - ##1 } { north }
\verb| 8671| @ with \verb| 8671| @ with \verb| 8671| @ with \verb| 8671| @ with \verb| 8671| @ with \verb| 8671| @ with \verb| 8671| @ with \verb| 8671| @ with \verb| 8671| @ with \verb| 8671| @ with \verb| 8671| @ with \verb| 8671| @ with \verb| 8671| @ with \verb| 8671| @ with \verb| 8671| @ with \verb| 8671| @ with \verb| 8671| @ with \verb| 8671| @ with \verb| 8671| @ with \verb| 8671| @ with8672 {\dim_{\max:nn} \lhd_{\mathcal{Y}_\text{initial\_dim}} \pmb{\text{W}_\text{S672}}8673 }
```

```
8674 \cs_if_exist:cT
8675 { pgf @ sh @ ns @ \@@_env: - \l_@@_last_i_tl - ##1 }
8676 f
\text{logfpoint} \@@_env: - \l_@@_last_i_tl - ##1 } { south }
8678 \dim_set:Nn \l_@@_y_final_dim
8679 { \dim_min:nn \l_@@_y_final_dim \pgf@y }
8680 }
8681 }
8682 \dim_set:Nn \l_tmpa_dim
8683 {
8684 \l_@@_y_initial_dim - \l_@@_y_final_dim +
8685 \l_@@_submatrix_extra_height_dim - \arrayrulewidth
8686 }
8687 \dim_zero:N \nulldelimiterspace
```
We will draw the rules in the **\SubMatrix.** 

```
8688 \group begin:
8689 \pgfsetlinewidth { 1.1 \arrayrulewidth }
8690 \@@_set_CT@arc@:o \l_@@_rules_color_tl
8691 \CT@arc@
```
Now, we draw the potential vertical rules specified in the preamble of the environments with the letter fixed with the key vlines-in-sub-matrix. The list of the columns where there is such rule to draw is in \g\_@@\_cols\_vlism\_seq.

```
8692 \seq_map_inline:Nn \g_@@_cols_vlism_seq
8693 {
8694 \int_compare:nNnT \l_@@_first_j_tl < { ##1 }
8695 \left\{ \begin{array}{c} 8695 \end{array} \right.8696 \int_compare:nNnT
8697 <br> \{ #41 \} < \{ \int\leftarrow \text{eval:n} \{ \lceil \frac{0}{\text{last}_j_t1} + 1 \} \}8698 \qquad \qquad \qquad \qquad \qquad \qquad \qquad \qquad \qquad \qquad \qquad \qquad \qquad \qquad \qquad \qquad \qquad \qquad \qquad \qquad \qquad \qquad \qquad \qquad \qquad \qquad \qquad \qquad \qquad \qquad \qquad \qquad \qquad \qquad \qquad \qquad \qquad \qquad
```
First, we extract the value of the abscissa of the rule we have to draw.

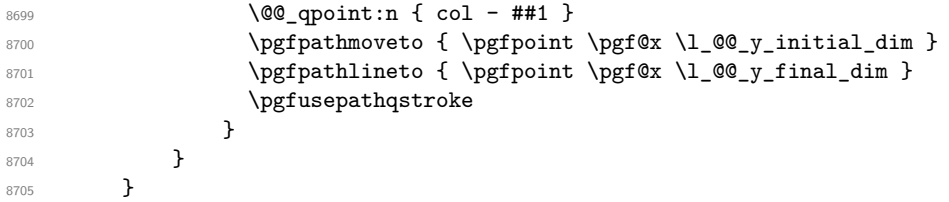

Now, we draw the vertical rules specified in the key vlines of \SubMatrix. The last argument of \int\_step\_inline:nn or \clist\_map\_inline:Nn is given by curryfication.

```
8706 \tl_if_eq:NNTF \l_@@_submatrix_vlines_clist \c_@@_all_tl
8707 { \int_step_inline:nn { \l_@@_last_j_tl - \l_@@_first_j_tl } }
8708 { \clist_map_inline:Nn \l_@@_submatrix_vlines_clist }
8709 \uparrow8710 \bool_lazy_and:nnTF
\verb| 8711|{ int\_compare\_p:nNn { ##1 } > \c_zero\_int }8712 \frac{1}{2}8713 \int_compare_p:nNn
8714 \{ ##1 } < { \l_@@_last_j_tl - \l_@@_first_j_tl + 1 } }
8715 \left\{ \begin{array}{ccc} 8715 & & & \end{array} \right\}8716 \@@_qpoint:n { col - \int_eval:n { ##1 + \l_@@_first_j_tl } }
8717 \pgfpathmoveto { \pgfpoint \pgf@x \l_@@_y_initial_dim }
8718 \pgfpathlineto { \pgfpoint \pgf@x \l_@@_y_final_dim }
8719 \pgfusepathqstroke
8720 }
8721 { \@@ error:nnn { Wrong~line~in~SubMatrix } { vertical } { ##1 } }
8722 }
```
Now, we draw the horizontal rules specified in the key hlines of \SubMatrix. The last argument of \int\_step\_inline:nn or \clist\_map\_inline:Nn is given by curryfication.

```
8723 \tl_if_eq:NNTF \l_@@_submatrix_hlines_clist \c_@@_all_tl
 {\rm size}\inf\limits_{\texttt{split}} \label{eq:4} $$8725 { \clist_map_inline:Nn \l_@@_submatrix_hlines_clist }
 8726 \left\{ \right.8727 \bool_lazy_and:nnTF
 8728 { \int_compare_p:nNn { ##1 } > \c_zero_int }
 8729 \left\{ \right.8730 \int_compare_p:nNn
 8731 \{ #1\} < \{ \lceil \frac{00}{\text{last}_i_tl} - \lceil \frac{00}{\text{first}_i_tl} + 1 \rceil \} \}8732 \left\{ \begin{array}{ccc} 8732 & & & \end{array} \right\}8733 \@@_qpoint:n { row - \int_eval:n { ##1 + \l_@@_first_i_tl } }
We use a group to protect \lceil \ln \frac{\dim X}{\dim X} \rceil and \lceil \ln \frac{\dim X}{\dim X} \rceil.
 8734 \group_begin:
We compute in \lvert \mathcal{L}_\text{impa\_dim} \rvert the x-value of the left end of the rule.
 8735 \dim_set:Nn \l_tmpa_dim
 \verb|8736| \qquad \qquad \verb|{ \l_@Q_xinitial_dim - \l_@submatrix_let_xshift_dim |}8737 \str_case:nn { #1 }
 8738 \left\{ \begin{array}{c} \end{array} \right.\hbox{$\{ \dim\_sub:Nn \ l\_tmp\_dim}~ \{ \ 0.9 mm \ }$}8740 [ { \dim_sub:Nn \l_tmpa_dim { 0.2 mm } }
 \label{thm:main} $$ \{ {\ \dim\_sub: Nn \l\_tmp\_dim_{j \in \mathbb{R}} } \8742 }
 8743 \pgfpathmoveto { \pgfpoint \l_tmpa_dim \pgf@y }
We compute in \lvert \mathbf{1} \rvert tmpb dim the x-value of the right end of the rule.
 8744 \dim_set:Nn \l_tmpb_dim
 8745 \{\lceil \lceil \log_x \rfloor \rceil \} \{\lceil \lg x \rfloor \rceil \leq \lg x \leq \lceil \log_x \rfloor \} and \lceil \lg x \rfloor \leq \lg x and \lceil \lg x \rfloor \leq \lg x and \lceil \lg x \rfloor \leq \lg x and \lceil \lg x \rfloor \leq \lg x and \lceil \lg x \rfloor \leq \lg x and \lceil \lg x \rceil \leq \lg x and \lceil \lg x \rceil \leq \lg x and \8746 \str_case:nn { #2 }
 8747 \left\{ \begin{array}{c} \end{array} \right.8748 ) { \dim_add:Nn \l_tmpb_dim { 0.9 mm } }
 8749 ] { \dim_{add:Nn} l_{tmp\_dim} { 0.2 mm } }8750 \{\dim\_add:Nn \l_{tmp}\dim { 0.9 mm } \}8751 }
 8752 \pgfpathlineto { \pgfpoint \l_tmpb_dim \pgf@y }
 8753 \pgfusepathqstroke
 8754 \group_end:
 8755 }
 8756 { \@@_error:nnn { Wrong~line~in~SubMatrix } { horizontal } { ##1 } }
 8757 }
```
If the key name has been used for the command \SubMatrix, we create a PGF node with that name for the submatrix (this node does not encompass the delimiters that we will put after).

```
8758 \str_if_empty:NF \l_@@_submatrix_name_str
8759 {
8760 \@@_pgf_rect_node:nnnnn \l_@@_submatrix_name_str
\verb|8761|  \verb|00_xinitial.dim|  \verb|1_00_yinitial.dim|\verb|8762| \verb|1_@Q_xfnal.dim \l \l u@_yfnal.dim8763 }
8764 \group_end:
```
The group was for **\CT@arc@** (the color of the rules).

Now, we deal with the left delimiter. Of course, the environment {pgfscope} is for the \pgftransformshift.

```
8765 \begin { pgfscope }
8766 \pgftransformshift
8767 \sim8768 \pgfpoint
8769 \{ \lceil \text{OQ}_x\rfloor \text{initial\_dim} - \lceil \text{OQ}_x\rfloor \text{submatrix\_left\_xshift\_dim} \rceil \}8770 { ( \l_@@_y_initial_dim + \l_@@_y_final_dim ) / 2 }
8771 }
8772 \str_if_empty:NTF \l_@@_submatrix_name_str
8773 { \@@ node left:nn #1 { } }
```
 $8774$  { \@@\_node\_left:nn #1 { \@@\_env: - \l\_@@\_submatrix\_name\_str - left } } 8775 \end { pgfscope }

Now, we deal with the right delimiter.

```
8776 \pgftransformshift
8777 \leftarrow \leftarrow8778 \pgfpoint
\{ \lceil \log_2 r_f \rceil \} \rceil { \lceil \log_2 r_f \rceil and \lceil \log_2 r_f \rceil and \lceil \log_2 r_f \rceil and \lceil \log_2 r_f \rceil and \lceil \log_2 r_f \rceil and \lceil \log_2 r_f \rceil and \lceil \log_2 r_f \rceil and \lceil \log_2 r_f \rceil and \lceil \log_2 r_f \rceil and \lceil \log_2 r_f \rceil and \lceil \log_8780 { ( \l_@@_y_initial_dim + \l_@@_y_final_dim ) / 2 }
8781 }
8782 \str_if_empty:NTF \l_@@_submatrix_name_str
8783 { \@@_node_right:nnnn #2 { } { #3 } { #4 } }
8784 {
8785 \@@_node_right:nnnn #2
8786 \{ \ \text{Q@\_env: - } \lceil \text{Q@\_submatrix\_name\_str - right } \rceil \ \text{#3 } \} \ \{ \ \text{#4 } \}8787 }
8788 \cs_set_eq:NN \pgfpointanchor \@@_pgfpointanchor:n
8789 \flag_clear_new:n { nicematrix }
8790 \l_@@_code_tl
8791 }
```
In the key code of the command \SubMatrix there may be Tikz instructions. We want that, in these instructions, the *i* and *j* in specifications of nodes of the forms  $i-j$ , row-*i*, col-*j* and  $i-|j$  refer to the number of row and columm *relative* of the current \SubMatrix. That's why we will patch (locally in the \SubMatrix) the command \pgfpointanchor.

8792 \cs\_set\_eq:NN \@@\_old\_pgfpointanchor \pgfpointanchor

The following command will be linked to \pgfpointanchor just before the execution of the option code of the command \SubMatrix. In this command, we catch the argument #1 of \pgfpointanchor and we apply to it the command  $\\$  Q pgfpointanchor<sub>i</sub>:nn before passing it to the original \pgfpointanchor. We have to act in an expandable way because the command \pgfpointanchor is used in names of Tikz nodes which are computed in an expandable way.

```
8793 \cs_new_protected:Npn \@@_pgfpointanchor:n #1
8794 {
8795 \use:e
8796 { \exp_not:N \@@_old_pgfpointanchor { \@@_pgfpointanchor_i:nn #1 } }
8797 }
```
In fact, the argument of  $\operatorname{operator}$  is always of the form  $\a$  command { name of node } where "name\_of\_node" is the name of the Tikz node without the potential prefix and suffix. That's why we catch two arguments and work only on the second by trying (first) to extract an hyphen -.

```
8798 \cs_new:Npn \@@_pgfpointanchor_i:nn #1 #2
8799 { #1 { \@@_pgfpointanchor_ii:w #2 - \q_stop } }
```
<sup>8808</sup> {

Since \seq\_if\_in:NnTF and \clist\_if\_in:NnTF are not expandable, we will use the following token list and  $\strut \text{case:nVTF}$  to test whether we have an integer or not.

```
8800 \tl_const:Nn \c_@@_integers_alist_tl
8801 {
8802 { 1 } { } { 2 } { } { 3 } { } { 4 } { } { 5 } { }
8803 { 6 } { } { 7 } { } { 8 } { } { 9 } { } { 10 } { }
8804 { 11 } { } { 12 } { } { 13 } { } { 14 } { } { 15 } { }
8805 { 16 } { } { 17 } { } { 18 } { } { 19 } { } { 20 } { }
8806 }
8807 \cs_new:Npn \@@_pgfpointanchor_ii:w #1-#2\q_stop
```
If there is no hyphen, that means that the node is of the form of a single number (ex.: 5 or 11). In that case, we are in an analysis which result from a specification of node of the form *i*-|*j*. In that case, the *i* of the number of row arrives first (and alone) in a \pgfpointanchor and, the, the *j* arrives (alone) in the following \pgfpointanchor. In order to know whether we have a number of row or a number of column, we keep track of the number of such treatments by the expandable flag called nicematrix.

```
8809 \tl_if_empty:nTF { #2 }
8810 {
8811 \str_case:nVTF { #1 } \c_@@_integers_alist_tl
8812 \qquad \qquad \qquad8813 \flag_raise:n { nicematrix }
8814 \int_if_even:nTF { \flag_height:n { nicematrix } }
8815 \{ \int_{\text{eval:} n} f_* + \lceil \frac{1 - \alpha_1}{1 - \alpha_1} \rceil + \lceil \frac{1 - \alpha_1}{1 - \alpha_1} \rceil \}8816 \{ \int_{evalin} \{ #1 + \lceil \frac{00}{1} \rceil} t \} \}8817 }
8818 { #1 }
8819 }
```
If there is an hyphen, we have to see whether we have a node of the form  $i-j$ , row-*i* or col-*j*.

```
8820 { \@@_pgfpointanchor_iii:w { #1 } #2 }
8821 }
```
There was an hyphen in the name of the node and that's why we have to retrieve the extra hyphen we have put (cf.  $\@$  pgfpointanchor\_i:nn).

```
8822 \cs_new:Npn \@@_pgfpointanchor_iii:w #1 #2 -
8823 {
8824 \str_case:nnF { #1 }
8825 {
8826 { row } { row - \int_eval:n { #2 + \l_@@_first_i_tl - 1 } }
8827 { col } { col - \int_eval:n { \#2 + \l_@@_first_j_tl - 1 } }
8828 }
```
Now the case of a node of the form *i*-*j*.

```
8829 \uparrow8830 \int_eval:n { #1 + \l_@@_first_i_tl - 1 }
8831 - \int_eval:n { #2 + \l_@@_first_j_tl - 1 }
8832 }
8833 }
```
The command  $\@0$  node\_left:nn puts the left delimiter with the correct size. The argument #1 is the delimiter to put. The argument #2 is the name we will give to this PGF node (if the key name has been used in \SubMatrix).

```
8834 \cs_new_protected:Npn \@@_node_left:nn #1 #2
8835 {
8836 \pgfnode
8837 { rectangle }
8838 { east }
8839 {
8840 \nullfont
8841 \c_math_toggle_token
8842 \@@_color:o \l_@@_delimiters_color_tl
8843 \left #1
8844 \vcenter
8845 {
8846 \nullfont
8847 \hrule \@height \l_tmpa_dim
8848 \@depth \c_zero_dim
8849 \@width \c_zero_dim
8850 }
8851 \right .
8852 \c_math_toggle_token
8853 }
8854 { #2 }
```
<sup>8855</sup> { } <sup>8856</sup> }

The command  $\text{Q@ node\_right:}$  m puts the right delimiter with the correct size. The argument #1 is the delimiter to put. The argument #2 is the name we will give to this PGF node (if the key name has been used in  $\SubMatrix)$ . The argument #3 is the subscript and #4 is the superscript.

```
8857 \cs_new_protected:Npn \@@_node_right:nnnn #1 #2 #3 #4
```

```
8858 {
8859 \pgfnode
8860 { rectangle }
8861 { west }
8862 {
8863 \nullfont
8864 \c_math_toggle_token
8865 \colorlet { current-color } { . }
         8866 \@@_color:o \l_@@_delimiters_color_tl
8867 \left.
8868 \vcenter
8869 \bigcup_{\alpha=1}^{\infty}8870 \nullfont
8871 \hrule \@height \l_tmpa_dim
8872 \@depth \c_zero_dim
8873 \@width \c_zero_dim
8874 }
8875 \right #1
8876 \tl_if_empty:nF { #3 } { _ { \smash { #3 } } }
8877 \qquad \qquad \hat{\} \colon {\text{current-color}} \times \{ 4 \} \}8878 \c_math_toggle_token
8879 }
8880 { #2 }
8881 { }
8882 }
```
# **35 Les commandes \UnderBrace et \OverBrace**

The following commands will be linked to \UnderBrace and \OverBrace in the \CodeAfter.

```
8883 \NewDocumentCommand \@@_UnderBrace { 0 { } m m m 0 { } }
8884 {
8885 \peek_remove_spaces:n
8886 { \@@_brace:nnnnn { #2 } { #3 } { #4 } { #1 , #5 } { under } }
8887 }
8888 \NewDocumentCommand \@@_OverBrace { O { } m m m O { } }
8889 {
8890 \peek_remove_spaces:n
8891 { \@@_brace:nnnnn { #2 } { #3 } { #4 } { #1 , #5 } { over } }
8892 }
8893 \keys_define:nn { nicematrix / Brace }
8894 {
8895 left-shorten .bool_set:N = \l_@@_brace_left_shorten_bool,
8896 left-shorten .default:n = true,
8897 left-shorten .value_forbidden:n = true ,
8898 right-shorten .bool_set:N = \l_@@_brace_right_shorten_bool,
8899 right-shorten .default:n = true ,
8900 right-shorten .value_forbidden:n = true,
8901 shorten .meta:n = { left-shorten , right-shorten } ,
8902 shorten .value_forbidden:n = true ,
8903 yshift .dim_set:N = \l_@@_brace_yshift_dim ,
```

```
8904 yshift .value_required:n = true
8905 yshift .initial:n = \c_zero_dim ,
8906 color .tl_set:N = \l_tmpa_tl ,
8907 color .value_required:n = true
8908 unknown .code:n = \@@_error:n { Unknown~key~for~Brace }
8009 }
```
#1 is the first cell of the rectangle (with the syntax  $i-j$ ; #2 is the last cell of the rectangle; #3 is the label of the text; #4 is the optional argument (a list of key-value pairs); #5 is equal to under or over.

```
8910 \cs_new_protected:Npn \@@_brace:nnnnn #1 #2 #3 #4 #5
8911 {
8912 \group_begin:
```
The four following token lists correspond to the position of the sub-matrix to which a brace will be attached.

```
8913 \@@_compute_i_j:nn { #1 } { #2 }
8914 \bool_lazy_or:nnTF
8915 { \int_compare_p:nNn \l_@@_last_i_tl > \g_@@_row_total_int }
8916 {\int_compare_p:nNn \l_@@_last_j_tl > \g_@@_col_total_int }
8917 \sim8918 \str_if_eq:nnTF { #5 } { under }
8919 \{ \@genbegin{array}{c} {\texttt{00\_error:nn} \end{array}}8920 { \@@_error:nn { Construct~too~large } { \OverBrace } }
8921 }
\overline{\mathbf{S}}8923 \tl_clear:N \l_tmpa_tl
8924 \keys_set:nn { nicematrix / Brace } { #4 }
8925 \tl_if_empty:NF \l_tmpa_tl { \color { \l_tmpa_tl } }
8926 \pgfpicture
8927 \pgfrememberpicturepositiononpagetrue
8928 \pgf@relevantforpicturesizefalse
8929 \bool_if:NT \l_@@_brace_left_shorten_bool
8930 \{8931 \dim_set_eq:NN \l_@@_x_initial_dim \c_max_dim
8932 \int_step_inline:nnn \l_@@_first_i_tl \l_@@_last_i_tl
8933 \left\{ \begin{array}{c} \end{array} \right.8934 \csc if exist:cT
8935 <br>{ pgf @ sh @ ns @ \@@_env: - ##1 - \l_@@_first_j_tl }
8936 \qquad \qquad \text{ }8937 \pgfpointanchor { \@@_env: - ##1 - \l_@@_first_j_tl } { west }
8938 \dim_set:Nn \l_@@_x_initial_dim
8939 \{ \dim\_min: nn \ l_@Q_x\_initial\_dim \pgf@x \}8940 }
8941 }
8942 }
8943 \bool_lazy_or:nnT
8944 { \bool_not_p:n \l_@@_brace_left_shorten_bool }
8945 { \dim_compare_p:nNn \l_@@_x_initial_dim = \c_max_dim }
8946 \left\{ \right.8947 \@@_qpoint:n { col - \l_@@_first_j_tl }
8948 \dim_set_eq:NN \l_@@_x_initial_dim \pgf@x
8949 }
8950 \bool_if:NT \l_@@_brace_right_shorten_bool
8951 \left\{ \begin{array}{ccc} 8951 & & & \end{array} \right\}8952 \dim_set:Nn \lq Q_xfnal.dim { - \c_max.dim }8953 \int_step_inline:nnn \l_@@_first_i_tl \l_@@_last_i_tl
8954 \left\{ \begin{array}{c} \end{array} \right.8955 \cs if exist:cT
8956 <br>8956 { pgf @ sh @ ns @ \@@_env: - ##1 - \l_@@_last_j_tl }
8957 \{8958 \pgfpointanchor { \@@_env: - ##1 - \l_@@_last_j_tl } { east }
8959 \dim_set:Nn \l_@@_x_final_dim
8960 <br>8960 <br>{ \dim_max:nn \l_@@_x_final_dim \pgf@x }
8961 }
```

```
8962 }
8963 }
8964 \bool_lazy_or:nnT
8965 {\bool_not_p:n \l_@@_brace_right_shorten_bool }
8966 { \dim_compare_p:nNn \l_@@_x_final_dim = { - \c_max_dim } }
8967 \left\{ \right.8968 \@@_qpoint:n { col - \int_eval:n { \l_@@_last_j_tl + 1 } }
\label{eq:3.1} $$8970 }
8971 \pgfset { inner~sep = \c_zero_dim }
8972 \str_if_eq:nnTF { #5 } { under }
8973 { \@@_underbrace_i:n { #3 } }
8974 \{ \ \text{@Quarttrace}_i: n \{ #3 } \}8975 \endpgfpicture
8076 }
8977 \group_end:
8978 }
```
The argument is the text to put above the brace.

```
8979 \cs_new_protected:Npn \@@_overbrace_i:n #1
8980 {
8981 \@@_qpoint:n { row - \l_@@_first_i_tl }
8982 \pgftransformshift
8983 {
8984 \pgfpoint
8985 { ( \l_@@_x_initial_dim + \l_@@_x_final_dim) / 2 }
8986 <br>1.00_brace_yshift_dim - 3 pt}
8987 }
8988 \pgfnode
8989 { rectangle }
8990 { south }
8991 {
8992 \vtop
8993 {
8994 \group_begin:
8995 \everycr { }
8996 \halign
8997 {
8998 \hfil ## \hfil \crcr
8999 \@@_math_toggle: #1 \@@_math_toggle: \cr
9000 \noalign { \skip_vertical:n { 3 pt } \nointerlineskip }
9001 \c_math_toggle_token
9002 \overbrace
9003 \qquad \qquad \textbf{1}9004 \hbox_to_wd:nn
9005 \{ \lceil \text{eq}_x_f \rceil \text{final\_dim} - \lceil \text{eq}_x_f \rceil \text{initial\_dim} \}9006 \{ \}9007 }
9008 \c_math_toggle_token
9009 \qquad \qquad \text{Cr}9010 }
\verb|9011| \group_end:
9012 }
9013 }
9014 { }
9015 { }
9016 }
```
The argument is the text to put under the brace.

```
9017 \cs_new_protected:Npn \@@_underbrace_i:n #1
9018 {
9019 \@@_qpoint:n { row - \int_eval:n { \l_@@_last_i_tl + 1 } }
9020 \pgftransformshift
```

```
9021 {
9022 \pgfpoint
9023 { ( \l_@@_x_initial_dim + \l_@@_x_final_dim) / 2 }
9024 { \pgf@y - \l_@@_brace_yshift_dim + 3 pt }
9025 }
9026 \pgfnode
9027 { rectangle }
9028 { north }
9029 {
9030 \group_begin:
9031 \everycr { }
9032 \vbox
9033 {
9034 \halign
9035 \left\{ \begin{array}{c} \end{array} \right.9036 \hbox{hfil} ## \hbox{hfil} \c{rcr}9037 \c_math_toggle_token
9038 \underbrace
9039 \qquad \qquad \text{ }9040 \hbox_to_wd:nn
\{ \ l \_\mathcal{Q} x_f \text{ final\_dim} - \ l \_\mathcal{Q} x_c \text{ initial\_dim} \}9042 { }
9043 }
9044 \c_math_toggle_token
9045 \qquad \qquad \overline{\qquad}9046 \noalign { \skip_vertical:n { 3 pt } \nointerlineskip }
9047 \@@_math_toggle: #1 \@@_math_toggle: \cr
9048 }
9049 }
9050 \group_end:
9051 }
9052 { }
9053 { }
9054 }
```
# **36 The command TikzEveryCell**

```
9055 \bool_new:N \l_@@_not_empty_bool
9056 \bool_new:N \l_@@_empty_bool
9057
9058 \keys_define:nn { nicematrix / TikzEveryCell }
9059 {
9060 not-empty .code:n =
9061 \bool_lazy_or:nnTF
9062 \l_@@_in_code_after_bool
9063 \g_@@_recreate_cell_nodes_bool
9064 { \bool_set_true:N \l_@@_not_empty_bool }
9065 { \@@_error:n { detection~of~empty~cells } },
9066 not-empty .value_forbidden:n = true ,
9067 empty .code:n =
9068 \bool_lazy_or:nnTF
9069 \l_@@_in_code_after_bool
9070 \g @@ recreate cell nodes bool
9071 { \bool_set_true:N \l_@@_empty_bool }
9072 { \@@_error:n { detection~of~empty~cells } },
9073 empty .value_forbidden:n = true
9074 unknown .code:n = \@@_error:n { Unknown~key~for~TikzEveryCell }
9075 }
9076
```

```
9077
9078 \NewDocumentCommand { \@@_TikzEveryCell } { 0 { } m }
9079 {
9080 \IfPackageLoadedTF { tikz }
9081 {
9082 \group_begin:
9083 \keys_set:nn { nicematrix / TikzEveryCell } { #1 }
```
The inner pair of braces in the following line is mandatory because, the last argument of \@@\_tikz:nnnnn is *a list of lists* of TikZ keys.

```
9084 \tl_set:Nn \l_tmpa_tl { { #2 } }
9085 \seq_map_inline:Nn \g_@@_pos_of_blocks_seq
9086 { \@@_for_a_block:nnnnn ##1 }
9087 \@@_all_the_cells:
9088 \group_end:
9089 }
9090 { \@@_error:n { TikzEveryCell~without~tikz } }
9091 }
9092
9093 \tl_new:N \@@_i_tl
9094 \tl_new:N \@@_j_tl
9095
9096 \cs_new_protected:Nn \@@_all_the_cells:
9097 {
9098 \int_step_variable:nNn { \int_use:c { c@iRow } } \@@_i_tl
9099 \uparrow9100 \int_step_variable:nNn { \int_use:c { c@jCol } } \@@_j_tl
9101 \sim9102 \cs_if_exist:cF { cell - \@@_i_tl - \@@_j_tl }
9103 \big\{9104 \exp_args:NNe \seq_if_in:NnF \l_@@_corners_cells_seq
9105 \{ \0\0_i_t1 - \00_j_t1 \}9106 \{9107 \bool_set_false:N \l_tmpa_bool
9108 \cs_if_exist:cTF
9109 \{ pgf \otimes sh \otimes ns \otimes \otimes q \neq \cdots - \otimes i_t1 - \otimes j_t1 \}9110 \{9111 \bool_if:NF \l_@@_empty_bool
9112 \{ \bool\_set\_true:N \ \l1\_tmpa\_bool \}9113 }
9114 \left\{ \begin{array}{c} 0 & \mathbf{1} & \mathbf{1} & \mathbf{19115 \bool_if:NF \l_@@_not_empty_bool
9116 { \boldsymbol{\delta} \ { \boldsymbol{\delta} \}9117 }
9118 \bool_if:NT \l_tmpa_bool
9119 \{9120 \@@_block_tikz:nnnnV
9121 \QU_i_tl \@Q_j_tl \@Q_j_tl \@Q_j_tl \l_tmpa_tl
9122 }9123 }
9124 }
9125 }
9126 }
9127 }
0128
9129 \cs_new_protected:Nn \@@_for_a_block:nnnnn
9130 {
9131 \bool_if:NF \l_@@_empty_bool
9132 {
9133 \@@_block_tikz:nnnnV
9134 { #1 } { #2 } { #3 } { #4 } \l_tmpa_tl
9135 }
9136 \@@_mark_cells_of_block:nnnn { #1 } { #2 } { #3 } { #4 }
0137
```

```
9138
9139 \cs_new_protected:Nn \@@_mark_cells_of_block:nnnn
9140 \bigcup_{ }9141 \int_step_inline:nnn { #1 } { #3 }
9142 \left\{ \begin{array}{ccc} 9 & 1 & 1 \end{array} \right\}9143 \int_step_inline:nnn { #2 } { #4 }
9144 { \csc\_set:cpn {\; cell - ##1 - ###1 } {\; } }9145 }
9146 }
```
# **37 The command \ShowCellNames**

```
9147 \NewDocumentCommand \@@_ShowCellNames_CodeBefore { }
9148 {
9149 \dim_gzero_new:N \g_@@_tmpc_dim
9150 \dim_gzero_new:N \g_@@_tmpd_dim
9151 \dim_gzero_new:N \g_@@_tmpe_dim
9152 \int_step_inline:nn \c@iRow
9153 {
9154 \begin { pgfpicture }
9155 \@@ qpoint:n { row - ##1 }
9156 \dim_set_eq:NN \l_tmpa_dim \pgf@y
9157 \\GQ_qpoint:n { row - \int_eval:n { ##1 + 1 } }
9158 \dim_{g}set:Nn \gtrsim_{dim} {\ ( \lim_{map} + \pgn\varphi) / 2 }9159 \dim_gset:Nn \g_tmpb_dim { \l_tmpa_dim - \pgf@y }
9160 \bool_if:NTF \l_@@_in_code_after_bool
9161 \end { pgfpicture }
9162 \int_step_inline:nn \c@jCol
9163 \qquad \qquad \qquad9164 \hbox_set:Nn \l_tmpa_box
9165 <br>{\normalfont \Large \color { red ! 50 } ##1 - ####1 }
9166 \begin { pgfpicture }
9167 \@@_qpoint:n { col - ####1 }
9168 \dim_gset_eq:NN \g_@@_tmpc_dim \pgf@x
9169 \\GQ_qpoint:n { col - \int_eval:n { ####1 + 1 } }
_{9170} \dim_gset: Nn \gtrsim \mathbb{Q} _tmpd\_dim { \pgf@x - \gtrsim \mathbb{Q} _tmpc\_dim }
9171 \dim_gset_eq:NN \g_@@_tmpe_dim \pgf@x
9172 \endpgfpicture
9173 \end { pgfpicture }
9174 \{fp\_set: Nn \ l\_tmpa_fp9175 \{9176 \{fp\_min:nn\}9177 \{9178 \{fp\_min:nn9179 \{9180 \dim_ratio:nn
9181 f \g_@@_tmpd_dim }
9182 { \boxtimes \ }9183 }
9184 \left\{ \begin{array}{c} 0 & \mathbf{1} & \mathbf{1} & \mathbf{19185 \dim_ratio:nn
9186 { \qquad \qquad}9186 { \qquad \qquad}9187 <br>
{ \boxtimes_t plus_dp:N \l_\tmpabla}9188 }
9189 }
9190 { 1.0 }
9191 }
9192 \box_scale:Nnn \l_tmpa_box
9193 { \{ \pp_use:N \l_\tmp\_map\_fp \} }9194 { \{ \} \pmod{ \mathcal{N} \lmod{fp} \} }9195 \pgfpicture
9196 \pgfrememberpicturepositiononpagetrue
```

```
9197 \pgf@relevantforpicturesizefalse
9198 \pgftransformshift
9199 \qquad \qquad \textbf{1}9200 \pgfpoint
9201 \{ 0.5 * ( \gmod{ \tt{tmpc\_dim} + \gmod{ \tt{tmpe\_dim} } } \}9202 { \dim_uss: N \g_tmpa_dim }
9203 }
9204 \pgfnode
9205 { rectangle }
9206 { center }
9207 { \box_use:N \l_tmpa_box }
9208 { }
9209 { }
9210 \endpgfpicture
9211 }
9212 }
9213 }
9214 \NewDocumentCommand \@@ ShowCellNames { }
9215 {
9216 \bool_if:NT \l_@@_in_code_after_bool
9217 {
9218 \pgfpicture
9219 \pgfrememberpicturepositiononpagetrue
9220 \pgf@relevantforpicturesizefalse
9221 \pgfpathrectanglecorners
9222 { \@@_qpoint:n { 1 } }
9223 \qquad \qquad \qquad9224 \\timesquare \\timesquare \\timesquare \\timesquare \\timesquare \\timesquare \\timesquare \\timesquare \\timesquare \\timesquare \\timesquare \\timesquare \\timesquare \\timesquare \\timesquare \\timesquare \\time
9225 \{ \int_{eval:n} {\int_{max:nn} \c@iRow \c@jCol + 1 } \}9226 }
9227 \pgfsetfillopacity { 0.75 }
9228 \pgfsetfillcolor { white }
9229 \pgfusepathqfill
9230 \endpgfpicture
9231
9232 \dim_gzero_new:N \g_@@_tmpc_dim
9233 \dim_gzero_new:N \g_@@_tmpd_dim
9234 \dim_gzero_new:N \g_@@_tmpe_dim
9235 \int step inline:nn \c@iRow
9236 {
9237 \bool_if:NTF \l_@@_in_code_after_bool
9238 \qquad \qquad \qquad \qquad \qquad \qquad \qquad \qquad \qquad \qquad \qquad \qquad \qquad \qquad \qquad \qquad \qquad \qquad \qquad \qquad \qquad \qquad \qquad \qquad \qquad \qquad \qquad \qquad \qquad \qquad \qquad \qquad \qquad \qquad \qquad \qquad 9239 \pgfpicture
9240 \pgfrememberpicturepositiononpagetrue
9241 \pgf@relevantforpicturesizefalse
9242 }
9243 { \begin { pgfpicture } }
9244 \@@_qpoint:n { row - ##1 }
9245 \dim_set_eq:NN \l_tmpa_dim \pgf@y
9246 \@@ qpoint:n { row - \int eval:n { ##1 + 1 } }
9247 \dim_gset:Nn \g_tmpa_dim { ( \l_tmpa_dim + \pgf@y ) / 2 }
9248 \dim_gset:Nn \g_tmpb_dim { \l_tmpa_dim - \pgf@y }
9249 \bool_if:NTF \l_@@_in_code_after_bool
9250 { \endpgfpicture }
9251 { \end { pgfpicture } }
9252 \int_step_inline:nn \c@jCol
9253 \qquad \qquad \qquad \qquad \qquad \qquad \qquad \qquad \qquad \qquad \qquad \qquad \qquad \qquad \qquad \qquad \qquad \qquad \qquad \qquad \qquad \qquad \qquad \qquad \qquad \qquad \qquad \qquad \qquad \qquad \qquad \qquad \qquad \qquad \qquad \qquad 9254 \hbox_set:Nn \l_tmpa_box
9255 \{9256 \normalfont \Large \sffamily \bfseries
9257 \bool_if:NTF \l_@@_in_code_after_bool
9258 { \color { red } }
9259 { \color{red} \cdot \text{ } {\color{blue} \cdot \text{ } {\color{blue} \
```

```
9260 ##1 - ####1
9261 }
9262 \bool_if:NTF \l_@@_in_code_after_bool
9263 \{9264 \pgfpicture
9265 \pgfrememberpicturepositiononpagetrue
9266 \pgf@relevantforpicturesizefalse
9267 }
9268 { \begin{array}{c} \qquad \qquad } \qquad \qquad }9269 \\GQ_qpoint:n { col - ####1 }
9270 \dim_gset_eq:NN \g_@@_tmpc_dim \pgf@x
9271 \@@_qpoint:n { col - \int_eval:n { ####1 + 1 } }
9272 \dim_gset:Nn \g_@@_tmpd_dim { \pgf@x - \g_@@_tmpc_dim }
9273 \dim_gset_eq:NN \g_@@_tmpe_dim \pgf@x
9274 \bool_if:NTF \l_@@_in_code_after_bool
9275 { \endpgfpicture }
9276 { \end { pgfpicture } }
9277 \{fp\_set: \mathbb{N}n \setminus l\_tmpa_fp9278 \qquad \qquad \textbf{1}9279 \{fp\_min:nn\}9280 \qquad \qquad \text{ }9281 \{rp\_min:nn9282 \{ \dim\_ratio: nn \g\_@Q_tmpd\_dim f \boxtimes:N \l\_tmpa\_box \} \}\{ \dim\_ratio: nn \g_tmpb\_dim \{ \boxtimes_b: N \l_tmpa\_box \} \}9284 }
9285 { 1.0 }
9286 }
\verb|30287| 1000_Scale: Nnn \l1_tmpa_box { \fp_use:N \l1_tmpa_fp } { \fp_use:N \l1_tmpa_fp } }9288 \pgfpicture
9289 \pgfrememberpicturepositiononpagetrue
9290 \pgf@relevantforpicturesizefalse
9291 \pgftransformshift
9292 \qquad \qquad \textbf{\{}9293 \pgfpoint
9294 \{ 0.5 * ( \gmod{ \t{mpc\_dim + \gg\_QQ\_tmp\_dim } } \}9295 { \dim_use:N \g_tmpa_dim }
9296 }
9297 \pgfnode
9298 { rectangle }
9299 { center }
\{ \boxtimes: N \l\lrcorner \text{tmpa-box } \}9301 \{ \}9302 { }
9303 \endpgfpicture
9304 }
9305 }
9306 }
```
#### **38 We process the options at package loading**

We process the options when the package is loaded (with \usepackage) but we recommend to use \NiceMatrixOptions instead.

We must process these options after the definition of the environment {NiceMatrix} because the option renew-matrix executes the code \cs\_set\_eq:NN \env@matrix \NiceMatrix.

Of course, the command \NiceMatrix must be defined before such an instruction is executed.

The boolean  $\gtrsim$  @ footnotehyper bool will indicate if the option footnotehyper is used.

9307 \bool\_new:N \g\_@@\_footnotehyper\_bool

The boolean \g\_@@\_footnote\_bool will indicate if the option footnote is used, but quicky, it will also be set to true if the option footnotehyper is used.

```
9308 \bool_new:N \g_@@_footnote_bool
```

```
9309 \msg_new:nnnn { nicematrix } { Unknown~key~for~package }
9310 \sim9311 The~key~'\l_keys_key_str'~is~unknown. \\
9312 That~key~will~be~ignored. \\
9313 For~a~list~of~the~available~keys,~type~H~<return>.
0314 }
9315 \sim9316 The~available~keys~are~(in~alphabetic~order):
9317 footnote,
9318 footnotehyper, ~
9319 messages-for-Overleaf,
9320 no-test-for-array,
9321 renew-dots, ~and~
9322 renew-matrix.
0323 }
9324 \keys_define:nn { nicematrix / Package }
9325 {
9326 renew-dots .bool_set:N = \l_@@_renew_dots_bool ,
9327 renew-dots .value_forbidden:n = true ,
9328 renew-matrix .code: n = \0 renew matrix:
9329 renew-matrix .value_forbidden:n = true
9330 messages-for-Overleaf .bool_set:N = \g_@@_messages_for_Overleaf_bool ,
9331 footnote .bool_set:N = \g_@@_footnote_bool ,
9332 footnotehyper .bool_set:N = \gtrsim \text{\textcircled{9a}} footnotehyper_bool ,
9333 no-test-for-array .bool_set:N = \{g_0 \otimes_0 \text{not\_array\_bool} \},
9334 no-test-for-array .default:n = true ,
9335 unknown .code:n = \@@ error:n { Unknown~key~for~package }
9336 }
9337 \ProcessKeysOptions { nicematrix / Package }
9338 \@@_msg_new:nn { footnote~with~footnotehyper~package }
9339 \sim9340 You~can't~use~the~option~'footnote'~because~the~package~
9341 footnotehyper~has~already~been~loaded.~
9342 If~you~want,~you~can~use~the~option~'footnotehyper'~and~the~footnotes~
9343 within~the~environments~of~nicematrix~will~be~extracted~with~the~tools~
9344 of~the~package~footnotehyper.\\
9345 The~package~footnote~won't~be~loaded.
9346 }
9347 \@@_msg_new:nn { footnotehyper~with~footnote~package }
9348 {
9349 You~can't~use~the~option~'footnotehyper'~because~the~package~
9350 footnote~has~already~been~loaded.~
9351 If~you~want,~you~can~use~the~option~'footnote'~and~the~footnotes~
9352 within~the~environments~of~nicematrix~will~be~extracted~with~the~tools~
9353 of~the~package~footnote.\\
9354 The~package~footnotehyper~won't~be~loaded.
9355 }
9356 \bool_if:NT \g_@@_footnote_bool
```

```
9357 \sim 5
```
The class beamer has its own system to extract footnotes and that's why we have nothing to do if beamer is used.

```
9358 \IfClassLoadedTF { beamer }
9359 { \bool_set_false:N \g_@@_footnote_bool }
9360 \{9361 \IfPackageLoadedTF { footnotehyper }
9362 { \@@_error:n { footnote~with~footnotehyper~package } }
9363 { \usepackage { footnote } }
9364 }
9365 }
```

```
9366 \bool_if:NT \g_@@_footnotehyper_bool
9367 {
```
The class beamer has its own system to extract footnotes and that's why we have nothing to do if beamer is used.

```
9368 \IfClassLoadedTF { beamer }
9369 {\bool_set_false:N \g_@@_footnote_bool }
9370 \uparrow9371 \IfPackageLoadedTF { footnote }
9372 { \@@_error:n { footnotehyper~with~footnote~package } }
9373 { \usepackage { footnotehyper } }
9374 }
9375 \bool_set_true:N \g_@@_footnote_bool
9376 }
```
The flag  $\gtrsim$  @@\_footnote\_bool is raised and so, we will only have to test  $\gtrsim$  @@\_footnote\_bool in order to know if we have to insert an environment {savenotes}.

### **39 About the package underscore**

If the user loads the package underscore, it must be loaded *before* the package nicematrix. If it is loaded after, we raise an error.

```
9377 \bool_new:N \l_@@_underscore_loaded_bool
9378 \IfPackageLoadedTF { underscore }
9379 { \bool_set_true:N \l_@@_underscore_loaded_bool }
9380 { }
9381 \hook_gput_code:nnn { begindocument } { . }
9382 {
9383 \bool_if:NF \l_@@_underscore_loaded_bool
9384 \uparrow9385 \IfPackageLoadedTF { underscore }
9386 { \@@_error:n { underscore~after~nicematrix } }
9387 \{ \}9388 }
9389 }
```
#### **40 Error messages of the package**

```
9390 \bool_if:NTF \g_@@_messages_for_Overleaf_bool
9391 { \str_const:Nn \c_@@_available_keys_str { } }
9392 {
9393 \str_const:Nn \c_@@_available_keys_str
9394 { For~a~list~of~the~available~keys,~type~H~<return>. }
9395 }
9396 \seq_new:N \g_@@_types_of_matrix_seq
9397 \seq_gset_from_clist:Nn \g_@@_types_of_matrix_seq
9398 {
9399 NiceMatrix,
9400 pNiceMatrix , bNiceMatrix , vNiceMatrix, BNiceMatrix, VNiceMatrix
9401 }
9402 \seq_gset_map_x:NNn \g_@@_types_of_matrix_seq \g_@@_types_of_matrix_seq
9403 { \tl_to_str:n { #1 } }
```
If the user uses too much columns, the command \@@\_error\_too\_much\_cols: is triggered. This command raises an error but also tries to give the best information to the user in the error message. The command  $\seq_i f_in:NOTF$  is not expandable and that's why we can't put it in the error message itself. We have to do the test before the **\@@\_fatal:n.** 

```
9404 \cs_new_protected:Npn \@@_error_too_much_cols:
9405 {
9406 \seq_if_in:NoTF \g_@@_types_of_matrix_seq \g_@@_name_env_str
9407 f
9408 \int_{0.9408} \int_{0.9408}9409 {Q { \CQ_fatal:n { too~much~cols~for~matrix } }
9410 \uparrow9411 \int \int \text{compare: nNnTF } l_@Q_last_col_int = \{-1\}9412 \{ \sqrt{Q} \ fatal:n { too~much~cols~for~matrix } }
9413 \left\{ \begin{array}{c} 0 & \mathbf{1} & \mathbf{1} & \mathbf{1\verb+\book_if:NF \l1_00_last\_col\_without\_value\_bool9415 \{ \ \mathcal{O}_{\text{flat}:n} \mid \text{too-much-cols-for-matrix-with-last-cool } \ \}9416 }
9417 }
9418 }
9419 \{ \sqrt{\mathcal{Q}_t} \text{ at } t \text{ to } 0 \text{ such } \text{ color} \text{-array } \}9420 }
```
The following command must *not* be protected since it's used in an error message. 9421 \cs\_new:Npn \@@\_message\_hdotsfor:

```
\epsilon9423 \tl if empty:oF \g_@@_HVdotsfor_lines_tl
9424 { ~Maybe~your~use~of~\token_to_str:N \Hdotsfor\ is~incorrect.}
9425 }
9426 \@@_msg_new:nn { hvlines,~rounded-corners~and~corners }
9427 {
9428 Incompatible~options.
9429 You~should~not~use~'hvlines',~'rounded-corners'~and~'corners'~at~this~time.\\
9430 The~output~will~not~be~reliable.
0.431 }
9432 \@@_msg_new:nn { negative~weight }
9433 {
9434 Negative~weight.
9435 The~weight~of~the~'X'~columns~must~be~positive~and~you~have~used~
9436 the~value~'\int_use:N\l_@@_weight_int'.\\
9437 The~absolute~value~will~be~used.
9438 }
9439 \@@_msg_new:nn { last~col~not~used }
9440 {
9441 Column~not~used.\\
9442 The~key~'last-col'~is~in~force~but~you~have~not~used~that~last~column~
9443 in~your~\@@_full_name_env:.~However,~you~can~go~on.
9444 }
9445 \@@_msg_new:nn { too~much~cols~for~matrix~with~last~col }
9446 {
9447 Too~much~columns.
9448 In~the~row~\int_eval:n { \c@iRow },~
9449 you~try~to~use~more~columns~
9450 than~allowed~by~your~\@@_full_name_env:.\@@_message_hdotsfor:\
9451 The~maximal~number~of~columns~is~\int_eval:n {\l_@@_last_col_int - 1 }~
9452 (plus~the~exterior~columns).~This~error~is~fatal.
9453 }
9454 \@@_msg_new:nn { too~much~cols~for~matrix }
0455 {
9456 Too~much~columns.
9457 In~the~row~\int_eval:n { \c@iRow },~
9458 you~try~to~use~more~columns~than~allowed~by~your~
9459 \@@_full_name_env:.\@@_message_hdotsfor:\ Recall~that~the~maximal~
```

```
9460 number~of~columns~for~a~matrix~(excepted~the~potential~exterior~
9461 columns)~is~fixed~by~the~LaTeX~counter~'MaxMatrixCols'.~
9462 Its~current~value~is~\int_use:N\c@MaxMatrixCols\ (use~
9463 \token_to_str:N \setcounter\ to~change~that~value).
9464 This~error~is~fatal.
0465 }
9466 \@@_msg_new:nn { too~much~cols~for~array }
9467 {
9468 Too~much~columns.\\
9469 In~the~row~\int_eval:n { \c@iRow },~
9470 ~you~try~to~use~more~columns~than~allowed~by~your~
\texttt{9471} \qquad \texttt{{@full_name\_env:}\@{@message_hdots} The~maximal~number~of~columns~is~
9472 \int_use:N \g_@@_static_num_of_col_int\
9473 \sim (plus~the~potential~exterior~ones).
9474 This~error~is~fatal.
9475 }
9476 \@@ msg_new:nn { columns~not~used }
9477 {
9478 Columns~not~used.\\
9479 The~preamble~of~your~\@@_full_name_env:\ announces~\int_use:N
9480 \g_@@_static_num_of_col_int\ columns~but~you~use~only~\int_use:N \c@jCol.\\
9481 The~columns~you~did~not~used~won't~be~created.\\
9482 You~won't~have~similar~error~message~till~the~end~of~the~document.
9483 }
9484 \@@_msg_new:nn { empty~preamble }
9485 {
9486 Empty~preamble.\\
9487 The~preamble~of~your~\@@_full_name_env:\ is~empty.\\
9488 This~error~is~fatal.
9489 }
9490 \@@_msg_new:nn { in~first~col }
9491 {
9492 Erroneous~use.\\
9493 You~can't~use~the~command~#1 in~the~first~column~(number~0)~of~the~array.\\
9494 That~command~will~be~ignored.
9495 }
9496 \@@_msg_new:nn { in~last~col }
0.07 {
9498 Erroneous~use.
9499 You~can't~use~the~command~#1 in~the~last~column~(exterior)~of~the~array.\\
9500 That~command~will~be~ignored.
9501 }
9502 \@@_msg_new:nn { in~first~row }
9503 {
9504 Erroneous~use.\\
9505 You~can't~use~the~command~#1 in~the~first~row~(number~0)~of~the~array.\\
9506 That~command~will~be~ignored.
9507 }
9508 \@@_msg_new:nn { in~last~row }
9509 {
9510 You~can't~use~the~command~#1 in~the~last~row~(exterior)~of~the~array.\\
9511 That~command~will~be~ignored.
05129513 \@@_msg_new:nn { caption~outside~float }
9514 {
9515 Key~caption~forbidden.\\
9516 You~can't~use~the~key~'caption'~because~you~are~not~in~a~floating~
9517 environment.~This~key~will~be~ignored.
9518 }
```

```
9519 \@@_msg_new:nn { short-caption~without~caption }
9520 {
9521 You~should~not~use~the~key~'short-caption'~without~'caption'.~
9522 However,~your~'short-caption'~will~be~used~as~'caption'.
0522 }
9524 \@@_msg_new:nn { double~closing~delimiter }
9525 \sim9526 Double~delimiter.\\
9527 You~can't~put~a~second~closing~delimiter~"#1"~just~after~a~first~closing~
9528 delimiter.~This~delimiter~will~be~ignored.
9529 }
9530 \@@_msg_new:nn { delimiter~after~opening }
9531 {
9532 Double~delimiter.\\
9533 You~can't~put~a~second~delimiter~"#1"~just~after~a~first~opening~
9534 delimiter.~That~delimiter~will~be~ignored.
9535 }
9536 \@@_msg_new:nn { bad~option~for~line-style }
9537 {
9538 Bad~line~style.\\
9539 Since~you~haven't~loaded~Tikz,~the~only~value~you~can~give~to~'line-style'~
9540 is~'standard'.~That~key~will~be~ignored.
9541 }
9542 \@@_msg_new:nn { Identical~notes~in~caption }
9543 \bigcup9544 Identical~tabular~notes.\\
9545 You~can't~put~several~notes~with~the~same~content~in~
9546 \token_to_str:N \caption\ (but~you~can~in~the~main~tabular).\\
9547 If~you~go~on,~the~output~will~probably~be~erroneous.
9548 }
9549 \@@_msg_new:nn { tabularnote~below~the~tabular }
9550 {
9551 \token_to_str:N \tabularnote\ forbidden\\
9552 You~can't~use~\token_to_str:N \tabularnote\ in~the~caption~
9553 of~your~tabular~because~the~caption~will~be~composed~below~
9554 the~tabular.~If~you~want~the~caption~above~the~tabular~use~the~
9555 key~'caption-above'~in~\token_to_str:N \NiceMatrixOptions.\\
9556 Your~\token_to_str:N \tabularnote\ will~be~discarded~and~
9557 no~similar~error~will~raised~in~this~document.
9558 }
9559 \@@_msg_new:nn { Unknown~key~for~rules }
9560 \uparrow9561 Unknown~key.\\
9562 There~is~only~two~keys~available~here:~width~and~color.\\
9563 Your~key~'\l_keys_key_str'~will~be~ignored.
9564 }
9565 \@@_msg_new:nn { Unknown~key~for~TikzEveryCell }
9566 {
9567 Unknown~key.
9568 There~is~only~two~keys~available~here:~
9569 'empty'~and~'not-empty'.\\
9570 Your~key~'\l_keys_key_str'~will~be~ignored.
9571 }
9572 \@@_msg_new:nn { Unknown~key~for~rotate }
0573 {
9574 Unknown~key.
9575 The~only~key~available~here~is~'c'.\\
9576 Your~key~'\l_keys_key_str'~will~be~ignored.
0577 }
9578 \@@_msg_new:nnn { Unknown~key~for~custom-line }
```

```
9579 {
9580 Unknown~key.\\
9581 The~key~'\l_keys_key_str'~is~unknown~in~a~'custom-line'.~
9582 It~you~go~on,~you~will~probably~have~other~errors. \\
9583 \c_@@_available_keys_str
9584 }
9585 {
9586 The~available~keys~are~(in~alphabetic~order):
9587 ccommand,
9588 color.~
9589 command, ~
9590 dotted, ~
9591 letter, ~
9592 multiplicity,~
9593 sep-color,~
9594 tikz, ~and~total-width.
9595 }
9596 \@@ msg_new:nnn { Unknown~key~for~xdots }
9597 {
9598 Unknown~key.\\
9599 The~key~'\l_keys_key_str'~is~unknown~for~a~command~for~drawing~dotted~rules.\\
9600 \c_@@_available_keys_str
9601 }
9602 {
9603 The~available~keys~are~(in~alphabetic~order):
9604 'color',~
9605 'horizontal-labels', ~
9606 'inter', ~
9607 'line-style',
9608 'radius',~
9609 'shorten', ~
9610 'shorten-end'~and~'shorten-start'.
9611 }
9612 \@@_msg_new:nn { Unknown~key~for~rowcolors }
9613 {
9614 Unknown~key.
9615 As~for~now,~there~is~only~two~keys~available~here:~'cols'~and~'respect-blocks'~
9616 (and~you~try~to~use~'\l_keys_key_str')\\
9617 That~key~will~be~ignored.
9618 }
9619 \@@_msg_new:nn { label~without~caption }
9620 {
9621 You~can't~use~the~key~'label'~in~your~'{NiceTabular}'~because~
9622 you~have~not~used~the~key~'caption'.~The~key~'label'~will~be~ignored.
9623 }
9624 \@@_msg_new:nn { W~warning }
9625 {
9626 Line~\msg_line_number:.~The~cell~is~too~wide~for~your~column~'W'~
9627 (row~\int_use:N \c@iRow).
9628 }
9629 \@@_msg_new:nn { Construct~too~large }
9630 {
9631 Construct~too~large.\\
9632 Your~command~\token_to_str:N #1
9633 can't~be~drawn~because~your~matrix~is~too~small.\\
9634 That~command~will~be~ignored.
9635 }
9636 \@@ msg_new:nn { underscore~after~nicematrix }
9637 {
9638 Problem~with~'underscore'.\\
9639 The~package~'underscore'~should~be~loaded~before~'nicematrix'.~
```

```
9640 You~can~go~on~but~you~won't~be~able~to~write~something~such~as:\\
9641 '\token_to_str:N \Cdots\token_to_str:N _{n~\token_to_str:N \text{~times}}'.
9642 }
9643 \@@_msg_new:nn { ampersand~in~light-syntax }
9644 {
9645 Ampersand~forbidden.
9646 You~can't~use~an~ampersand~(\token_to_str:N &)~to~separate~columns~because~
9647 ~the~key~'light-syntax'~is~in~force.~This~error~is~fatal.
9648 }
9649 \@@_msg_new:nn { double-backslash~in~light-syntax }
9650 \uparrow9651 Double~backslash~forbidden.\\
9652 You~can't~use~\token_to_str:N
9653 \\~to~separate~rows~because~the~key~'light-syntax'~
9654 is~in~force.~You~must~use~the~character~'\l_@@_end_of_row_tl'~
9655 (set~by~the~key~'end-of-row').~This~error~is~fatal.
9656 }
9657 \@@_msg_new:nn { hlines~with~color }
9658 {
9659 Incompatible~keys.
9660 You~can't~use~the~keys~'hlines',~'vlines'~or~'hvlines'~for~a~
9661 '\token_to_str:N \Block'~when~the~key~'color'~or~'draw'~is~used.\\
9662 However,~you~can~put~several~commands~\token_to_str:N \Block.\\
9663 Your~key~will~be~discarded.
9664 }
9665 \@@_msg_new:nn { bad~value~for~baseline }
\overline{1}9667 Bad~value~for~baseline.\\
9668 The~value~given~to~'baseline'~(\int_use:N\l_tmpa_int)~is~not~
9669 valid.~The~value~must~be~between~\int_use:N \1_@@_first_row_int\ and~
9670 \int_use:N \g_@@_row_total_int\ or~equal~to~'t',~'c'~or~'b'~or~of~
9671 the~form~'line-i'.\\
9672 A~value~of~1~will~be~used.
9673 }
9674 \@@_msg_new:nn { detection~of~empty~cells }
9675 {
9676 Problem~with~'not-empty'\\
9677 For~technical~reasons,~you~must~activate~
9678 'create-cell-nodes'~in~\token_to_str:N \CodeBefore\
9679 in~order~to~use~the~key~'\l_keys_key_str'.\\
9680 That~key~will~be~ignored.
9681 }
9682 \@@_msg_new:nn { siunitx~not~loaded }
9683 \sqrt{2}9684 siunitx~not~loaded\\
9685 You~can't~use~the~columns~'S'~because~'siunitx'~is~not~loaded.\\
9686 That~error~is~fatal.
9687 }
9688 \@@_msg_new:nn { ragged2e~not~loaded }
9689 {
9690 You~have~to~load~'ragged2e'~in~order~to~use~the~key~'\l_keys_key_str'~in~
9691 your~column~'\l_@@_vpos_col_str'~(or~'X').~The~key~'\str_lowercase:o
9692 \l_keys_key_str'~will~be~used~instead.
9693 }
9694 \@@_msg_new:nn { Invalid~name }
9695 {
9696 Invalid~name.\\
9697 You~can't~give~the~name~'\l_keys_value_tl'~to~a~\token_to_str:N
9698 \SubMatrix\ of~your~\@@_full_name_env:.\\
9699 A~name~must~be~accepted~by~the~regular~expression~[A-Za-z][A-Za-z0-9]*.\\
```
```
9700 This~key~will~be~ignored.
9701 }
9702 \@@_msg_new:nn { Wrong~line~in~SubMatrix }
9703 {
9704 Wrong~line.\\
9705 You~try~to~draw~a~#1~line~of~number~'#2'~in~a~
9706 \token_to_str:N \SubMatrix\ of~your~\@@_full_name_env:\ but~that~
9707 number~is~not~valid.~It~will~be~ignored.
9708 }
9709 \@@_msg_new:nn { Impossible~delimiter }
0710 {
9711 Impossible~delimiter.\\
9712 It's~impossible~to~draw~the~#1~delimiter~of~your~
9713 \token_to_str:N \SubMatrix\ because~all~the~cells~are~empty~
9714 in~that~column.
9715 \bool_if:NT \l_@@_submatrix_slim_bool
9716 \{ ~Maybe~you~should~try~without~the~key~'slim'. } \\
9717 This~\token_to_str:N \SubMatrix\ will~be~ignored.
9718 }
9719 \@@_msg_new:nnn { width~without~X~columns }
9720 {
9721 You~have~used~the~key~'width'~but~you~have~put~no~'X'~column.~
9722 That~key~will~be~ignored.
9723 }
9724 {
9725 This~message~is~the~message~'width~without~X~columns'~
9726 of~the~module~'nicematrix'.~
9727 The~experimented~users~can~disable~that~message~with~
9728 \token_to_str:N \msg_redirect_name:nnn.\\
9729 }
9730
9731 \@@_msg_new:nn { key~multiplicity~with~dotted }
9732 {
9733 Incompatible~keys. \\
9734 You~have~used~the~key~'multiplicity'~with~the~key~'dotted'~
9735 in~a~'custom-line'.~They~are~incompatible. \\
9736 The~key~'multiplicity'~will~be~discarded.
0737 }
9738 \@@_msg_new:nn { empty~environment }
9739 {
9740 Empty~environment.
9741 Your~\@@_full_name_env:\ is~empty.~This~error~is~fatal.
9742 }
9743 \@@_msg_new:nn { No~letter~and~no~command }
9744 {
9745 Erroneous~use.\\
9746 Your~use~of~'custom-line'~is~no-op~since~you~don't~have~used~the~
9747 key~'letter'~(for~a~letter~for~vertical~rules)~nor~the~keys~'command'~or~
9748 ~'ccommand'~(to~draw~horizontal~rules).\\
9749 However, ~you~can~go~on.
9750 }
9751 \@@_msg_new:nn { Forbidden~letter }
9752 {
9753 Forbidden~letter.\\
9754 You~can't~use~the~letter~'#1'~for~a~customized~line.\\
9755 It~will~be~ignored.
9756 }
9757 \@@_msg_new:nn { Several~letters }
0758 {
9759 Wrong~name.\\
```

```
9760 You~must~use~only~one~letter~as~value~for~the~key~'letter'~(and~you~
9761 have~used~'\l_@@_letter_str').\\
9762 It~will~be~ignored.
9763 }
9764 \@@_msg_new:nn { Delimiter~with~small }
9765 {
9766 Delimiter~forbidden.\\
9767 You~can't~put~a~delimiter~in~the~preamble~of~your~\@@_full_name_env:\
9768 because~the~key~'small'~is~in~force.\\
9769 This~error~is~fatal.
9770 }
9771 \@@ msg_new:nn { unknown~cell~for~line~in~CodeAfter }
9772 {
9773 Unknown~cell.\\
9774 Your~command~\token_to_str:N\line\{#1\}\{#2\}~in~
9775 the~\token_to_str:N \CodeAfter\ of~your~\@@_full_name_env:\
9776 can't~be~executed~because~a~cell~doesn't~exist.\\
977 This~command~\token_to_str:N \line\ will~be~ignored.
0779
9779 \@@_msg_new:nnn { Duplicate~name~for~SubMatrix }
9780 {
9781 Duplicate~name.
9782 The~name~'#1'~is~already~used~for~a~\token_to_str:N \SubMatrix\
9783 in~this~\@@_full_name_env:.\\
9784 This~key~will~be~ignored.\\
9785 \bool_if:NF \g_@@_messages_for_Overleaf_bool
9786 \{ For-a\text{-}list\text{-}of\text{-}the\text{-}names\text{-}already\text{-}used,\text{-}type\text{-}H\text{-}\text{-}Setup\text{-}19787 }
9788 {
9789 The~names~already~defined~in~this~\@@_full_name_env:\ are:~
9790 \seq_use:Nnnn \g_@@_submatrix_names_seq { ~ and~ } { ~ , ~ } { ~ and~ }.
9791 }
9792 \@@_msg_new:nn { r~or~l~with~preamble }
0703 {
9794 Erroneous~use.
9795 You~can't~use~the~key~'\l keys key str'~in~your~\@@ full name env:.~
9796 You~must~specify~the~alignment~of~your~columns~with~the~preamble~of~
9797 your~\@@_full_name_env:.\\
9798 This~key~will~be~ignored.
9799 }
9800 \@@_msg_new:nn { Hdotsfor~in~col~0 }
9801 \sim9802 Erroneous~use.\\
9803 You~can't~use~\token_to_str:N \Hdotsfor\ in~an~exterior~column~of~
9804 the~array.~This~error~is~fatal.
9805 }
9806 \@@_msg_new:nn { bad~corner }
9807 {
9808 Bad~corner.\\
9809 #1~is~an~incorrect~specification~for~a~corner~(in~the~key~
9810 'corners').~The~available~values~are:~NW,~SW,~NE~and~SE.\\
9811 This~specification~of~corner~will~be~ignored.
9812 }
9813 \@@_msg_new:nn { bad~border }
9814 \sim9815 Bad~border.\\
9816 \l_keys_key_str\space~is~an~incorrect~specification~for~a~border~
9817 (in~the~key~'borders'~of~the~command~\token_to_str:N \Block).~
9818 The~available~values~are:~left,~right,~top~and~bottom~(and~you~can~
9819 also~use~the~key~'tikz'
9820 \IfPackageLoadedTF { tikz }
```

```
9821 { }
9822 \{ -if~you~load~the~LaTeX~package~'tikz'}).
9823 This~specification~of~border~will~be~ignored.
9824 }
9825 \@@_msg_new:nn { TikzEveryCell~without~tikz }
9826 {
9827 TikZ~not~loaded.\\
9828 You~can't~use~\token_to_str:N \TikzEveryCell\
9829 because~you~have~not~loaded~tikz.~
9830 This~command~will~be~ignored.
9831 }
9832 \@@_msg_new:nn { tikz~key~without~tikz }
9833 \overline{1}9834 TikZ~not~loaded.\\
9835 You~can't~use~the~key~'tikz'~for~the~command~'\token_to_str:N
9836 \Block'~because~you~have~not~loaded~tikz.~
9837 This~key~will~be~ignored.
9838 }
9839 \@@_msg_new:nn { last-col~non~empty~for~NiceArray }
9840 \overline{f}9841 Erroneous~use.\\
9842 In~the~\@@_full_name_env:,~you~must~use~the~key~
9843 'last-col'~without~value.\\
9844 However,~you~can~go~on~for~this~time~
9845 (the~value~'\l_keys_value_tl'~will~be~ignored).
9846 }
9847 \@@_msg_new:nn { last-col~non~empty~for~NiceMatrixOptions }
9848 {
9849 Erroneous~use.
9850 In~\token_to_str:N \NiceMatrixOptions,~you~must~use~the~key~
9851 'last-col'~without~value.\\
9852 However,~you~can~go~on~for~this~time~
9853 (the~value~'\l_keys_value_tl'~will~be~ignored).
9854 }
9855 \@@_msg_new:nn { Block~too~large~1 }
9856 {
9857 Block~too~large.\\
9858 You~try~to~draw~a~block~in~the~cell~#1-#2~of~your~matrix~but~the~matrix~is~
9859 too~small~for~that~block. \\
9860 This~block~and~maybe~others~will~be~ignored.
9861 }
9862 \@@_msg_new:nn { Block~too~large~2 }
9863 {
9864 Block~too~large.\\
9865 The~preamble~of~your~\@@_full_name_env:\ announces~\int_use:N
9866 \g_@@_static_num_of_col_int\
9867 columns~but~you~use~only~\int_use:N \c@jCol\ and~that's~why~a~block~
9868 specified~in~the~cell~#1-#2~can't~be~drawn.~You~should~add~some~ampersands~
9869 (&)~at~the~end~of~the~first~row~of~your~\@@_full_name_env:.\\
9870 This~block~and~maybe~others~will~be~ignored.
9871 }
9872 \@@_msg_new:nn { unknown~column~type }
9873 {
9874 Bad~column~type.\\
9875 The~column~type~'#1'~in~your~\@@_full_name_env:\
9876 is~unknown. \\
9877 This~error~is~fatal.
9878 }
9879 \@@_msg_new:nn { unknown~column~type~S }
\frac{1}{2}
```

```
9881 Bad~column~type.\\
9882 The~column~type~'S'~in~your~\@@_full_name_env:\ is~unknown. \\
9883 If~you~want~to~use~the~column~type~'S'~of~siunitx,~you~should~
9884 load~that~package. \\
9885 This~error~is~fatal.
0886 }
9887 \@@_msg_new:nn { tabularnote~forbidden }
9888 {
9889 Forbidden~command.\\
9890 You~can't~use~the~command~\token to str:N\tabularnote\
9891 ~here.~This~command~is~available~only~in~
9892 \{NiceTabular\},~\{NiceTabular*\}~and~\{NiceTabularX\}~or~in~
9893 the~argument~of~a~command~\token_to_str:N \caption\ included~
9894 in~an~environment~{table}. \\
9895 This~command~will~be~ignored.
9896 }
9897 \@@_msg_new:nn { borders~forbidden }
9898 {
9899 Forbidden~key.\\
9900 You~can't~use~the~key~'borders'~of~the~command~\token_to_str:N \Block\
9901 because~the~option~'rounded-corners'~
9902 is~in~force~with~a~non-zero~value.\\
9903 This~key~will~be~ignored.
9904 }
9905 \@@_msg_new:nn { bottomrule~without~booktabs }
9906 {
9907 booktabs~not~loaded.\\
9908 You~can't~use~the~key~'tabular/bottomrule'~because~you~haven't~
9909 loaded~'booktabs'.\\
9910 This~key~will~be~ignored.
9911 }
9912 \@@_msg_new:nn { enumitem~not~loaded }
9913 {
9914 enumitem~not~loaded.\\
9915 You~can't~use~the~command~\token_to_str:N\tabularnote\
9916 ~because~you~haven't~loaded~'enumitem'.\\
9917 All~the~commands~\token_to_str:N\tabularnote\ will~be~
9918 ignored~in~the~document.
9919 }
9920 \@@_msg_new:nn { tikz~without~tikz }
9921 \sim9922 Tikz~not~loaded.\\
9923 You~can't~use~the~key~'tikz'~here~because~Tikz~is~not~
9924 loaded.~If~you~go~on,~that~key~will~be~ignored.
9925 }
9926 \@@_msg_new:nn { tikz~in~custom-line~without~tikz }
9927 {
9928 Tikz~not~loaded.\\
9929 You~have~used~the~key~'tikz'~in~the~definition~of~a~
9930 customized~line~(with~'custom-line')~but~tikz~is~not~loaded.~
9931 You~can~go~on~but~you~will~have~another~error~if~you~actually~
9932 use~that~custom~line.
9933 }
9934 \@@_msg_new:nn { tikz~in~borders~without~tikz }
9935 {
9936 Tikz~not~loaded.\\
9937 You~have~used~the~key~'tikz'~in~a~key~'borders'~(of~a~
9938 command~'\token_to_str:N\Block')~but~tikz~is~not~loaded.~
9939 That~key~will~be~ignored.
9940 }
```

```
9941 \@@_msg_new:nn { without~color-inside }
9942 {
9943 If~order~to~use~\token_to_str:N \cellcolor,~\token_to_str:N \rowcolor,~
9944 \token_to_str:N \rowcolors\ or~\token_to_str:N \rowlistcolors\
9945 outside~\token_to_str:N \CodeBefore,~you~
9946 should~have~used~the~key~'color-inside'~in~your~\@@_full_name_env:.\\
9947 You~can~go~on~but~you~may~need~more~compilations.
9948 }
9949 \@@_msg_new:nn { color~in~custom-line~with~tikz }
9950 {
9951 Erroneous~use.\\
9952 In~a~'custom-line',~you~have~used~both~'tikz'~and~'color',~
9953 which~is~forbidden~(you~should~use~'color'~inside~the~key~'tikz').~
9954 The~key~'color'~will~be~discarded.
9955 }
9956 \@@_msg_new:nn { Wrong~last~row }
9957 {
9958 Wrong~number.
9959 You~have~used~'last-row=\int_use:N \l_@@_last_row_int'~but~your~
9960 \@@_full_name_env:\ seems~to~have~\int_use:N \c@iRow \ rows.~
9961 If~you~go~on,~the~value~of~\int_use:N\c@iRow\will~be~used~for~
9962 last~row.~You~can~avoid~this~problem~by~using~'last-row'~
9963 without~value~(more~compilations~might~be~necessary).
9964 }
9965 \@@_msg_new:nn { Yet~in~env }
9966 {
9967 Nested~environments.\\
9968 Environments~of~nicematrix~can't~be~nested.\\
9969 This~error~is~fatal.
9970 }
9971 \@@_msg_new:nn { Outside~math~mode }
9972 \sim9973 Outside~math~mode.\\
9974 The~\@@_full_name_env:\ can~be~used~only~in~math~mode~
9975 (and~not~in~\token_to_str:N \vcenter).\\
9976 This~error~is~fatal.
9977 }
9978 \@@_msg_new:nn { One~letter~allowed }
9979 {
9980 Bad~name.
9981 The~value~of~key~'\l_keys_key_str'~must~be~of~length~1.\\
9982 It~will~be~ignored.
9983 }
9984 \@@_msg_new:nn { TabularNote~in~CodeAfter }
9985 \sqrt{2}9986 Environment~{TabularNote}~forbidden.\\
9987 You~must~use~{TabularNote}~at~the~end~of~your~{NiceTabular}~
9988 but~*before*~the~\token_to_str:N \CodeAfter.\\
9989 This~environment~{TabularNote}~will~be~ignored.
9990 }
9991 \@@_msg_new:nn { varwidth~not~loaded }
9992 {
9993 varwidth~not~loaded.\\
9994 You~can't~use~the~column~type~'V'~because~'varwidth'~is~not~
9995 loaded.\\
9996 Your~column~will~behave~like~'p'.
9997 }
9998 \@@_msg_new:nnn { Unknow~key~for~RulesBis }
\frac{9000}{1000}10000 Unkown~key.\\
```

```
10001 Your~key~'\l_keys_key_str'~is~unknown~for~a~rule.\\
10002 \c_@@_available_keys_str
10003 }
10004 {
10005 The~available~keys~are~(in~alphabetic~order):~
10006 color \sim10007 dotted,~
10008 multiplicity,~
10009 sep-color,
10010 tikz,~and~total-width.
10011 }
10012
10013 \@@_msg_new:nnn { Unknown~key~for~Block }
10014 {
10015 Unknown~key.
10016 The~key~'\l_keys_key_str'~is~unknown~for~the~command~\token_to_str:N
10017 \Block.\\ It~will~be~ignored. \\
10018 \c @@ available keys str
10019 }
10020 {
10021 The~available~keys~are~(in~alphabetic~order):~&-in-blocks,~ampersand-in-blocks,~
10022 b,~B,~borders,~c,~draw,~fill,~hlines,~hvlines,~l,~line-width,~name,~
10023 opacity,~rounded-corners,~r,~respect-arraystretch,~t,~T,~tikz,~transparent~
10024 and~vlines.
10025 }
10026 \@@_msg_new:nnn { Unknown~key~for~Brace }
10027 {
10028 Unknown~key.\\
10029 The~key~'\l_keys_key_str'~is~unknown~for~the~commands~\token_to_str:N
10030 \UnderBrace\ and~\token_to_str:N \OverBrace.\\
10031 It~will~be~ignored. \\
10032 \c_@@_available_keys_str
10033 }
10034 {
10035 The~available~keys~are~(in~alphabetic~order):~color,~left-shorten,~
10036 right-shorten, ~shorten~(which~fixes~both~left-shorten~and~
10037 right-shorten)~and~yshift.
10038 }
10039 \@@_msg_new:nnn { Unknown~key~for~CodeAfter }
10040 {
10041 Unknown~key.
10042 The~key~'\l_keys_key_str'~is~unknown.\\
10043 It~will~be~ignored. \\
10044 \c_@@_available_keys_str
10045 }
10046 {
10047 The~available~keys~are~(in~alphabetic~order):
10048 delimiters/color,~
10049 rules~(with~the~subkeys~'color'~and~'width'),~
10050 sub-matrix~(several~subkeys)~
10051 and~xdots~(several~subkeys).
10052 The~latter~is~for~the~command~\token_to_str:N \line.
10053 }
10054 \@@_msg_new:nnn { Unknown~key~for~CodeBefore }
10055 {
10056 Unknown~key.\\
10057 The~key~'\l_keys_key_str'~is~unknown.\\
10058 It~will~be~ignored. \\
10059 \c_@@_available_keys_str
10060 }
10061 {
10062 The~available~keys~are~(in~alphabetic~order):
```

```
10063 create-cell-nodes,
10064 delimiters/color~and~
10065 sub-matrix~(several~subkeys).
10066 }
10067 \@@_msg_new:nnn { Unknown~key~for~SubMatrix }
10068 {
10069 Unknown~key.
10070 The~key~'\l_keys_key_str'~is~unknown.\\
10071 That~key~will~be~ignored. \\
10072 \c_@@_available_keys_str
10073 }
10074 {
10075 The~available~keys~are~(in~alphabetic~order):~
10076 'delimiters/color',
10077 'extra-height', ~
10078 'hlines', ~
10079 'hvlines',
10080 'left-xshift', ~
10081 'name', ~
10082 'right-xshift',~
10083 'rules'~(with~the~subkeys~'color'~and~'width'),~
10084 'slim', ~
10085 'vlines'~and~'xshift'~(which~sets~both~'left-xshift'~
10086 and~'right-xshift').
10087 }
10088 \@@ msg_new:nnn { Unknown~key~for~notes }
10089 {
10090 Unknown~key.
10091 The~key~'\l_keys_key_str'~is~unknown.\\
10092 That~key~will~be~ignored. \\
10093 \c_@@_available_keys_str
10094 }
10095 \frac{1}{2}10096 The~available~keys~are~(in~alphabetic~order):~
10097 bottomrule.
10098 code-after, ~
10099 code-before,~
10100 detect-duplicates,~
10101 enumitem-keys, ~
10102 enumitem-keys-para,~
10103 para,~
10104 label-in-list, ~
10105 label-in-tabular~and~
10106 style.
10107 }
10108 \@@_msg_new:nnn { Unknown~key~for~RowStyle }
10109 {
10110 Unknown~key.
10111 The~key~'\l_keys_key_str'~is~unknown~for~the~command~
10112 \token_to_str:N \RowStyle. \\
10113 That~key~will~be~ignored. \\
10114 \c_@@_available_keys_str
10115 }
10116 {
10117 The~available~keys~are~(in~alphabetic~order):~
10118 'bold', ~
10119 'cell-space-top-limit', ~
10120 'cell-space-bottom-limit',
10121 'cell-space-limits', ~
10122 'color', ~
10123 'nb-rows'~and~
10124 'rowcolor'.
10125 }
```

```
10126 \@@_msg_new:nnn { Unknown~key~for~NiceMatrixOptions }
10127 {
10128 Unknown~key.
10129 The~key~'\l_keys_key_str'~is~unknown~for~the~command~
10130 \token_to_str:N \NiceMatrixOptions. \\
10131 That~key~will~be~ignored. \\
10132 \c_@@_available_keys_str
10133 }
10134 {
10135 The~available~keys~are~(in~alphabetic~order):~
10136 &-in-blocks, ~
10137 allow-duplicate-names,
10138 ampersand-in-blocks,
10139 caption-above, ~
10140 cell-space-bottom-limit,~
10141 cell-space-limits,~
10142 cell-space-top-limit,
10143 code-for-first-col.
10144 code-for-first-row,~
10145 code-for-last-col,~
10146 code-for-last-row,
10147 corners,
10148 custom-key,
10149 create-extra-nodes,
10150 create-medium-nodes,
10151 create-large-nodes,
10152 custom-line, ~
10153 delimiters~(several~subkeys),~
10154 end-of-row,
10155 first-col,
10156 first-row,
10157 hlines,
10158 hvlines,
10159 hvlines-except-borders,
10160 last-col,
10161 last-row,
10162 left-margin, ~
10163 light-syntax, ~
10164 light-syntax-expanded,~
10165 matrix/columns-type,~
10166 no-cell-nodes,~
10167 notes~(several~subkeys),~
10168 nullify-dots,
10169 pgf-node-code,~
10170 renew-dots, ~
10171 renew-matrix,~
10172 respect-arraystretch,
10173 rounded-corners, ~
10174 right-margin,~
10175 rules~(with~the~subkeys~'color'~and~'width'),~
10176 small,
10177 sub-matrix~(several~subkeys),~
10178 vlines, ~
10179 xdots~(several~subkeys).
10180 }
```
For '{NiceArray}', the set of keys is the same as for {NiceMatrix} excepted that there is no l and r.

```
10181 \@@_msg_new:nnn { Unknown~key~for~NiceArray }
10182 {
10183 Unknown~key.\\
10184 The~key~'\l_keys_key_str'~is~unknown~for~the~environment~
10185 \{NiceArray\}. \\
10186 That~key~will~be~ignored. \\
```

```
10187 \c_@@_available_keys_str
10188 }
10189 {
10190 The~available~keys~are~(in~alphabetic~order):~
10191 &-in-blocks,
10192 ampersand-in-blocks,
10193 b,~
10194 baseline,
10195 c,~
10196 cell-space-bottom-limit,~
10197 cell-space-limits, ~
10198 cell-space-top-limit,
10199 code-after, ~
10200 code-for-first-col,
10201 code-for-first-row,
10202 code-for-last-col,~
10203 code-for-last-row,~
10204 color-inside,~
10205 columns-width, ~
10206 corners, ~
10207 create-extra-nodes,
10208 create-medium-nodes,
10209 create-large-nodes,~
10210 extra-left-margin,
10211 extra-right-margin,
10212 first-col,
10213 first-row,
10214 hlines,~
10215 hvlines, ~
10216 hvlines-except-borders,
10217 last-col,
10218 last-row,
10219 left-margin, ~
10220 light-syntax,~
10221 light-syntax-expanded,~
10222 name, ~
10223 no-cell-nodes,
10224 nullify-dots, ~
10225 pgf-node-code,~
10226 renew-dots, ~
10227 respect-arraystretch,~
10228 right-margin,
10229 rounded-corners, ~
10230 rules~(with~the~subkeys~'color'~and~'width'),~
10231 small,
10232 t,~
10233 vlines.~
10234 xdots/color,~
10235 xdots/shorten-start.
10236 xdots/shorten-end,~
10237 xdots/shorten~and~
10238 xdots/line-style.
10239 }
```
This error message is used for the set of keys nicematrix/NiceMatrix and nicematrix/pNiceArray (but not by nicematrix/NiceArray because, for this set of keys, there is no l and r). 10240 \@@\_msg\_new:nnn { Unknown~key~for~NiceMatrix }

```
10241 {
10242 Unknown~key.\\
10243 The~key~'\l_keys_key_str'~is~unknown~for~the~
10244 \@@_full_name_env:. \\
10245 That~key~will~be~ignored. \\
10246 \c_@@_available_keys_str
10247 }
```

```
10248 {
10249 The~available~keys~are~(in~alphabetic~order):~
10250 &-in-blocks,
10251 ampersand-in-blocks, ~
10252 b, ~
10253 baseline, ~
10254 c, ~
10255 cell-space-bottom-limit,~
10256 cell-space-limits,~
10257 cell-space-top-limit,~
10258 code-after, ~
10259 code-for-first-col,~
10260 code-for-first-row,
10261 code-for-last-col,~
10262 code-for-last-row,~
10263 color-inside, ~
10264 columns-type, ~
10265 columns-width,~
10266 corners, ~
10267 create-extra-nodes, ~
10268 create-medium-nodes,
10269 create-large-nodes,
10270 extra-left-margin,
10271 extra-right-margin,
10272 first-col,
10273 first-row.
10274 hlines, ~
10275 hvlines,~
10276 hvlines-except-borders,~
10277 1, ~
10278 last-col,
10279 last-row,
10280 left-margin,
10281 light-syntax,~
10282 light-syntax-expanded, ~
10283 name, ~
10284 no-cell-nodes,
10285 nullify-dots, ~
10286 pgf-node-code,~
10287 r,~10288 renew-dots,~
10289 respect-arraystretch,
10290 right-margin,-
10291 rounded-corners,
10292 rules~(with~the~subkeys~'color'~and~'width'),~
10293 small,
10294 t, ~
10295 vlines, ~
10296 xdots/color,~
10297 xdots/shorten-start,~
10298 xdots/shorten-end,~
10299 xdots/shorten~and~
10300 xdots/line-style.
10301 }
10302 \@@_msg_new:nnn { Unknown~key~for~NiceTabular }
10303 {
10304 Unknown~key.
10305 The~key~'\l_keys_key_str'~is~unknown~for~the~environment~
10306 \{NiceTabular\}. \\
10307 That~key~will~be~ignored. \\
10308 \c_@@_available_keys_str
10309 }
10310 {
```
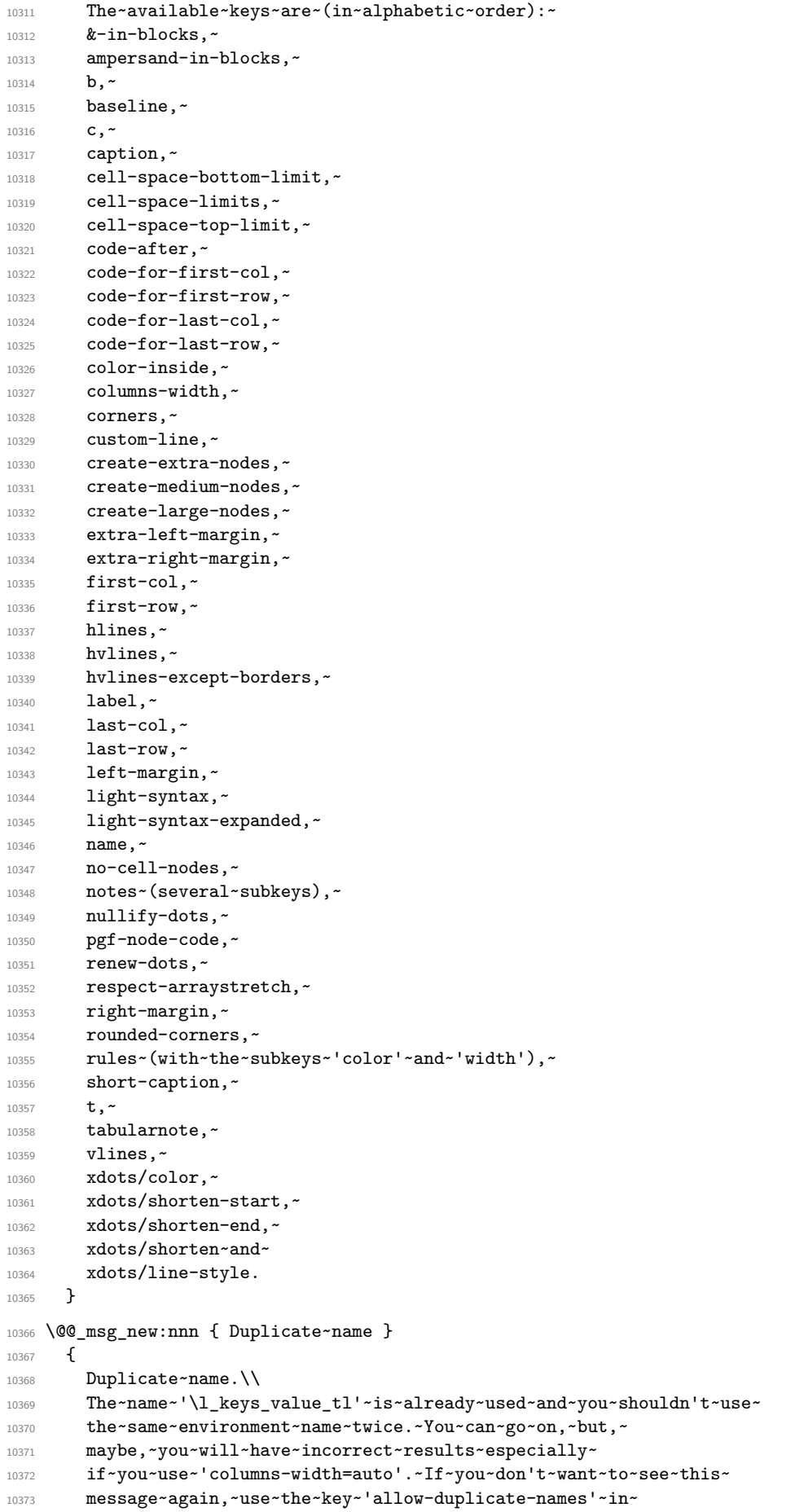

```
10374 '\token_to_str:N \NiceMatrixOptions'.\\
10375 \bool_if:NF \g_@@_messages_for_Overleaf_bool
10376 { For~a~list~of~the~names~already~used,~type~H~<return>. }
10377 }
10378 {
10379 The~names~already~defined~in~this~document~are:~
10380 \qquad \texttt{\textcolor{red}l} \begin{min}\tag{10000}\label{eq:10380} \texttt{\textcolor{red}l} \begin{min}\end{min}\end{min} \begin{min}\end{min} \begin{min}\end{min} \10381 }
10382 \@@_msg_new:nn { Option~auto~for~columns-width }
10383 {
10384 Erroneous~use.\\
10385 You~can't~give~the~value~'auto'~to~the~key~'columns-width'~here.~
10386 That~key~will~be~ignored.<br>10387 }
10387 }
10388 \@@_msg_new:nn { NiceTabularX~without~X }
10389 {
10390 NiceTabularX~without~X.\\
10391 You~should~not~use~{NiceTabularX}~without~X~columns.\\
10392 However,~you~can~go~on.<br>10393 }
10393 }
10394 \@@_msg_new:nn { Preamble~forgotten }
10395 {
10396 Preamble~forgotten.\\
10397 You~have~probably~forgotten~the~preamble~of~your~
10398 \@@_full_name_env:. \\
10399 This~error~is~fatal.
10400 }
```
## **Contents**

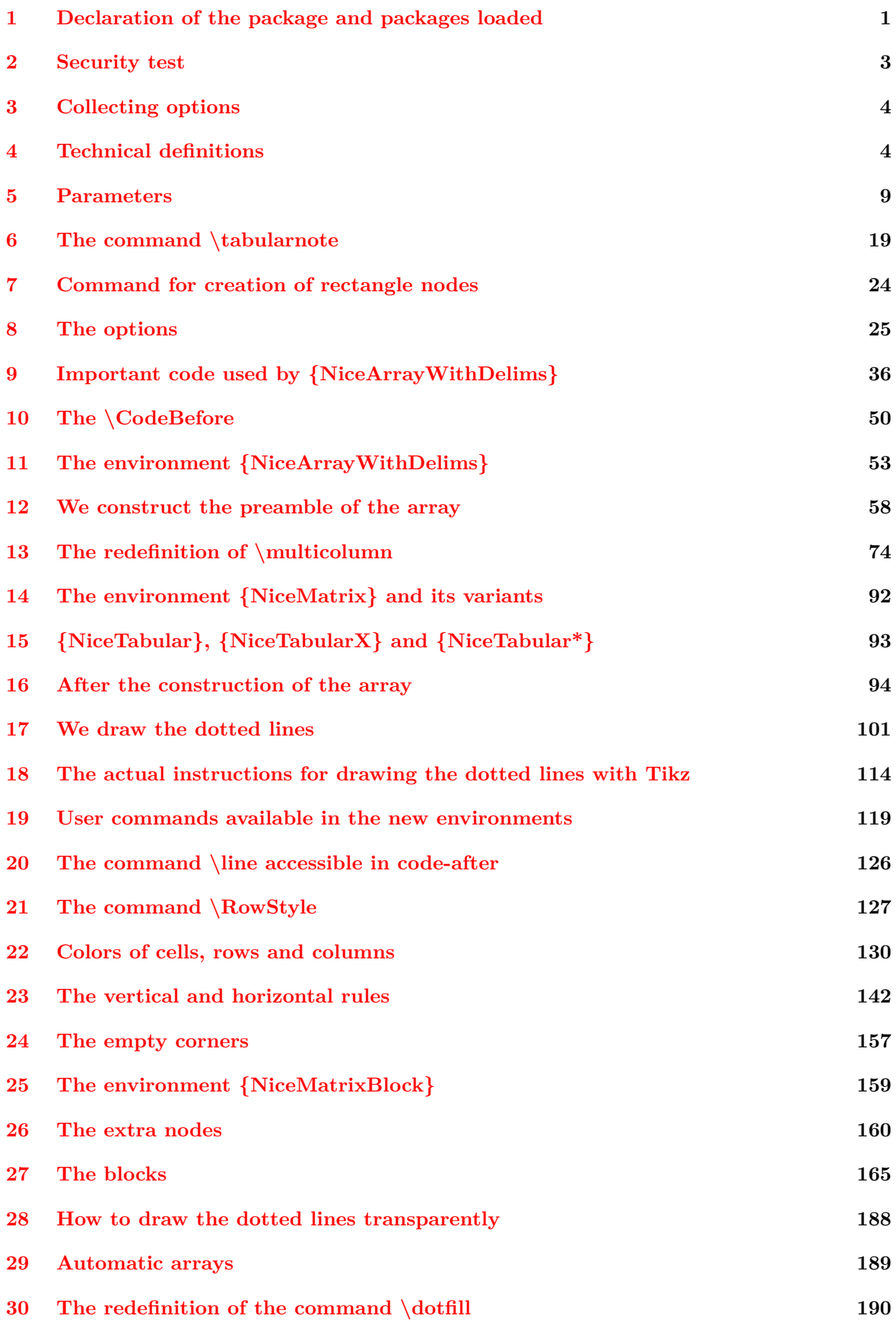

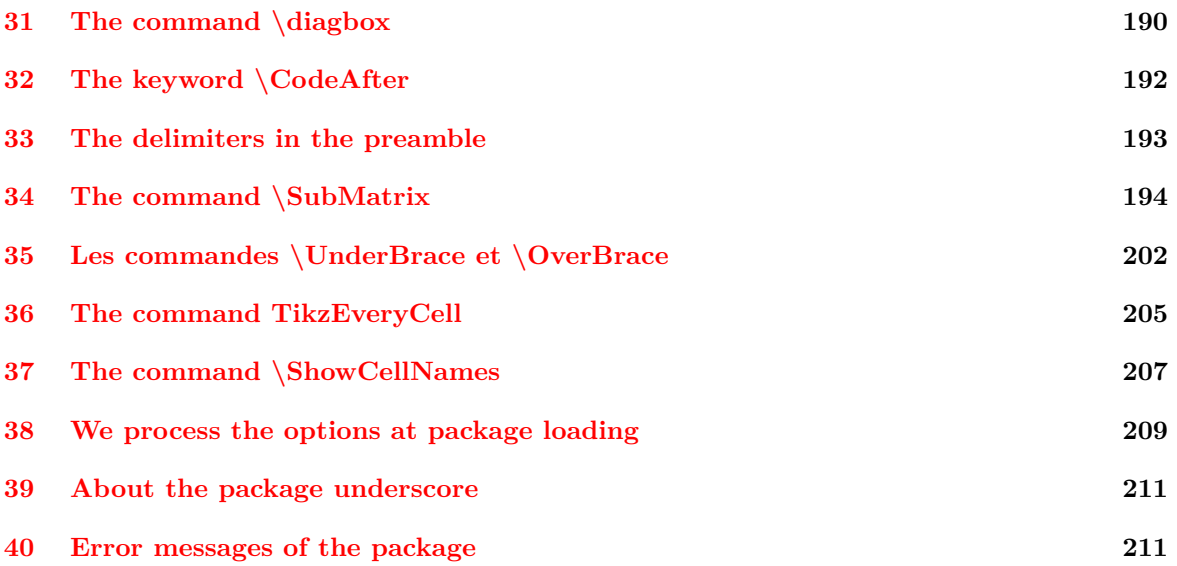